# **ESCUELA SUPERIOR POLITÉCNICA DEL LITORAL**

# **Facultad de Ingeniería en Mecánica y Ciencias de la Producción**

"Diseño de una máquina semiautomática para la fabricación de bloques de hormigón con una capacidad de 8 000 bloques diarios"

# **PROYECTO INTEGRADOR**

Previo la obtención del Título de:

# **Ingeniero Mecánico**

Presentado por: Daniel Andrés Crespo Arízaga José Steeven Cepeda Moreira

GUAYAQUIL - ECUADOR Año: 2020

## **DEDICATORIA**

El presente proyecto lo dedico a mis padres Javier Crespo y Gladys Arízaga, que con su afán, perseverancia y humildad supieron heredarme los mismos valores, para que consiguiera luchar contra todas las dificultades que se presentaron en el camino, a mis hermanos Mirla, Héctor, Lilibeth y Miguel Crespo por ser parte del proceso y un apoyo incondicional en mi vida, a la señora Gloria Aquino, mejor amiga de mi mamá, quien siempre estuvo para mí en los momentos difíciles, a mi familia y amigos, por sus buenas vibras. A todos ellos, gracias por estar a mi lado en todas las etapas de mi carrera y confiar en mí.

*Daniel Crespo Arízaga*

## **DEDICATORIA**

El presente proyecto lo dedico a mis padres, Vicente Cepeda y Mercedes Moreira, por su apoyo en todo los aspectos, son quienes me han sabido orientar con sus experiencias y con todo su cariño a lo largo de mi vida académica, dándome así un motivo más para poder alcanzar uno de mis metas planteadas, mi hermana Mónica Cepeda Moreira que siempre ha estado presente para brindarme su ayuda incondicional, y ser mi guía en todo momento, mi familia en general que siempre estuvieron dándome ánimos en especial mi abuelita que cuando partió le prometí culminar mis estudios, personas que conocí en la institución que algunos son amigos de los cuales aprendí mucho y mi novia Karen Galarza, que también fue un impulso para mi vida y mi carrera.

*José Cepeda Moreira*

## **AGRADECIMIENTO**

Expresamos nuestro más sincero agradecimiento a nuestro tutor MsC. Ernesto Martínez y a nuestro coordinador MsC. Rodolfo Paz los cuales nos supieron aconsejar y brindar su apoyo a lo largo de este proyecto, a nuestros compañeros y amigos que estuvieron predispuestos a darnos una guía para culminar con éxito el diseño, agradecemos a todos los profesores, en especial a los de la carrera de ingeniería mecánica, quienes con sus conocimientos nos brindaron sus enseñanzas, tanto académicas como humanas, y por último a Dios, que sin él nada hubiera sido posible.

*Daniel Crespo Arízaga José Cepeda Moreira*

# **DECLARACIÓN EXPRESA**

"Los derechos de titularidad y explotación, nos corresponde conforme al reglamento de propiedad intelectual de la institución; *Daniel Andrés Crespo Arízaga y José Steeven Cepeda Moreira* y damos nuestro consentimiento para que la ESPOL realice la comunicación pública de la obra por cualquier medio con el fin de promover la consulta, difusión y uso público de la producción intelectual"

**TEANIEL Crespo Arízaga** Teatro de California de Los Arizadas do José Cepeda Moreira

Jou Colpul M.

# EVALUADORES

EZEQUIEL PAZ

RODOLFO **C** Digitally signed by ROI  $MORA$   $0.500$ Digitally signed by RODOLFO EZEQUIEL PAZ MORA Date: 2021.02.25 17:18:00 -05'00'

PROFESOR DE LA MATERIA PROFESOR TUTOR

Rodolfo Paz Ernesto Martínez . . . . . .

## **RESUMEN**

<span id="page-6-0"></span>El proyecto surge debido a la necesidad de promover el desarrollo de pequeñas y medianas empresas en el área de la construcción, debido a que la mayoría de estas empresas poseen equipos rudimentarios y su capacidad de producción es limitada, lo que les impide cumplir con la demanda y sus costos de producción son elevados. El proyecto tiene como objetivo proporcionar el diseño de una máquina semiautomática para la fabricación de 8 000 bloques de hormigón por día y que la construcción de ésta sea una alternativa viable para dichas empresas. Para ello se utilizaron las herramientas del proceso de diseño en ingeniería, junto con las teorías aplicables para el dimensionamiento y selección de los elementos constituyentes de la máquina. Con la verificación de los cálculos realizados, se pudo generar los planos de construcción, planos del circuito electrohidráulico y los planos del sistema de control. Finalmente se realizó un análisis de costos para estudiar la viabilidad del proyecto. El análisis del diseño revela que la máquina tiene la capacidad de cumplir con el volumen de producción establecido de 8 000 bloques diarios y que puede optimizarse para aumentar su producción a 10 000 bloques, únicamente aumentando la capacidad de los moldes, ya que sus factores de seguridad lo permiten.

**Palabras Clave:** Tolvas, válvula rotativa, análisis de elementos finitos, cilindro hidráulico, sistema electrohidráulico.

# *ABSTRACT*

<span id="page-7-0"></span>*The project appears due to the need to promote the development of small and mediumsized companies in the construction area, because most of these companies have rudimentary equipment and their production capacity is limited, which keep them from meeting demand and its production costs are high. The project aims to provide the design of a semi-automatic machine for the manufacture of 8 000 concrete blocks per day and that the construction of this was a viable alternative for these companies. For this, the tools of the engineering design process were used, together with the applicable theories*  for the dimensioning and selection of the constituent elements of the machine. With the *verification of the calculations performed, it was possible to generate the construction plans, electrohydraulic circuit plans, motor plans and the control system plans. Finally, a cost analysis was carried out to study the feasibility of the project. The design analysis reveals that the machine has the capacity to meet the established production volume of 8 000 blocks per day and that it can be optimized to increase its production to 10 000 blocks only by increasing the capacity of the molds, since its safety factors allow it.* 

*Keywords: Hoppers, rotary valve, finite element analysis, hydraulic cylinder, electrohydraulic system.*

# ÍNDICE GENERAL

<span id="page-8-0"></span>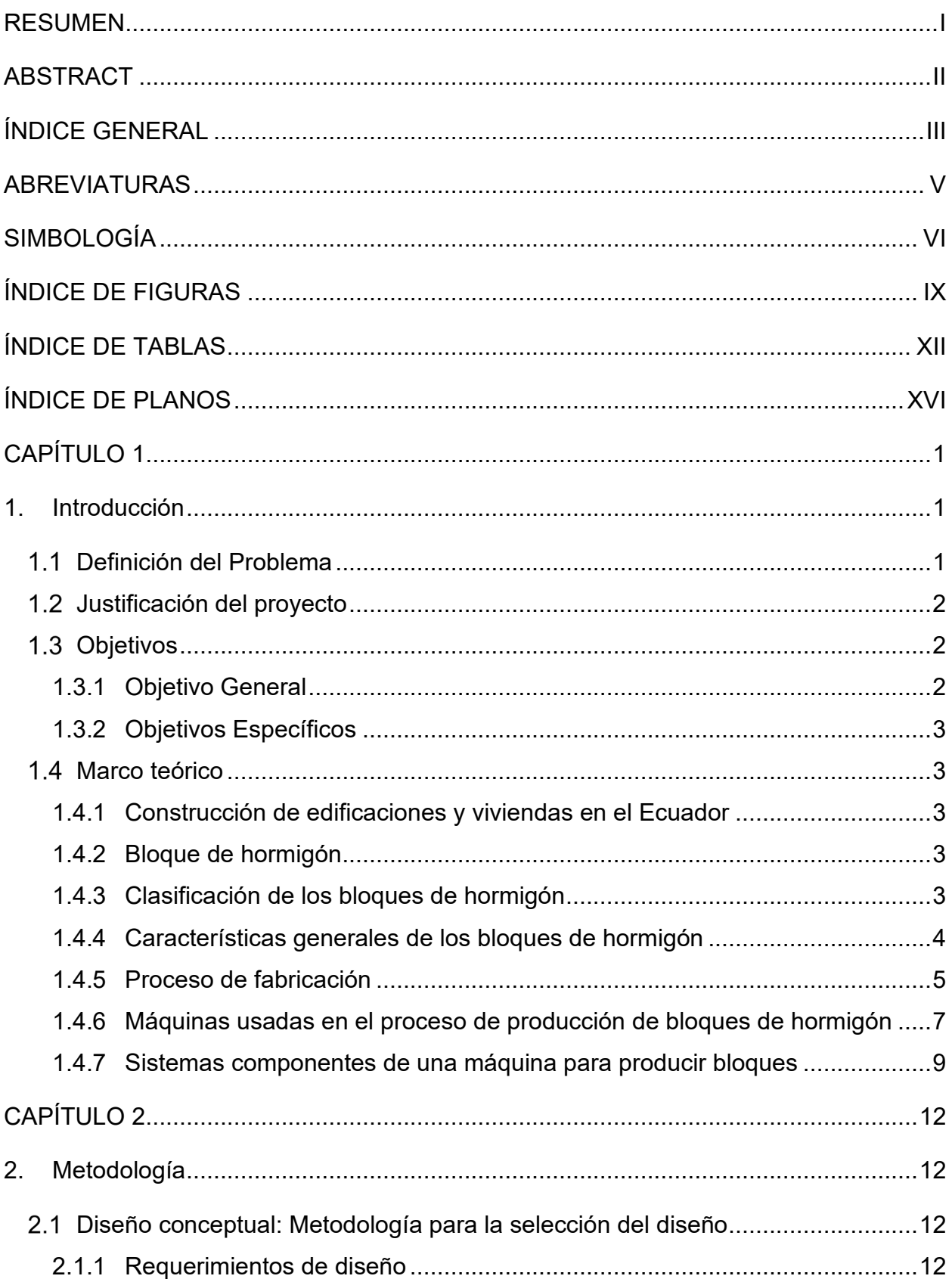

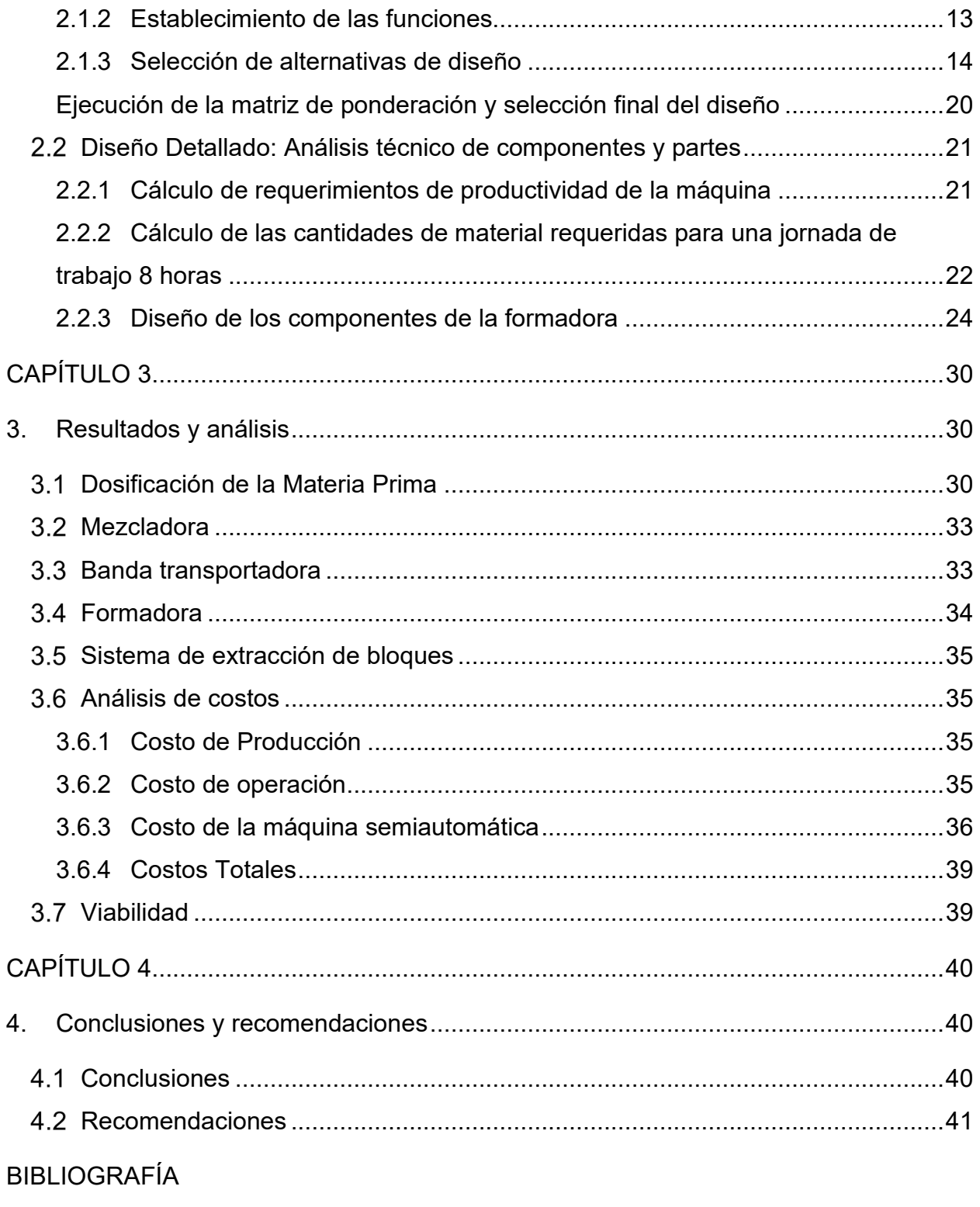

<span id="page-9-0"></span>APÉNDICES

# **ABREVIATURAS**

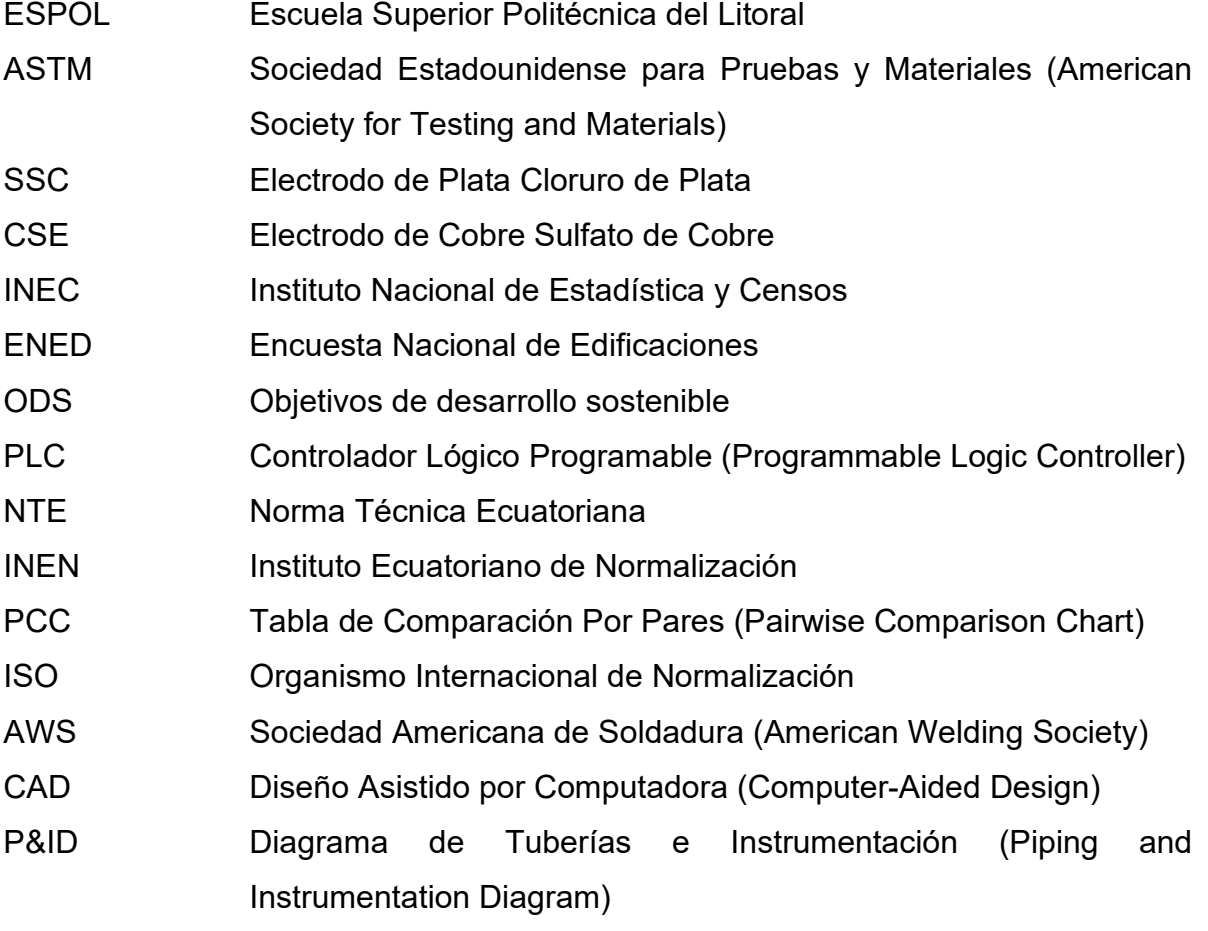

# **SIMBOLOGÍA**

<span id="page-11-0"></span>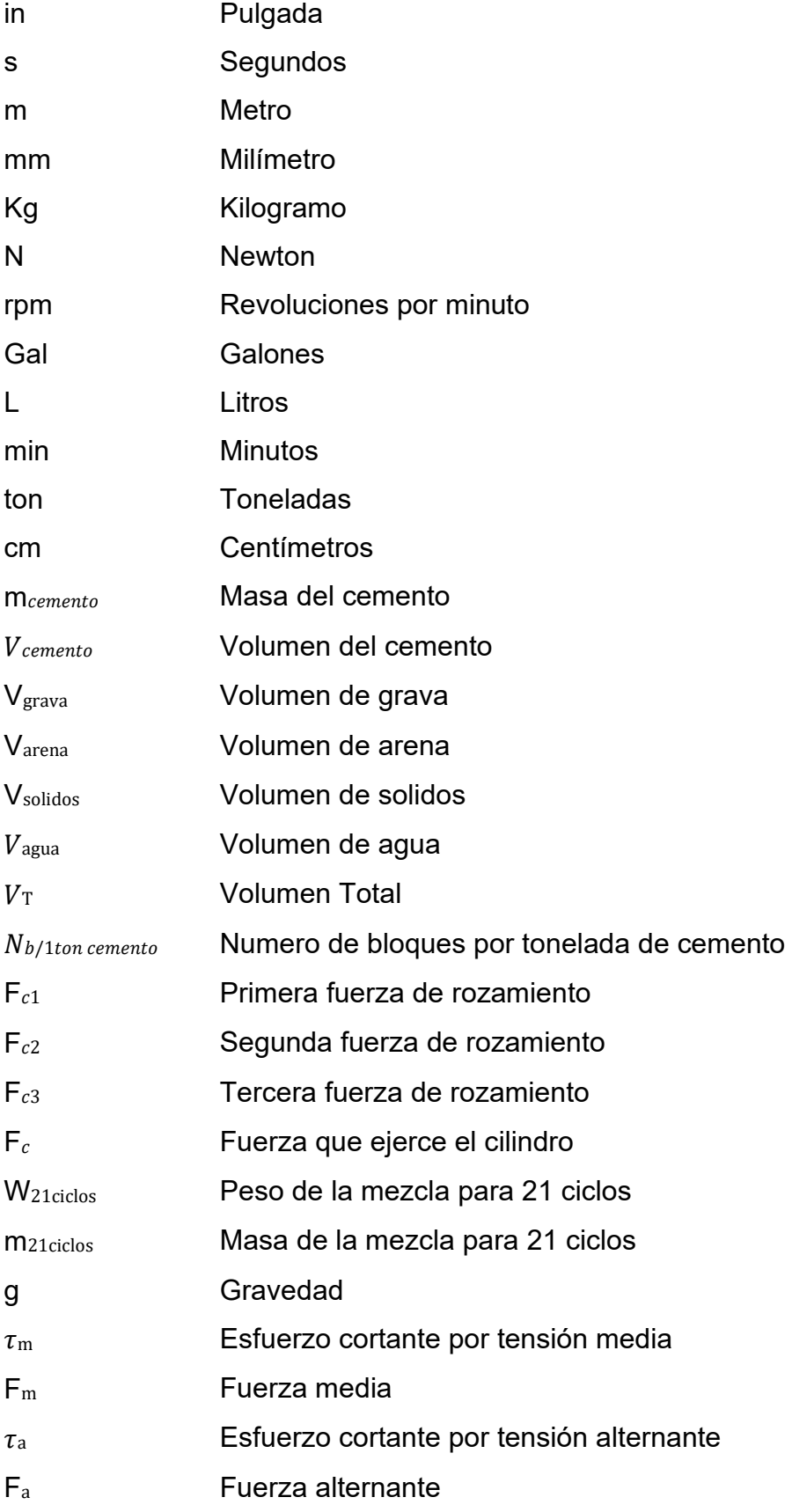

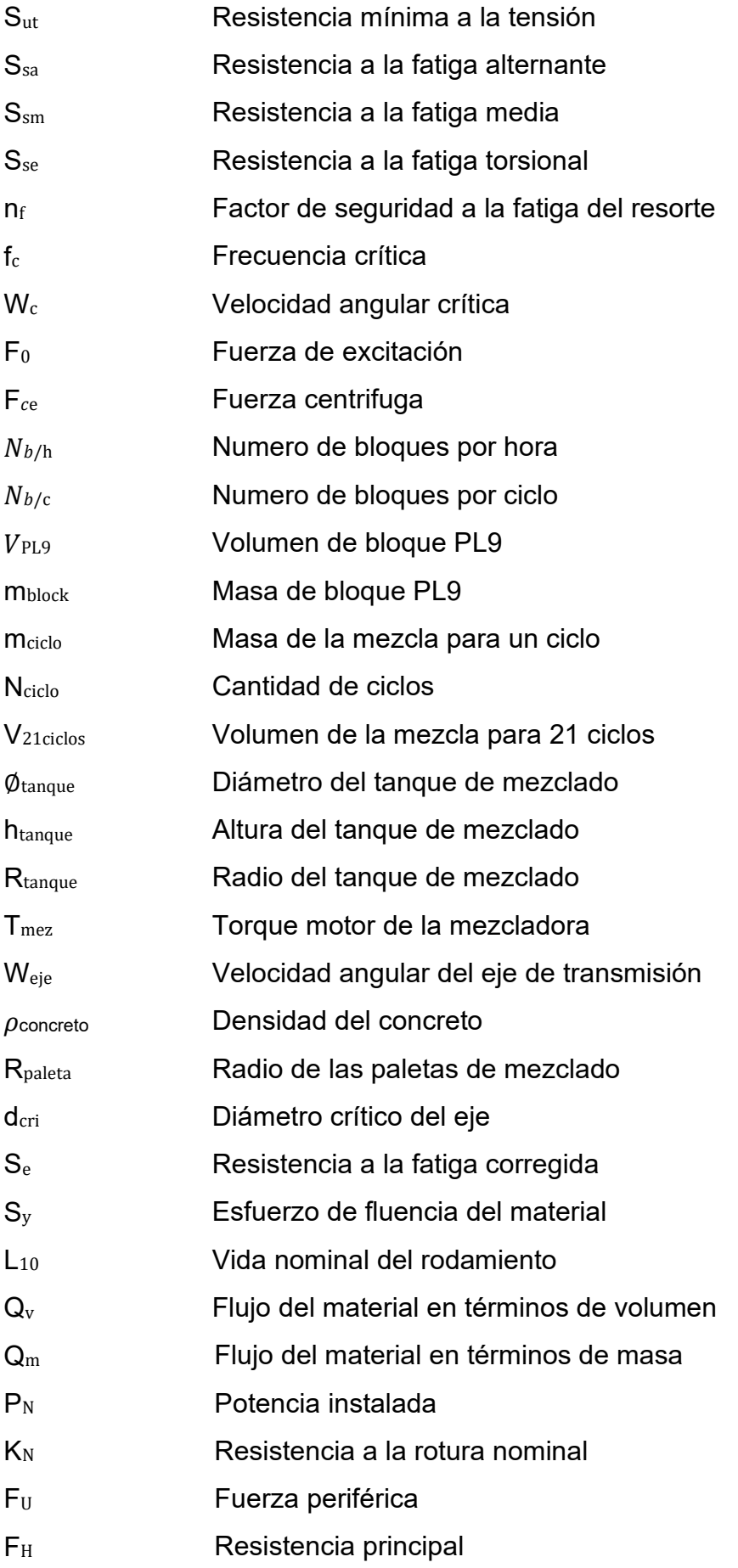

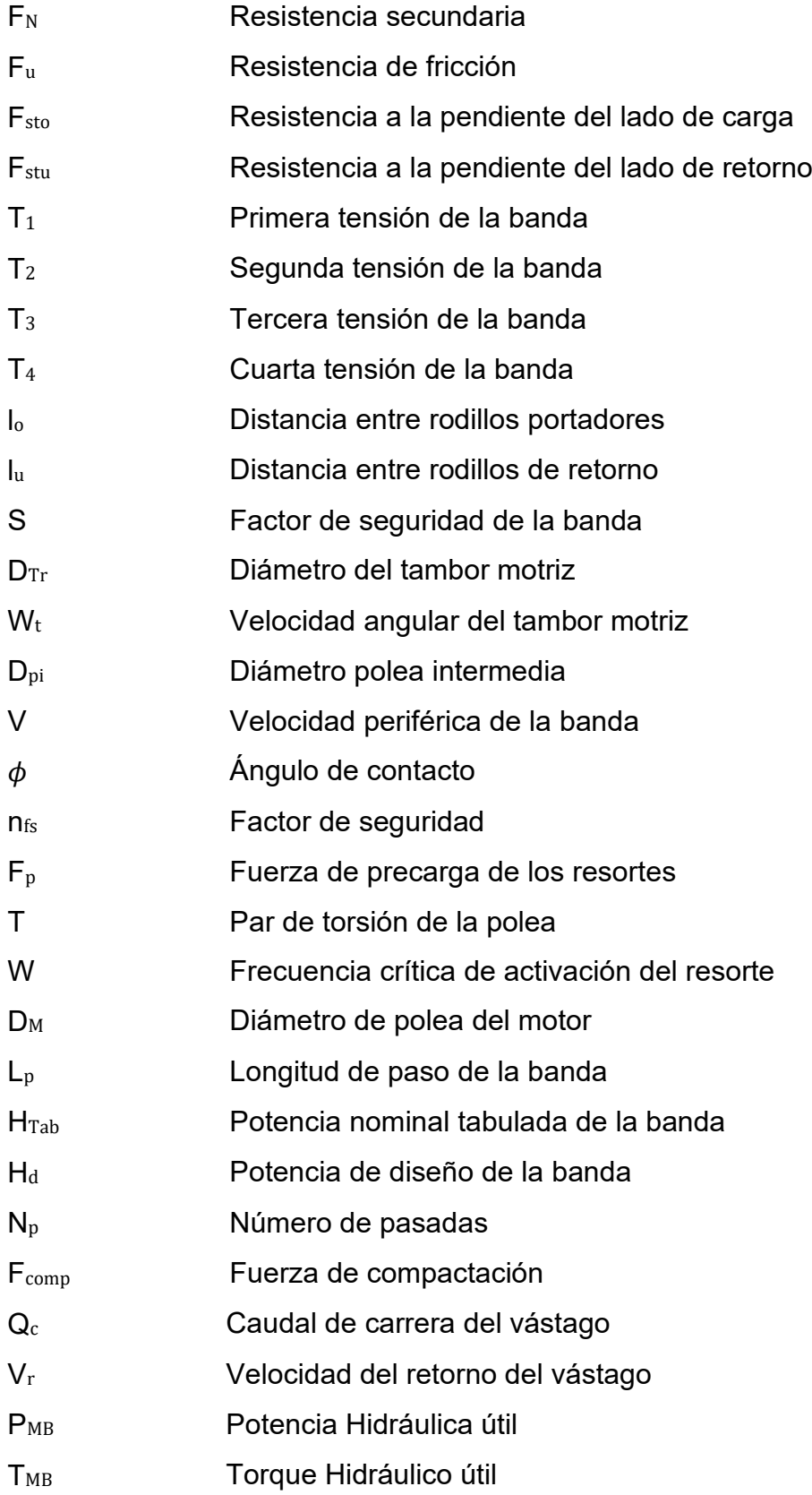

# **ÍNDICE DE FIGURAS**

<span id="page-14-0"></span>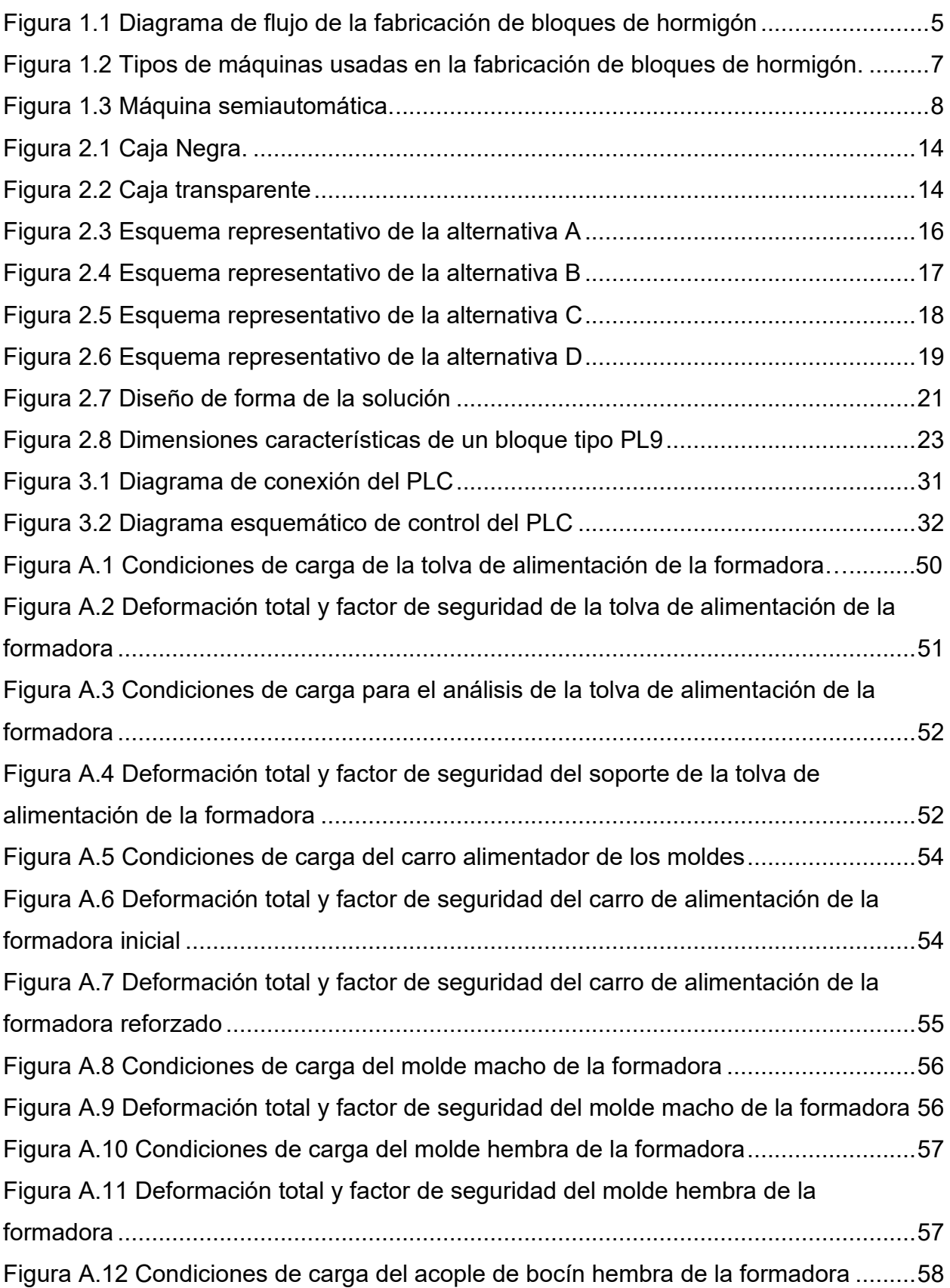

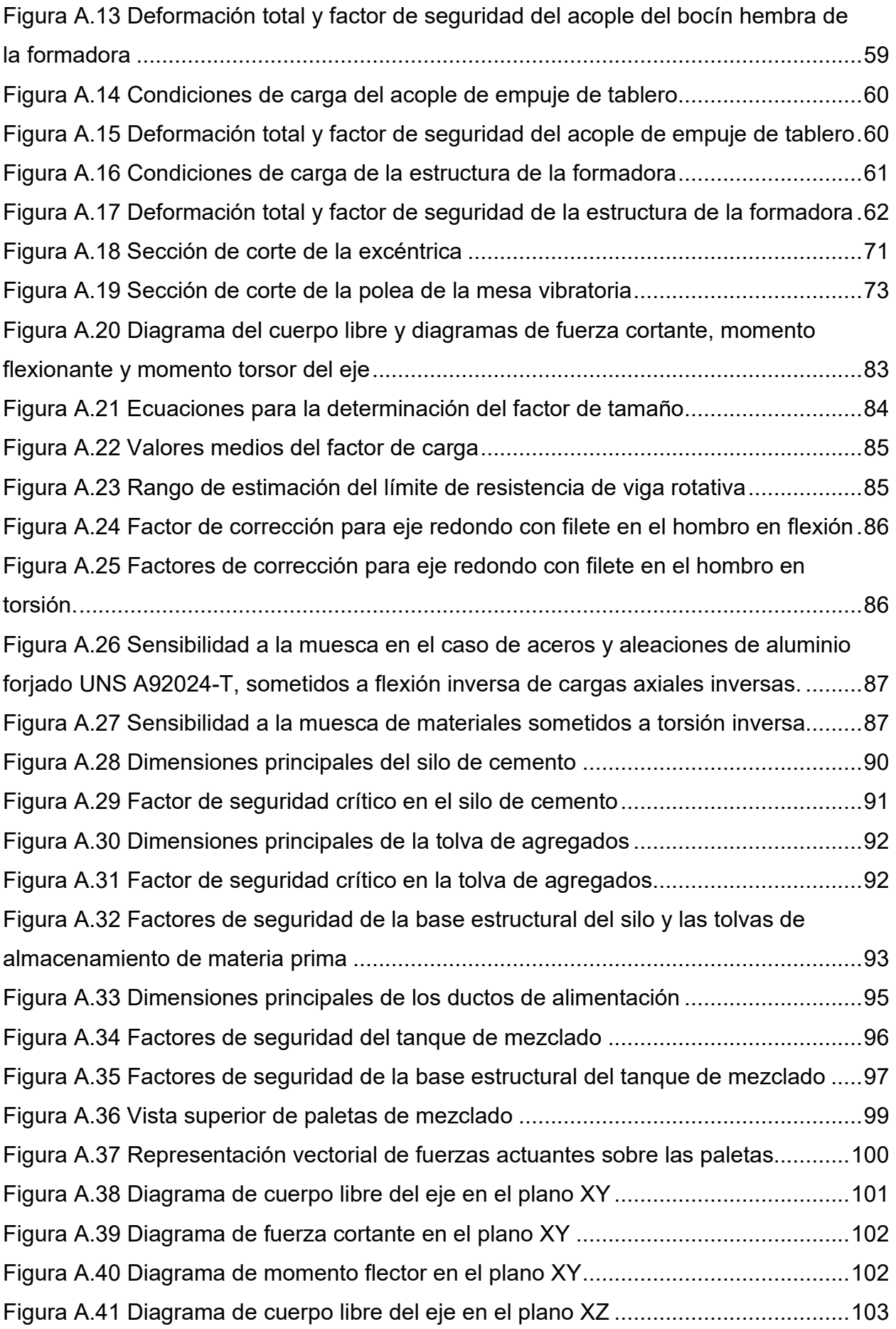

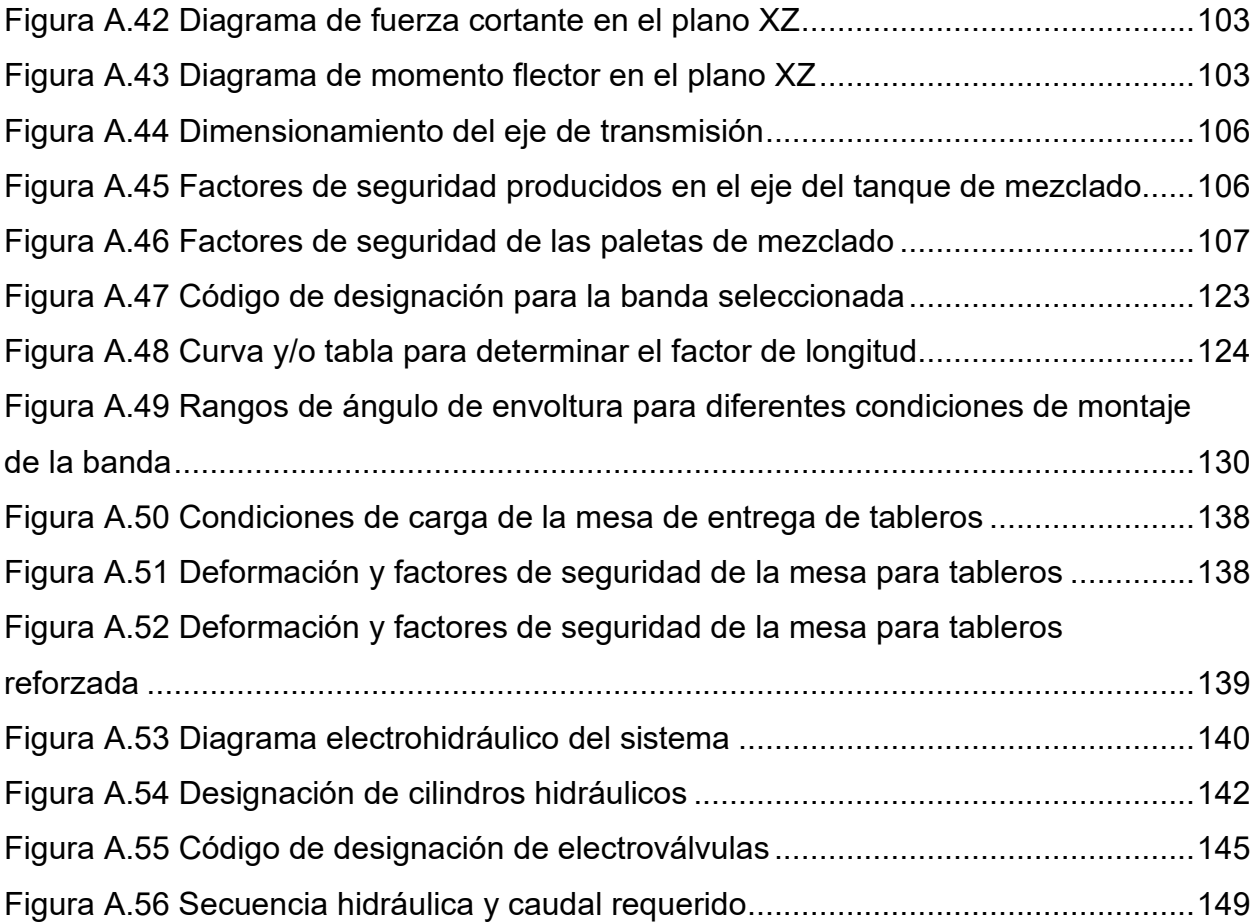

# **ÍNDICE DE TABLAS**

<span id="page-17-0"></span>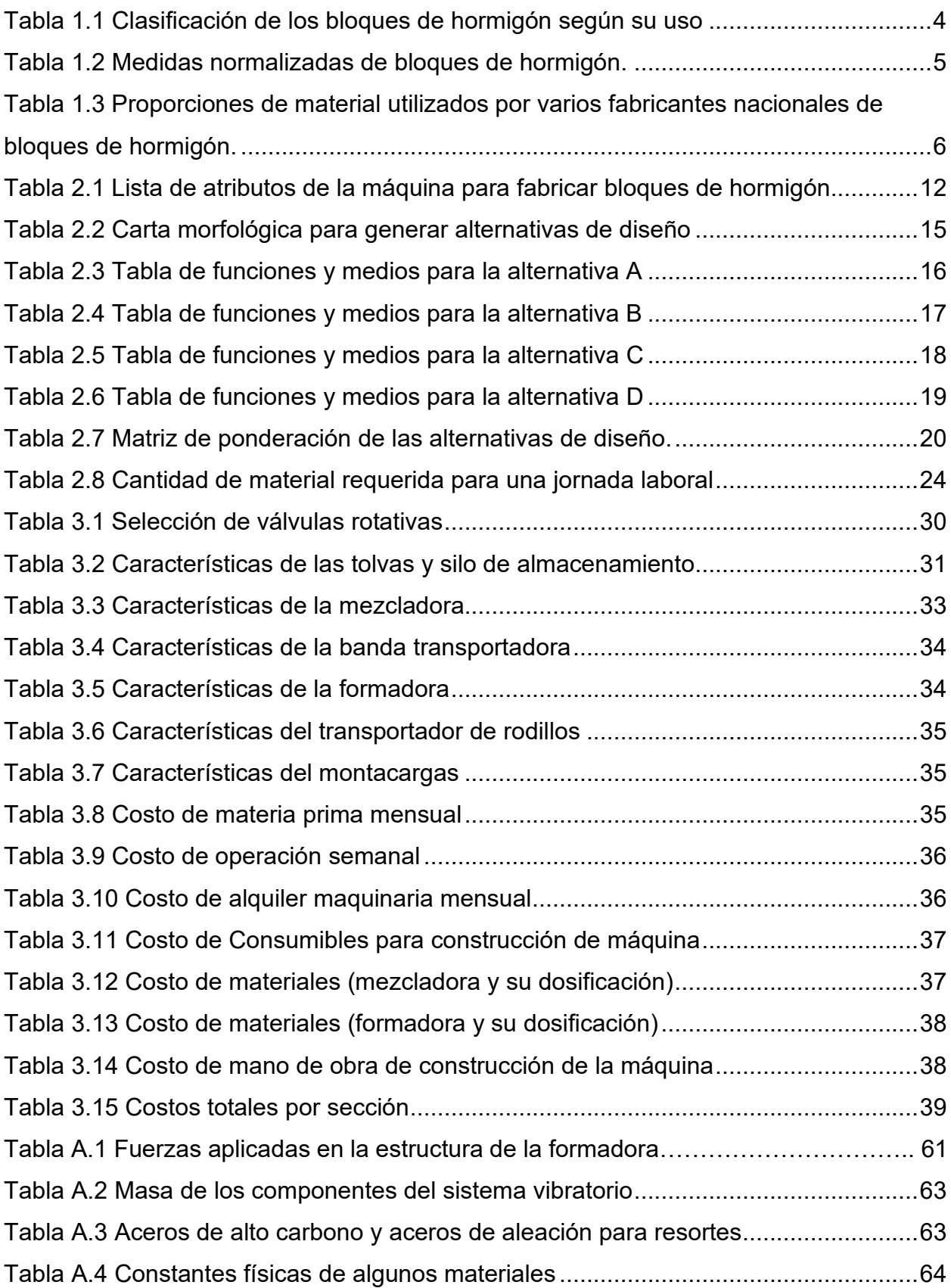

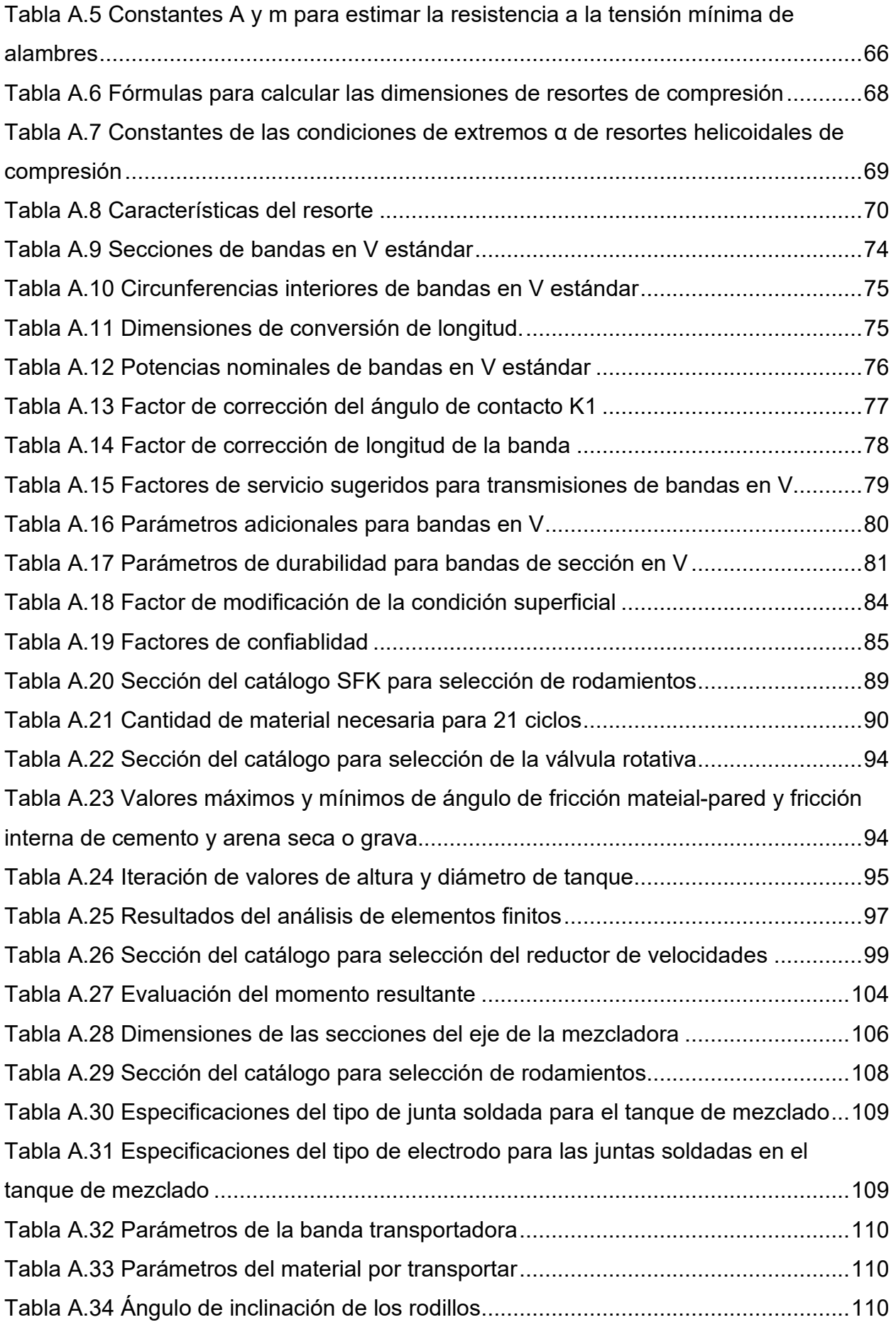

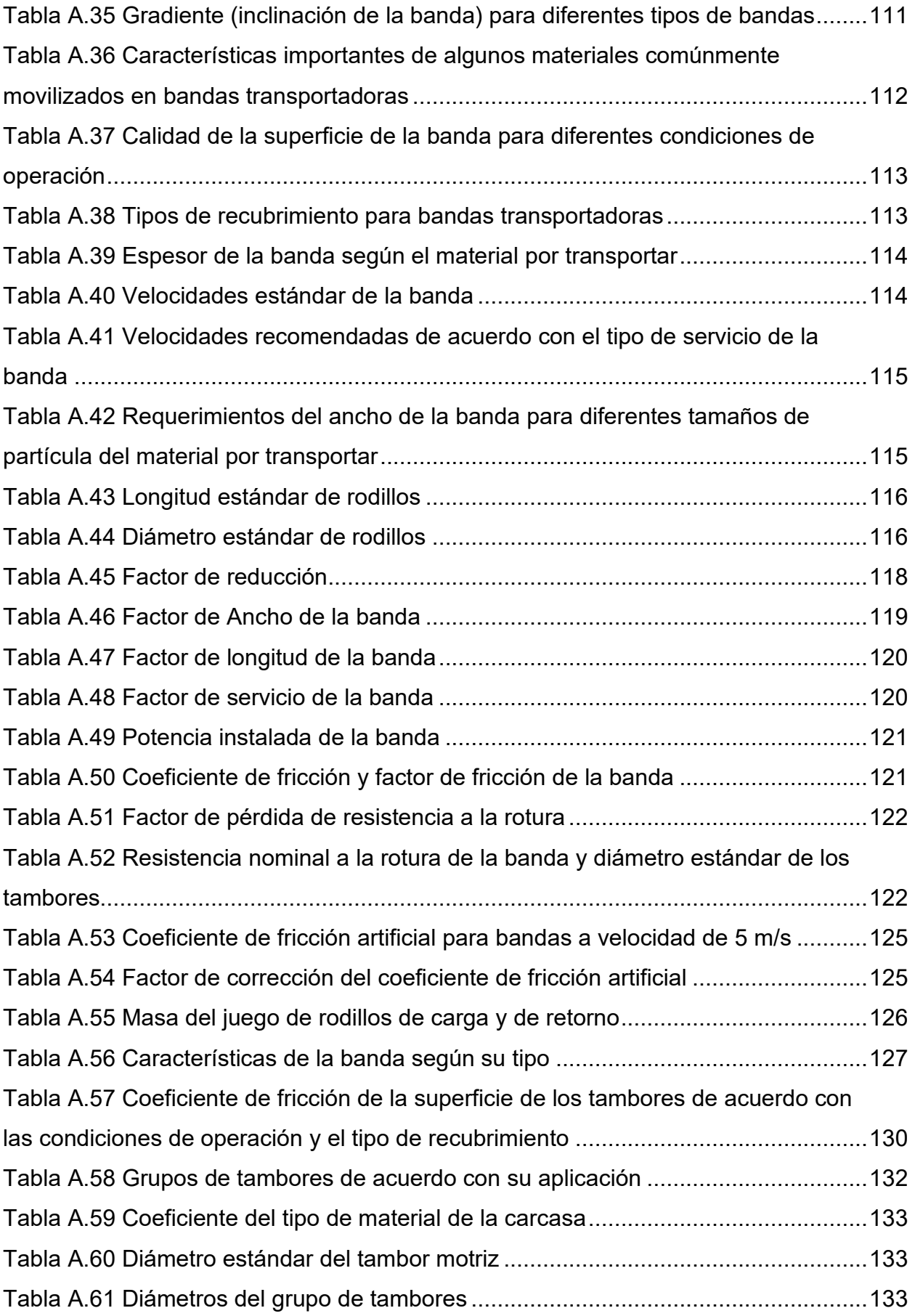

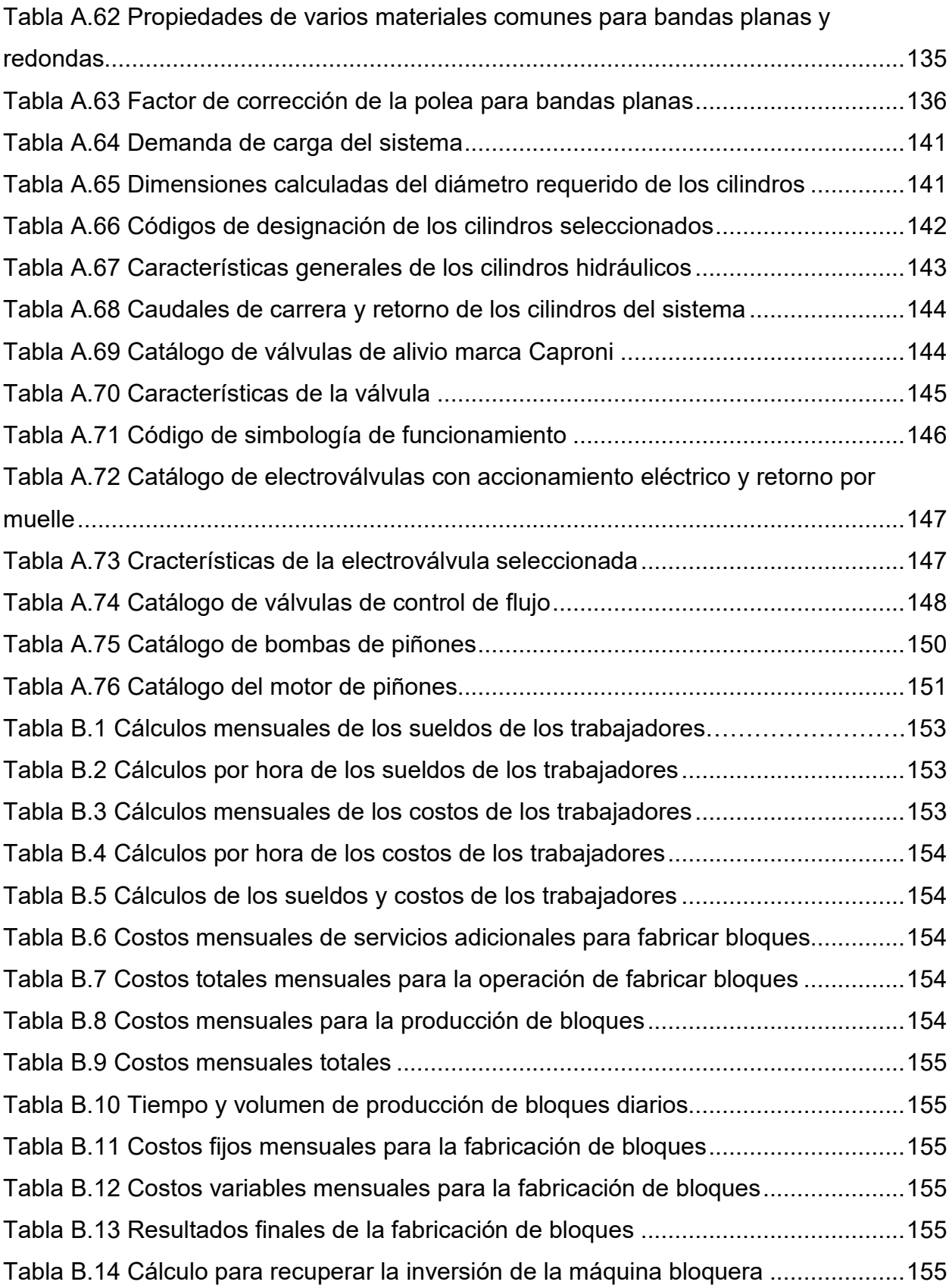

# **ÍNDICE DE PLANOS**

- <span id="page-21-0"></span>PLANO 1 Vista en explosión de la mezcladora (lista de materiales)
- PLANO 2 Dimensiones generales de la mezcladora
- PLANO 3 Tanque de mezclado
- PLANO 4 Paletas de Mezclado
- PLANO 5 Eje de transmisión vertical
- PLANO 6 Compuerta de salida de mezcla
- PLANO 7 Base estructural mezcladora
- PLANO 8 Conjunto silo de cemento (lista de materiales)
- PLANO 9 Silo de cemento
- PLANO 10 Canal de transporte de material
- PLANO 11 Base estructural del silo de cemento
- PLANO 12 Conjunto tolva de agregados (lista de materiales)
- PLANO 13 Tolva de agregados
- PLANO 14 Base estructural de las tolvas de agregados
- PLANO 15 Vista en explosión de la formadora
- PLANO 16 Máquina formadora completa
- PLANO 17 Conjunto banda transportadora (lista de materiales)
- PLANO 18 Estructura máquina formadora
- PLANO 19 Tolva de alimentación de la formadora
- PLANO 20 Carro alimentador
- PLANO 21 Placa base del carro alimentador
- PLANO 23 Molde macho
- PLANO 24 Eje guía de los moldes
- PLANO 25 Bocín molde macho
- PLANO 26 Base molde macho
- PLANO 27 Bocín molde hembra
- PLANO 28 Acople bocín hembra
- PLANO 29 Conjunto sistema de vibración
- PLANO 30 Tablero de madera
- PLANO 31 Sistema de ingreso y salida de tableros
- PLANO 32 Bocín eje guía de los moldes
- PLANO 33 Estructura banda transportadora
- PLANO 34 Bocín eje guía del carro alimentador de la formadora
- PLANO 35 Eje guía del carro alimentador de la formadora
- PLANO 36 Bocín deslizante del eje guía del carro alimentador
- PLANO 37 Sistema de extracción de bloques
- PLANO 38 Polea de reducción de banda transportadora
- PLANO 39 Polea motor banda transportadora
- PLANO 40 Eje polea intermedia banda transportadora

# **CAPÍTULO 1**

## <span id="page-23-1"></span><span id="page-23-0"></span>**1. INTRODUCCIÓN**

La finalidad de este trabajo es presentar el diseño de una máquina semiautomática para producir bloques de hormigón, debido a la necesidad de las pequeñas y medianas empresas del sector de la construcción de mejorar sus procesos, abastecer y cumplir con la demanda del producto y poder participar de forma competitiva en el mercado.

La presente investigación se enfoca en el diseño de los principales componentes de la máquina y en la selección adecuada de los demás componentes y equipos, de tal manera que se consiga una correcta adecuación de una planta teórica para la producción de bloques de hormigón, sustentada bajo la norma técnica vigente en el Ecuador NTE INEN 3066:2016.

Se sabe que varias empresas en el país cuentan con máquinas que fabrican bloques, las cuales son en su gran mayoría importadas de otros países, a altos costos; por esta razón, el estudio también considera parámetros importantes como costos y factibilidad de construcción ya que, dentro de los propósitos de un buen diseño, se encuentran implícitos dichos parámetros que brindan las bases sobre las cuales fundamentar la realización del proyecto.

#### <span id="page-23-2"></span>**Definición del Problema**

Un estudio realizado en la ciudad de Guayaquil mostró que existen cerca de 17 fabricantes de bloques clasificados entre pequeños, medianos y grandes según su nivel de producción. Los resultados revelaron también que, del total de dichas empresas, el 23% se dedica a la producción artesanal de bloques (Borbor Macías, Flores Gonzáles, & Padilla Moreira, 2009)

En cuanto a **aspectos económicos**, la planta de fabricación de bloques representa una manera viable de garantizar que las pequeñas empresas participen en la industria de la construcción, consiguiendo promover su crecimiento económico y otorgando un empleo decente para sus trabajadores. Dentro de los aspectos relacionados con **seguridad y bienestar**, la implementación de la máquina para fabricar bloques reducirá la exposición de los trabajadores a grandes esfuerzos durante la

jornada, evitando afecciones médicas y riesgos de seguridad laboral. Para este fin, se requiere que el diseño cuente con todas las normas de seguridad operacional aplicables y que su diseño reduzca significativamente la intervención del trabajador en las partes del proceso que requiere mayor esfuerzo.

Los **temas ambientales** son parte fundamental en cualquier proceso de diseño de modo que es de gran importancia realizar un análisis del ciclo de vida de los componentes y materiales necesarios para la fabricación de la máquina. Por tanto, es responsabilidad del diseñador asegurar de forma sostenible la disposición final de la máquina, al finalizar su vida útil.

#### <span id="page-24-0"></span>**Justificación del proyecto**

Debido a la gran competencia en el mercado de la construcción, favorecida mayoritariamente por la automatización de sus procesos, se hace necesaria la implementación de estrategias para que los pequeños y medianos negocios que fabrican bloques de forma artesanal participen activamente en dicho mercado. Con esta finalidad, este proyecto busca diseñar una máquina a un costo razonable, que permita la fabricación de 8 000 bloques diarios, con una eficiencia del 90% para cumplir con la demanda actual.

Con esto se pretende facilitar la producción y disminuir el esfuerzo que deben realizar los trabajadores, reduciendo los problemas de salud y seguridad laboral. En este contexto, un estudio general de la línea de producción conlleva a la necesidad de diseñar o seleccionar los siguientes equipos: un conjunto de tolvas de almacenamiento, una mezcladora, una banda transportadora, una formadora, un sistema de extracción de bloques y otros equipos requeridos.

#### <span id="page-24-1"></span>**Objetivos**

#### <span id="page-24-2"></span>**1.3.1 Objetivo General**

Diseñar una máquina semiautomática para fabricar 8 000 bloques de hormigón diarios para la empresa de servicio de instalación, mantenimiento, y reparación de equipo industrial, ERMARLO SA.

#### <span id="page-25-0"></span>**1.3.2 Objetivos Específicos**

- 1. Presentar un diseño detallado de la solución con sus respectivos cálculos.
- 2. Diseñar una línea semiautomática de producción de bloques de hormigón que se ajuste a los requerimientos de la empresa.
- 3. Realizar el análisis de costos del proyecto.
- 4. Diseñar los componentes utilizando herramientas CAD de diseño mecánico (planos de los componentes individuales, planos de ensambles y subensambles, LAY OUT, planos P&ID).

#### <span id="page-25-1"></span>**Marco teórico**

#### <span id="page-25-2"></span>**1.4.1 Construcción de edificaciones y viviendas en el Ecuador**

Según las publicaciones más recientes del Instituto Nacional de Estadística y Censos, (INEC) y su Encuesta Nacional de Edificaciones (ENED), 2019, el número de edificaciones a construirse en el país en 2019 se estimó en 33.314 y de viviendas en 47297, con la provincia del Guayas a la cabeza con 7 101 proyectos de construcción. Estos datos demuestran la alta demanda de materiales de construcción. Además, según la ENED, el 89,6% corresponden a nuevas obras de construcción (Instituto Nacional de Estadísticas y Censos, 2020)

#### <span id="page-25-3"></span>**1.4.2 Bloque de hormigón**

Según la norma NTE INEN 3066:2016, un bloque de hormigón es una pieza prefabricada en forma de paralelepípedo que puede ser hueca o no, formada a base de cemento hidráulico, áridos finos y gruesos, agua y puede tener aditivos incluidos a la mezcla, si el cliente lo prefiere (Servicio Ecuatoriano de Normalización, 2016).

#### <span id="page-25-4"></span>**1.4.3 Clasificación de los bloques de hormigón**

La NTE clasifica los bloques según su densidad o uso. Se usará la clasificación según su uso, que se detalla en la tabla 1.1:

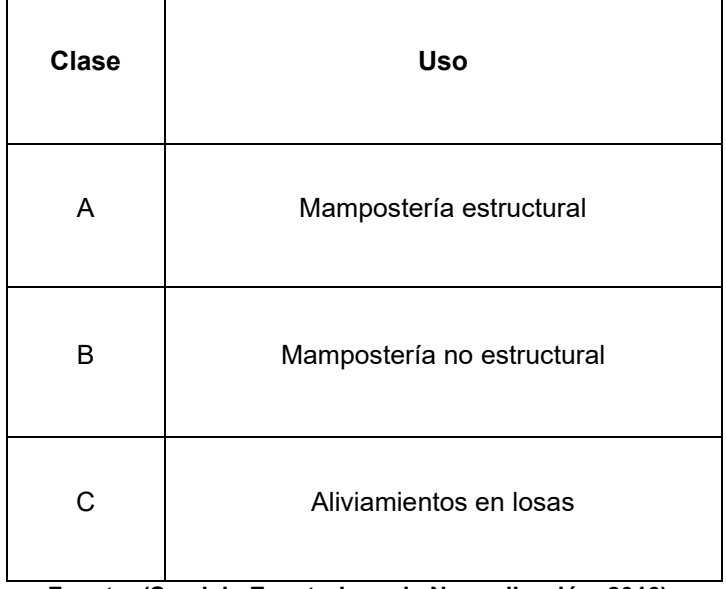

<span id="page-26-1"></span>**Tabla 1.1 Clasificación de los bloques de hormigón según su uso**

**Fuente: (Servicio Ecuatoriano de Normalización, 2016)**

#### <span id="page-26-0"></span>**1.4.4 Características generales de los bloques de hormigón**

#### *Materia prima*

Cemento Hidráulico. - Este debe cumplir con la norma NTE INEN 490, NTE INEN 2 380 o NTE INEN 152

Áridos. – Los cuales representan la piedra partida, arena, granulados volcánicos, grava, escorias, piedra pómez o algún material inerte adecuado tipo inorgánico. Dichos materiales deben cumplir con la norma NTE INEN 872 y, con los requerimientos de mezcla.

Agua. – Debe ser potable y libre de sustancias apreciables que puedan perjudicar a la mezcla como ácidos, álcalis, materias orgánicas y sales.

Aditivos. – Utilizados para darles características adicionales a la mezcla y al producto final, se basan en la norma ASTM C494.

#### *Dimensiones comunes*

La norma citada también indica las dimensiones que deben tener los bloques de hormigón, las cuales se muestran en la tabla 1.2.

<span id="page-27-2"></span>

|                |                            |        | Dimensiones modulares (mm) |       |        |                            |       |        |  |
|----------------|----------------------------|--------|----------------------------|-------|--------|----------------------------|-------|--------|--|
|                | Dimensiones modulares (nM) |        |                            |       |        | Dimensiones nominales (mm) |       |        |  |
| Largo          | Ancho                      | Altura | Largo                      | Ancho | Altura | Largo                      | Ancho | Altura |  |
|                |                            | 2      |                            |       | 200    |                            |       | 190    |  |
| 4              | 3                          |        | 400                        | 300   |        | 390                        | 290   |        |  |
|                |                            | 2,5    |                            |       | 250    |                            |       | 240    |  |
| 3              | $\overline{2}$             |        | 300                        | 200   |        | 290                        | 190   |        |  |
|                |                            | 1,5    |                            |       | 150    |                            |       | 140    |  |
| $\overline{2}$ |                            |        |                            |       |        |                            |       |        |  |
|                | 1                          | 1      | 200                        | 100   | 100    | 190                        | 90    | 90     |  |

**Tabla 1.2 Medidas normalizadas de bloques de hormigón.**

**Todas las columnas pueden combinarse. Fuente: (Servicio Ecuatoriano de Normalización, 2016)**

#### <span id="page-27-0"></span>**1.4.5 Proceso de fabricación**

La figura 1.1 muestra el flujo básico del proceso de fabricación de bloques de hormigón.

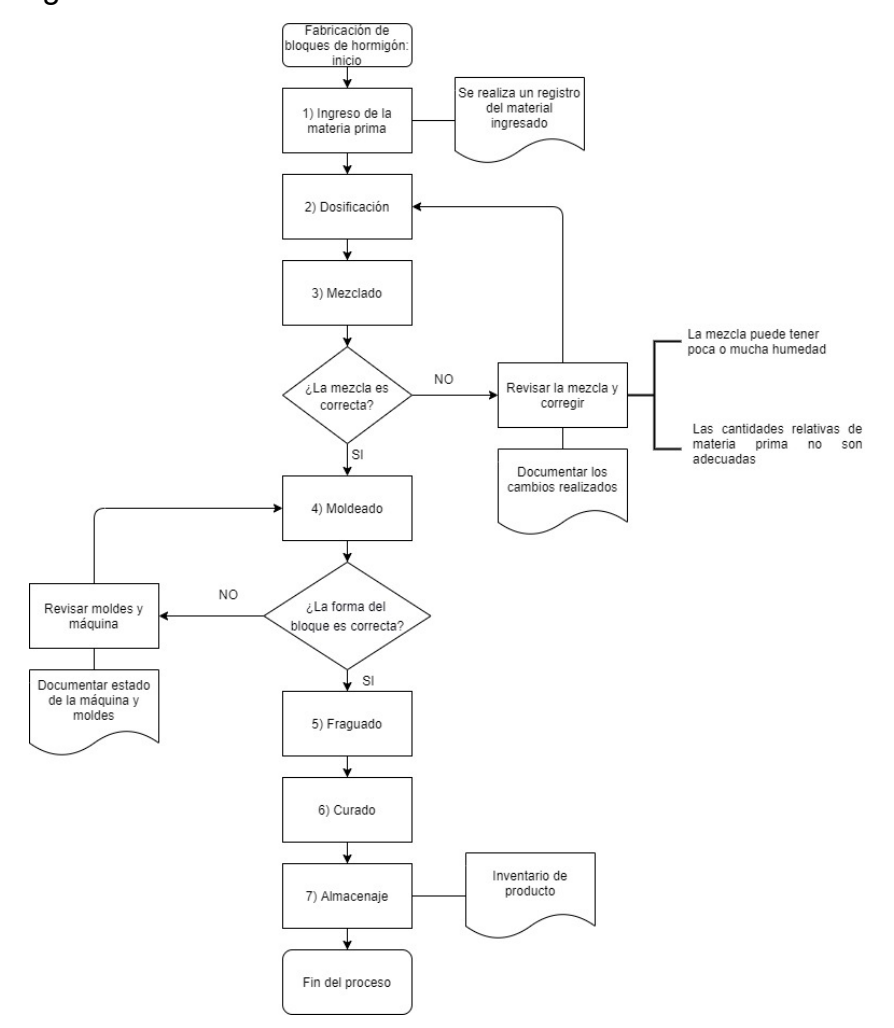

<span id="page-27-1"></span>**Figura 1.1 Diagrama de flujo de la fabricación de bloques de hormigón**

El proceso comienza con el ingreso de la materia prima en las áreas designadas. El personal responsable debe realizar el control de calidad y registrar en el inventario el material ingresado. Los materiales se hacen pasar por una zaranda para que las partículas tengan el tamaño ideal y no existan cuerpos extraños en el material de la mezcla. Luego, los materiales se almacenan en tolvas temporales, las cuales se encargan de entregar las cantidades adecuadas mediante algún sistema de dosificación.

<span id="page-28-0"></span>La tabla 1.3 muestra algunas proporciones de mezcla utilizadas por varias empresas nacionales.

|                    | <b>Dosificación</b> |                   |                |                   |                 |      |  |  |  |
|--------------------|---------------------|-------------------|----------------|-------------------|-----------------|------|--|--|--|
| Nombre de          |                     | <b>Material 1</b> |                | <b>Material 2</b> | Cemento         |      |  |  |  |
| la Empresa         | Cantidad            | Tipo              | Cantidad       | Tipo              | <b>Marca</b>    | [Kg] |  |  |  |
| Disensa            | 5                   | Arena             | 5              | Cascajo           | Holcim          | 45   |  |  |  |
| Mitad del<br>Mundo | $4\frac{1}{2}$      | Polvo<br>azul     | $4\frac{1}{2}$ | Cascajo           | Selva<br>Alegre | 50   |  |  |  |
| Occidental         | 6                   | Polvo<br>azul     | 3              | Chasqui           | Selva<br>Alegre | 50   |  |  |  |

**Tabla 1.3 Proporciones de material utilizados por varios fabricantes nacionales de bloques de hormigón.**

**La cantidad mencionada en la tabla se refiere a 1 carretilla= 120 litros= 0.12m3 Fuente: (Guatemal Granada & Pullay Paca, 2017)**

La siguiente etapa es el proceso de mezclado. Esta etapa se realiza mediante una mezcladora que puede tener diversas configuraciones y que se detallará en secciones siguientes.

La etapa de mezclado es importante por varias razones:

- El agua ingresa en esta etapa y debe adicionarse sin sobrepasar el 9% del total de la mezcla (Guatemal Granada & Pullay Paca, 2017)
- La homogeneidad de la mezcla debe ser uniforme, de tal manera que la densidad del producto final cumpla con la norma especificada. Además, con esto se mantiene un lote con bloques de iguales características.
- Durante el mezclado pueden añadirse aditivos que mejoren las características del producto, además durante esta etapa pueden corregirse desbalances en la mezcla.

La etapa que sigue corresponde al moldeado, su importancia radica en que durante este proceso se constituye la forma del bloque que es el producto casi terminado. Existen variedad de configuraciones de máquinas para producir bloques bajo diferentes condiciones; pero de manera general, todas constan de una tolva de alimentación, un molde y un sistema de vibroprensado. Cuando la tolva de alimentación descarga el material en el molde, el sistema de vibro-prensado genera los bloques.

El molde en donde es vaciada la mezcla de concreto es el que decidirá el tamaño del bloque, dicho molde está hecho de un marco que contienen placas separadoras, para que en un mismo proceso se obtengan más de un bloque a la vez. Estas placas deben ser reemplazadas en un tiempo determinado por el desgaste que presentan como consecuencia del proceso de vibro-compresión que están sometidas.

Las últimas dos etapas son el fraguado y el curado. De forma general, la primera consiste en mantener los bloques en un ambiente con un 100% de humedad relativa y a una temperatura controlada de entre 55-85°C durante dos a cinco horas (Menichetti, 2015). La segunda se realiza inmediatamente después de la primera, manteniendo estable la humedad de los bloques para permitir que las reacciones químicas entre el cemento y el agua continúen sin interrupciones a una temperatura de unos 55 o 75°C. Este proceso se realiza por tres o cinco días, pudiéndose extender a una semana si se desea. Aproximadamente el 90% de las características mecánicas deseadas se alcanzan a los 3 o 4 días de fabricado el bloque (Godoy Caguana & Mora Sánchez, 2009)

### <span id="page-29-0"></span>**1.4.6 Máquinas usadas en el proceso de producción de bloques de hormigón**

La figura 1.2 muestra la clasificación de las máquinas para fabricar bloques de hormigón.

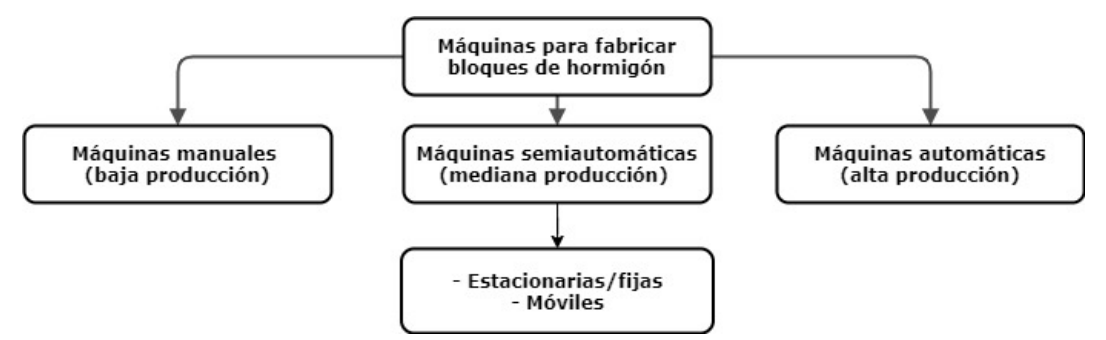

<span id="page-29-1"></span>**Figura 1.2 Tipos de máquinas usadas en la fabricación de bloques de hormigón.**

#### **Máquina manual**

Las máquinas manuales más antiguas eran una estructura metálica con un molde y una palanca de prensado. No tenían equipo de vibro-prensado por lo que el llenado de los moldes se realizaba golpeando los costados de este. La producción era muy baja y todo el proceso era realizado por los trabajadores. Las máquinas manuales modernas poseen un moto-vibrador que se encarga de repartir el material por todo el molde. La mezcla y la alimentación de la tolva se realiza de forma manual. El moldeado puede realizarse mediante una palanca manual o algún sistema motorizado o hidráulico. Finalmente, la extracción de los bloques también se realiza de forma manual.

#### **Máquina Semiautomática**

En este tipo de máquinas la inversión es asequible para los medianos productores, pueden producir de tres a dieciocho bloques por ciclo, además cuenta con la ventaja de producir bloques de diferentes tipos, como de pavimentación, encintado, huecos, entre otros. Se clasifican en máquinas estacionarias y móviles. Ambas tienen funcionalidades similares, con la diferencia de que la primera necesita de un sistema de extracción de bloques que puede ser manual o mediante maquinaria y la segunda necesita de un área en planta mucho mayor, ya que la máquina se desplaza mientras deposita los bloques en el suelo.

<span id="page-30-0"></span>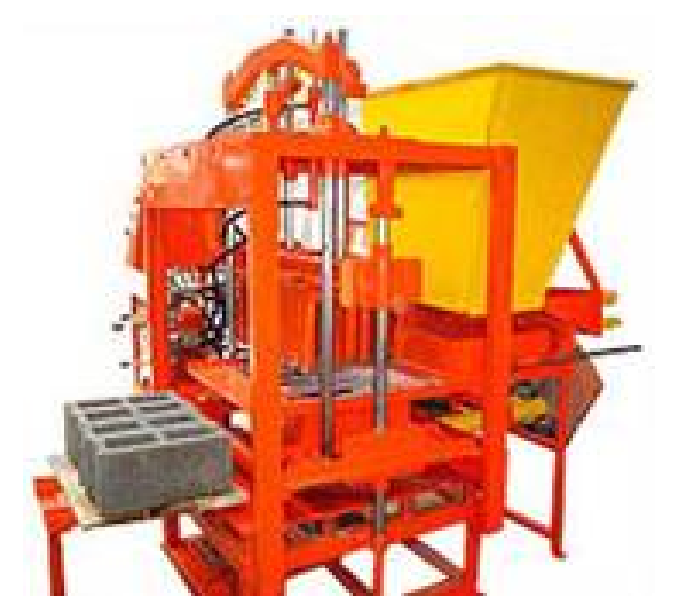

**Figura 1.3 Máquina semiautomática. Fuente: (Chuquillanqui Sevillano , 2019)**

#### **Máquina automática**

Estas máquinas son de alto rendimiento. Se requiere una gran inversión inicial para financiar una planta de este tipo y contar con un gran número de clientes estables. Las máquinas automáticas son un conjunto de equipos y sistemas de control que hacen que la intervención de los trabajadores sea mínima.

#### <span id="page-31-0"></span>**1.4.7 Sistemas componentes de una máquina para producir bloques**

#### *Sistema de alimentación de la mezcladora*

La manera automatizada de dosificar la mezcla es por válvulas rotativas, las cuales están conectadas con un variador de frecuencia, que sirve como protección del motor además de variar sus rpm, y la PLC que se encarga de mandar las señales según este programada. Con esto se logra una mezcla más precisa, en relación con la cantidad de cada materia prima que se necesita en el producto. También se utiliza un sistema de celdas de cargas para dosificar, estas trabajan por tensión o compresión, con el fin de realizar la función de una balanza, en donde se establece un peso específico con el cual emita una señal. (De la Cruz Mercado & Quispe Ccahuin , 2014)

#### *Mezcladora*

Si se desea obtener un producto de óptima calidad, la mezcladora es la máquina principal en este proceso. De esta depende que la mezcla sea homogénea y cuente con las características adecuadas para el moldeado en la formadora. (De la Cruz Mercado & Quispe Ccahuin , 2014) Algunos tipos de mezcladoras se listan a continuación:

 $\checkmark$  Mezclador de maza trituradora.

- $\checkmark$  Mezclador de paletas.
- $\checkmark$  Mezclador de turbina.
- $\checkmark$  Mezclador por impacto.

#### *Banda transportadora*

Las Bandas transportadoras se utilizan para movilizar cargas, ya sean por unidad o cantidad. Su uso se extiende para casi todas las necesidades de transporte de las industrias, ya que brinda mucha facilidad tanto en longitudes largas como cortas. Su costo es económico y trabaja de forma amigable con el ambiente, debido al poco ruido que emiten, son seguras para el trabajo y atienden una alta demanda, que aumenta con el pasar de los años y que han llevado a las bandas transportadoras a tener mayores longitudes, con un transporte más largo y rápido, acelerando así la producción de las empresas.

#### *Sistema de alimentación de la formadora*

Este sistema funciona con una parte hidráulica, la cual está encargada de ejercer una fuerza sobre un carrito en donde está depositada la mezcla, que posterior se irá a los moldes de la mezcladora, esta mezcla viene de una tolva de almacenamiento la cual está proporcionando material constantemente al carrito. Este sistema es utilizado para poder llevar un control automatizado de todo el sistema, ya que así se consigue evitar errores humanos involuntarios.

#### *Formadora*

Esta máquina cuenta con sistema hidráulico y eléctrico, posee un cilindro de aceite que permite la liberación del molde, esta caja del molde hace posible que en la mesa vibratoria se genere la vibración sincrónica para que el hormigón se funda y se distribuya en cuestión de dos o tres segundos. Cada acción del proceso se bloquea entre sí para garantizar el buen funcionamiento de la máquina. Además, algunas cuentan con un sistema de carga forzada que fabrica bloques y ladrillos con residuos industriales tales como cemento, cenizas de carbón, escoria, arena, entre otros.

#### *Sistema de extracción de bloques*

El sistema de extracción de bloques se ha realizado comúnmente de forma manual, de manera que el molde donde están asentados los bloques de concreto es desplazado por un carrito montacarga hacia el lugar donde será curado. En la actualidad, se tiene un diseño de rodillos los cuales sirven para poder llevar los pallets con los bloques de concreto desde la maquina formadora hacia un lugar donde puede ser transportado hacia el curado sin ningún tipo de dificultad, ayudando así que no existe una para en la formadora. Este tipo de sistema permite que exista un menor tiempo de producción en la fabricación de bloque de concreto.

# **CAPÍTULO 2**

## <span id="page-34-1"></span><span id="page-34-0"></span>**2. METODOLOGÍA**

#### **Diseño conceptual: Metodología para la selección del diseño**

<span id="page-34-2"></span>Durante el diseño conceptual se realizó el estudio detallado de los requerimientos de diseño, criterios de selección y las alternativas de solución.

#### <span id="page-34-4"></span><span id="page-34-3"></span>**2.1.1 Requerimientos de diseño**

La tabla 2.1 muestra una lista inicial de los atributos de la máquina transportable para fabricar bloques de hormigón.

| Características                                                                      | O | R | F            | M            |  |  |
|--------------------------------------------------------------------------------------|---|---|--------------|--------------|--|--|
| La máquina debe incrementar la productividad a 8000 bloques                          | ✓ |   | ✓            |              |  |  |
| diarios.                                                                             |   |   |              |              |  |  |
| Debe poder ser operada por cuatro trabajadores.                                      |   | ✓ |              |              |  |  |
| La máquina no debe ser costosa.                                                      | ✓ |   |              |              |  |  |
| El mantenimiento de la máquina debe ser sencillo.                                    | ✓ |   |              |              |  |  |
| La máquina debe ser rígida.                                                          | ✓ |   |              |              |  |  |
| Debe dosificar el material a la mezcladora.                                          |   |   | $\checkmark$ |              |  |  |
| Debe distribuir el material en cantidades adecuadas.                                 |   |   | ✓            |              |  |  |
| Debe transportar por si sola el material a la mezcladora.                            |   |   | ✓            |              |  |  |
| Debe mezclar la materia prima                                                        |   |   | ✓            |              |  |  |
| Debe dosificar el material a la tolva de alimentación de la formadora                |   |   | $\checkmark$ |              |  |  |
| Debe colocar el material en el molde                                                 |   |   | $\checkmark$ |              |  |  |
| Debe distribuir uniformemente el material en el molde                                |   |   | ✓            |              |  |  |
| Debe prensar el material y formar los bloques                                        |   |   | ✓            |              |  |  |
| Debe extraer el molde para poder liberar los bloques                                 |   |   | ✓            |              |  |  |
| Debe extraer los bloques producidos                                                  |   |   | ✓            |              |  |  |
| La máquina debe tener moldes desmontables                                            |   | ✓ | ✓            |              |  |  |
| La operación de la máquina debe ser simple.                                          | ✓ |   |              |              |  |  |
| La máquina debe ser transportable.                                                   | ✓ |   |              |              |  |  |
| La operación de la máquina debe ser segura para el personal.                         | ✓ |   |              |              |  |  |
| Puede transportarse en el interior de un contenedor                                  |   |   |              | $\checkmark$ |  |  |
| Puede transportarse mediante un remolque.                                            |   |   |              | ✓            |  |  |
| El sistema de prensado puede ser mecánico, hidráulico o neumático.                   |   |   |              | ✓            |  |  |
| sistema de desmoldeo puede ser mecánico, hidráulico<br>EL.<br>$\Omega$<br>neumático. |   |   |              | ✓            |  |  |
| La alimentación de la tolva puede ser por cangilón, por bandas o la                  |   |   |              | ✓            |  |  |
| mezcladora puede descargar el material directamente sobre ella.                      |   |   |              |              |  |  |
| La máquina no debe ser demasiado grande                                              | ✓ |   |              |              |  |  |
| El tamaño que la máquina debe ocupar no debe exceder los 12 x 2 x                    |   | ✓ |              |              |  |  |
| 2.5 metros                                                                           |   |   |              |              |  |  |
| La máquina no debe ser demasiado pesada                                              | ✓ |   |              |              |  |  |
| El peso de la máquina no debe exceder las 2.5 toneladas                              |   | ✓ |              |              |  |  |
| (O=Objetivos, R=Restricciones, F=Funciones, M=Medios)                                |   |   |              |              |  |  |

**Tabla 2.1 Lista de atributos de la máquina para fabricar bloques de hormigón**

Con la información de la tabla 2.1 se construyó la tabla 2.2 (Tabla de Comparación por Pares o PCC por sus siglas en inglés), y que se emplea para determinar la importancia relativa entre los criterios de selección (Dym, Little, & Orwin, 2014)

| <b>Criterios de</b><br>selección | Productividad  | Durabilidad    | Ergonomía      | Transportabilidad | Seguridad      | Costo          | Peso           | Dimensiones    | Puntuación     | Peso relativo [%] |
|----------------------------------|----------------|----------------|----------------|-------------------|----------------|----------------|----------------|----------------|----------------|-------------------|
| Productividad                    |                | $\overline{2}$ | $\overline{2}$ | $\overline{2}$    | $\mathbf 1$    | $\mathbf{1}$   | $\overline{2}$ | $\overline{2}$ | 12             | 14.3              |
| Durabilidad                      | 1              |                | $\overline{2}$ | $\overline{2}$    | $\mathbf 1$    | $\mathbf 1$    | $\overline{2}$ | $\overline{2}$ | 11             | 13.1              |
| Ergonomía                        | 1              | 1              | .              | $\overline{2}$    | $\mathbf 1$    | $\mathbf 1$    | $\overline{2}$ | $\overline{2}$ | 10             | 11.9              |
| Transportabilidad                | $\mathbf 1$    | 1              | 1              |                   | $\mathbf{1}$   | $\mathbf{1}$   | $\overline{1}$ | 1              | $\overline{7}$ | 8.3               |
| Seguridad                        | $\overline{2}$ | $\overline{2}$ | $\overline{2}$ | $\overline{2}$    |                | $\overline{2}$ | $\overline{2}$ | $\overline{2}$ | 14             | 16.7              |
| Costo                            | $\overline{2}$ | $\overline{2}$ | $\overline{2}$ | $\overline{2}$    | $\mathbf{1}$   |                | $\overline{2}$ | $\overline{2}$ | 13             | 15.5              |
| Peso                             | 1              | 1              | 1              | $\overline{2}$    | $\overline{1}$ | $\mathbf{1}$   |                | 1              | 8              | 9.5               |
| Dimensiones                      | $\mathbf 1$    | 1              | 1              | $\overline{2}$    | $\mathbf 1$    | $\mathbf 1$    | $\overline{2}$ |                | 9              | 10.7              |

**Tabla 2.2 PCC de las restricciones de diseño de la máquina para producir bloques de hormigón.**

Se usa 2 cuando la entrada de la fila es más importante que su entrada de columna correspondiente; se usa 1.5 si ambas entradas tienen igual importancia y 1 si la entrada de la fila es menos importante que su entrada en la columna.

#### <span id="page-35-0"></span>**2.1.2 Establecimiento de las funciones**

El siguiente paso en el proceso de diseño fue establecer las funciones de lo que se desea diseñar. Para esto se hace uso del análisis funcional mediante las herramientas de Caja Negra y Caja Transparente.
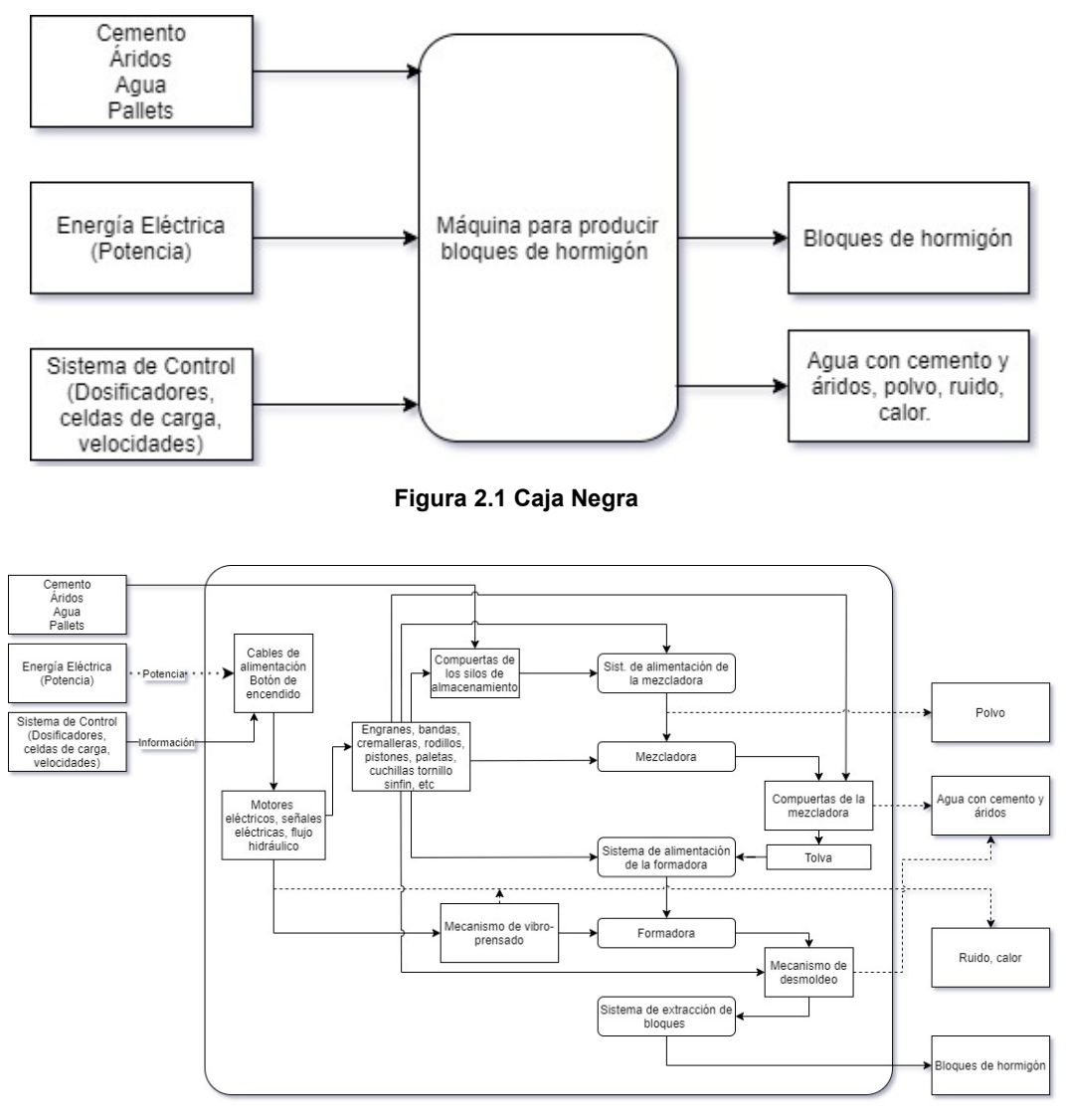

**Figura 2.2 Caja transparente**

Las figuras 2.1 y 2.2 representan el flujo de operación de la máquina en condiciones normales. Se considera que la entrada al sistema se da cuando las tolvas de almacenamiento descargan el material. No se incluyen condiciones anómalas como salidas de componentes defectuosos tal como rodamientos, moldes desgastados, tornillos, etc. No se incluyen entradas ni salidas de material durante los procesos de mantenimiento y reparación.

### **2.1.3 Selección de alternativas de diseño**

Una de las metodologías para generar alternativas de diseño es la Carta Morfológica. Con esto se consigue expandir las posibilidades, generando espacios de diseño y dentro de estos, una población de diseños que realicen las funciones que hemos especificado (Dym, Little, & Orwin, 2014).

La tabla 2.3 muestra la carta morfológica de la máquina para fabricar bloques de hormigón.

| Mecanismo y<br>componentes                                                      | <b>Medios</b>                                                   |                                                 |                                                                                |  |  |
|---------------------------------------------------------------------------------|-----------------------------------------------------------------|-------------------------------------------------|--------------------------------------------------------------------------------|--|--|
| Material estructural                                                            | Aluminio<br>Acero                                               |                                                 | Madera                                                                         |  |  |
| Mecanismo de<br>transporte                                                      | Transporte en<br>contenedor                                     | Transporte vía<br>remolque                      | .                                                                              |  |  |
| Descarga de la<br>materia prima desde<br>las tolvas de<br>almacenamiento        | Compuerta<br>hidráulica                                         | Apertura Manual                                 | Válvula rotativa                                                               |  |  |
| Dosificación de la<br>materia prima desde<br>las tolvas de<br>almacenamiento    | Celda de carga                                                  | Control manual                                  | Rotación de la<br>válvula rotativa                                             |  |  |
| Transporte de materia<br>prima a la mezcladora                                  | Trasportador de<br>bandas                                       | Transportador<br>de cangilones                  | Canoa simple                                                                   |  |  |
| Mezcla de materia<br>prima                                                      | Mezclador de<br>tornillo sinfín                                 | Mezclador de<br>paletas de eje<br>vertical      | Mezclador de<br>paletas de eje<br>horizontal                                   |  |  |
| Descarga de la<br>mezcla desde la<br>mezcladora                                 | Compuerta<br>hidráulica                                         | Compuerta<br>manual                             |                                                                                |  |  |
| Transporte de la<br>mezcla hacia la tolva<br>de alimentación de la<br>formadora | Trasportador de<br>bandas                                       | Transportador<br>de cangilones                  | Tornillo sinfín                                                                |  |  |
| Descarga de la<br>mezcla desde la tolva                                         | Compuerta<br>hidráulica                                         | Compuerta<br>manual                             | Compuerta<br>adherida a la<br>bandeja de<br>alimentación                       |  |  |
| Entrega de tableros<br>de madera hacia la<br>base del molde<br>hembra           | Cilindro<br>hidráulico con<br>enganche tipo<br>gatillo acoplado | Colocación<br>manual de<br>tableros             |                                                                                |  |  |
| Colocación de la<br>mezcla en el molde                                          | Cilindro<br>hidráulico                                          | Mecanismo biela<br>manivela                     | Sistema de<br>cremalleras                                                      |  |  |
| Distribución de la<br>mezcla en el molde                                        | Moto-vibrador                                                   | Motor acoplado<br>a eje con carga<br>excéntrica | Motor acoplado a<br>eje con carga<br>excéntrica y<br>sistema biela<br>manivela |  |  |
| Accionamiento del<br>cilindro de<br>compactación                                | Cilindro<br>hidráulico                                          | Palanca Manual                                  | .                                                                              |  |  |
| Accionamiento del<br>sistema de<br>desmoldeo                                    | Cilindro<br>hidráulico                                          | Palanca Manual                                  | Mecanismo biela<br>manivela                                                    |  |  |
| Salida de los bloques                                                           | Transporte de<br>rodillos con<br>motor                          | Transporte de<br>cadenas                        | Transporte de<br>rodillos con<br>pendiente en la<br>salida                     |  |  |
| Extracción de los<br>bloques                                                    | Montacargas                                                     | Montacarga<br>manual                            | Manual                                                                         |  |  |

**Tabla 2.2 Carta morfológica para generar alternativas de diseño**

# **Generación de alternativas de diseño**

# **Alternativa A**

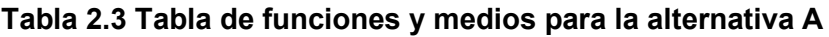

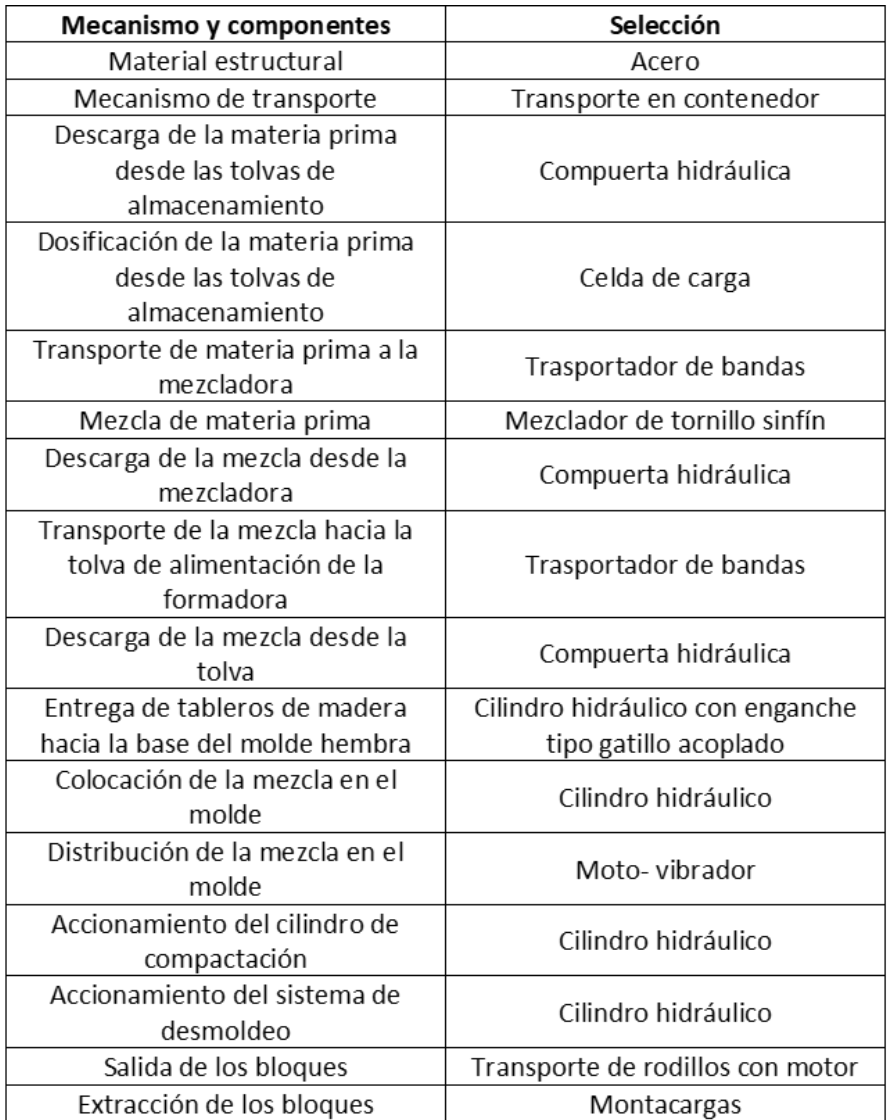

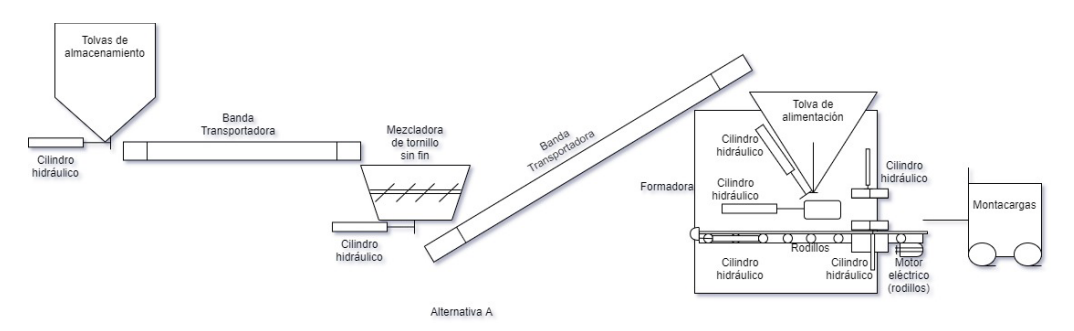

**Figura 2.3 Esquema representativo de la alternativa A**

### **Alternativa B**

| Mecanismo y componentes          | Selección                      |  |
|----------------------------------|--------------------------------|--|
| Material estructural             | Aluminio                       |  |
| Mecanismo de transporte          | Transporte vía remolque        |  |
| Descarga de la materia prima     |                                |  |
| desde las tolvas de              | Apertura Manual                |  |
| almacenamiento                   |                                |  |
| Dosificación de la materia prima |                                |  |
| desde las tolvas de              | Control manual                 |  |
| almacenamiento                   |                                |  |
| Transporte de materia prima a la | Transportador de cangilones    |  |
| mezcladora                       |                                |  |
| Mezcla de materia prima          | Mezclador de paletas de eje    |  |
|                                  | vertical                       |  |
| Descarga de la mezcla desde la   | Compuerta manual               |  |
| mezcladora                       |                                |  |
| Transporte de la mezcla hacia la |                                |  |
| tolva de alimentación de la      | Transportador de cangilones    |  |
| formadora                        |                                |  |
| Descarga de la mezcla desde la   | Compuerta manual               |  |
| tolva                            |                                |  |
| Entrega de tableros de madera    | Colocación manual de tableros  |  |
| hacia la base del molde hembra   |                                |  |
| Colocación de la mezcla en el    | Mecanismo biela manivela       |  |
| molde                            |                                |  |
| Distribución de la mezcla en el  | Motor acoplado a eje con carga |  |
| molde                            | excéntrica                     |  |
| Accionamiento del cilindro de    | Palanca Manual                 |  |
| compactación                     |                                |  |
| Accionamiento del sistema de     | Palanca Manual                 |  |
| desmoldeo                        |                                |  |
| Salida de los bloques            | Transporte de cadenas          |  |
| Extracción de los bloques        | Montacarga manual              |  |

**Tabla 2.4 Tabla de funciones y medios para la alternativa B**

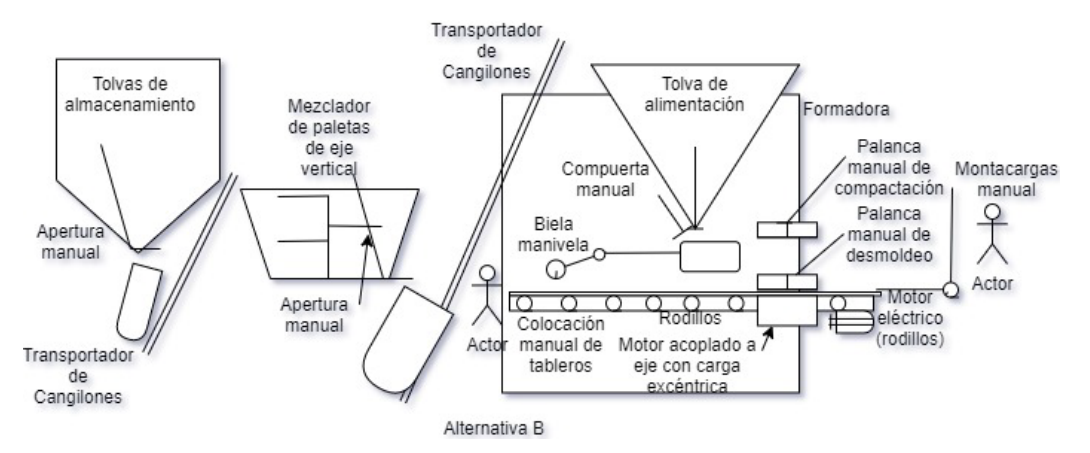

**Figura 2.4 Esquema representativo de la alternativa B**

# **Alternativa C**

| Tabla 2.5 Tabla de funciones y   | medios para la alternativa G    |  |
|----------------------------------|---------------------------------|--|
| Mecanismo y componentes          | Selección                       |  |
| Material estructural             | Madera                          |  |
| Mecanismo de transporte          | Transporte en contenedor        |  |
| Descarga de la materia prima     |                                 |  |
| desde las tolvas de              | Válvula rotativa                |  |
| almacenamiento                   |                                 |  |
| Dosificación de la materia prima |                                 |  |
| desde las tolvas de              | Rotación de la válvula rotativa |  |
| almacenamiento                   |                                 |  |
| Transporte de materia prima a la |                                 |  |
| mezcladora                       | Ducto rectangular               |  |
|                                  | Mezclador de paletas de eje     |  |
| Mezcla de materia prima          | horizontal                      |  |
| Descarga de la mezcla desde la   |                                 |  |
| mezcladora                       | Compuerta hidráulica            |  |
| Transporte de la mezcla hacia la |                                 |  |
| tolva de alimentación de la      | Tornillo sinfín                 |  |
| formadora                        |                                 |  |
| Descarga de la mezcla desde la   | Compuerta adherida a la bandeja |  |
| tolva                            | de alimentación                 |  |
| Entrega de tableros de madera    | Colocación manual de tableros   |  |
| hacia la base del molde hembra   |                                 |  |
| Colocación de la mezcla en el    | Sistema de cremalleras          |  |
| molde                            |                                 |  |
| Distribución de la mezcla en el  | Motor acoplado a eje con carga  |  |
| molde                            | excéntrica y sistema biela      |  |
|                                  | manivela                        |  |
| Accionamiento del cilindro de    | Cilindro hidráulico             |  |
| compactación                     |                                 |  |
| Accionamiento del sistema de     | Mecanismo biela manivela        |  |
| desmoldeo                        |                                 |  |
| Salida de los bloques            | Transporte de rodillos con      |  |
|                                  | pendiente en la salida          |  |
| Extracción de los bloques        | Manual                          |  |

**Tabla 2.5 Tabla de funciones y medios para la alternativa C**

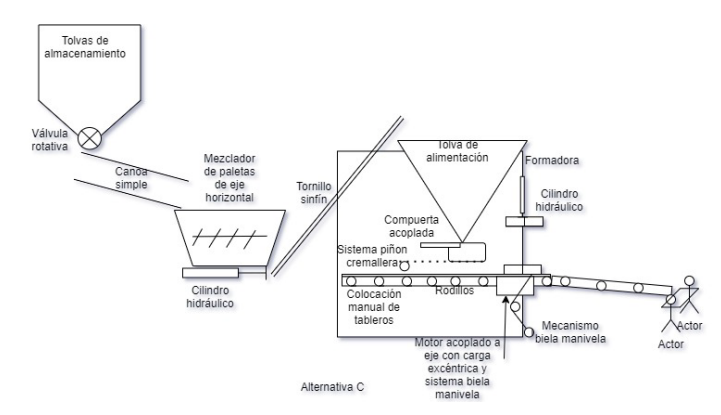

**Figura 2.5 Esquema representativo de la alternativa C**

# **Alternativa D**

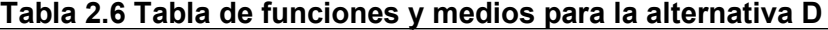

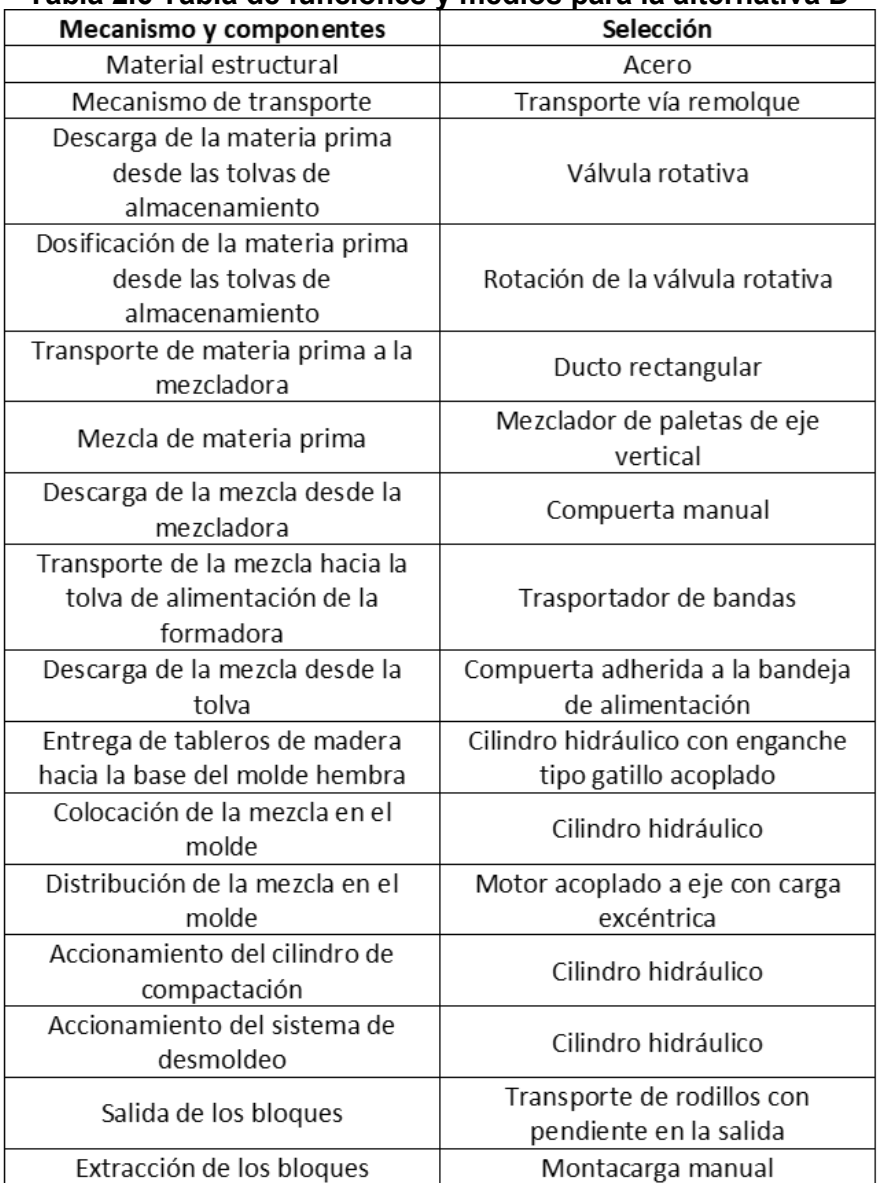

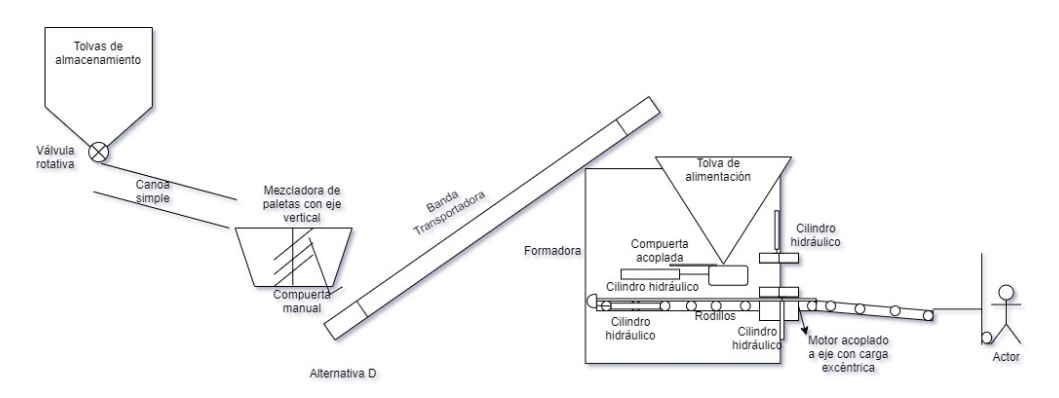

**Figura 2.6 Esquema representativo de la alternativa D**

# *Escala de calificación*

De la tabla 2.2 se extraen los pesos relativos de cada criterio de selección para proceder a ponderar las diferentes alternativas de diseño. Se estableció una escala del 1 al 5, donde 1 es la puntuación más baja y 5 es la puntuación más alta, conseguida por cada alternativa respecto al nivel de cumplimiento de los criterios de selección.

### **Ejecución de la matriz de ponderación y selección final del diseño**

|                    |                        |                      |                    |                           | Criterios de selección |                |              |                               |            |
|--------------------|------------------------|----------------------|--------------------|---------------------------|------------------------|----------------|--------------|-------------------------------|------------|
| <b>Alternativa</b> | Productividad (14.3 %) | Durabilidad (13.1 %) | Ergonomía (11.9 %) | Transportabilidad (8.3 %) | Seguridad (16.7 %)     | Costo (15.5 %) | Peso (9.5 %) | (10.7%)<br><b>Dimensiones</b> | Puntuación |
| А                  | 5                      | 4                    | 5                  | 4                         | 5                      | 2              | 3            | 3                             | 3.9        |
| В                  | 3                      | 3                    | 2                  | 3                         | 3                      | 5              | 4            | 3                             | 3.3        |
| C                  | 3                      | 3                    | 3                  | 4                         | 3                      | 4              | 4            | 3                             | 3.3        |
| D                  | 4                      | 4                    | 4                  | 4                         | 5                      | 4              | 4            | 3                             | 4.1        |

**Tabla 2.7 Matriz de ponderación de las alternativas de diseño.**

El siguiente cálculo ejemplifica la obtención de los resultados de la tabla 2.8.

Puntuación de la alternativa A = 5 ∗ 0.143 + 4 ∗ 0.131 + 5 ∗ 0.119 +  $4 * 0.083 + 5 * 0.167 + 2 * 0.155 + 3 * 0.095 + 3 * 0.107$ Puntuación de la alternativa A = 3.9

Los resultados de la tabla 2.8 indicaron que la alternativa D alcanzó el mejor puntaje, de modo que el diseño se basó en esta alternativa. En la figura 2.7 se muestra el diseño de forma de la máquina.

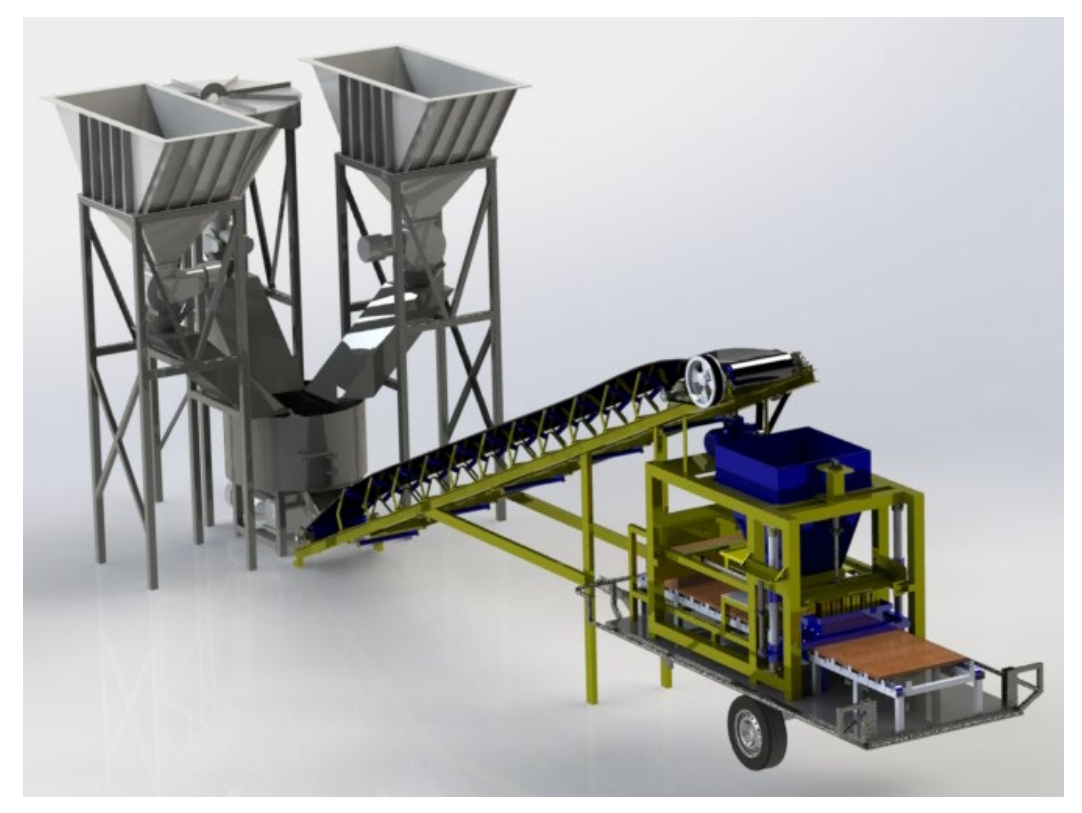

**Figura 2.7 Diseño de forma de la solución**

# **Diseño Detallado: Análisis técnico de componentes y partes**

La etapa de diseño detallado comprende los cálculos y simulaciones realizadas para dimensionar y seleccionar los componentes de los diferentes sistemas de la máquina. Las subsecciones siguientes presentan las teorías involucradas en dichos cálculos, los mismos que se desarrollan en el apartado de apéndice.

#### **2.2.1 Cálculo de requerimientos de productividad de la máquina**

Se necesitó calcular la productividad teórica de la máquina en base a los requerimientos del cliente para luego proceder a dimensionar todos los equipos.

Para lograr una productividad de 8 000 bloques al día en una jornada de 8 horas, se necesita que la máquina cumpla con un ciclo específico.

La cantidad de bloques que se obtienen por hora es:

$$
N_{b/h} = \frac{N_b}{t_h} \tag{2.1}
$$

El número de bloques por ciclo es entonces:

$$
N_{b/c} = N_{b/h} * \frac{1 h}{3.600 s} * \frac{20 s}{ciclo}
$$
 (2.2)

Estos resultados permitieron dimensionar los moldes de la formadora. Para que la máquina complete su capacidad de producción de 8 000 bloques en 8 horas se necesita que el molde genere 6 bloques por ciclo.

# **2.2.2 Cálculo de las cantidades de material requeridas para una jornada de trabajo 8 horas**

Haciendo referencia a la norma ASTM, una proporción recomendada para la fabricación de bloques de hormigón es 1:5:2, dónde 1 corresponde al equivalente en volumen del cemento hidráulico, 5 es la proporción de volumen en arena y 2 corresponde a la proporción en volumen en piedra fina y gruesa, grava o cualquier otro agregado permitido.

Para calcular la cantidad de material necesario para producir los 8 000 bloques al día consideraremos como información inicial 1 tonelada de cemento que se puede conseguir en el mercado ecuatoriano o un mejor precio que en sacos de 50 kg.

La relación entre la masa y el volumen de un material es la siguiente:

$$
m = \rho \cdot V \tag{2.3}
$$

El volumen de cemento es entonces:

$$
V_{\text{cemento}} = \frac{m_{\text{cemento}}}{\rho_{\text{cemento}}} \tag{2.4}
$$

Utilizando la proporción de material indicado anteriormente, se calculó el volumen de los materiales restantes como sigue:

$$
V_{\text{arena}} = 5 \times V_{\text{cemento}} \tag{2.5}
$$

$$
V_{\text{grava}} = 2 \times V_{\text{cemento}} \tag{2.6}
$$

Se sabe también que la cantidad de agua que debe agregarse es aproximadamente el 9% del volumen de la mezcla que se tiene; de modo que:

$$
V_{\text{s\'olidos}} = V_{\text{cemento}} + V_{\text{arena}} + V_{\text{grava}} \tag{2.7}
$$

$$
V_{\text{agua}} = 0.09 \times V_{\text{sólidos}} \tag{2.8}
$$

Dado que el volumen es una propiedad aditiva (Castaños, 2016), se pudo calcular el volumen total de la mezcla que se puede producir con una tonelada de cemento.

$$
V_T = V_{\text{s\'olidos}} + V_{\text{agua}} \tag{2.9}
$$

Para continuar, se calculó el volumen del bloque unitario PL9 que es uno de los bloques de mayor demanda en el país. Sus dimensiones se muestran en la figura 2.8:

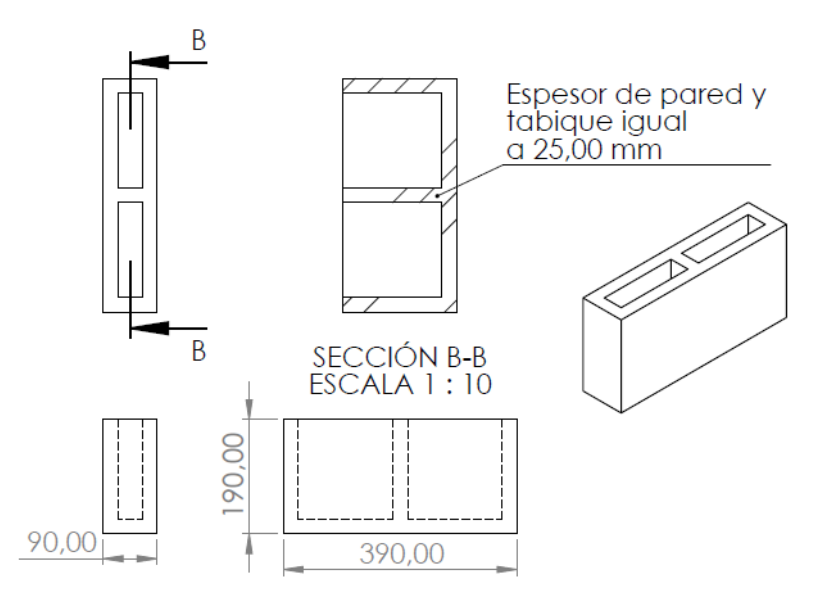

**Figura 2.8 Dimensiones características de un bloque tipo PL9**

El volumen del bloque PL9 se calculó utilizando la información de la figura. Se calculó luego la cantidad de bloques PL9 que se pueden fabricar con una tonelada de cemento.

$$
N_{b/1 \text{ ton cemento}} = \frac{V_T}{V_{PL9}}
$$
 (2.10)

Este resultado nos permitió calcular la cantidad de cemento para fabricar los 8000 bloques como sigue:

$$
m_{\text{cemento}} = \frac{N_{\text{b}}}{N_{\text{b}/1 \text{ ton cemento}}} \tag{2.11}
$$

El resultado que se obtuvo mostró que se necesitan 5 ton de cemento para una jornada laboral de 8 horas.

Dado que se conoce la proporción de la mezcla y las densidades de los materiales individuales, es posible calcular la cantidad de masa requerida de cada material para completar la jornada. Adicionando un 2% por pérdidas durante el mezclado, el transporte y la compactación, la tabla 2.9 resume dichos resultados.

| Materia prima para una jornada de 8 horas | Cantidad [kg] |
|-------------------------------------------|---------------|
| Cemento                                   | 5 100         |
| Arena                                     | 34 2 72       |
| Grava o piedra partida pequeña            | 13 005        |
| Agua                                      | 3 1 1 1       |

**Tabla 2.8 Cantidad de material requerida para una jornada laboral**

### **2.2.3 Diseño de los componentes de la formadora**

# *Diseño de las tolvas de alimentación de la formadora*

En los anexos se detallan los cálculos para obtener la masa de mezcla de hormigón necesaria para que la máquina opere durante 7 min (21 ciclos) ya que este es el tiempo que tardan las tolvas de almacenamiento en entregar el material y la mezcladora en preparar la mezcla.

Para el diseño de la tolva de alimentación (también para las tolvas de almacenamiento) se consideró el modelo hidrostático, que menciona que cuando un fluido se mantiene en reposo, la distribución hidrostática de presiones (vector gradiente de presiones) varía solo con la profundidad y es independiente de la forma del recipiente (White, 2008). La manera en la que varía la presión es la siguiente;

$$
p_2 - p_1 = -\int_1^2 \gamma \, dz \tag{2.12}
$$

Los cálculos de la cantidad de mezcla para 21 ciclos y el análisis de la tolva de alimentación se encuentra en el apéndice A.

#### *Diseño del carro alimentador de los moldes*

- *Fuerza requerida para desplazar el carro alimentador de los moldes* Existen tres fuerzas que necesita vencer el mecanismo para desplazar el carro alimentador hasta los moldes.

La primera fuerza es la fuerza de rozamiento que existe entre la mezcla y el acero de la base del carro.

$$
F_{c1} = \mu_1 \cdot N_1 \tag{2.13}
$$

La siguiente fuerza es la fuerza de fricción en la zona donde se corta el material de la tolva con el material del carro alimentador.

$$
F_{c2} = \mu_2 \cdot N_2 \tag{2.14}
$$

La tercera fuerza es la fuerza de fricción existente entre la mezcla de la tolva y la tapa de acero incluida en el carro de alimentación

$$
F_{c3} = \mu_3 \cdot N_3 \tag{2.15}
$$

La fuerza que debe ejercer el cilindro para desplazar el carro alimentador es entonces:

$$
F_c = F_{c1} + F_{c2} + F_{c3} \tag{2.16}
$$

- *Fuerza actuante sobre la compuerta acoplada al carro alimentador*  El carro alimentador posee una extensión que funciona como compuerta de la tolva de alimentación.

La fuerza que actúa sobre la compuerta es la siguiente:

$$
W_{\text{21ciclo}} = m_{\text{21ciclo}} \cdot g \tag{2.17}
$$

Esta fuerza actúa sobre la compuerta aproximadamente en su centro. El modelo y su solución se adjuntan en el apéndice A.

# *Diseño de la mesa vibratoria*

# - *Diseño de los resortes de vibración*

Los resortes generalmente se encuentran bajo la influencia de esfuerzos cortantes por torsión. En fatiga, las componentes media y alternante son:

$$
\tau_m = K_B \frac{8F_m D}{\pi d^3} \tag{2.18}
$$

$$
\tau_a = K_B \frac{8F_a D}{\pi d^3} \tag{2.19}
$$

La resistencia mínima a la tensión del resorte es:

$$
S_{ut} = \frac{A}{d^m} \tag{2.20}
$$

Asumiendo que el resorte se encuentra sin martillar, los componentes de la resistencia a la fatiga de vida infinita son:

$$
S_{sa} = 35kpsi (241MP_a)
$$
 (2.21)

$$
S_{sm} = 55Kpsi (379MP_a) \qquad (2.22)
$$

Luego se obtiene la resistencia a la fatiga torsional mediante la siguiente ecuación:

$$
S_{se} = \frac{S_{sa}}{1 - \left(\frac{S_{sm}}{S_{su}}\right)^2}
$$
 (2.23)

Modificamos  $S_{sa}$  mediante la siguiente ecuación:

$$
S_{sa} = \frac{r^2 S_{su}^2}{2S_{se}} \left[ -1 + \sqrt{1 + \left( \frac{2S_{se}}{r S_{su}} \right)^2} \right]
$$
 (2.24)

$$
r = \frac{\tau_a}{\tau_m} \tag{2.25}
$$

Finalmente, el factor de seguridad a la fatiga del resorte es:

$$
n_f = \frac{s_{sa}}{\tau_a} \tag{2.26}
$$

- *Frecuencia crítica de operación del resorte* Primero se calculó el peso de la región activa del resorte mediante la siguiente expresión:

$$
W = \frac{\pi^2 d^2 D N_a \gamma}{4} \tag{2.27}
$$

La frecuencia crítica se expresa como:

$$
f_c = \frac{1}{2} \sqrt{\frac{g k}{w}} \tag{2.28}
$$

Expresado en revoluciones por minuto

$$
\omega_c = 2\pi f_c \tag{2.29}
$$

La frecuencia de vibración recomendada para la mesa vibratoria es de 3 000 rpm. Se sabe que "la frecuencia critica fundamental debe ser de 15 a 20 veces la frecuencia de la fuerza o movimiento del resorte, con objeto de evitar la resonancia con las armónicas" referencia (Shigley & Mischke, 2005); es decir, se debe verificar que:

$$
15 < \frac{\omega_c}{3000} < 20 \tag{2.30}
$$

# - *Estabilidad del resorte*

La estabilidad se refiere al control al pandeo del resorte. Los resortes de acero deben cumplir con la siguiente condición:

$$
L_0 < 2.63 \frac{p}{\alpha} \tag{2.31}
$$

#### - *Diseño de la excéntrica de la mesa vibratoria*

Este sistema es el responsable de la vibración de la mesa y de los moldes. Su importancia radica en que, gracias a este movimiento, la mezcla se distribuye uniformemente y sin porosidades dentro del molde, produciendo bloques de buena calidad.

Según (Godoy Caguana & Mora Sánchez, 2009) se puede modelar este sistema como un caso de vibración con amortiguación forzada.

La ecuación diferencial que modela este movimiento se expresa como sigue:

$$
m\frac{d^2x}{dt^2} + c\frac{dx}{dt} + kx = F_0 Cos(\omega t)
$$
 (2.32)

Cuya solución particular es:

$$
x_p(t) = X\cos(\omega t - \phi) \tag{2.33}
$$

En donde la amplitud y el ángulo de fase son:

$$
X = \frac{F_0}{[(k - m\omega^2)^2 + c^2\omega^2]^{1/2}}
$$
 (2.34)

$$
\phi = \tan^{-1}\left(\frac{c\omega}{k - m\omega^2}\right) \tag{2.35}
$$

La fuerza de excitación  $F_0$  también corresponde a la fuerza centrífuga ocasionada por la excéntrica a 3000 rpm. La fuerza centrífuga se expresa de la siguiente forma:

$$
F_c = m_e \cdot a_n \tag{2.36}
$$

Además,

$$
m_e = \rho_e \cdot V_e \tag{2.37}
$$

$$
V_e = \frac{\pi D_e^2 t}{4} \tag{2.38}
$$

$$
a_n = e \cdot \omega^2 \tag{2.39}
$$

Reemplazando (2.37), (2.38) y (2.39) en (2.36) y resolviendo para el espesor de la excéntrica se tiene:

$$
t = \frac{F_c}{\rho_e \frac{\pi D_e^2}{4} \cdot e \cdot \omega^2}
$$
 (2.40)

- *Cálculo de la potencia necesaria para el sistema de vibración*  La potencia puede expresarse como:

$$
P = \frac{I\omega^2}{2t_a} \tag{2.41}
$$

La inercia  *es la inercia de todos los elementos rotativos del sistema* por lo que se necesitó calcular las inercias individuales, para luego calcular la potencia necesaria del sistema de vibración. Los cálculos se detallan en el apéndice A.

- *Cálculo y selección de las bandas de transmisión de potencia para el sistema de vibración* 

La velocidad del motor es de 1 750 rpm y la velocidad que se desea alcanzar para el eje de vibración es de 3 000 rpm por lo que se necesita un aumento de velocidades. El diámetro de la polea del motor se calcula como sigue:

$$
D_M = \frac{\omega_p d_p}{\omega_M} \tag{2.42}
$$

Conocida la potencia del motor y la relación de diámetros de las poleas, se procedió a realizar el dimensionamiento y selección de las bandas de transmisión. Debido a la extensión de los cálculos, estos se detallan en el apéndice A.

- *Diseño del eje de la mesa vibratoria*  El peso de cada excéntrica es:

$$
W_e = 9.8 \cdot \rho_e \cdot \frac{\pi D_e^2 \frac{t}{2}}{4} \tag{2.43}
$$

La carga sobre el eje en la zona de la polea es:

$$
F_p = F_1 + F_2 + W_p \tag{2.44}
$$

Dada la simetría del sistema como parte del diseño, se puede asegurar lo siguiente en cuanto a las reacciones:

$$
R_A = R_B = \frac{2W_e + F_p}{2} \tag{2.45}
$$

El par de torsión se calcula como sigue:

$$
T = r_p(F_1 - F_2)
$$
 (2.46)

La componente alternante del esfuerzo en un punto arbitrario del eje es:

$$
M_a = \frac{M_{max} - M_{min}}{2} \tag{2.47}
$$

$$
T_a = \frac{T_{max} - T_{min}}{2} \tag{2.48}
$$

La componente media es:

$$
M_m = \frac{M_{max} + M_{min}}{2} \tag{2.49}
$$

$$
T_m = \frac{T_{max} + T_{min}}{2} \tag{2.50}
$$

Dado que el límite de resistencia a la fatiga de un material se ve afectado por diversos factores, la ecuación de Marín modifica este valor de la siguiente manera:

$$
S_e = k_a k_b k_c k_d k_e k_f S_e' \tag{2.51}
$$

Utilizando el criterio de Goodman (Shigley & Mischke, 2005) se calculó el factor de seguridad del eje:

$$
\frac{1}{n} = \frac{16}{\pi d^3} \left\{ \frac{1}{S_e} \left[ 4 \left( K_f M_a \right)^2 \right]^{1/2} + \frac{1}{S_{ut}} \left[ 3 \left( K_{fs} T_m \right)^2 \right]^{1/2} \right\} \tag{2.52}
$$

Basado el análisis en los rodamientos de la marca SFK, para el estudio de los rodamientos se seleccionó una vida útil de 30 000 horas a 3 000 rpm. Luego la carga de clasificación de catálogo se calculó con la siguiente formula:

$$
C_{10} = R_A \left(\frac{L_D n_D 60}{10^6}\right)^{1/a} \tag{2.53}
$$

Los sistemas restantes se encuentran detallados en el apéndice A.

# **CAPÍTULO 3**

# **3. RESULTADOS Y ANÁLISIS**

# **Dosificación de la Materia Prima**

Se estableció un sistema de válvulas rotativas el cual va a proporcionar el material necesario para 21 ciclos (7 minutos) de operación de la formadora, en un tiempo de 2 minutos con 43 segundos. Las tolvas (arena y grava) y silo (cemento) que se diseñaron para la alimentación de la mezcladora tienen que llenarse aproximadamente cada 40 minutos. Se realizó un análisis de elementos finitos para poder valorar que el espesor utilizado en las tolvas y silo fuera el apropiado. El factor de seguridad mínimo fue de 4.26 en las tolvas, el cual se considera aceptable debido a las características abrasivas del material que contienen. Las válvulas rotativas seleccionadas corresponden al modelo DONALDSON TORIT AN, las cuales se detallan en la tabla 3.1.

| Característica                                | Cemento y grava | Arena |
|-----------------------------------------------|-----------------|-------|
| Tamaño [in]                                   |                 |       |
| Velocidad de la válvula [rpm]                 | 22              | 22    |
| Capacidad de la válvula[ft <sup>3</sup> /rev] | 0.2             | 0.6   |
| Peso [lb]                                     | 145             | 195   |

**Tabla 3.1 Selección de válvulas rotativas**

Para la dosificación del agua en el tanque de la mezcladora, se procedió a elegir una electroválvula, la cual se encargará de permitir y bloquear el paso del agua en la mezcladora, según alcance el peso establecido. Para esto se eligió una electroválvula 220v de cobre de NPT 1", la cual cumple con las necesidades de llenado. De igual manera se seleccionó un sistema de mando automatizado que será controlado por un PLC modelo S7-1200 Siemens; para que las válvulas rotativas se puedan apagar en un tiempo de 2 minutos con 46 segundos, y posteriormente enciendan en un tiempo de 4 minutos con 14 segundos; la mezcladora se apague en un tiempo de 4 minutos con 14

segundos y se encienda en un tiempo de 2 minutos con 46 segundos, y en este tiempo, también se encienda la electroválvula de flujo de agua con la diferencia de que esta funcionará con celdas de carga, las cuales enviarán la señal de apagado cuando haya alcanzado un peso de 856.8 Kg; el último mando que realizará, será para la mesa de vibración, el cual tendrá un control de apagado y encendido cada 10 segundos, todos estos mandos los realizará de manera cíclica. La tabla 3.2 muestra las características de las tolvas y silo de almacenamiento.

| Tipo de descarga de material                   | Válvulas rotativas                           |
|------------------------------------------------|----------------------------------------------|
| Potencias del motor acoplado a<br>las válvulas | Grava y cemento $-0.5$ hp<br>Arena $-3/4$ hp |
| Capacidad de la tolva de arena                 | $1.23 \text{ m}^3$                           |
| Tasa de entrega de arena                       | $0.11 \text{ m}^3/\text{min}$                |
| Capacidad de la tolva de grava                 | $1.21 \text{ m}^3$                           |
| Tasa de entrega de grava                       | $0.04$ m <sup>3</sup> /min                   |
| Capacidad del silo de cemento                  | $0.75 \text{ m}^3$                           |
| Tasa de entrega de cemento                     | $0.02 \text{ m}^3/\text{min}$                |

**Tabla 3.2 Características de las tolvas y silo de almacenamiento**

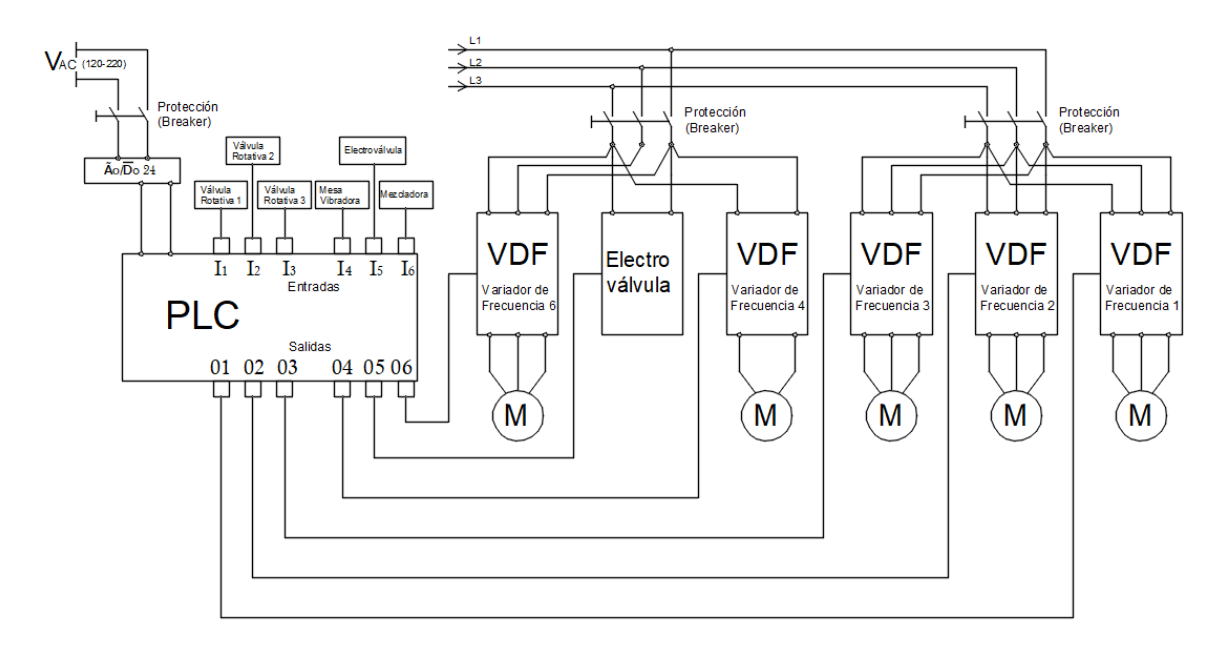

**Figura 3.1 Diagrama de conexión del PLC**

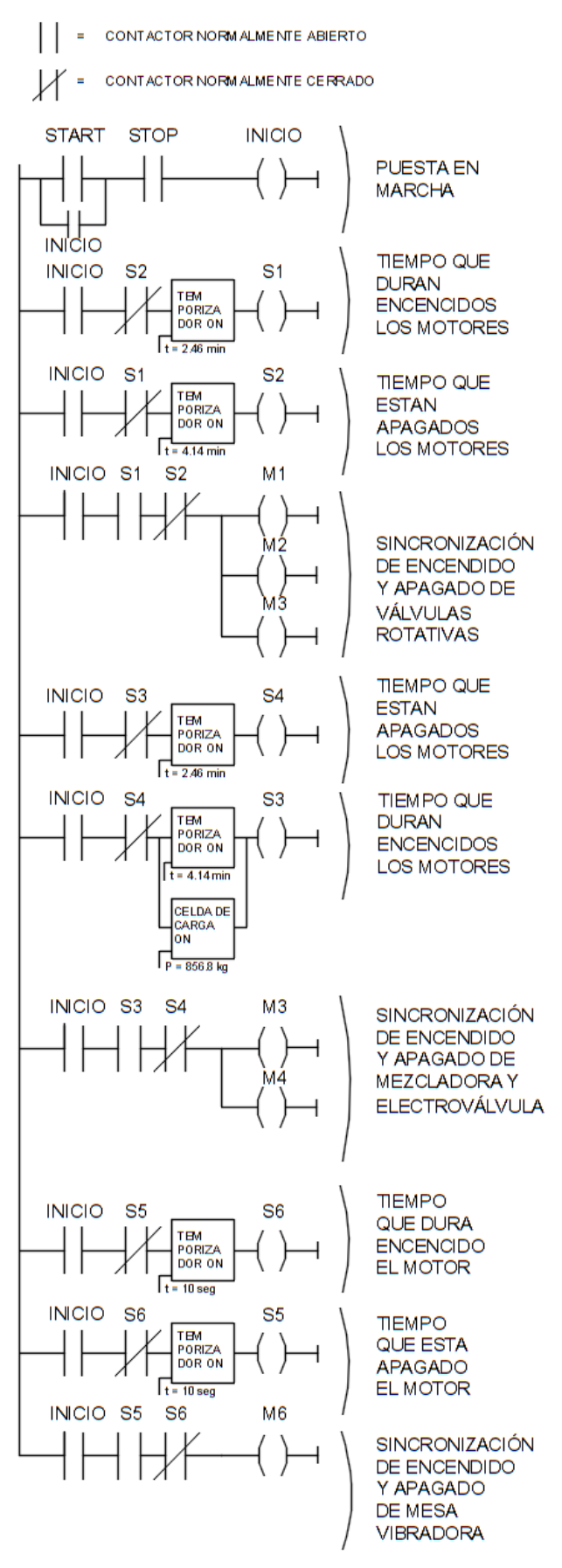

**Figura 3.2 Diagrama esquemático de control del PLC**

# **Mezcladora**

Con un análisis previo se pudo obtener la masa necesaria para 21 ciclo de la formadora, la cual fue de 856.8kg. A partir de este dato se calcularon las dimensiones del tanque de mezclado, para luego realizar la simulación bajo las condiciones de carga del material. El factor de seguridad del tanque fue de 2.79, con lo que se pudo comprobar que el elemento no fallará por cargas estáticas.

Los eslabones o partes de la mezcladora como las paletas y el eje también fueron sometidos a un análisis de elementos finitos. El factor de seguridad mínimo ocurrió en las paletas y fue de 2.35. Estos factores, a pesar de ser mínimos en el sistema, nos indican que nuestra selección de dimensiones fue adecuada y que las paletas nos presentarán fallas durante su funcionamiento. Para la selección de los rodamientos se consideró el punto más crítico del eje, es decir la sección que soporta un momento de 176.08 Nm. Con la normativa ISO 281, se seleccionó un rodamiento SKF con codificación 61910-2RS1. La tabla 3.3 muestra las características principales de la mezcladora

| Tipo de mezcladora               | Mezcladora de     |
|----------------------------------|-------------------|
|                                  | paletas           |
| Dirección del eje                | Vertical          |
| Modelo del motorreductor         | FAMA MRVI. 155    |
| Potencia del motorreductor       | 18 hp             |
| Relación de velocidades          | 20:1              |
| Capacidad de mezclado            | $0.5 \text{ m}^3$ |
| Accionamiento de la<br>compuerta | Manual            |

**Tabla 3.3 Características de la mezcladora**

# **Banda transportadora**

Se estableció un sistema de banda transportadora plana con rodillos en V, la cual se mueve a una velocidad de 1.05 m/s, y tiene un ancho de 500 mm. En base a las características del material por transportar, de la inclinación de la banda, del tipo de rodillos y la longitud de transporte se realizó el diseño de la banda, cuyas características se detallan en la tabla 3.4:

| Potencia del motor      | 3 hp                                     |
|-------------------------|------------------------------------------|
| Longitud de la banda    | 8 m                                      |
| Altura                  | 3 <sub>m</sub>                           |
| Velocidad de transporte | $1.05 \; \text{m/s}$                     |
| Capacidad de transporte | 64.93 m <sup>3</sup> /h                  |
| Tipo de rodillos        |                                          |
| Tipo de banda           | Plana                                    |
| Tipo de superficie      | Lisa                                     |
| Designación de la banda | 8m - 500 mm - EP- 160/2-<br>4+2 mm - SBR |

**Tabla 3.4 Características de la banda transportadora**

# **Formadora**

Se diseñaron los sistemas de alimentación, compactación, desmolde y extracción de bloques. El factor de seguridad crítico ocurrió en el acople de empuje de tableros y fue de 1.48. Se sugiere reforzar el componente o utilizar un material con mejores propiedades mecánicas. Para la vibración de la mesa se utilizaron 4 resortes, que funcionan en conjunto con dos masas excéntricas acopladas a un eje a 3000 rpm. La potencia necesaria para poder generar la vibración en la mesa fue de 1.5 Hp.

Las características de la máquina de formado se resumen en la tabla 3.5

|                                            | Tabla J.J Caracteristicas de la Torniagora          |
|--------------------------------------------|-----------------------------------------------------|
| Tipo de control                            | Electrohidráulico                                   |
| Dimensiones                                | 2545 * 1300 * 1790 mm                               |
| Material estructural                       | Acero A-36                                          |
| Material de los moldes                     | Acero A-36                                          |
| Capacidad de almacenamiento<br>de la tolva | $0.6 \text{ m}^3 - 575 \text{ L}$                   |
| Numero de cilindros hidráulicos            | 4                                                   |
| Presión de compactación                    | 1kgm/cm <sup>2</sup> - 0.098 mpa - 0.98 Bar         |
| Capacidad de producción                    | 6 bloques por ciclo/ 8 816 en<br>jornada de 8 horas |
| Moldes desmontables                        | Si                                                  |
| Sistema de vibración incluido              | Si                                                  |
| Potencia del motor de vibración            | 1.5 <sub>hp</sub>                                   |
| Característica de la vibración             | Amplitud 0.5mm a 3000 rpm                           |

**Tabla 3.5 Características de la formadora**

Así mismo, para optimizar el proceso de formado de los bloques, se incluyó el control electrohidráulico de los cilindros para permitir que la etapa de formado se maneje de forma automática. El diagrama electrohidráulico se detalla en la figura A.53 del apéndice A.

# **Sistema de extracción de bloques**

El sistema de extracción de bloques fue dividido en dos secciones. La primera sección corresponde al transportador de rodillos acoplado directamente a la salida de los bloques formados y la segunda es el transporte de los bloques a la zona de curado. Se utilizó perfiles UPN 100 y rodillos de carga de 40 Kg de capacidad. La tabla 3.6 resume las características del transportador de rodillos y la tabla 3.7 muestra las características del equipo de montacargas seleccionado.

**Tabla 3.6 Características del transportador de rodillos**

| Capacidad de carga       | $140$ kg/m <sup>2</sup> |
|--------------------------|-------------------------|
| <b>Dimensiones</b>       | 1 200 * 850 * 330       |
| Material de los rodillos | <b>Nvlon</b>            |

|            | Tabla 3.7 Garacteristicas del montacargas |
|------------|-------------------------------------------|
| Modelo     | Osnox - 099 1111 64                       |
| Sistema    | Apiladores elevadores hidráulicos         |
| Carga util | 2 000 kg                                  |
| Elevacion  | 17m                                       |

**Tabla 3.7 Características del montacargas** 

# **Análisis de costos**

# **3.6.1 Costo de Producción**

Para lograr el objetivo de producir 8 000 bloques de concreto diario, se necesitó una cantidad determinada de materia prima, que se muestra en la tabla 3.8. Se calculó el peso de arena, grava y cemento, por proporciones de su volumen con respecto al del bloque, las cuales son 5:2:1 respectivamente. Adicional se le agregó un 9% de la masa total del bloque, la cual corresponde al peso del agua.

| Tabla 5.6 Costo de materia prima mensual |           |           |  |
|------------------------------------------|-----------|-----------|--|
| Materia prima mensual                    | Peso (kg) | Costo(\$) |  |
| Cemento                                  | 112 200   | \$15708   |  |
| Arena                                    | 753 984   | \$1650    |  |
| Grava                                    | 286 110   | \$682     |  |
|                                          | Total     | \$18040   |  |

**Tabla 3.8 Costo de materia prima mensual**

# **3.6.2 Costo de operación**

El personal que estará laborando en la máquina de bloques semiautomática va a desempeñar diversas funciones, las que se detallan a continuación:

- 1. El operador de la excavadora, el cual tendrá que desempeñar el trabajo de llenado de las tolvas y silo de almacenamiento, desde el lugar de depósito de la materia prima.
- 2. El operador encargado de abrir y cerrar la compuerta manual de la mezcladora, llevar los tiempos de los ciclos de la mezcladora y además colocar los pallets en la formadora.
- 3. Los operadores encargados de la extracción de los bloques, los cuales tendrá que manipular un montacargas manual para bajar los bloques a la salida de la formadora. Esta actividad será realizada por 2 trabajadores.
- 4. El personal de venta, que se encargará de despachar los bloques a los clientes.

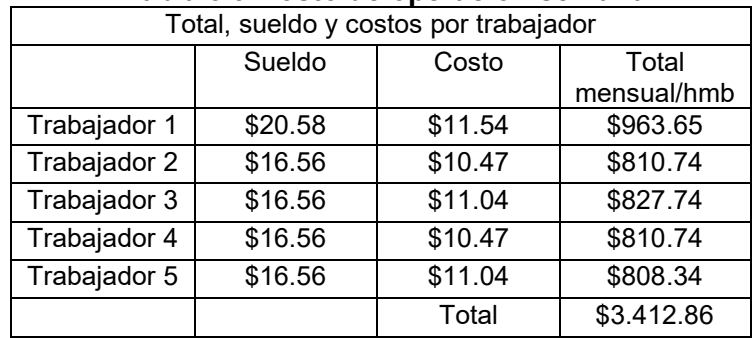

### **Tabla 3.9 Costo de operación semanal**

Adicionalmente se especifica las maquinarias necesarias para realizar el llenado de las tolvas y silo.

| Descripción                          | Magnitud | Días | Costo por<br>día | Costo<br>total |
|--------------------------------------|----------|------|------------------|----------------|
| Excavadora<br>hidráulica CAT<br>312c | Unidad   | 22   | 3315             | 6930           |

**Tabla 3.10 Costo de alquiler maquinaria mensual**

# **3.6.3 Costo de la máquina semiautomática**

Se consideró cada elemento, y se lo dividió en grupos para tener una mejor comprensión de todos los componentes de la máquina. Se detallan los costos desde la tabla 3.11 hasta la tabla 3.14.

| .                       |                 |          |                   |                |
|-------------------------|-----------------|----------|-------------------|----------------|
| Descripción             | Magnitud        | Cantidad | Costo<br>unitario | Costo<br>total |
| Electrodo E6011<br>1/8" | Kilogramo       | 3        | 1.6               | 4.80           |
| Electrodo E7018<br>1/8" | Kilogramo       | 6        | 1.8               | 10.80          |
| Disco de corte          | Unidad          | 5        | 1.2               | 6              |
| Disco de pulir          | Unidad          | 5        | 1.5               | 7.50           |
| Oxigeno                 | Metro<br>cúbico | 10       | 2.5               | 25             |
| Acetileno               | Kilogramo       | 6        | 9.5               | 58             |
| Pintura de fondo        | Galón           | 4        | 16.5              | 66             |
| Pintura de acabado      | Galón           |          | 16.5              | 66             |

**Tabla 3.11 Costo de Consumibles para construcción de máquina**

**Tabla 3.12 Costo de materiales (mezcladora y su dosificación)**

| Descripción                        | Magnitud                | Cantidad        | Costo<br>unitario | Costo<br>total |
|------------------------------------|-------------------------|-----------------|-------------------|----------------|
| Plancha esp. 3 mm acero/A-38       | Milímetros<br>cuadrados | 1220 * 2440     | 60                | 60             |
| Plancha esp. 4 mm acero/A-38       | Milímetros<br>cuadrados | 1220 * 2440     | 80                | 80             |
| Plancha esp. 5 mm acero/A-38       | Milímetros<br>cuadrados | 1220 * 2440     | 100               | 100            |
| Plancha esp. 6 mm<br>Acero/Carbono | Milímetros<br>cuadrados | 1220 * 2440     | 120               | 120            |
| Plancha esp. 10 mm Acero/A-<br>36  | Milímetros<br>cuadrados | 1500 * 2440     | 230               | 230            |
| Tubo ∅30mm acero/A-36              | Metro                   | 0.665           | $\overline{7}$    | 4.65           |
| Tubo ∅55mm acero/A-36              | Metro                   | 0.665           | $\overline{7}$    | 4.65           |
| Tubo ∅30 mm acero/A-36             | Metro                   | 0.515           | 10                | 5.15           |
| Neplo Ø16 mm acero                 | Unidad                  | 1               | 3                 | 3              |
| Plancha esp. 3 mm acero/A-36       | Milímetros<br>cuadrados | 30*30           | $\overline{2}$    | $\overline{2}$ |
| Plancha esp. 5 mm acero/A-36       | Milímetros<br>cuadrados | 30*30           | $\overline{2}$    | $\overline{2}$ |
| Perfil □ 30 mm acero/A36           | Unidad                  | 0.450           | 8                 | 3.60           |
| Ángulo 30x6 mm Acero/A-36          | Unidad                  | 5               | $\overline{50}$   | 250            |
| Pernos M20 galvanizados            | Unidad                  | 4               | 1.5               | 6              |
| Tuercas M20 galvanizadas           | Unidad                  | 4               | 0.90              | 3.60           |
| Pernos M16 galvanizados            | Unidad                  | $\overline{4}$  | 1.20              | 4.80           |
| Tuercas M16 galvanizadas           | Unidad                  | 4               | 0.65              | 2.60           |
| Pernos M10 galvanizados            | Unidad                  | $\overline{16}$ | 0.8               | 12.80          |
| Tuercas M10 galvanizadas           | Unidad                  | 16              | 0.45              | 7.20           |
| Pernos M12 galvanizados            | Unidad                  | 12              | $\overline{1}$    | 12             |
| Tuercas M12 galvanizadas           | Unidad                  | $\overline{12}$ | 0.55              | 6.60           |
| Rodamiento 61910-2RS1 SFK          | Unidad                  | 1               | 28                | 28             |
| Chumacera de pared Ø50 mm          | Unidad                  | 1               | 22                | 22             |
| Acople rígido Ø42 mm a Ø45<br>mm   | Unidad                  | 1               | 4                 | 4              |
| Moto reductor FAMA MRV 155         | Unidad                  | $\mathbf{1}$    | 2245              | 2245           |

| Descripción                                       | Magnitud                | Cantidad       | Costo<br>unitario | Costo<br>total |
|---------------------------------------------------|-------------------------|----------------|-------------------|----------------|
| Tubo ∅75mm<br>Bronce fosfórico                    | Metro                   | $\mathbf 1$    | 350               | 350            |
| Tubo ∅75mm<br>Acero/A-36                          | Metro                   | 3              | 30                | 90             |
| Tubo 87mm<br>Acero/A-36                           | Metro                   | $\mathbf{1}$   | 33                | 33             |
| Perfil UPN 100<br>Acero/Carbono                   | Unidad                  | 5              | 50                | 250            |
| Rodillos de carga ∅80mm<br>ancho 60mm             | Unidad                  | 42             | 11                | 462            |
| Eje ∅20 mm<br>Acero/ AISI 1045                    | Metro                   | 0,650          | 7                 | 4.55           |
| Rodillos de carga en V<br>$\varnothing$ = 51mm    | Unidad                  | 13             | 8                 | 104            |
| Rodillo de retorno plano<br>$\varnothing$ = 51mm  | Unidad                  | 5              | 8                 | 40             |
| Tambor motriz con eje<br>∅=200 mm                 | Unidad                  | $\mathbf{1}$   | 160               | 160            |
| Tambor conducido con eje<br>$\varnothing$ =160 mm | Unidad                  | $\mathbf{1}$   | 160               | 160            |
| Banda transportadora lisa<br>de ancho 500 mm      | Metro                   | 8              | 21                | 168            |
| Rodamiento SFK 6310                               | Unidad                  | 4              | 7.50              | 30             |
| Rodamiento SFK 6310                               | Unidad                  | 4              | 7                 | 14             |
| Cilindro hidráulico con<br>recorrido 520 mm       | Unidad                  | $\mathbf{1}$   | 3 3 5 0           | 3500           |
| Cilindro hidráulico con<br>recorrido 200 mm       | Unidad                  | 1              | 2 500             | 2 500          |
| Perfil 100mm<br>Acero/Carbono                     | Unidad                  | 5              | 78                | 390            |
| Perfil 60mm Acero/Carbono                         | Unidad                  | $\overline{2}$ | 64                | 128            |
| Perfil 100mm<br>Acero/Carbono                     | Unidad                  | 4              | 57                | 228            |
| Plancha esp. 3mm<br>Acero/A-36                    | Milímetros<br>cuadrados | 1220 *<br>2440 | 60                | 60             |
| Angulo 50*6 mm Acero/A-<br>36                     | Unidad                  | 1              | 71                | 71             |
| Electrovalvula220V de<br>cobre NPT1"              | Unidad                  | $\mathbf{1}$   | 203               | 75             |
| Celda de carga métrica tipo<br>viga               | Unidad                  | 4              | 62                | 248            |
| Cilindro hidráulico                               | Unidad                  | 1              | 750               | 770            |
| Cilindro hidráulico                               | Unidad                  | $\mathbf{1}$   | 820               | 820            |
| Cilindro hidráulico                               | Unidad                  | 1              | 880               | 880            |

**Tabla 3.13 Costo de materiales (formadora y su dosificación)**

**Tabla 3.14 Costo de mano de obra de construcción de la máquina**

| Descripción     | Magnitud  | Cantidad | Costo por | Costo |
|-----------------|-----------|----------|-----------|-------|
|                 |           |          | kα        | total |
| Mano de<br>obra | Kilogramo | 3000     |           | 3000  |

# **3.6.4 Costos Totales**

A continuación, en la tabla 3.15 se resumen los costos totales para un mes de producción, los cuales incluyen el valor de la máquina. Los detalles se muestran en el apéndice B.

| Costos totales     |             |  |  |
|--------------------|-------------|--|--|
|                    | Costo       |  |  |
| Operación mensual  | \$16 497.26 |  |  |
| Producción mensual | \$18 040.00 |  |  |
| Maquina            | \$35 056.30 |  |  |
| Total              | \$69 593.56 |  |  |

**Tabla 3.15 Costos totales por sección**

# **Viabilidad**

De la tabla 3.15, se observa que el costo de la máquina fue de \$35 056.30, de la misma tabla se obtiene los valores que se necesitan para poder producir bloques por un mes, dando un total de \$18 040.00; con este valor se obtendrán mínimo 163 218 bloques mensuales.

Se hizo un estudio de mercado de bloques PL9, y se estableció un precio de venta de \$0.23 por bloque, obteniendo así un total de ingresos de \$37 540.14 mensuales

Se observó que la propuesta es viable, ya que las ganancias mensuales se estiman en \$1 801.73, donde se tiene una recuperación total de la inversión en un tiempo de 19 meses. Los detalles de estos valores se encuentran en el apéndice B.

# **CAPÍTULO 4**

# **4. CONCLUSIONES Y RECOMENDACIONES**

# **Conclusiones**

- Mediante la estimación del tiempo de dosificación de las tolvas de almacenamiento de la materia prima, el tiempo de mezclado, el tiempo de transporte de la mezcla en la banda transportadora, la capacidad de almacenamiento de la tolva de alimentación de la formadora y los caudales que determinan las velocidades de carrera de los cilindros hidráulicos del sistema, se diseñó la máquina para que se mantenga en operación de forma cíclica y que, en condiciones ideales, produzca 8 816 bloques. Gracias a este sobre nivel de producción de 816 bloques, es posible concluir que la máquina tiene la capacidad de diseño de 8 000 bloques en una jornada laboral.
- Los cálculos realizados, de forma manual o mediante análisis de elementos finitos (estructuras complejas), permitieron dimensionar los componentes de la máquina y en general, los resultados respecto al factor de seguridad fueron satisfactorios ya que produjeron valores superiores a 1.
- Se logró la automatización de la producción por medio de la implementación de un sistema de control PLC y un sistema de control electrohidráulico. El primero se utilizó para controlar la dosificación de las tolvas de almacenamiento de la materia prima y también para controlar los tiempos de encendido y apagado de la mesa vibratoria; mientras que el segundo permitió que el funcionamiento de la formadora se realice de manera automática.
- Del análisis de costos realizado, se pudo verificar la viabilidad del proyecto, ya que con un costo de la máquina de \$35 056.56, valores de operación y producción de \$16 497.26 y \$18 040.00 respectivamente, se obtiene una ganancia mensual de \$1 801.73; esto se cumple vendiendo el producto 10% menos que el mercado local, es decir a un precio de \$0.23 y así poder recuperar la inversión en un tiempo menor a dos años.
- Los modelos 3D que se generaron, permitieron una visualización general de todo el sistema y su configuración. Con la ayuda de los modelos, se realizaron los planos de los componentes individuales, ensambles y subensambles de la máquina. Se incluyeron también los diagramas del sistema electrohidráulico y de control PLC. Los planos de construcción son una guía para la fabricación de la máquina.
- Hay que mencionar además que mediante la implementación de este tipo de máquina se mejora considerablemente las condiciones de trabajo del personal. Los métodos más artesanales y rudimentarios de fabricación de bloques conllevan a riesgos significativos para la salud, como problemas lumbares, lesiones en los dedos, aspiraciones excesivas de partículas volátiles como polvo o cemento, etc.

# **Recomendaciones**

- Se aconseja verificar la capacidad de la máquina aumentando la producción de 8 a 10 bloques por ciclo. Dicha modificación, al ser verificada, aumentaría considerablemente la producción diaria con las ventajas económicas que esto implica, principalmente en periodos de alta demanda. Sin embargo, se recomienda mantener las restricciones de operación indicadas en este trabajo mientras no se realicen las verificaciones adecuadas.
- Se recomienda rediseñar el sistema de desmolde mejorando el modelo de cálculo aplicado. El criterio utilizado considera a la mezcla como un fluido incompresible que, bajo el efecto de la presión de compactación, distribuye uniformemente la presión alrededor de las paredes del molde hembra. Se sabe por intuición que la mezcla es compresible por lo que el modelo no es del todo correcto.
- Se sugiere estudiar la posibilidad de automatizar todos los procesos de la máquina para así optimizar los tiempos de producción.
- Se sugiere estudiar la posibilidad de aumentar el ángulo de inclinación de la banda para reducir su extensión y abaratar costos de manufactura de esta.
- Se propone ampliar la investigación de este proyecto para estudiar la viabilidad de utilizar la máquina con mezclas a base materiales reciclados como desechos de materiales de construcción, desperdicios de material férreo pulverizado o cualquier otro material que haya sido estudiado y que mejore las propiedades mecánicas de los bloques.
- Se recomienda realizar un estudio del ciclo de vida de la máquina para determinar la disposición de sus componentes al finalizar de su vida útil sin comprometer al medio ambiente.
- Se sugiere adecuar un sistema de tratamiento de aguas residuales para la limpieza de la máquina y evitar que el agua con restos de la mezcla y aceites de lubricación vayan al sistema de alcantarillado directamente.
- Dado que se trabaja con materiales abrasivos, se recomienda realizar la limpieza de la máquina diariamente al finalizar la jornada y verificar que las partes móviles se encuentren libres de partículas y con buena lubricación.
- Se recomienda realizar el mantenimiento general del equipo cada 6 meses y así evitar riesgos de paradas en la producción.

# **BIBLIOGRAFÍA**

- Borbor Macías, M. F., Flores Gonzáles, S. A., & Padilla Moreira, M. M. (2009). Creación de una Fábrica de Bloques en la Ciudad de Guayaquil. *(Tesis de pregrado).* Escuela Superior Politécnica del Litoral, Guayaquil.
- Caproni. (2015). *Catálogo de válvulas de alivio.* Obtenido de https://www.hydromecanica.com/images/pdf/4.VALVULAS/MANUALES/CAPRO NI-PRESSURE-VALVES.pdf
- Caproni. (2015). *Catálogo de válvulas de control de flujo.* Obtenido de https://www.hydromecanica.com/images/pdf/4.VALVULAS/4.8VALVULA-DE-CONTROL-DE-FLUJO/4.VALVULAS-DE-CONTROL-FLUJO.pdf
- Caproni. (s.f.). *Catálogo de electroválvulas.* Obtenido de https://www.hydromecanica.com/images/pdf/4.VALVULAS/4.3VALVULAS-DIRECCIONALES-ELECTRICAS/3.VALVULAS-DIRECCIONALES-ELECTRICAS.pdf
- Chuquillanqui Sevillano , S. F. (2019). Algoritmo de diseño de una planta mezcladora móvil de concreto en función del volumen de producción. *(Tesis de pregrado).* Universidad Nacional de Trujillo, Trujillo.
- Corzo Ponce, D. A., & Cuantín Estacio, M. Á. (2011). Diseño de una máquina semiautomática para la fabricación de adoquines y bloques. *(Tesis de pregrado).* Escuela Politécnica Nacional, Quito.
- De la Cruz Mercado , W. R., & Quispe Ccahuin , W. R. (2014). "Influencia de la adición de fibras de acero en el concreto empleado para pavimentos en la construcción de pistas en la provincia de huamanga-ayacucho. *(Tesis de pregrado).* Universidad Nacional de Huancavelica, Huancavelica.
- Donaldson. (2016). *Catálogo de Válvulas Rotativas.* Obtenido de https://www.donaldson.com/content/dam/donaldson/dust-fumemist/literature/latin-america/equipment/accessories/rotary-valves/f118037 spc/Valvulas-Rotativas.pdf
- Dunlop-Enerka. (1994). *Conveyor belt technique design and calculation.* Obtenido de https://documents.pub/document/28333402-belt-conveyor-design-dunlop.html
- Dym, C., Little, P., & Orwin, E. (2014). *Engineering Design. A Project-Based Introduction* (cuarta ed.). New York: Wiley.
- Estehyne. (s.f.). *Catálogo de Cilindros hIdráulicos.* Obtenido de http://static.plenummedia.com/35586/files/20180403115201-cilindros-hidraulicos- -iso6620-2-catalogo-general.pdf
- Fernández Chica, P. V., & Sinchiguano Molina, G. (2010). Diseño y construcción de una máquina bloquera adoquinera automatizada sustentada en un programa de análisis por elementos finitos. *(Tesis de pregrado).* Universidad de las Fuerzas Armadas, Latacunga.
- Godoy Caguana, P. C., & Mora Sánchez, C. A. (2009). Diseño y construcción de una máquina automática para la fabricación de prefabricados de hormigón. *(Tesis de pregrado).* Escuela Superior Politécnica de Chimborazo, Riobamba.
- Guatemal Granada, E. F., & Pullay Paca, P. D. (2017). Diseño y construcción de una máquina semiautomática para la fabricación de bloques vibro-prensados de 15 centímetros con capacidad de cuatro unidades por minuto para la empresa Mayorga Ponce. *(Tesis de pregrado).* Universidad Politécnica Salesiana, Quito.
- Hydrosila. (s.f.). *Catálogo de bombas de piñones.* Obtenido de https://www.hydromecanica.com/images/pdf/2.BOMBAS/PINONES/BOMBAS-DE-PINONES.pdf
- Hydrosila. (s.f.). *Catálogo de motores de piñones.* Obtenido de https://www.hydromecanica.com/images/pdf/3.MOTORES/3.1MOTORES-DE-PINONES/1.-MOTORES%20DE%20PINONES.pdf
- Industrias Fama Ltda. (s.f.). *Catálogo de grupos motrices de reducción.* Obtenido de http://www.industriasfama.com/wp-content/uploads/2018/09/Catalogo-Fama-Mantenimiento.pdf
- Instituto Nacional de Estadísticas y Censos. (2020). *Encuesta Nacional de Edificaciones (ENED), 2019.* Obtenido de https://www.ecuadorencifras.gob.ec/documentos/webinec/Estadisticas\_Economicas/Encuesta\_Edificaciones/2019/3.%202019\_ENED \_Boletin\_tecnico.pdf
- Mediavilla Chancusig , G. D., & Valverde Reyes, C. L. (2014). Diseño y Estandarización de Tanques de almacenamiento de cemento para una capacidad de 50 T -M. *(Tesis de pregrado).* Escuela Politécnica Nacional, Quito.
- Menichetti, A. (2015). Diseño de Máquina para la Producción de Productos de hormigón Pre-Elaborados. Análisis y Verificación de sus Componentes. *(Tesis de pregrado).* Universidad Nacional de Córdoba, Córdoba.
- Servicio Ecuatoriano de Normalización. (2010). *Hormigón y áridos para elaborar hotmigón, terminología.* Obtenido de https://www.normalizacion.gob.ec/buzon/normas/694-1.pdf
- Servicio Ecuatoriano de Normalización. (2016). *Bloques de hormigón. requisitos y métodos de ensayo.* Obtenido de https://vipresa.com.ec/wpcontent/uploads/2019/02/nte\_inen\_3066.pdf
- SFK. (2020). *Catálogo de Rodamientos.* Obtenido de https://www.skf.com/binaries/pub201/Images/0901d19680416953-Rollingbearings---17000\_1-ES\_tcm\_201-121486.pdf
- Shigley, J. E., & Mischke, C. R. (2005). *Diseño en Ingeniería Mecánica* (sexta ed.). México, D.F.: McGraw-Hill/Interamericana Editores, S.A.
- Swanson, J. (2018). *Ansys (N° de versión 18.1). Window.* Pittsburgh: Swanson Analysis System, Inc.
- Walker, J. (2020). *Autodesk Inventor Student (N° de versión 2020). Windows.* California: Autodesk, Inc.
- White, F. M. (2008). *Mecánica de Fluidos* (sexta ed.). Madrid: McGraw-Hill/Interamericana de España, S. A. U.

# **APÉNDICES**

# **APÉNDICE A**

# **Cálculo de las cantidades de material requeridas para una jornada de trabajo de 8 horas:**

Se necesitó calcular la productividad teórica de la máquina en base a los requerimientos del cliente para luego proceder a dimensionar todos los equipos.

De la ecuación (2.1) la cantidad de bloques que se obtienen por hora es:

$$
N_{b/h} = \frac{8000 \text{ bloques}}{8 \text{ h}}
$$

$$
N_{b/h} = 1000 \text{ bloques/h}
$$

Luego con (2.2) se calculó la cantidad de bloques por ciclo.

$$
N_{b/c} = \frac{8\ 000\ \text{bloques}}{8\ h} \times \frac{1\ h}{3\ 600\ s} \times \frac{20\ s}{\text{ciclo}}
$$
\n
$$
N_{block/ciclo} = 5.5\ \frac{bloques}{\text{ciclo}}
$$

Este resultado permitió el dimensionamiento de los moldes, que fue de 6 bloques por cada ciclo.

# **Cálculo de las cantidades de material requeridas para una jornada de trabajo 8 horas**

La densidad del cemento es  $1\,200 \,\mathrm{kg/m^3}$  de modo que usando la ecuación (2.4) tenemos:

$$
V_{cemento} = \frac{1000 \, Kg}{1200 \, kg/m^3}
$$

$$
V_{cemento} = 0.83 \, m^3
$$

Luego, de (2.5) y (2.6) tenemos:

$$
V_{arena} = 5 \cdot 0.83 m3
$$

$$
V_{arena} = 4.2 m3
$$

$$
V_{grava} = 2 \cdot 0.83 m3
$$

$$
V_{grava} = 1.7 m3
$$

Luego, el volumen de mezcla ocupado por los sólidos se calcula con (2.7):

$$
V_{sólidos} = 0.83 + 4.2 + 1.7
$$

$$
V_{sólidos} = 6.73 \, m^3
$$

Finalmente, el volumen de agua que necesita la mezcla se calcula con (2.8)

$$
V_{agua} = 0.09 \cdot 6.73 m^3
$$

$$
V_{agua} = 0.61 m^3
$$

Finalmente, el volumen de la mezcla producida con una tonelada de cemento se obtiene con (2.9)

$$
V_T = 6.73 + 0.61
$$

$$
V_T = 7.34 \frac{m^3}{ton}
$$

Se calculó luego el volumen del bloque PL9 con la ayuda de la figura 2.8.

$$
V_{PL9} = 390 \cdot 190 \cdot 90 - 2 \cdot 157.5 \cdot 165 \cdot 40
$$

$$
V_{PL9} = 4.59 \times 10^6 \text{ mm}^3
$$

$$
V_{PL9} = \frac{0.00459 \text{ m}^3}{bloque}
$$

Usando (2.10) se calculó la cantidad de bloques que se pueden fabricar con una tonelada de cemento.

$$
N_{b/1 \text{ ton cemento}} = \frac{7.34 \text{ m}^3/ton}{0.00459 \text{ m}^3/bloque}
$$

$$
N_{b/1 \text{ ton cemento}} = 1599 \text{ bloques/ton}
$$

Luego la masa de cemento necesaria para producir 8 000 bloques se calcula con (2.11)

$$
N_{b/1 \text{ ton cemento}} = \frac{8 \, 000 \, \text{bloques}}{1 \, 599 \, \text{bloques/ton}}
$$
\n
$$
N_{b/1 \text{ ton cemento}} = 5 \, \text{ton}
$$

Para conocer las cantidades en masa de la materia prima se procede a transformar las proporciones en volumen calculadas con anterioridad a su equivalente en masa.

Se tiene;  $\rho_{arena} = 1600 \frac{Kg}{m^3}$ ,  $\rho_{grav} = 1500 \frac{Kg}{m^3}$  y  $\rho_{agua} = 1000 \frac{Kg}{m^3}$  de modo que:

$$
m_{arena} = 6720 \, Kg
$$
  

$$
m_{grava} = 2550 \, Kg
$$
  

$$
m_{agua} = 610 \, Kg
$$

Bajo la premisa de que el cemento representa la unidad de la proporción, la cantidad de material requerida de cada material para la jornada de 8 horas (considerando un 2% de pérdidas) es:

$$
m_{arena(8)} = 5 * 1.02 * 6 720
$$

$$
m_{arena(8)} = 34 272
$$

$$
m_{grava(8)} = 5 * 1.02 * 2 550
$$

$$
m_{grava(8)} = 13\,005
$$

$$
m_{agua(8)} = 5 * 1.02 * 610
$$

$$
m_{agua(8)} = 3\,111
$$

# **Cálculo de la cantidad de mezcla para 21 ciclos**

De los cálculos de la sección anterior se tiene que la cantidad de material necesaria para fabricar 1 599 bloques es:

$$
m_T = 1000 + 6720 + 2550 + 610
$$

$$
m_T = 10880 Kg
$$

La masa de un bloque húmedo se puede calcular como:

$$
m_{block} = \frac{10\,880}{1\,599}
$$

$$
m_{block} = 6,8\,Kg
$$

Se sabe que las tolvas de almacenamiento tardan cerca de 2 minutos 46 segundos en descarga el material a la mezcladora, que la mezcladora tarda 4 minutos en homogeneizar el material y demora 14 segundos en evacuar la cantidad de concreto de un ciclo. En base a esto se requiere que la tolva almacene material para operar durante al menos 7 minutos.

La cantidad de material que se requiere por cada ciclo (6 bloques) es:

$$
m_{ciclo} = m_{block} * \frac{6}{ciclo}
$$

$$
m_{ciclo} = 6.8 * \frac{6}{ciclo}
$$

$$
m_{ciclo} = 40.8 \, Kg/ciclo
$$

La cantidad de ciclos de 20 s que se completan en 7 min es:

$$
N_{ciclo} = 7 \min \times \frac{60 \, \text{s}}{1 \, \text{min}} \times \frac{ciclo}{20 \, \text{s}}
$$
\n
$$
N_{ciclo} = 21 \, \text{ciclos}
$$

La masa de la mezcla requerida para 21 ciclos es:

$$
m_{21ciclo} = m_{ciclo} * N_{ciclo}
$$

$$
m_{21ciclo} = 40.8 \frac{Kg}{ciclo} * 21 ciclos
$$

$$
m_{21ciclo} = 856.8 Kg
$$

Entonces:
$$
V_{\text{21ciclo}} = \frac{m_{\text{21ciclo}}}{\rho_{\text{concreto}}}
$$

Reemplazando los valores, obtenemos lo siguiente:

$$
V_{21 \text{ciclo}} = \frac{856,8 \text{ Kg}}{1500 \frac{\text{Kg}}{\text{m}^3}} = 0,476 \text{ m}^3 = 476 \text{ 000 cm}^3
$$

# **Diseño de las tolvas de alimentación de la formadora**

Para la verificación de la tolva, se realizó un análisis de elementos finitos incluyendo las siguientes consideraciones:

- El volumen de la tolva es de 575 396.5  $cm<sup>3</sup>$
- El espesor de las paredes de la tolva es de 5 mm
- El material de las planchas es acero ASTM A-572 gr50
- La carga se asemeja al comportamiento hidrostático, ecuación (2.12)
- Se utilizó la teoría de falla de Energía de Distorsión

Las condiciones de carga se muestran en la figura A.1:

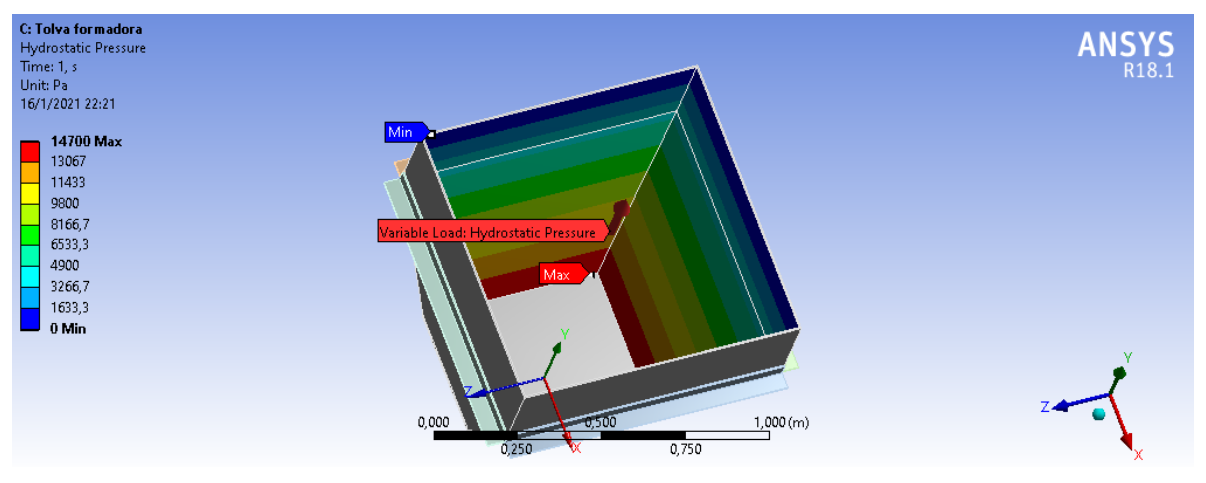

**Figura A.1 Condiciones de carga de la tolva de alimentación de la formadora Fuente: [Ansys 18.1]**

Los resultados de la deformación total y el factor de seguridad se muestran en la figura A.2.

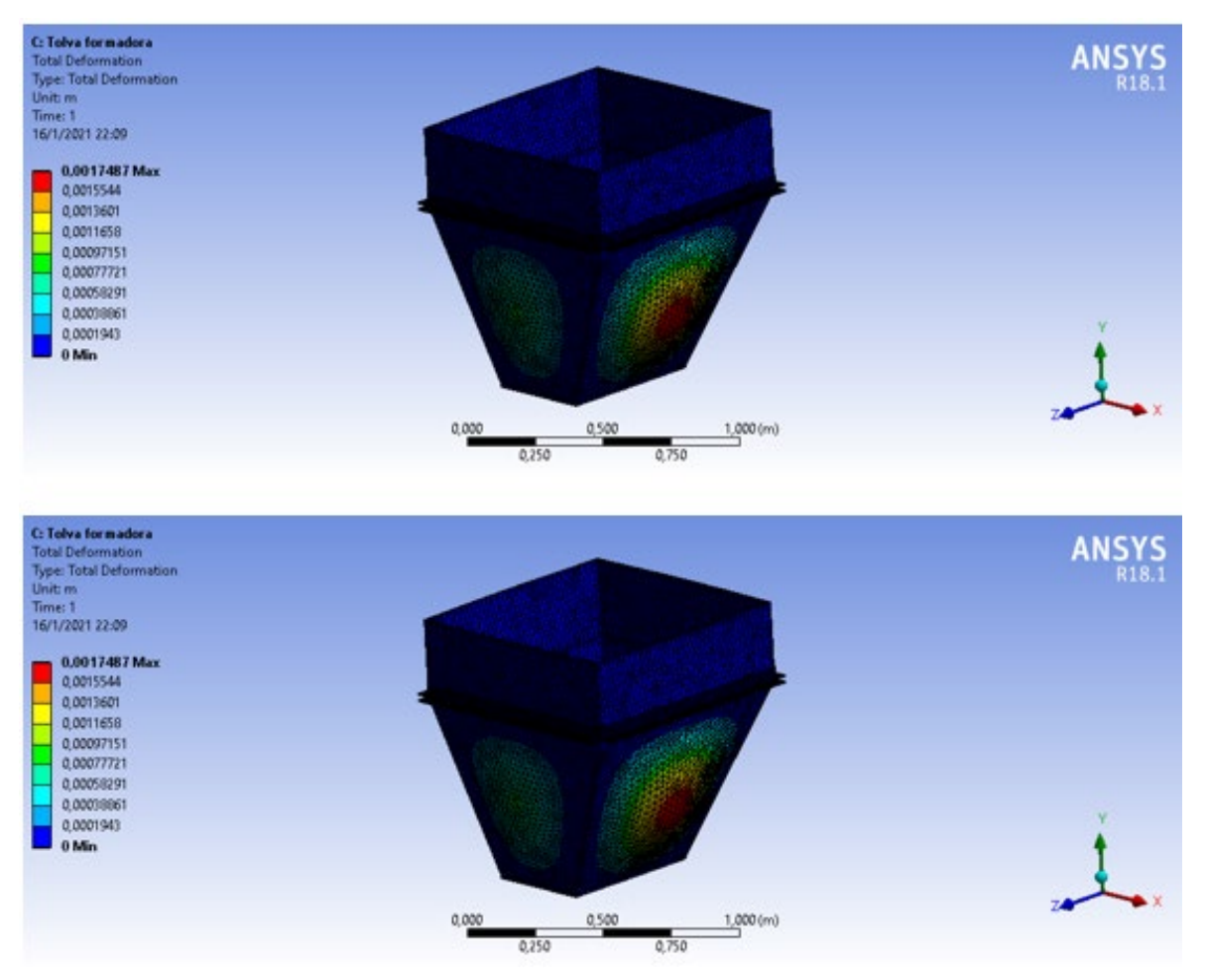

**Figura A.2 Deformación total y factor de seguridad de la tolva de alimentación de la formadora Fuente: [Ansys 18.1]**

Como se observa en la figura A.2, la deformación máxima de la tolva es  $1.7 \times 10^{-3}$  m y el factor de seguridad según la teoría del esfuerzo equivalente máximo (Von-Mises) es 4.7. Estos resultados son satisfactorios y se conserva el espesor de las paredes de 5 mm.

# **Diseño de los ángulos de soporte de la tolva**

Para el análisis de los ángulos de soporte de las tolvas se realizaron las siguientes consideraciones:

- El peso total que deben soportar los ángulos es

$$
W_{21ciclo} = m_{21ciclo} * 9.81 = 856.8 * 9.81 = 8405.2 N
$$

- Dado que son 4 ángulos iguales de 3 mm de espesor, la fuerza sobre cada ángulo es  $2 101.3 N$ .
- Se considera que esta fuerza actúa en el centro de la superficie que soporta el peso.

- El material de los ángulos es Acero AISI 304

A continuación, en la figura A.3 se muestran las condiciones de carga usadas durante la simulación:

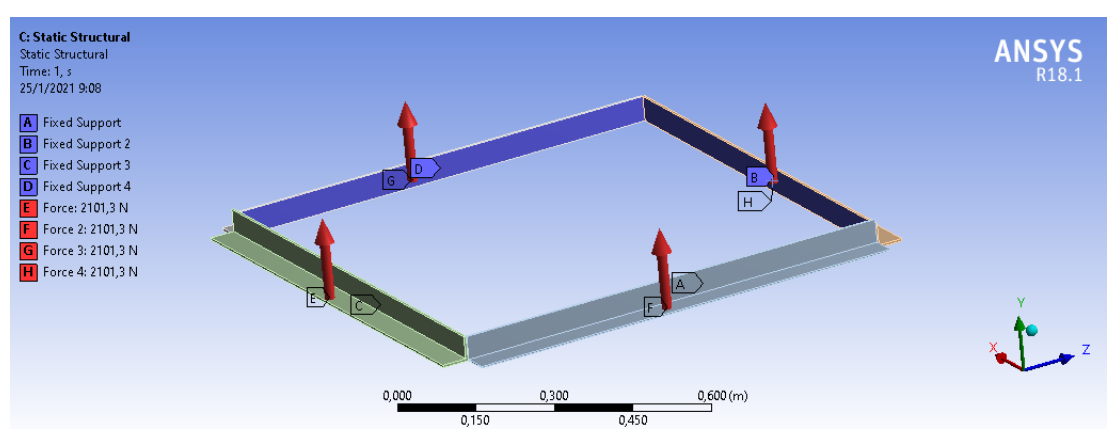

**Figura A.3 Condiciones de carga para el análisis de la tolva de alimentación de la formadora Fuente: [Ansys 18.1]**

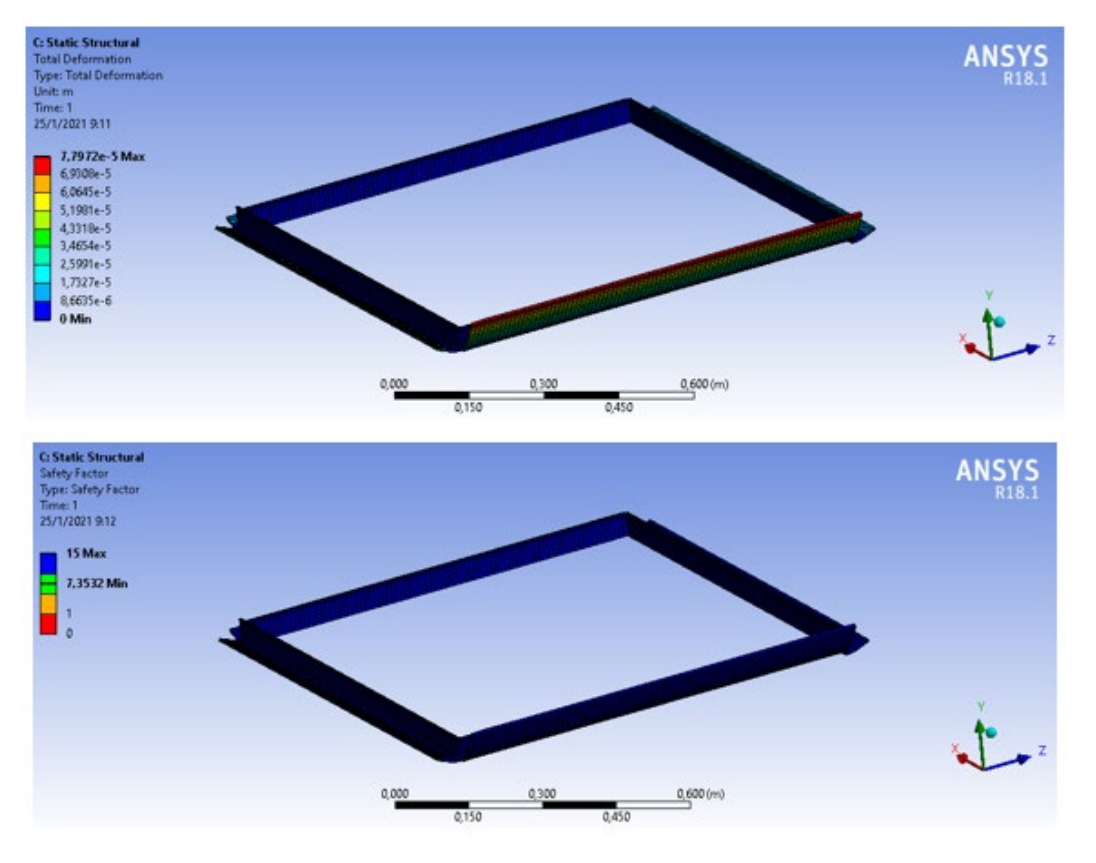

**Figura A.4 Deformación total y factor de seguridad del soporte de la tolva de alimentación de la formadora Fuente: [Ansys 18.1]**

Debido a que estos elementos son de respaldo y son importantes en términos de seguridad, de los resultados de la figura A.4, se aceptó el factor de seguridad de 7.35 y se mantiene el espesor de 3 mm.

# **Cálculo de la fuerza requerida para desplazar el carro alimentador**

Se procedió a calcular las fuerzas que se oponen al movimiento del carro alimentador con la ayuda de las ecuaciones (2.13), (2.14) y (2.15)

El coeficiente de fricción entre el acero y la mezcla es 0.4, el coeficiente de fricción en una interfaz concreto-concreto es 0.83 por lo que:

$$
F_{c1} = 0.4 \cdot 856.8 \cdot 9.81
$$

$$
F_{c1} = 3362.1 N
$$

$$
F_{c2} = 0.83 \cdot 816 \cdot 9.81
$$

$$
F_{c2} = 6644.1 N
$$

$$
F_{c3} = 0.4 \cdot 816 \cdot 9.81
$$

$$
F_{c3} = 3202 N
$$

La fuerza total se calcula de (2.16)

$$
F_c = 3\,362.1 + 6\,644.1 + 3\,202
$$

$$
F_c = 13\,208.2\,N
$$

### **Diseño del carro alimentador de los moldes**

De (2.17) el peso ocasionado por la masa es:

$$
W_{21ciclo} = 856.8(9.8)
$$
  

$$
W_{21ciclo} = 8396.6 N
$$

Las consideraciones para la simulación son las siguientes:

- El material es acero ASTM A-36
- El espesor de la tapa es de 6 mm
- La fuerza actúa en el centro de la tapa.

La figura A.5 muestra las condiciones de carga:

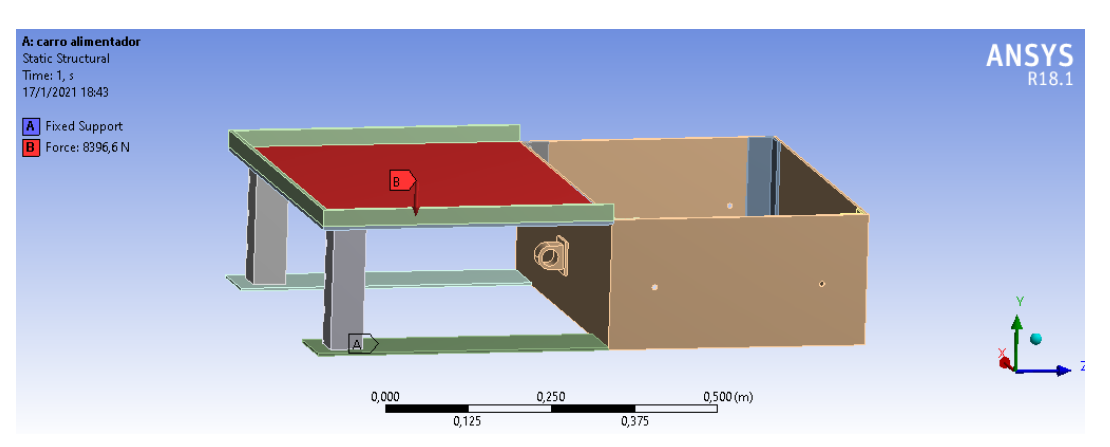

**Figura A.5 Condiciones de carga del carro alimentador de los moldes Fuente: [Ansys 18.1]**

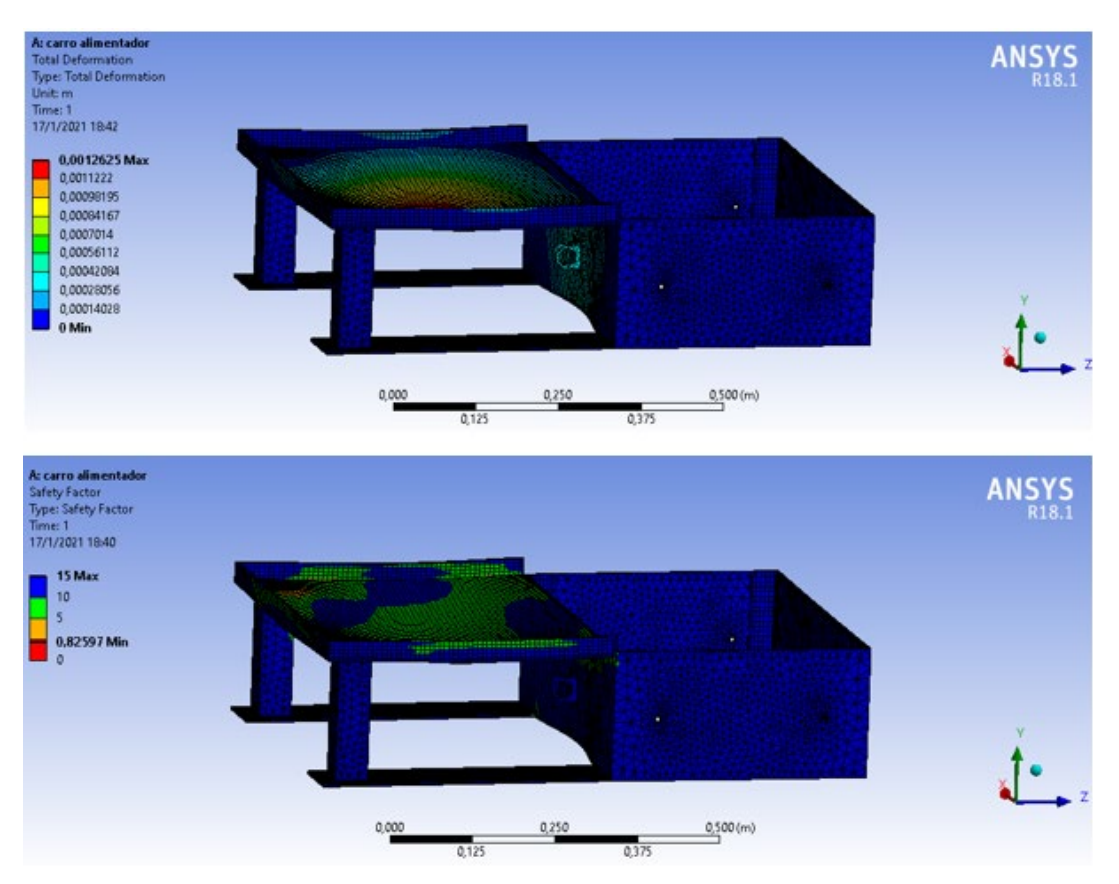

**Figura A.6 Deformación total y factor de seguridad del carro de alimentación de la formadora inicial Fuente: [Ansys 18.1]**

Como se observa en la figura A.6, el factor de seguridad es bajo por lo que se procede a reforzar la zona crítica y se repite la simulación. Los resultados se observan en la figura A.7:

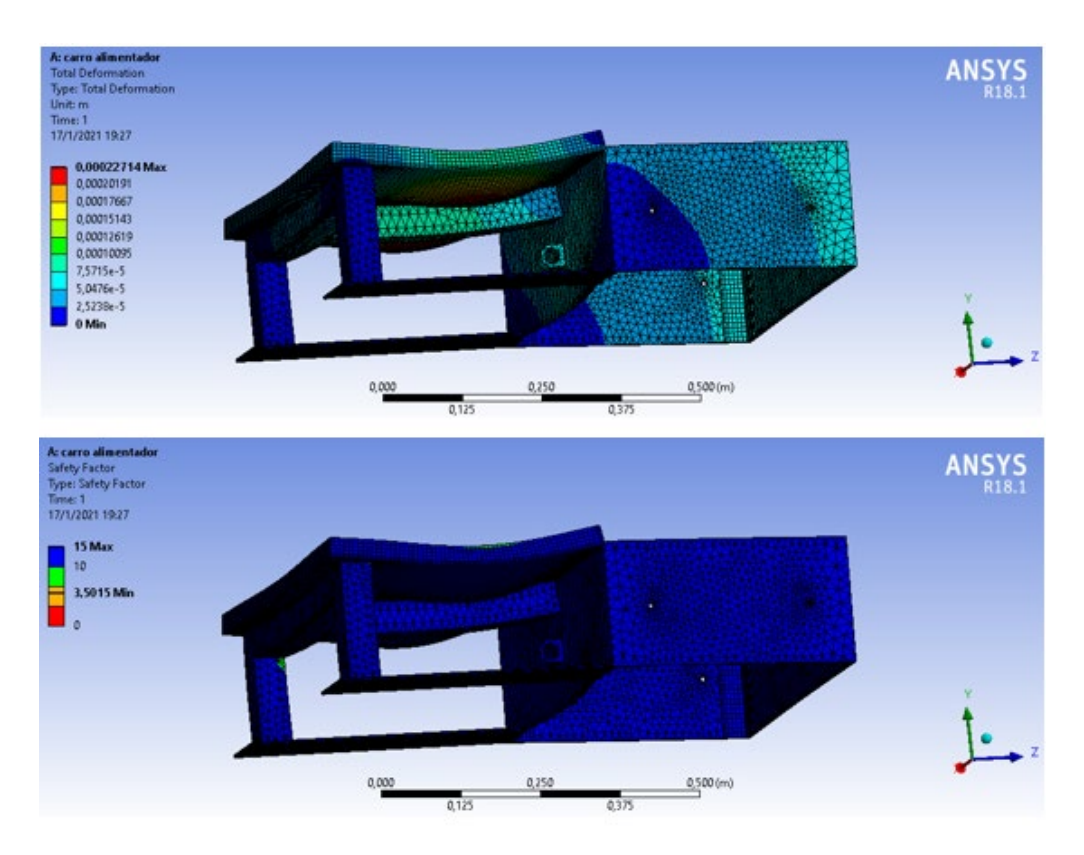

**Figura A.7 Deformación total y factor de seguridad del carro de alimentación de la formadora reforzado Fuente: [Ansys 18.1]**

El marco añadido ayuda a mejorar el factor de seguridad del carro alimentador considerablemente. El factor de seguridad de 3.5 es satisfactorio.

### **Cálculo de la fuerza de compactación**

Según (Godoy Caguana & Mora Sánchez, 2009) haciendo referencia a la norma DIN 18152, una presión de compactación aceptable es  $1 \text{kg/cm}^2$ .

De la 2.8 calculamos el área de compactación de los 6 bloques:

$$
A_{comp} = 6(390 \cdot 90 - 2 \cdot 157.5 \cdot 40)
$$

$$
A_{comp} = 135\,000\,mm^2 = 0.135\,m^2
$$

Luego la fuerza de compactación es:

$$
F_{comp} = P_{comp} \times A_{comp}
$$

$$
\frac{1kg}{cm^2} = 98\ 066.5 \frac{N}{m^2}
$$

# **Diseño del sistema de compactación**

Para el análisis del molde macho se tomó en consideración lo siguiente:

- La carga actuante es la presión de compactación, la cual es de 98 066,5  $\frac{N}{m^2}$
- El material del macho es ASTM A-36
- El espesor de las placas de moldeo es 6 mm

La figura A.8 muestra el modelo de la simulación y los resultados se muestran en la figura A.9.

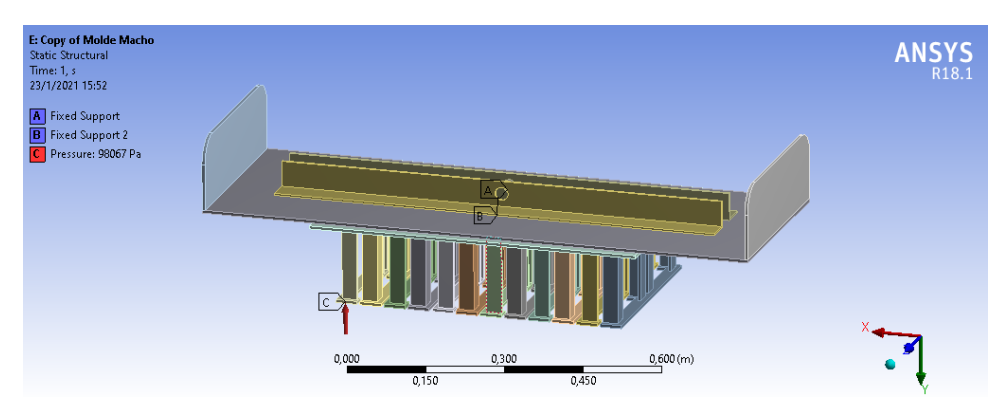

**Figura A.8 Condiciones de carga del molde macho de la formadora Fuente: [Ansys 18.1]**

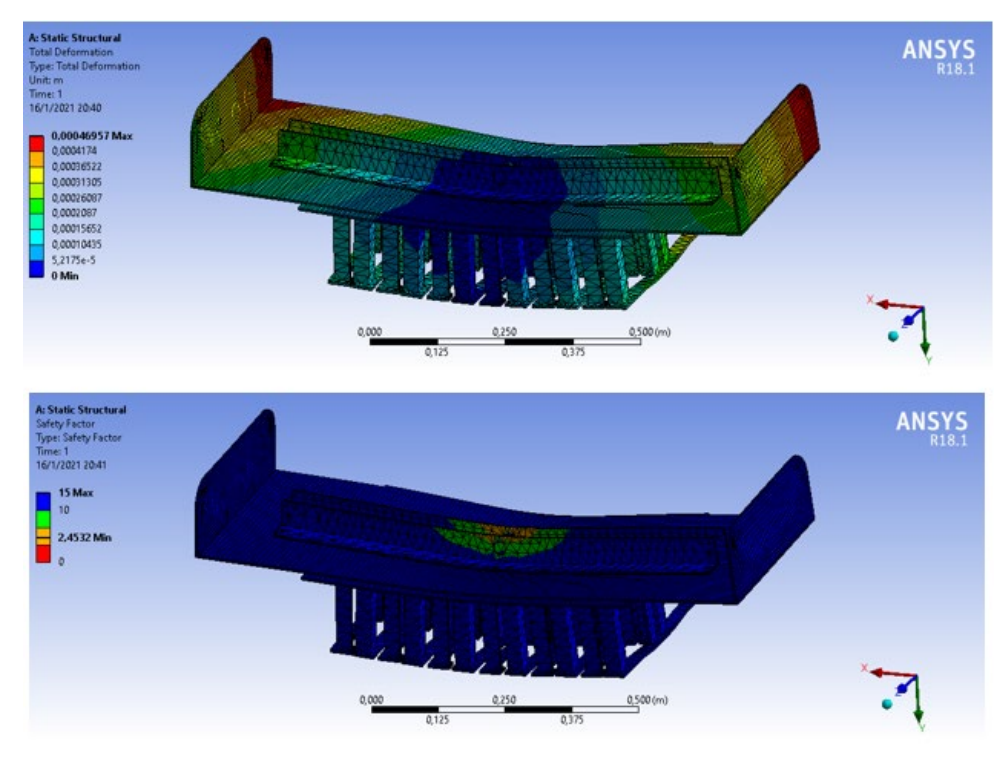

**Figura A.9 Deformación total y factor de seguridad del molde macho de la formadora Fuente: [Ansys 18.1]**

Como se observa en la figura A.9, la deformación máxima del molde es  $4.7 \times 10^{-4}$  m y el factor de seguridad es 2.45. Estos resultados son satisfactorios.

# **Diseño del molde hembra**

El diseño del molde hembra se realizó basado en las siguientes premisas:

- La carga que actúa se debe a la presión de compactación. Por facilidad de cálculos se considera que la mezcla es incompresible de modo que la presión de compactación se distribuye uniformemente sobre las paredes internas del molde.
- El espesor de las paredes del molde es de 6 mm
- El material del molde hembra es ASTM A-36

La figura A.10 muestra el modelo de carga del molde hembra y los resultados se observan en la figura A.11.

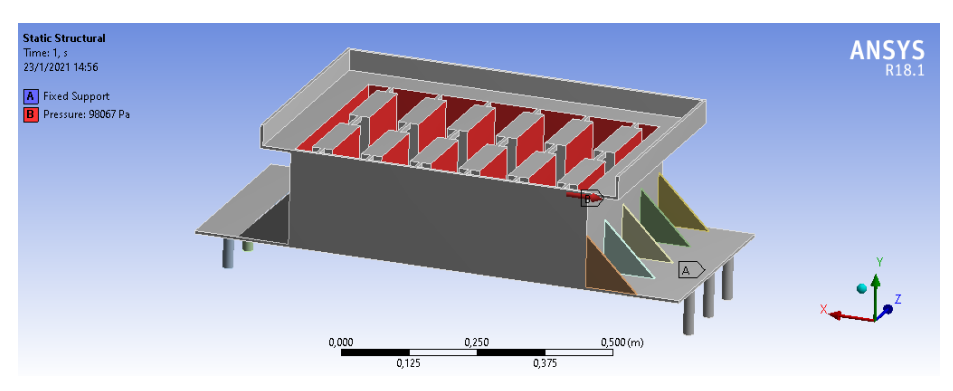

**Figura A.10 Condiciones de carga del molde hembra de la formadora Fuente: [Ansys 18.1]**

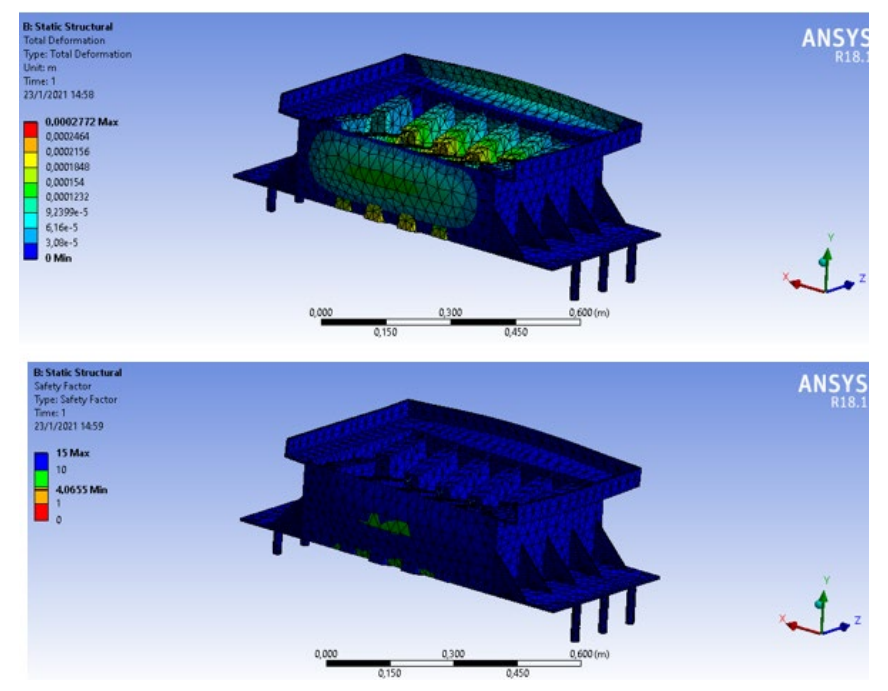

**Figura A.11 Deformación total y factor de seguridad del molde hembra de la formadora Fuente: [Ansys 18.1]**

De la figura A.11 se tiene una deformación máxima de 2.77 × 10<sup>-4</sup> m y un factor de seguridad de 4.1. El factor de seguridad parece alto, pero hay que recordar que este elemento estará sometido a desgaste debido a las características abrasivas del material de la mezcla, por lo que no se recomienda disminuir su espesor.

## **Cálculo de la fuerza de desmolde**

Durante el proceso de desmolde, el macho del molde se mantiene en su posición de compactación mientras el molde hembra asciende para liberar los bloques. De esta manera, el proceso de desmolde se realiza con facilidad y sin la necesidad de excesivas cargas en el cilindro. Cabe recalcar que el cilindro de compactación se queda en contacto con el material, pero deja de generar carga sobre esta ya que terminó su carrera. (Fernández Chica & Sinchiguano Molina, 2010) recomiendan que se permita que la fuerza de desmolde sea igual a la fuerza de compactación, es decir:

$$
F_{comp} = F_d = 13\,239\,N
$$

# **Diseño del acople del bocín hembra**

Lo siguiente se tomó en cuenta durante la simulación y la colocación de las condiciones de carga mostradas en la figura A.12:

- La fuerza que actúa sobre un solo acople es  $F_d = 13 239 N$ . Debido a que el acople tiene tres extensiones sobre las cuales se asienta el molde, dividiremos la fuerza anterior en tres partes para que la fuerza total actúe sobre dichas extensiones. Cada fuerza es entonces de  $4\,413\,N$ .
- El material del acople es Acero A36.
- Las placas tienen un espesor de 12 mm.

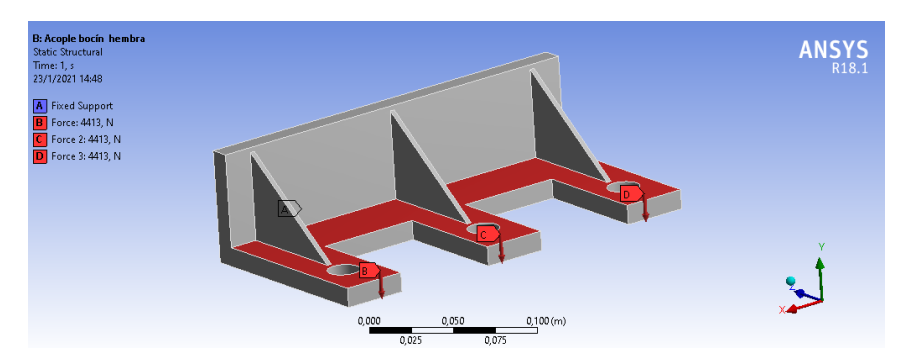

**Figura A.12 Condiciones de carga del acople de bocín hembra de la formadora Fuente: [Ansys 18.1]**

Los resultados que se obtuvieron se pueden observar en la figura A.13:

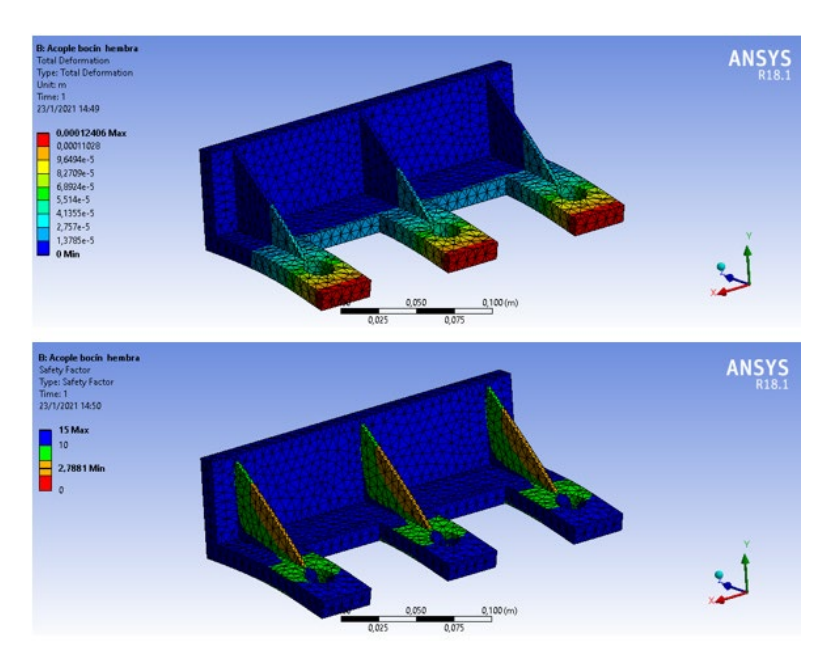

**Figura A.13 Deformación total y factor de seguridad del acople del bocín hembra de la formadora Fuente: [Ansys 18.1]**

Como se observa en la figura A.13, la deformación máxima fue de 1.2 × 10<sup>-4</sup> m y el factor de seguridad de 2.79. Debido a que el elemento no se deforma considerablemente y el factor de seguridad es relativamente alto, éste no fallará durante su operación.

# **Cálculo de la fuerza para la entrega de tableros**

Para el diseño se realizaron las siguientes consideraciones:

- El cilindro hidráulico debe superar la fuerza de rozamiento entre el tablero por extraer y los tableros sobre él.
- El peso de un tablero de madera es de 7.3 Kg
- El diseño permite la colocación de hasta 40 tableros en el receptor de tableros.

El peso del conjunto de tableros es:

$$
W_t = 9.8(40)(13)
$$

$$
W_t = 5096 N
$$

El coeficiente de fricción estático en una interfaz madera-madera está entre 0.25 y 0.5 por lo que elegimos  $\mu = 0.5$ 

La fuerza de rozamiento que debe vencer el cilindro y desplazar el tablero es:

$$
F_t = \mu W_t
$$

$$
F_t = 0.5 * 5096
$$

# $F_t = 2548 N$

# **Diseño del acople de empuje de tableros**

Se realizaron las siguientes consideraciones para el diseño de este elemento:

- El material del acople es acero A36
- La fuerza  $F_t = 2548$  N se reparte y actúa en el centro de las placas de extensión.
- El espesor de la pieza es de 10 mm

La figura A.14 representa el modelo que se aplicó durante la simulación y la figura A.15 muestra los resultados obtenidos:

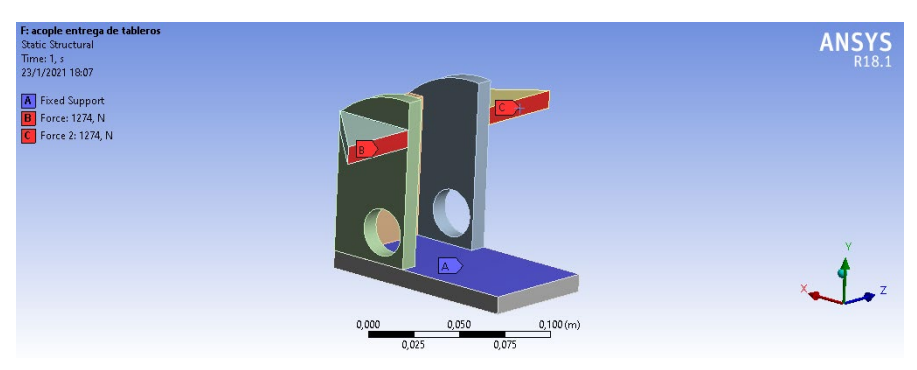

**Figura A.14 Condiciones de carga del acople de empuje de tablero Fuente: [Ansys 18.1]**

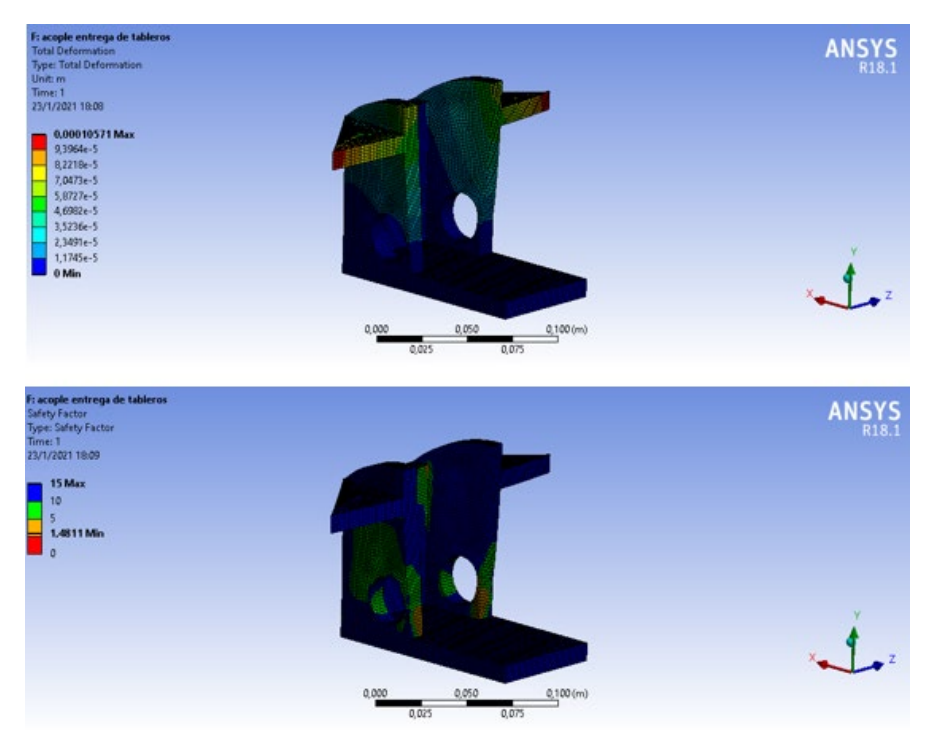

**Figura A.15 Deformación total y factor de seguridad del acople de empuje de tablero Fuente: [Ansys 18.1]**

El componente superó la prueba ya que la deformación máxima fue de  $1.05 \times 10^{-4}$  m y su factor de seguridad de 1.48

# **Diseño de la estructura de la formadora**

Para el análisis de la estructura de la formadora se consideró lo siguiente:

- El espesor de los perfiles fue de 2 mm
- El material de los perfiles fue Acero A36
- Las fuerzas que actúan sobre la estructura se muestran en la tabla A.1
- La fuerza debido al peso de la tolva se divide en 4 partes  $(8405.2/4 N)$  con la finalidad de que cada una actúe alrededor del marco de soporte de la tolva como se observa en la figura.A.16

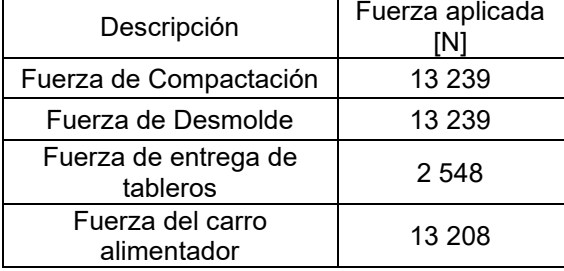

# **Tabla A.1 Fuerzas aplicadas en la estructura de la formadora**

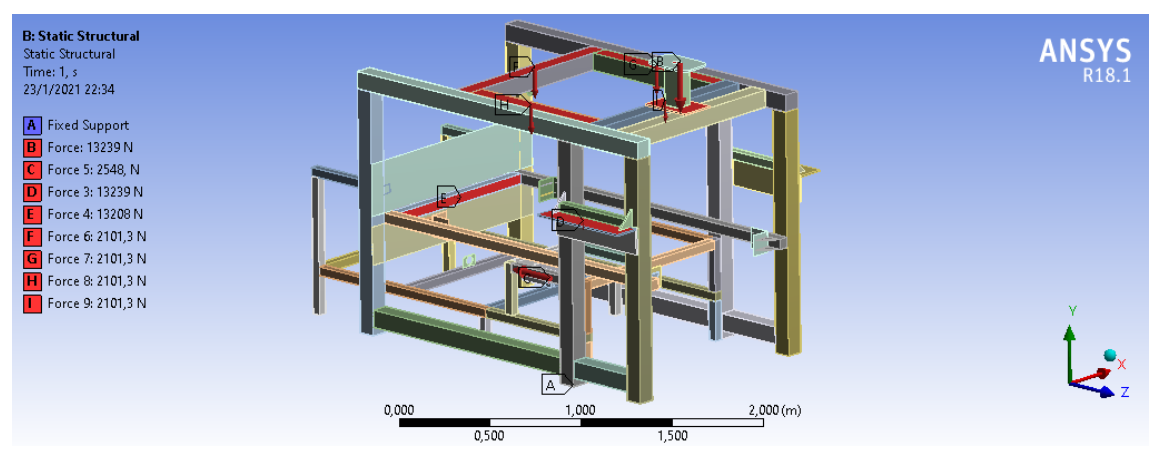

**Figura A.16 Condiciones de carga de la estructura de la formadora Fuente: [Ansys 18.1]**

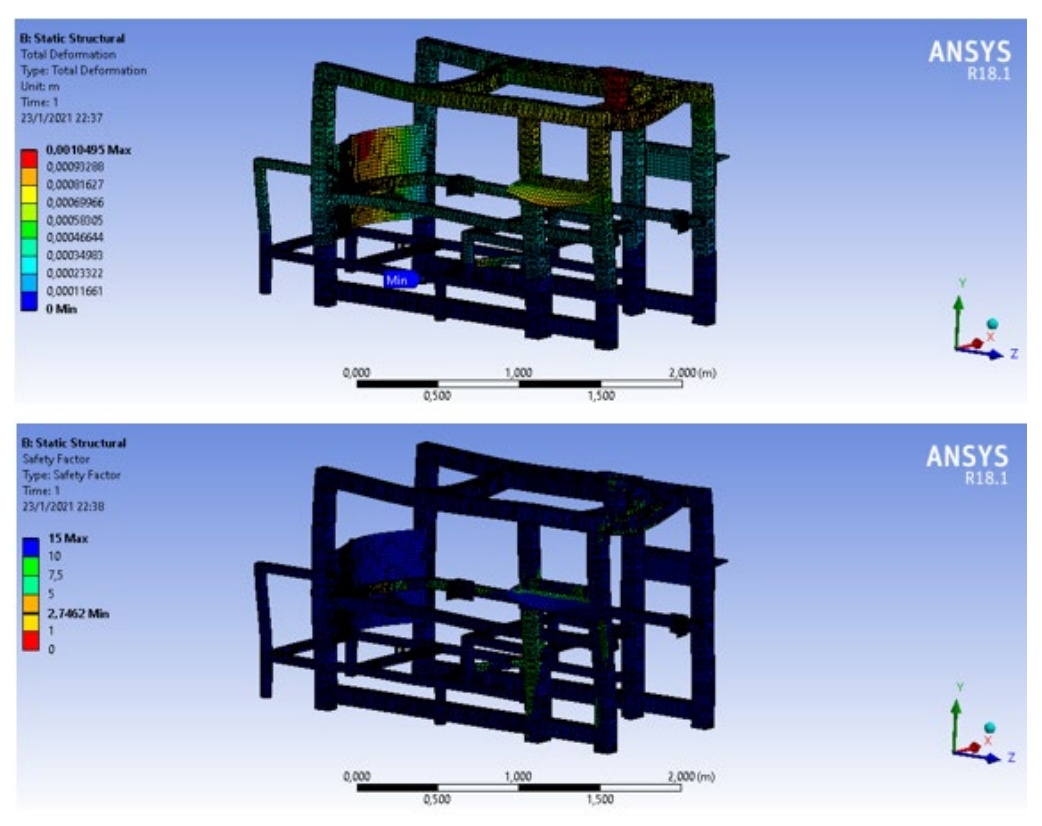

Los resultados de la simulación se observan en la figura A.17:

**Figura A.17 Deformación total y factor de seguridad de la estructura de la formadora Fuente: [Ansys 18.1]**

Las cargas que actúan sobre la estructura se muestran en la figura A.16. La simulación realizada bajo esas condiciones de carga mostró, según la figura A.17 que la estructura soportará las cargas a las que será sometida, dado que su factor de seguridad es superior a 2.

## **Diseño de la mesa vibratoria**

Se utilizarán 4 resortes ubicados en las esquinas de la mesa vibratoria. Antes de la compactación, los resortes se encuentran bajo la acción de una precarga que corresponde a la suma del peso de la mesa vibratoria, del tablero de madera, del molde hembra y de la mezcla para un ciclo.

Con la ayuda del software CAD es posible obtener la masa de los diferentes componentes del sistema de vibración y compactación, las cuales se muestran en la tabla A.2.

| Componente           | Masa $[Kg]$ |  |  |
|----------------------|-------------|--|--|
| Mesa vibratoria      | 11.6        |  |  |
| Tablero de madera    | 73          |  |  |
| Molde hembra         | 132.5       |  |  |
| Conjunto Molde macho | 69.7        |  |  |

**Tabla A.2 Masa de los componentes del sistema vibratorio**

*Diseño de los resortes de vibración*

Calculamos la fuerza de precarga de los resortes:

$$
F_p = (11.6 + 7.3 + 132.5) \cdot 9.81
$$

 $F_p = 1485.2 N$ 

La precarga para 1 resorte es entonces:

$$
F_1 = \frac{F_p}{4}
$$
  

$$
F_1 = 371.3 N
$$

### **Tabla A.3 Aceros de alto carbono y aceros de aleación para resortes**

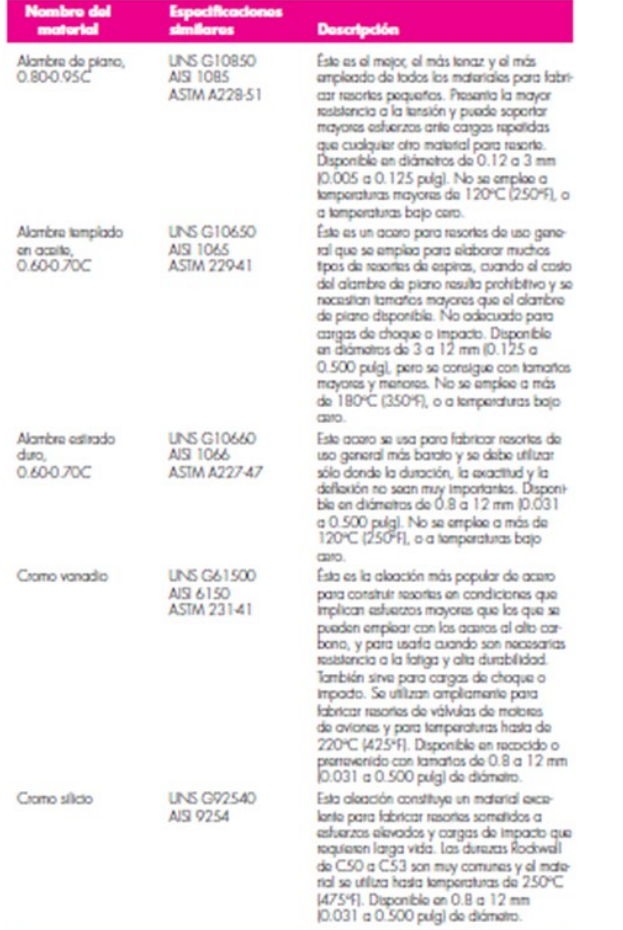

**Fuente: (Shigley & Mischke, 2005)**

El diseño del resorte se realizará en base a las siguientes consideraciones:

- Factor de seguridad de 2
- De la tabla A.3 se elige el material del resorte. Se selecciona alambre de piano AISI 1085. El diámetro del alambre se selecciona de 3 mm.
- Se elige un resorte de 10 espiras
- El módulo de rigidez del acero es  $G = 79.3 \times 10^9$  GPa (Ver tabla A.4)

La constante del resorte se expresa mediante la siguiente ecuación:

$$
k = \frac{d^4 G}{8D^3 N}
$$

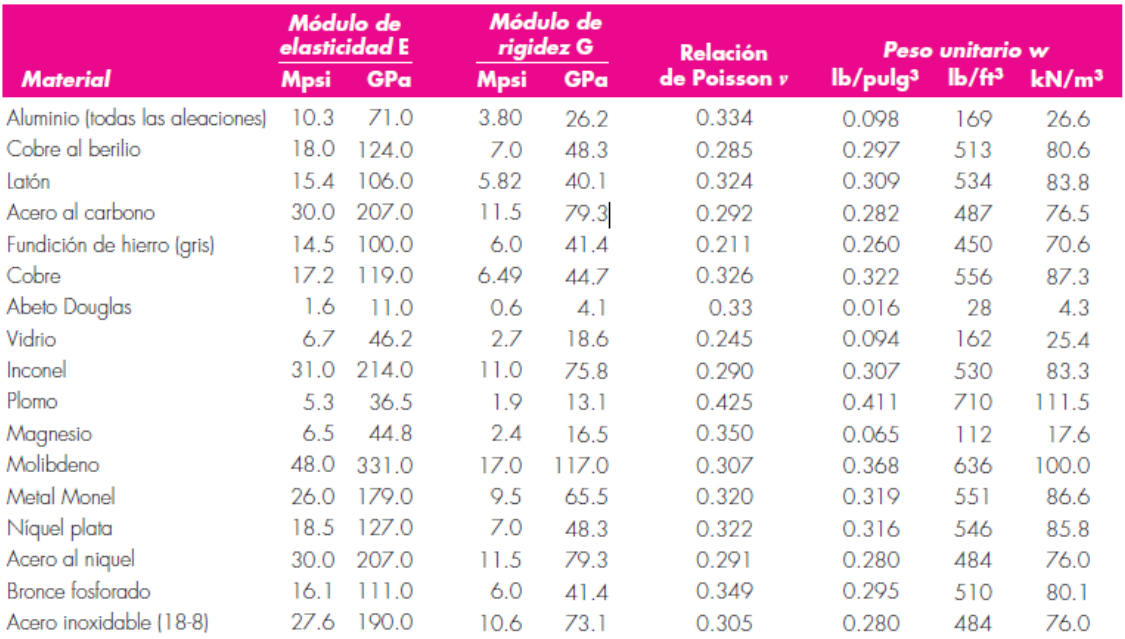

#### **Tabla A.4 Constantes físicas de algunos materiales**

**Fuente: (Shigley & Mischke, 2005)**

Como primera aproximación utilizaremos un diámetro medio de la espira de 20 mm por lo que:

$$
k = \frac{d^4 G}{8D^3 N}
$$

$$
k = \frac{(0.003)^4 * 79.3 \times 10^9}{8(0.025)^3 * 10}
$$

$$
k = 5 138.6 N/m
$$

La deflexión inicial del resorte es:

$$
y_0 = \frac{F_{min}}{k}
$$

$$
F_{min} = 371.3 \text{ N}
$$

Entonces:

$$
y_0 = \frac{371.3}{5138.6}
$$
  

$$
y_0 = 0.07 \, m
$$

La deflexión máxima del resorte es:

$$
y = \frac{F_{max}}{k}
$$

Como restricción de espacio se permite que el resorte se deforme máximo 1 cm por acción de la compactación, por lo que la fuerza máxima se calcula como sigue:

$$
F_{max} = k(y_0 + y)
$$
  

$$
F_{max} = 5 138.6(0.07 + 0.01)
$$
  

$$
F_{max} = 411.1 N
$$

Calculamos ahora las fuerzas media y alternante:

$$
F_m = \frac{F_{max} + F_{min}}{2}
$$
  
\n
$$
F_m = \frac{411.1 + 371.3}{2}
$$
  
\n
$$
F_m = 391.2 N
$$
  
\n
$$
F_a = \frac{F_{max} - F_{min}}{2}
$$
  
\n
$$
F_a = \frac{411.1 - 371.3}{2}
$$
  
\n
$$
F_a = 19.9 N
$$

Luego calculamos los esfuerzos cortante medio y alternante:

$$
\tau_m = K_B \frac{8F_m D}{\pi d^3}
$$

$$
\tau_a = K_B \frac{8F_a D}{\pi d^3}
$$

$$
K_B = \frac{4C + 2}{4C - 3}
$$

$$
C = \frac{D}{d}
$$

$$
C = \frac{0.025}{0.003}
$$

$$
C = 8.3
$$

$$
K_B = \frac{4(8.3) + 2}{4(8.3) - 3}
$$

$$
K_B=1.17
$$

Por lo tanto:

$$
\tau_m = 1.17 \times \frac{8 \times 391.2 \times 0.025}{\pi \times 0.003^3}
$$

$$
\tau_m = 1079 \, MPa
$$

$$
\tau_a = 1.17 \times \frac{8 \times 19.9 \times 0.025}{\pi \times 0.003^3}
$$

$$
\tau_a = 54.9 \, MPa
$$

La resistencia mínima a la tensión se calcula como sigue:

$$
S_{ut} = \frac{A}{d^m}
$$

# **Tabla A.5 Constantes A y m para estimar la resistencia a la tensión mínima de alambres**

| <b>Material</b>                       | ASTM<br>núm. | Exponente Diámetro,<br>$\mathbf{m}$ | pulg           | А,<br>kpsi - pulg <sup>m</sup> | Diámetro,<br>mm | А,<br>$MPa \cdot mm^m$ | Costo<br>relativo del<br>alambre |
|---------------------------------------|--------------|-------------------------------------|----------------|--------------------------------|-----------------|------------------------|----------------------------------|
| Alambre de piano*                     | A228         | 0.145                               | 0.004-0.256    | 201                            | 0.106.5         | 2211                   | 2.6                              |
| Alambre T y R en aceite <sup>t</sup>  | A229         | 0.187                               | 0.020-0.500    | 147                            | $0.5 - 12.7$    | 1855                   | 1.3                              |
| Alambre estirado duro <sup>‡</sup>    | A227         | 0.190                               | 0.028-0.500    | 140                            | $07-127$        | 1783                   | 1.0                              |
| Alambre al cromo vanadio <sup>§</sup> | A232         | 0.168                               | 0.032-0.437    | 169                            | $0.8 - 11.1$    | 2005                   | 3.1                              |
| Alambre al cromo silicio <sup>l</sup> | A401         | 0.108                               | 0.063-0.375    | 202                            | 1.69.5          | 1974                   | 4.0                              |
| Alambre inoxidable 302*               | A313         | 0.146                               | 0.013-0.10     | 169                            | $0.3 - 2.5$     | 1867                   | 7.611                            |
|                                       |              | 0.263                               | 0.10-0.20      | 128                            | 2.55            | 2065                   |                                  |
|                                       |              | 0.478                               | 0.20-0.40      | 90                             | $5-10$          | 2911                   |                                  |
| Alambre de bronce fosforado**         | B1.59        | O                                   | 0.004-0.022    | 145                            | $0.1 - 0.6$     | 1 000                  | 8.0                              |
|                                       |              | 0.028                               | 0.022-0.075    | 121                            | 0.62            | 913                    |                                  |
|                                       |              | 0.064                               | $0.075 - 0.30$ | 110                            | $2 - 7.5$       | 932                    |                                  |

**Fuente: (Shigley & Mischke, 2005)**

De la Table A.5, habiéndose seleccionado alambre de piano, se tiene  $m = 0.145$  y  $A =$ 2211  $MP_a \cdot \text{mm}^m$ . Además,  $d = 3 \, \text{mm}$  por lo que:

$$
S_{ut} = \frac{2211}{3^{0.145}}
$$

$$
S_{ut} = 1\,885.4\,MPa
$$

Así mismo, la resistencia última al cortante corresponde a:

$$
S_{su} = 0.67 S_{ut}
$$

$$
S_{su} = 0.67(1885.4)
$$

$$
S_{su} = 1263.2 MPa
$$

Asumiendo que el resorte se encuentra sin martillar, los componentes de la resistencia a la fatiga de vida infinita son:

$$
S_{sa} = 35kpsi (241MP_a)
$$
  

$$
S_{sm} = 55Kpsi (379MP_a)
$$

Luego se obtiene la resistencia a la fatiga torsional mediante la siguiente ecuación:

$$
S_{se} = \frac{S_{sa}}{1 - \left(\frac{S_{sm}}{S_{su}}\right)^2}
$$

$$
S_{se} = \frac{241}{1 - \left(\frac{379}{1263.2}\right)^2}
$$

$$
S_{se} = 264.8 \, MPa
$$

Modificamos  $S_{sa}$  mediante la siguiente ecuación:

$$
S_{sa} = \frac{r^2 S_{su}^2}{2S_{se}} \left[ -1 + \sqrt{1 + \left( \frac{2S_{se}}{rS_{su}} \right)^2} \right]
$$
  

$$
r = \frac{\tau_a}{\tau_m}
$$
  

$$
r = \frac{54.9}{1079}
$$
  

$$
r = 0.05
$$

Entonces,

$$
S_{sa} = \frac{(0.05)^2 (1263.2)^2}{2(264.8)} \left[ -1 + \sqrt{1 + \left( \frac{2(264.8)}{0.05(1263.2)} \right)^2} \right]
$$

$$
S_{sa} = 114.3 \, MPa
$$

Finalmente, el factor de seguridad a la fatiga es

$$
n_f = \frac{S_{sa}}{\tau_a}
$$

$$
n_f = \frac{114.3}{54.9}
$$

$$
n_f \approx 2
$$

El factor de seguridad es aceptable

## *Frecuencia crítica de operación del resorte*

Primero se calculará el peso de la región activa del resorte mediante la siguiente expresión:

$$
W = \frac{\pi^2 d^2 D N_a \gamma}{4}
$$

### **Tabla A.6 Fórmulas para calcular las dimensiones de resortes de compresión**

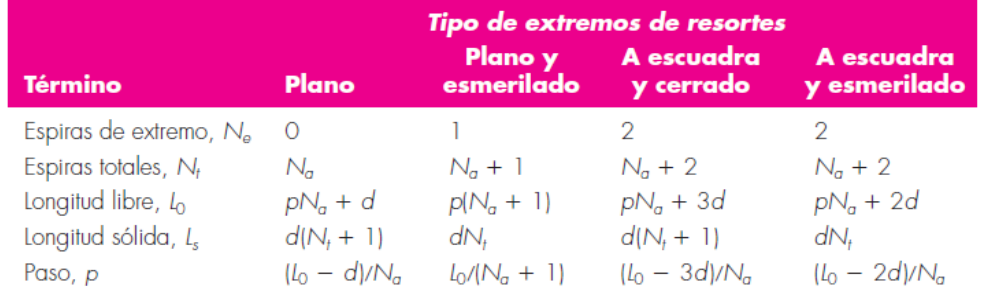

**Fuente: (Shigley & Mischke, 2005)**

Se eligió un tipo de extremo de resorte plano y esmerilado, de la Tabla A.6 se calculó el número de espiras activas, ya que se conoce el número de espiras totales.

$$
N_t=N_a+1
$$

Entonces,

$$
N_a = N_t - 1
$$

$$
N_a = 10 - 1
$$

$$
N_a = 9
$$

De la Tabla A.4 se extrae el peso específico del acero,  $\gamma = 76.5 \frac{KN}{m^3}$ De modo que,

$$
W = \frac{\pi^2 (0.003)^2 (0.025)(9)(76.5x10^3)}{4}
$$

$$
W = 0.38 N
$$

La frecuencia crítica se expresa como:

$$
f_c = \frac{1}{2} \sqrt{\frac{gk}{W}}
$$

$$
f_c = \frac{1}{2} \sqrt{\frac{9.81(5138.6)}{0.38}}
$$

$$
f_c = 182 \text{ ciclos/s}
$$

Expresado en revoluciones por minuto.

$$
\omega = 2\pi f_c
$$

$$
\omega = 2\pi (182)(60)
$$

$$
\omega = 68\,612.4\,rpm
$$

La frecuencia de vibración recomendada para la mesa vibratoria es de 3000 rpm. Se sabe que "la frecuencia critica fundamental debe ser de 15 a 20 veces la frecuencia de la fuerza o movimiento del resorte, con objeto de evitar la resonancia con las armónicas" (Shigley & Mischke, 2005).

Comprobando esto tenemos,

$$
\frac{68612.4}{3000} = 22.9
$$

Se verifica entonces que el resorte se encuentra dentro del límite aceptable para cumplir este requisito.

# *Estabilidad del resorte*

# **Tabla A.7 Constantes de las condiciones de extremos α de resortes helicoidales de compresión**

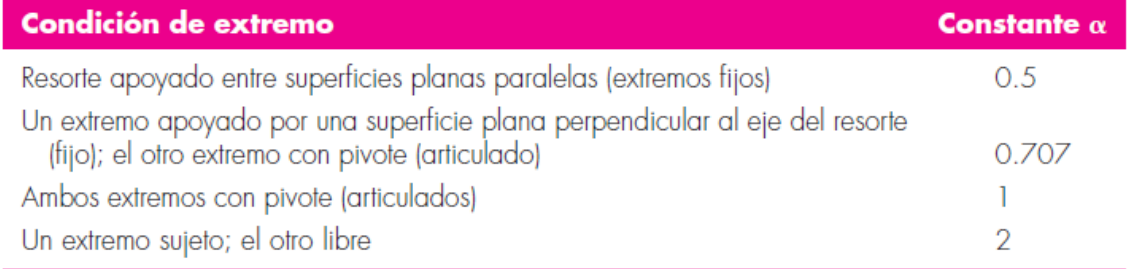

**Fuente: (Shigley & Mischke, 2005)**

La estabilidad se refiere al control al pandeo del resorte. Los resortes de acero deben cumplir con la siguiente condición:

$$
L_0 < 2.63 \frac{D}{\alpha}
$$

La condición de extremo del resorte es de extremos fijos por lo que, de la tabla A.7,  $\alpha =$ 0.5

$$
L_0 < 2.63 \frac{2.5 \, \text{cm}}{0.5}
$$
\n
$$
L_0 < 13.15 \, \text{cm}
$$

A partir del resultado anterior, se calculó el paso del resorte con la fórmula que se indica en la tabla A.6, para resorte de extremo plano y esmerilado:

$$
p = \frac{L_0}{N_a + 1}
$$
  

$$
p = \frac{13}{9 + 1} = 1.3
$$
 cm

Con los resultados anteriores, se seleccionó un resorte con las características que se resumen en la tabla A.8.

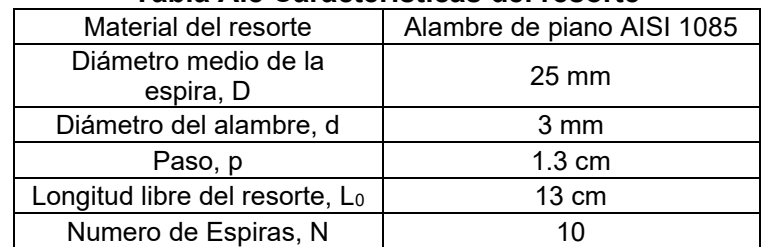

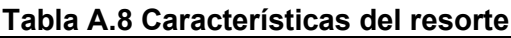

*Diseño de la excéntrica para el eje de la mesa vibratoria* 

La constante elástica de cada resorte es 5 138.6 N⁄m. Dado que se disponen 4 resortes alrededores del marco de la estructura de la mesa y estos se encuentran en paralelo, la constante elástica del sistema es:

$$
k = 4(5\,138.6)
$$
  

$$
k = 20\,554.4\ N/m
$$

La masa del sistema es la suma de la mesa vibratoria, tablero de madera y el molde hembra:

$$
m = 11.6 + 7.3 + 132.5
$$

$$
m = 151.4 \text{ Kg}
$$

La velocidad angular que se definió anteriormente es:

$$
\omega = 3000 \text{ rpm} = 314.16 \text{ rad/s}
$$

Se elige una amplitud de la vibración de  $x_0 = 0.5$  mm

Según (Godoy Caguana & Mora Sánchez, 2009) el coeficiente de amortiguamiento se puede aproximar a:

$$
c = 5.65 \frac{Kg}{m} \frac{s}{cm}
$$

Luego,

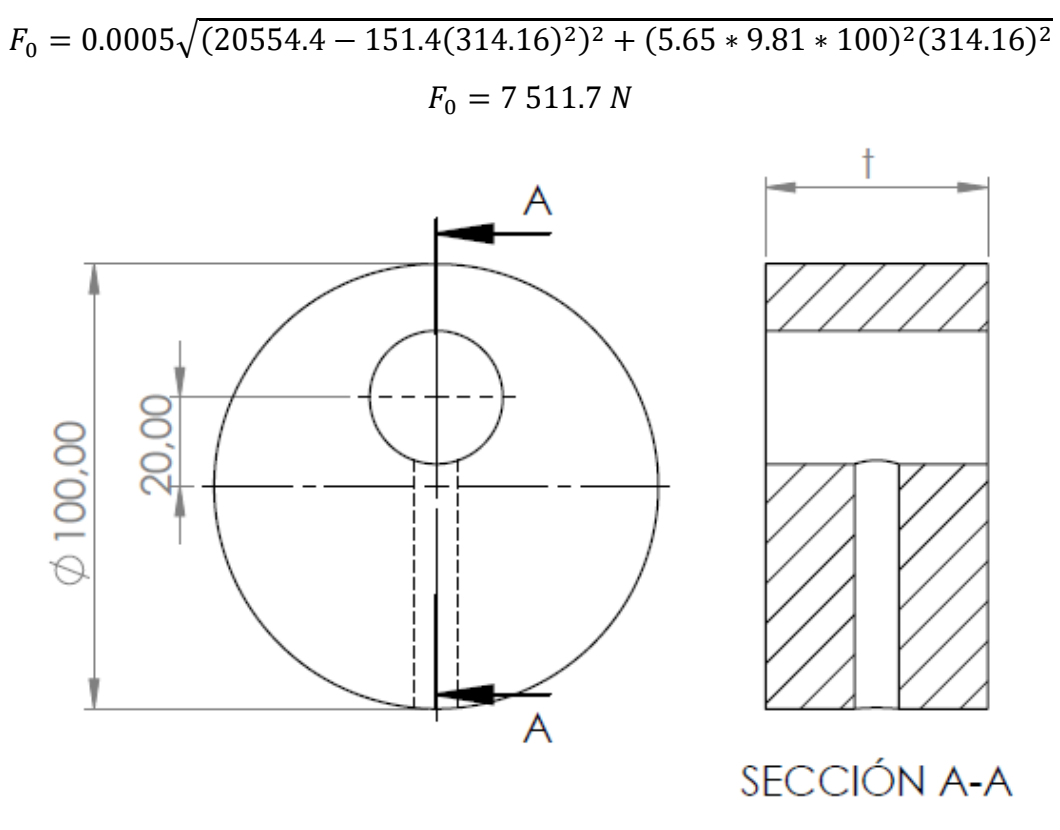

**Figura A.18 Sección de corte de la excéntrica**

Se fijó el diámetro de la excéntrica así que se calculó el espesor t de ésta.

La fuerza de excitación  $F_0$  también corresponde a la fuerza centrífuga ocasionada por la excéntrica a 3000 rpm (314.16  $rad/s$ ). La fuerza centrífuga se expresa de la siguiente forma:

$$
F_c = m_e \cdot a_n
$$

$$
m_e = \rho_e \cdot V_e
$$

$$
V_e = \frac{\pi D_e^2 t}{4} c
$$

$$
a_n = e \cdot \omega^2
$$

De manera que,

$$
F_c = \rho_e \cdot \frac{\pi D_e^2 t}{4} \cdot e \cdot \omega^2
$$

$$
\rho_e = 7850 \text{ Kg/m}^3
$$

Además,

$$
F_c = F_0 = 7511.7 \; N
$$

Reemplazando,

$$
7511.7 = \left(7850\pi \frac{(0.1)^2}{4} (0.02)(314.16)^2\right) * t
$$

Finalmente,

 $t = 0.06 m = 6 cm$ 

Este cálculo se realizó suponiendo una excéntrica sobre el eje. Para distribuir mejor el efecto de la vibración se usarán dos excéntricas igualmente espaciadas de espesor t/2= 3 cm.

### *Cálculo de la potencia necesaria para el sistema de vibración*

La potencia puede expresarse como:

$$
P = \frac{I\omega^2}{2t_a}
$$

Se calculó las inercias de los elementos rotativos del sistema como sigue:

$$
I_{eje} = \frac{m_{eje}r_{eje}^2}{2}
$$

Con la ayuda del software CAD,  $m_{e i e} = 3.3$  Kg y  $r_{e i e} = 35$  mm

$$
I_{eje} = \frac{3.3(0.035)^2}{2}
$$
  

$$
I_{eje} = 0.002 Kg m^2
$$

Luego,

$$
I_e = \rho_e \cdot \frac{\pi D_e^2 t}{4} \cdot \frac{r_e^2}{2}
$$

$$
I_e = 7850 \cdot \frac{\pi (0.1)^2 (0.06)}{4} \cdot \frac{\left(\frac{0.1}{2}\right)^2}{2}
$$

$$
I_e = 0.00462 Kg m^2
$$

Posteriormente,

$$
I'_e = m_e e^2
$$

$$
I'_e = 7850 \cdot \frac{\pi (0.1)^2 (0.06)}{4} (0.02)^2
$$

$$
I'_e = 0.00148 \, Kg \, m^2
$$

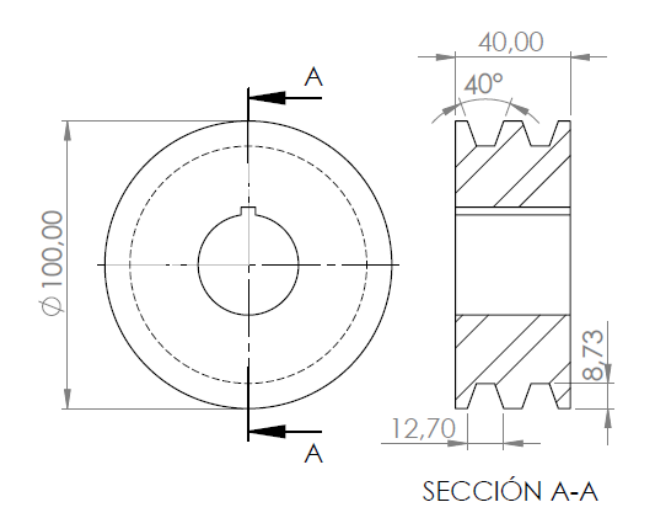

**Figura A.19 Sección de corte de la polea de la mesa vibratoria**

Luego,

$$
I_p = \frac{m_p r_p^2}{2}
$$

Con la ayuda del software CAD,  $m_p = 1.8$  Kg. El radio de la polea se obtiene de la figura A.19. Entonces:

$$
I_p = \frac{1.8 \left(\frac{0.1}{2}\right)^2}{2}
$$
  

$$
I_p = 0.00225 \, Kg \, m^2
$$

Luego la inercia del sistema es:

$$
I = 0.002 + 0.00462 + 0.00148 + 0.00225
$$

$$
I = 0.01 Kg m2
$$

El tiempo de arranque se puede aproximar a 1.5 s. Entonces:

$$
P = \frac{I\omega^2}{2t_a}
$$

$$
P = \frac{(0.01)(314.16)^2}{2(1.5)}
$$

$$
P = 329 W = 0.4 Hp
$$

La eficiencia de una transmisión en banda puede estar entre 70 y 96% de manera que consideraremos un promedio de eficiencia de 83%. Como se utilizarán dos bandas, la potencia requerida es entonces:

$$
P = \frac{0.4 \, Hp}{0.83 \times 0.83}
$$
\n
$$
P = 0.6 \, Hp
$$

La potencia instalada según el catálogo es:

 $P_N = 1.5 Hp$ 

*Cálculo y selección de las bandas de transmisión de potencia para el sistema de vibración* 

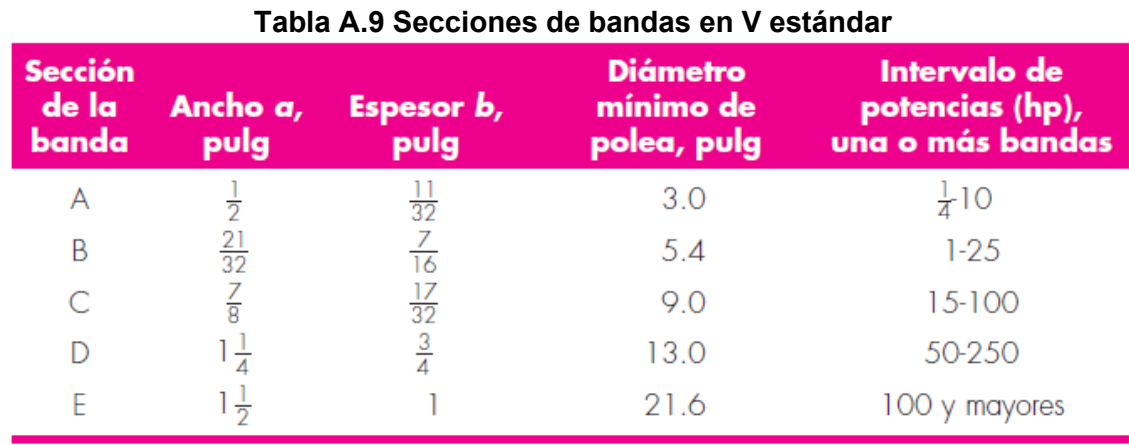

**Fuente: (Shigley & Mischke, 2005)**

De la Tabla A.9, se seleccionó una banda tipo A dado que la potencia de 1.5 Hp se encuentra dentro del intervalo.

La velocidad del motor es de 1 750 rpm y la velocidad que se desea alcanzar para el eje de vibración es de 3 000 rpm por lo que el diámetro de la polea del motor se calculó como sigue:

$$
\omega_M D_M = \omega_p d_p
$$

$$
D_M = \frac{\omega_p d_p}{\omega_M}
$$

$$
D_M = 171.4 \text{ mm}
$$

Se recomienda que la distancia entre centros no sea menor que el diámetro de la polea más grande ni mayor a tres veces la suma de los diámetros de las dos poleas (Shigley & Mischke, 2005), es decir:

$$
D_M < C < 3\big(D_M + d_p\big)
$$
\n
$$
171.4 < C < 814.2 \, \text{mm}
$$

Dada la altura definida de la mesa vibratoria como parte del diseño, se selecciona una distancia entre centros de 300 mm.

La longitud de paso de la banda es:

$$
L_p = 2C + \frac{\pi}{2} (D_M + d_p) + [(D_M - d_p)^2 / (4C)]
$$
  
\n
$$
L_p = 2(300) + \frac{\pi}{2} (171.4 + 100) + [(171.4 - 100)^2 / (4(300))]
$$
  
\n
$$
L_p = 1\ 030.56 \ mm = 40.57 \ in
$$

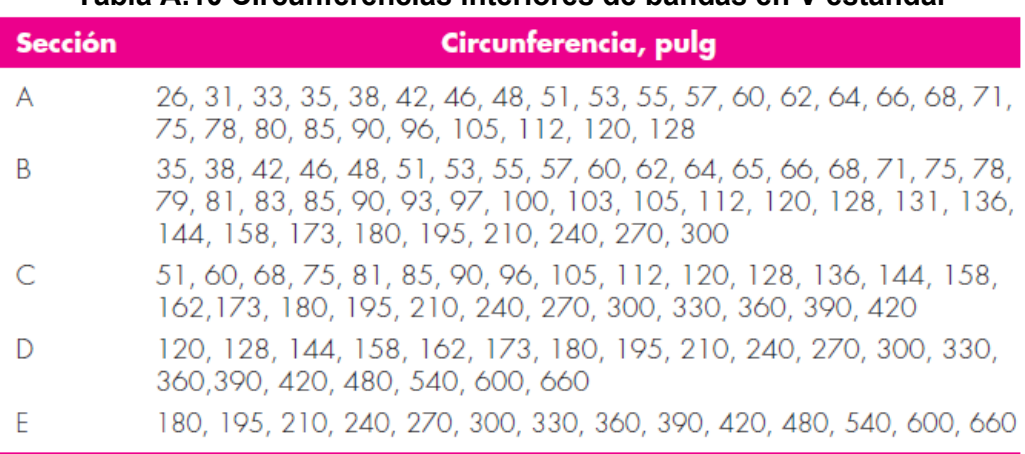

**Tabla A.10 Circunferencias interiores de bandas en V estándar**

**Fuente: (Shigley & Mischke, 2005)**

**Tabla A.11 Dimensiones de conversión de longitud.**

| Sección de la banda   A |      |     |      |  |
|-------------------------|------|-----|------|--|
| Cantidad a sumar        | $+8$ | 2.9 | - 33 |  |

**Fuente: (Shigley & Mischke, 2005)**

De la Tabla A.10 se seleccionó la circunferencia interior de la banda en V, la cual es una A42, es decir, su circunferencia interior es de 42 in. Para obtener la longitud de paso en pulgadas, se sumó el valor de la circunferencia de la banda con el valor correspondiente de la tabla A.11, de modo que:

$$
L_p = 42 + 1.3
$$
  

$$
L_p = 43.3 \text{ in}
$$

Ahora con la longitud de paso real de la banda, recalculamos la distancia entre centros usando la siguiente ecuación:

$$
C = 0.25 \left\{ \left[ L_p - \frac{\pi}{2} \left( D_M + d_p \right) \right] + \sqrt{\left[ L_p - \frac{\pi}{2} \left( D_M + d_p \right) \right]^2 - 2 \left( D_M - d_p \right)^2} \right\}
$$
  

$$
D_M = 171.4 \text{ mm} = 6.75 \text{ in}
$$

 $d_p = 100$  mm = 3.94 in

Reemplazando, la distancia entre centros de las poleas resultó ser:

$$
C = 13.18 \text{ in} = 335 \text{ mm}
$$

A continuación, se procedió a calcular la velocidad periférica de la banda:

$$
V = \frac{\pi d n}{12}
$$

Dónde:

 $d$ : Diámetro de paso de la polea del motor o del eje

 $n$ : Velocidad angular del motor o del eje

$$
V = \frac{\pi(3.94)(3000)}{12}
$$

$$
V = 3094.5 \ ft/min
$$

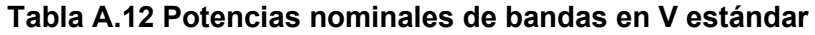

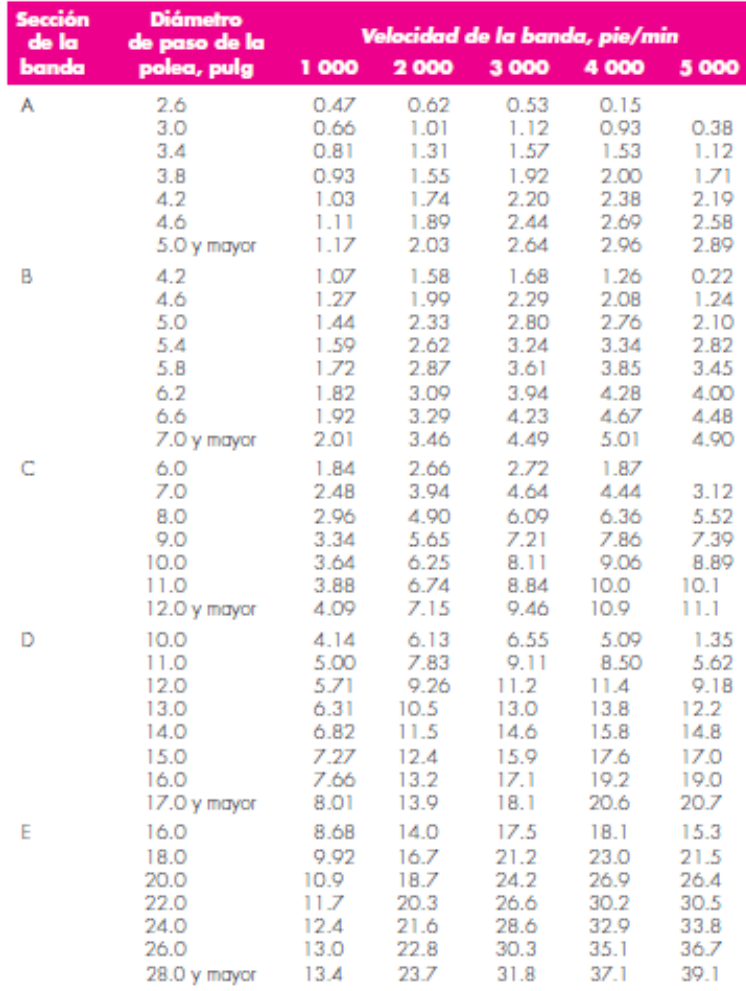

**Fuente: (Shigley & Mischke, 2005)**

De la tabla A.12 se obtuvo la potencia nominal tabulada de la banda V mediante interpolación lineal. El resultado fue:

$$
H_{tab} = 2.02\;Hp
$$

El ángulo de cobertura es:

$$
\phi = \theta_d = \pi - 2 \sin^{-1} \left( \frac{D_M - d_p}{2C} \right)
$$

$$
\phi = \theta_d = 180 - 2 \sin^{-1} \left( \frac{6.75 - 3.94}{2(13.18)} \right)
$$

$$
\phi = \theta_d = 179.5^\circ = 3.13 \text{ rad}
$$

La Gates Rubber Company declara que su coeficiente de fricción efectivo es de f=0.5123 para ranuras (Shigley & Mischke, 2005), de modo que se estimó exp(fφ) para el desarrollo completo de la fricción como sigue:

$$
exp(f\phi) = exp[0.5123(3.13)] = 4.97
$$

# **Tabla A.13 Factor de corrección del ángulo de contacto K1 para transmisiones de banda plana VV\* y en V**

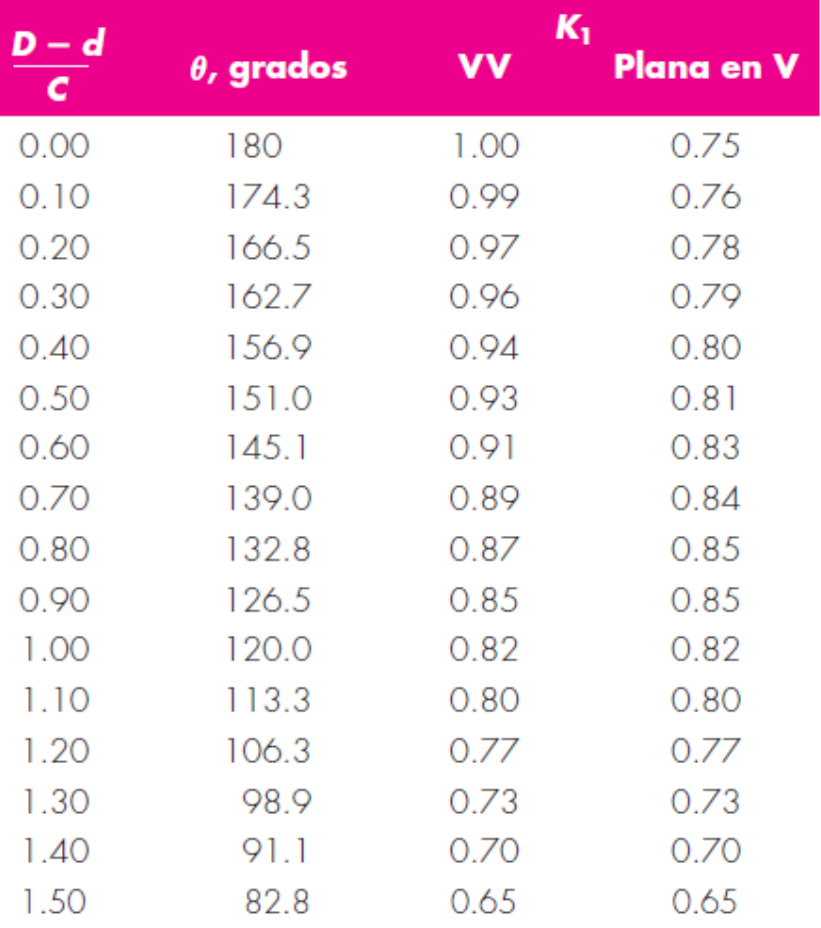

**Fuente: (Shigley & Mischke, 2005)**

Se calcula lo siguiente:

$$
\frac{D_M - d_p}{C}
$$
  

$$
\frac{171.4 - 100}{335} = 0.21
$$

De la tabla A.13 se obtuvo el factor de corrección para el ángulo de contacto de la banda en V.

$$
K_1=0.78
$$

# **Tabla A.14 Factor de corrección de longitud de la banda**

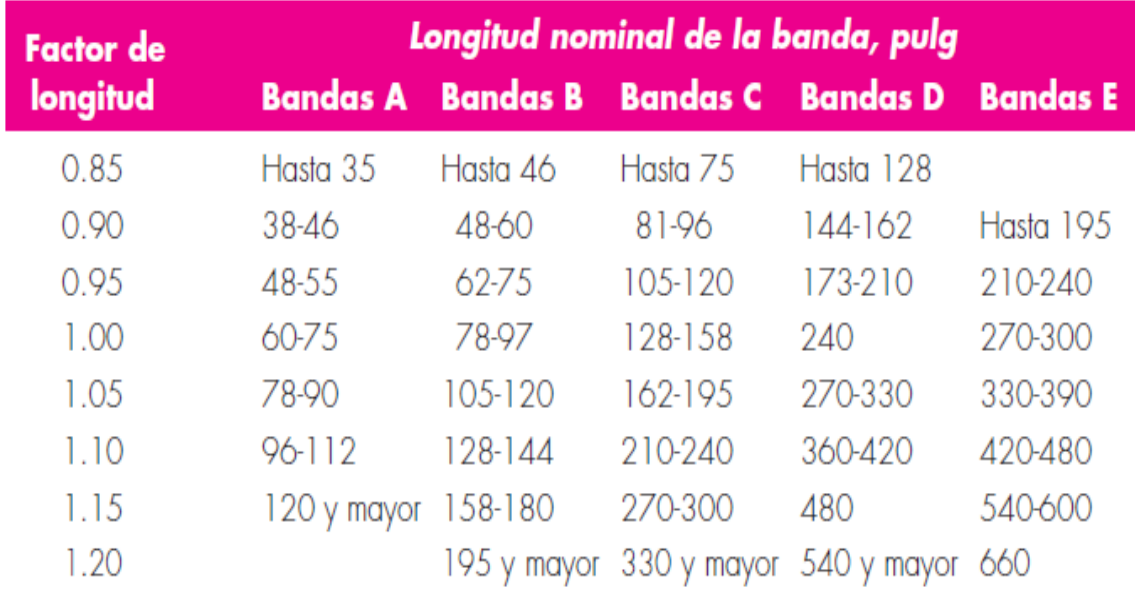

**Fuente: (Shigley & Mischke, 2005)**

De la tabla A.14 se extrajo el factor de corrección de longitud de la banda

 $K_2 = 0.85$ 

La potencia permitida por banda se calculó de la siguiente manera:

$$
H_a = K_1 K_2 H_{tab}
$$
  

$$
H_a = 0.78(0.85)(2.02)
$$
  

$$
H_a = 1.34 \text{ Hp}
$$

La potencia de diseño está dada por:

$$
H_d = H_{nom} K_s n_d
$$

|                         | Fuente de potencia                                                             |                  |  |  |
|-------------------------|--------------------------------------------------------------------------------|------------------|--|--|
| Maquinaria<br>impulsada | Características del Par de torsión alto<br>par de torsión normal o no uniforme |                  |  |  |
| Uniforme                | 1.0 a 1.2                                                                      | 1.1a1.3          |  |  |
| Impacto ligero          | 1.1a1.3                                                                        | $1.2 \alpha$ 1.4 |  |  |
| Impacto medio           | $1.2 \alpha$ 1.4                                                               | 1.4a1.6          |  |  |
| Impacto pesado          | $1.3 \sigma$ 1.5                                                               | 1.5a1.8          |  |  |

**Tabla A.15 Factores de servicio sugeridos para transmisiones de bandas en V**

**Fuente: (Shigley & Mischke, 2005)**

Para características de trabajo uniforme y de par de torsión normal, de la tabla A.15 se seleccionó un factor de servicio  $K_s = 1.2$ . Además, se consideró un factor de diseño  $n_d =$ 1.5 de modo que:

$$
H_d = 1.5(1.2)(1.25)
$$
  

$$
H_d = 2.25 \, Hp
$$

El número de bandas debe ser:

$$
N_b \ge \frac{H_d}{H_a}
$$

$$
N_b \ge \frac{2.25}{1.34}
$$

$$
N_b \ge 1.68 \to 2 \text{ bands}
$$

El factor de seguridad de la banda obtenido fue:

$$
\eta_{fs} = \frac{H_a N_b}{H_{nom} K_s}
$$

$$
\eta_{fs} = \frac{1.34(2)}{1.5(1.2)}
$$

$$
\eta_{fs} = 1.5
$$

La tensión centrifuga de la banda se calculó con la siguiente expresión:

$$
F_c = K_c \left(\frac{V}{1\ 000}\right)^2
$$

| Sección de<br>la banda | K,      | K,    |
|------------------------|---------|-------|
| A                      | 220     | 0.561 |
| В                      | 576     | 0.965 |
| C                      | 1600    | 1.716 |
| D                      | 5680    | 3.498 |
| E                      | 10850   | 5.041 |
| 3V                     | 230     | 0.425 |
| 5V                     | 1098    | 1.217 |
| 8V                     | 4 8 3 0 | 3.288 |

**Tabla A.16 Parámetros adicionales para bandas en V**

**Fuente: (Shigley & Mischke, 2005)**

De la tabla A.16,  $K_c = 0.561$ , de modo que:

$$
F_c = K_c \left(\frac{3.094.5}{1.000}\right)^2
$$

$$
F_c = 5.4 \, lbf
$$

La diferencia de tenciones en la polea es.

$$
\Delta F = \frac{63025H_d/N_b}{n(d/2)}
$$

$$
\Delta F = \frac{63025(2.25)/2}{3000(3.94/2)}
$$

$$
\Delta F = 12 \, lbf
$$

Las tensiones alrededor de la banda son:

$$
F_1 = F_c + \frac{\Delta F \exp(f\phi)}{\exp(f\phi) - 1}
$$

$$
F_1 = 5.4 + \frac{12(4.97)}{4.97 - 1}
$$

$$
F_1 = 20.42 \text{ lbf}
$$

$$
F_2 = 20.42 - 12
$$

$$
F_2 = 8.42 \, lbf
$$

La tensión inicial que debe mantenerse para la correcta transmisión de potencia de las bandas es:

$$
F_i = \frac{F_1 + F_2}{2} - F_c
$$

$$
F_i = \frac{20.42 + 8.42}{2} - 5.4
$$

$$
F_i = 9.02 \, lbf
$$

Para calcular la durabilidad de la banda, primero se procede a calcular las tensiones equivalentes:

De la tabla,  $K_b = 220$ 

$$
T_1 = F_1 + \frac{K_b}{d}
$$

$$
T_1 = 20.42 + \frac{220}{3.94}
$$

$$
T_1 = 76.3 \text{ lbf}
$$

$$
T_2 = F_1 + \frac{K_b}{D}
$$
  

$$
T_2 = 20.42 + \frac{220}{6.75}
$$
  

$$
T_2 = 53 \text{ lbf}
$$

La regla de Miner (Shigley & Mischke, 2005) para calcular el número de pasadas es:

$$
N_p = \left[ \left( \frac{K}{T_1} \right)^{-b} + \left( \frac{K}{T_2} \right)^{-b} \right]^{-1}
$$

| Sección de |         | $10^8$ a $10^9$<br>picos de fuerza | $10^9$ a $10^{10}$<br>picos de fuerza |        | <b>Diámetro</b><br>mínimo de |  |
|------------|---------|------------------------------------|---------------------------------------|--------|------------------------------|--|
| la banda   | ĸ       | Ь                                  | κ                                     | ь      | polea, pulg                  |  |
| А          | 674     | 11.089                             |                                       |        | 3.0                          |  |
| B          | 1 193   | 10.926                             |                                       |        | 5.0                          |  |
|            | 2038    | 11.173                             |                                       |        | 8.5                          |  |
|            | 4 2 0 8 | 11.105                             |                                       |        | 13.0                         |  |
| F          | 6061    | 11.100                             |                                       |        | 21.6                         |  |
| 3V         | 728     | 12.464                             | 1 062                                 | 10.153 | 2.65                         |  |
| 5V         | 1654    | 12.593                             | 2 3 9 4                               | 10.283 | 7.1                          |  |
| 8V         | 3638    | 12.629                             | 5 2 5 3                               | 10.319 | 12.5                         |  |

**Tabla A.17 Parámetros de durabilidad para bandas de sección en V**

**Fuente: (Shigley & Mischke, 2005)**

Los factores K y b se obtienen de la tabla A.17, entonces:

$$
N_p = \left[ \left( \frac{674}{76.3} \right)^{-11.089} + \left( \frac{674}{53} \right)^{-11.089} \right]^{-1}
$$

$$
N_p = 3.05 \times 10^{10} \text{ pascadas}
$$

Como 3.05 × 10<sup>10</sup> está fuera del intervalo de validez, entonces  $N_p = 10^9$  (Shigley & Mischke, 2005), de manera que:

$$
t > \frac{N_p L_p}{720V}
$$

$$
t > \frac{10^9 (43.3)}{720 (3094.5)}
$$

$$
t > 19434.1 h
$$

Lo que equivale a una duración de aproximadamente 2.2 años.

# *Diseño del eje de la mesa vibratoria*

El peso de cada excéntrica es:

$$
W_e = 9.8 \cdot \rho_e \cdot \frac{\pi D_e^2 \frac{t}{2}}{4}
$$

$$
W_e = 9.8 \cdot 7850 \cdot \frac{\pi (0.1)^2 \left(\frac{0.06}{2}\right)}{4}
$$

$$
W_e = 18.1 \text{ N}
$$

La fuerza en la zona de la polea es:

$$
F_p = F_1 + F_2 + W_p
$$

Dónde  $F_1$  y  $F_2$  son las tensiones sobre la polea y  $W_p$  es el peso de la polea.

$$
F_p = 20.42 \, lbf\left(\frac{4.45 \, N}{1 \, lbf}\right) + 8.42\left(\frac{4.45 \, N}{1 \, lbf}\right) + 1.8(9.8) \, N
$$
\n
$$
F_p = 146 \, N
$$

Dada la simetría del sistema como parte del diseño, se puede asegurar lo siguiente:

$$
R_A = R_B = \frac{2W_e + F_p}{2}
$$

$$
R_A = R_B = \frac{2(18.1) + 146}{2}
$$

$$
R_A = R_B = 91.1 N
$$

El par de torsión se calcula como sigue:

$$
T = r_p(F_1 - F_2)
$$

Dónde  $r_p$  es el radio de la polea y  $F_1$ ,  $F_2$  son las tensiones de las bandas.

$$
T = (0.05)(90.9 - 37.5)
$$

$$
T = 2.67 N m
$$

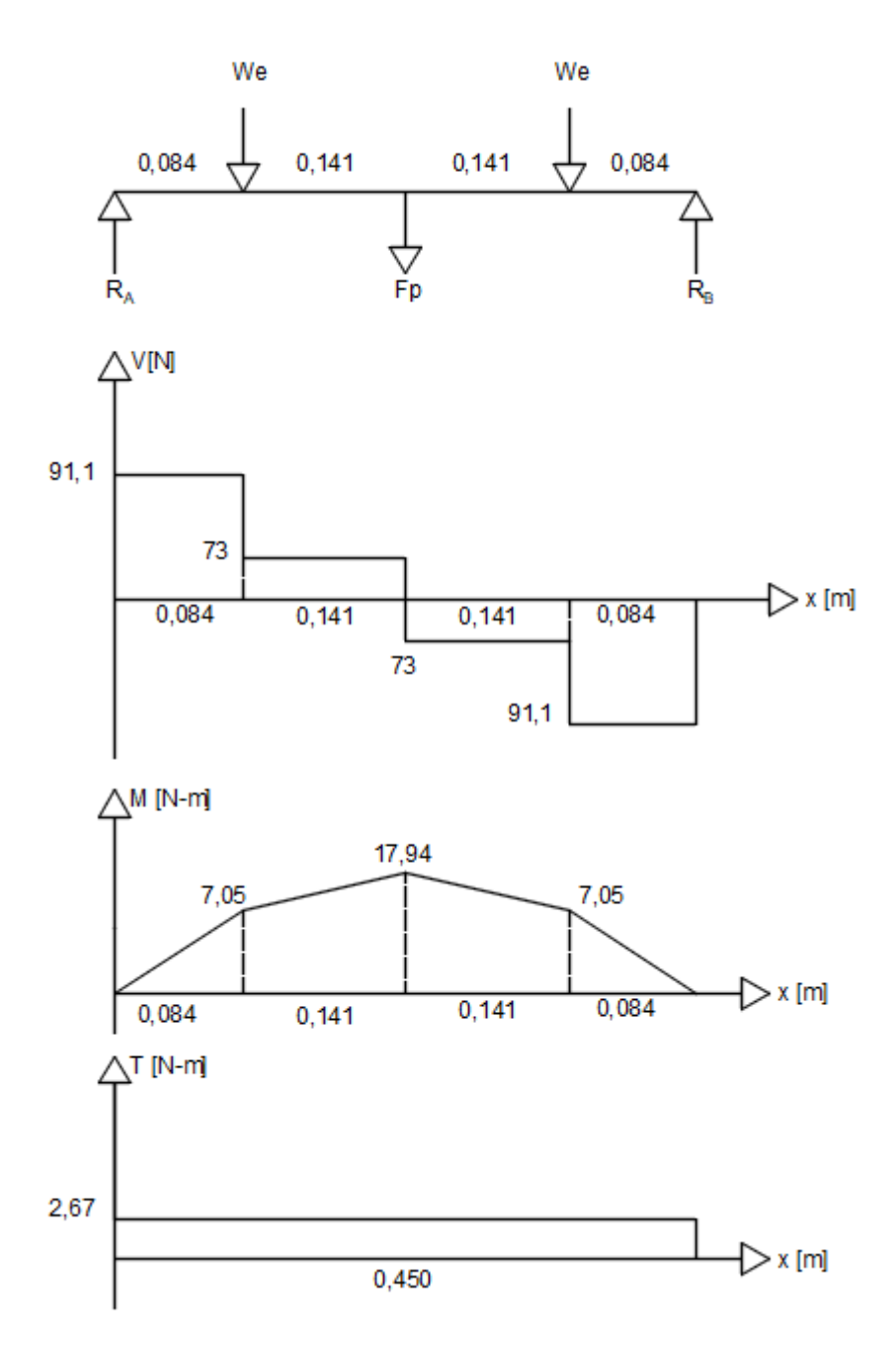

**Figura A.20 Diagrama del cuerpo libre y diagramas de fuerza cortante, momento flexionante y momento torsor del eje**

Se realizó un análisis por fatiga. La figura A.20 muestra los diagramas de cortante, momento flexionante y momento torsor del eje. Se realizó el análisis en la zona del hombro (punto B) ya que esta zona presenta concentración de esfuerzos debido al cambio en el diámetro.

Dado que el momento flexionante sobre el eje es constante, el esfuerzo flexionante que se crea sobre este, es completamente reversible (Shigley & Mischke, 2005), entonces:

$$
M_a = 7.65 N \cdot m
$$

El Torque medio es:

$$
T_m = 2.67 N \cdot m
$$

$$
M_m = 0
$$

A continuación, se procede a calcular el límite de resistencia a la fatiga mediante la ecuación de Marín (Shigley & Mischke, 2005):

$$
S_e = k_a k_b k_c k_d k_e k_f S_e'
$$

El material elegido para el eje es acero AISI 1020 estirado en frío, con  $S_{ut} = 470 \; MP_a$ 

$$
k_a = aS_{ut}^{\ b}
$$

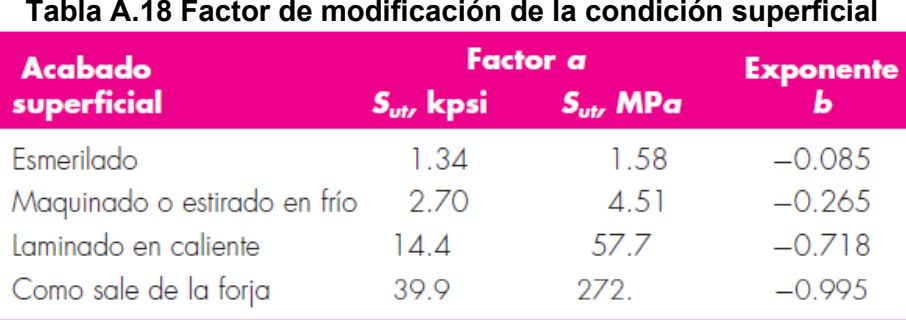

#### **Fuente: (Shigley & Mischke, 2005)**

De la tabla A.18,  $a = 4.51$  y  $b = -0.265$ 

$$
k_a = 4.51(470)^{-0.265}
$$

$$
k_a = 0.88
$$

$$
k_b = \begin{cases} (d/0.3)^{-0.107} = 0.879d^{-0.107} & 0.11 \le d \le 2 \text{ pulg} \\ 0.91d^{-0.157} & 2 < d \le 10 \text{ pulg} \\ (d/7.62)^{-0.107} = 1.24d^{-0.107} & 2.79 \le d \le 51 \text{ mm} \\ 1.51d^{-0.157} & 51 < 254 \text{ mm} \end{cases}
$$

**Figura A.21 Ecuaciones para la determinación del factor de tamaño Fuente: (Shigley & Mischke, 2005)**

Con un diámetro menor del eje de 30 mm, se utilizó la figura A.21 para calcular el factor de tamaño. El resultado fue el siguiente:

$$
k_b = 1.24(d)^{-0.107}
$$
  

$$
k_b = 1.24(30)^{-0.107}
$$
  

$$
k_b = 0.86
$$

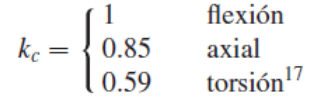

#### **Figura A.22 Valores medios del factor de carga Fuente: (Shigley & Mischke, 2005)**

$$
k_c=1
$$

Se elige  $k_c = 1$  de la figura A.22, porque existen esfuerzos combinados de torsión y flexión (Shigley & Mischke, 2005).

Se asume  $k_d = 1$  y  $k_f = 1$ 

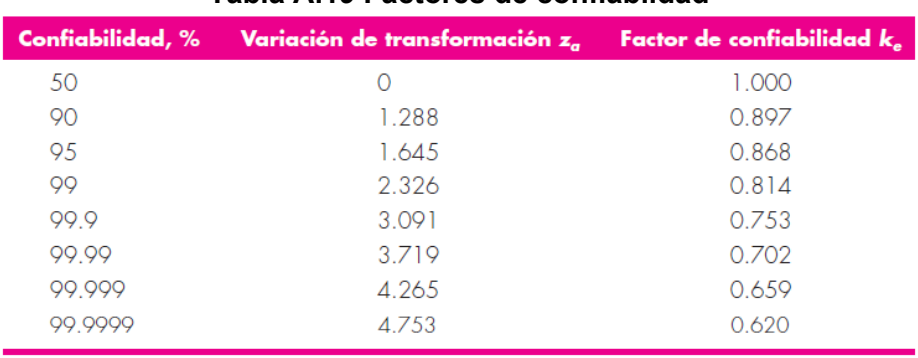

# **Tabla A.19 Factores de confiablidad**

**Fuente: (Shigley & Mischke, 2005)**

Supondremos una confiabilidad del 90% de modo que, según la tabla A.19:

 $k_e = 0.814$ 

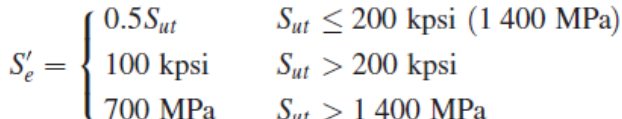

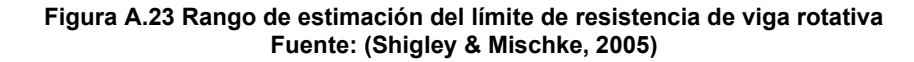

El valor de  $S_e$ ' se estimó de la figura A.23 con Sut < 1 400 MPa por lo que:

$$
S'_e = 0.5 * S_{ut}
$$
  

$$
S'_e = 0.5(470)
$$
  

$$
S'_e = 235 MPa
$$

Luego:

$$
S_e = k_a k_b k_c k_d k_e k_f S_e'
$$
$$
S_e = 0.88(0.86)(1)(1)(0.814)(1)(235)
$$

$$
S_e = 144 MPa
$$

Calculamos las relaciones D/d y r/d del eje, sabiendo que D=35 mm, d=30 mm y el radio de filete es de 2 mm.

$$
\frac{D}{d} = \frac{18}{15} = 1.2
$$
  

$$
\frac{r}{d} = \frac{2}{15} = 0.13
$$

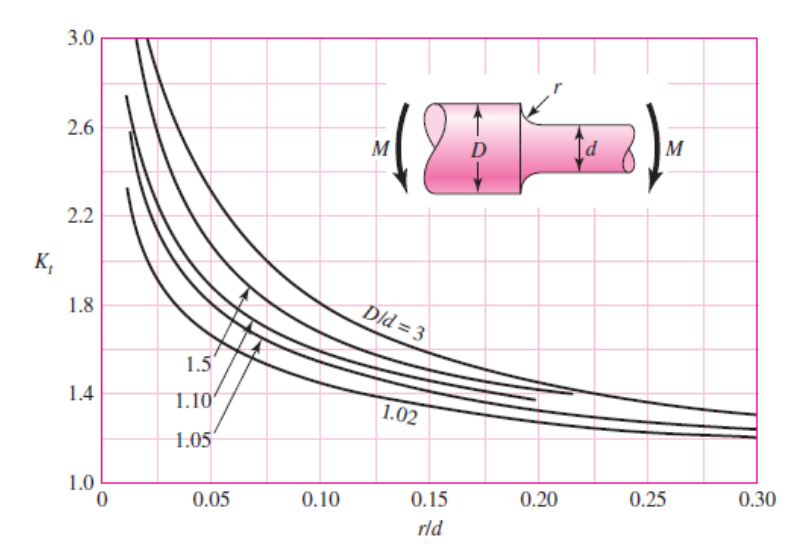

**Figura A.24 Factor de corrección para eje redondo con filete en el hombro en flexión Fuente: (Shigley & Mischke, 2005)**

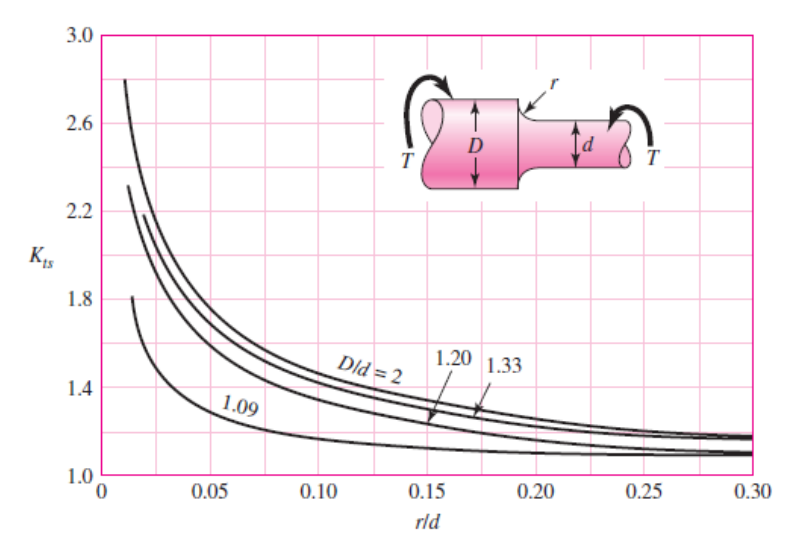

**Figura A.25 Factores de corrección para eje redondo con filete en el hombro en torsión. Fuente: (Shigley & Mischke, 2005)**

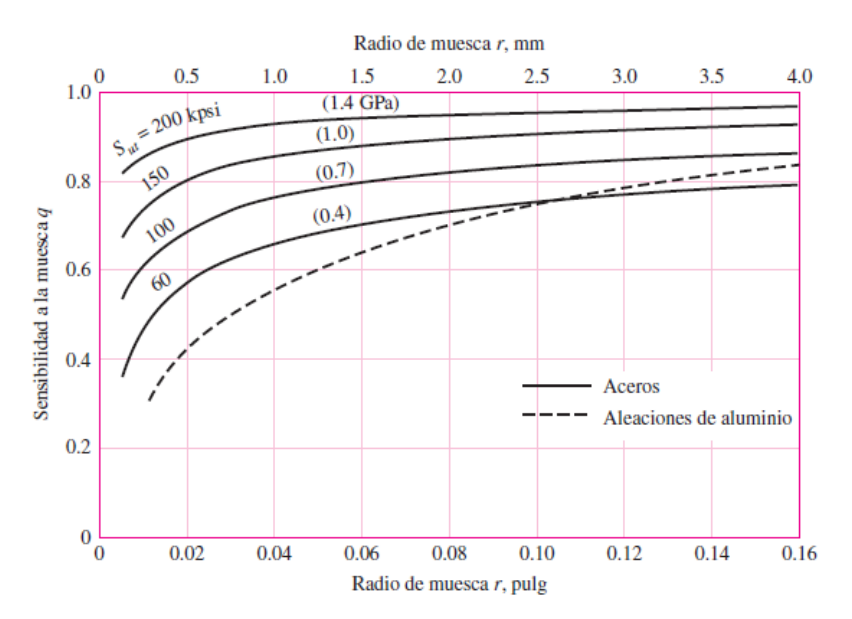

**Figura A.26 Sensibilidad a la muesca en el caso de aceros y aleaciones de aluminio forjado UNS A92024-T, sometidos a flexión inversa de cargas axiales inversas. Fuente: (Shigley & Mischke, 2005)**

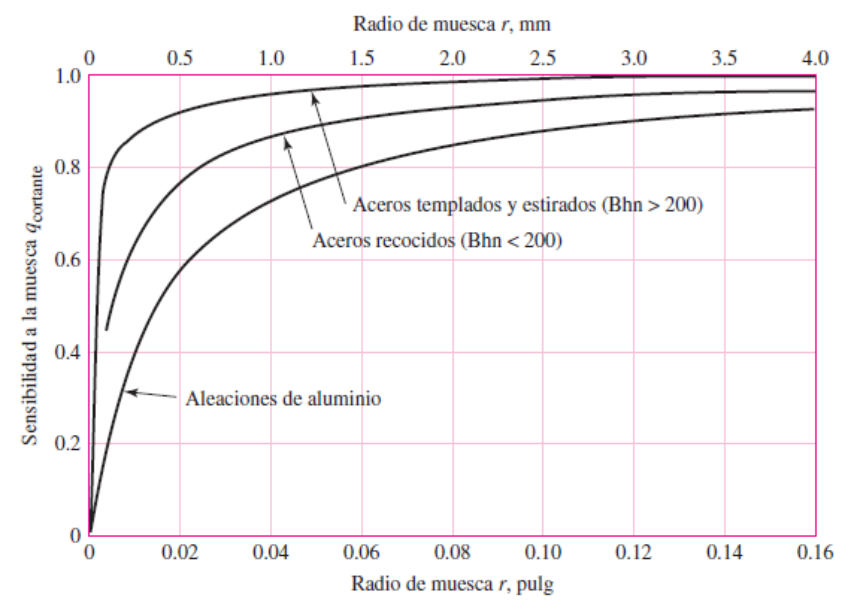

**Figura A.27 Sensibilidad a la muesca de materiales sometidos a torsión inversa Fuente: (Shigley & Mischke, 2005)**

Para calcular los factores de concentración de esfuerzos por fatiga se realiza lo siguiente: Primero se determina los factores teóricos de concentración del esfuerzo con la ayuda de las figuras A.24 y A25.

$$
K_t = 1.5
$$
  

$$
K_{ts} = 1.3
$$

Luego la sensibilidad a la muesca con la ayuda de las figuras A26 y A.27.

 $q = 0.75$ 

$$
q_s=0.98
$$

Finalmente,

$$
K_f = 1 + q(K_t - 1)
$$
  

$$
K_f = 1 + 0.75(1.5 - 1)
$$
  

$$
K_f = 1.38
$$

$$
K_{fs} = 1 + 0.98(1.3 - 1)
$$
  

$$
K_{fs} = 1 + 0.98(1.3 - 1)
$$
  

$$
K_{fs} = 1.29
$$

Finalmente, utilizando el criterio de Goodman calculamos el factor de seguridad del eje:

$$
\frac{1}{n} = \frac{16}{\pi d^3} \left\{ \frac{1}{S_e} \left[ 4(K_f M_a)^2 \right]^{1/2} + \frac{1}{S_{ut}} \left[ 3(K_{fs} T_m)^2 \right]^{1/2} \right\}
$$

$$
\frac{1}{n} = \frac{16}{\pi (0.015)^3} \left\{ \frac{1}{144 \times 10^6} \left[ 4(1.38(7.65))^2 \right]^{1/2} + \frac{1}{470 \times 10^6} \left[ 3(1.29(2.67))^2 \right]^{1/2} \right\}
$$

$$
n = 4
$$

Si repetimos el proceso en el punto C, la ecuación final solo cambia en el momento alternante, el radio y en los factores de concentración de esfuerzos en fatiga que son iguales a 1.

$$
\frac{1}{n} = \frac{16}{\pi (0.018)^3} \left\{ \frac{1}{144 \times 10^6} \left[ 4((17.94))^2 \right]^{1/2} + \frac{1}{470 \times 10^6} \left[ 3((2.67))^2 \right]^{1/2} \right\}
$$

$$
n = 4.42
$$

## *Cálculo y selección de los rodamientos*

 $\alpha = 3$  para rodamientos de bola (Shigley & Mischke, 2005)

En el mercado local, SFK es una marca de rodamientos muy reconocida. Ellos clasifican sus rodamientos para un millón de revoluciones de manera que la vida mínima,  $L_{10}$  es  $L_R n_R 60 = 10^6$  revoluciones, por lo que:

$$
C_{10} = R_A \left(\frac{L_D n_D 60}{10^6}\right)^{1/a}
$$

Si se desea una vida útil de 30 000 horas a 3 000 rpm tenemos,

$$
C_{10} = 91.1 \left( \frac{30\,000(3\,000)60}{10^6} \right)^{1/3}
$$

$$
C_{10} = 1.6 \, KN
$$

En base a estos resultados, de la tabla A.20 se eligieron rodamientos de bola SFK con designación 61803 (SFK, 2020).

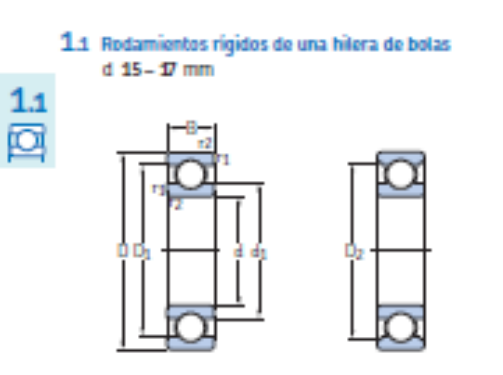

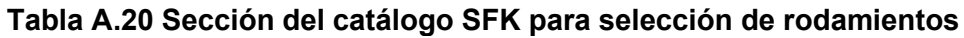

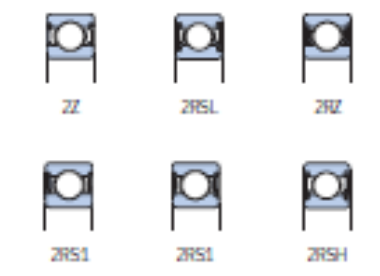

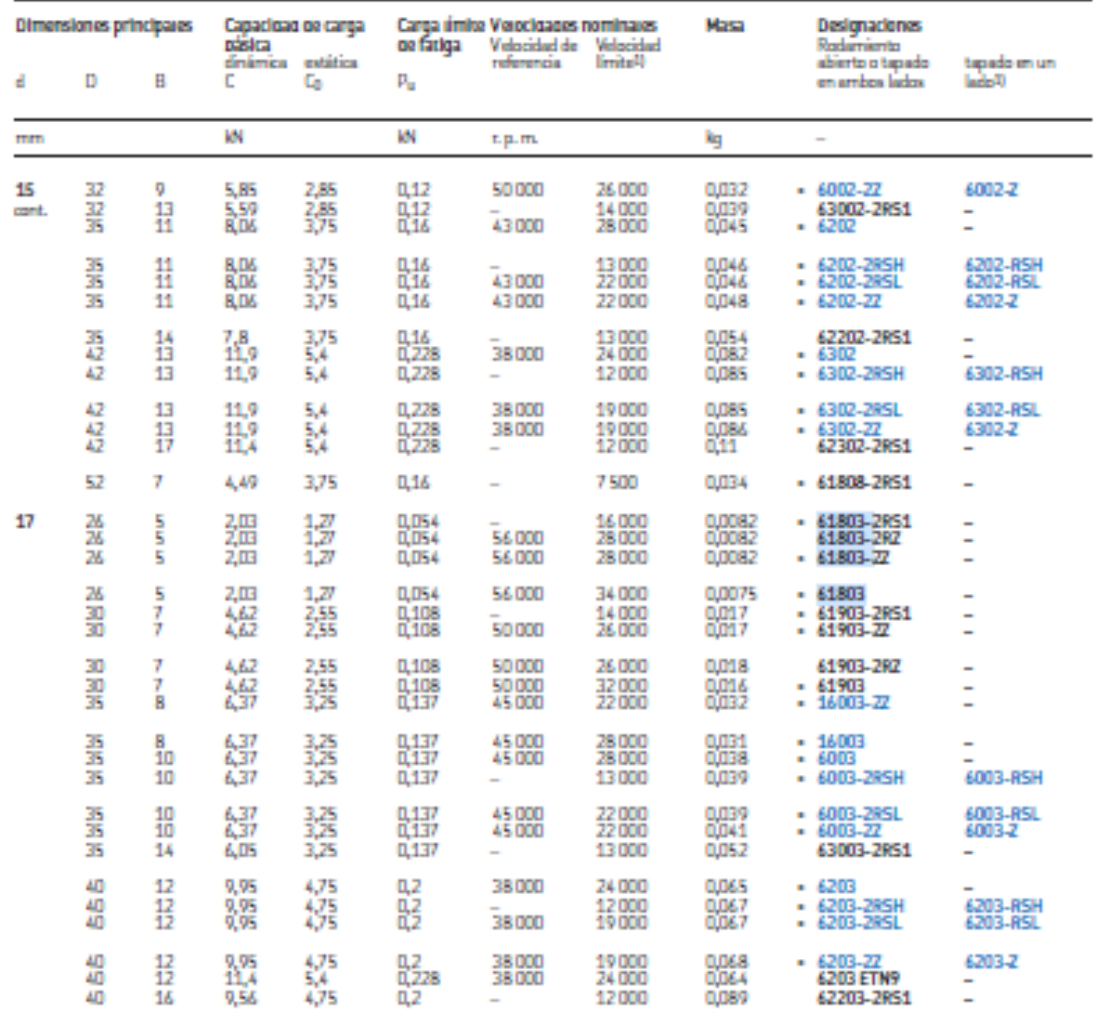

, con una sola placa de protección o un sello no masme (2, RZ), convegenden las velacidades finite de los molamientos abientos.

## **Dimensionamiento del silo de cemento**

A continuación, en la tabla A.21 se muestra la cantidad en volumen y masa necesaria de cada material para 21 ciclos.

| <b>Material</b> | Porcentaje<br>[%] | Volumen para<br>21 ciclos $[m^3]$ | <b>Densidad</b><br>$\left[\frac{Kg}{m^3}\right]$<br>suelta | Masa para 21<br>ciclos $[Kg]$ |
|-----------------|-------------------|-----------------------------------|------------------------------------------------------------|-------------------------------|
| Cemento         | 11.4              | 0,05426                           | 1200                                                       | 65,11                         |
| Arena           | 56,8              | 0,27037                           | 1600                                                       | 432,59                        |
| Grava           | 22,7              | 0,10805                           | 1500                                                       | 162,08                        |
| Agua            | 9,1               | 0,04332                           | 1000                                                       | 43,32                         |

**Tabla A.21 Cantidad de material necesaria para 21 ciclos**

La capacidad máxima del silo de cemento se establece de 0,9 toneladas, el cual corresponde a un volumen de:

$$
\frac{0.9 \text{ ton}}{\text{silo}} * \frac{1000 \text{ Kg}}{1 \text{ ton}} * \frac{1}{1200 \frac{\text{Kg}}{m^3}} = 0.75 \frac{\text{m}^3}{\text{silo}}
$$

Para evitar problemas de sobrellenado, se adicionó un 20% al volumen necesario. Entonces, tenemos que:

$$
0.75 \frac{m^3}{silo} * 1.20 = 0.9 \frac{m^3}{silo}
$$

Una vez obtenidos estos valores, se calculó el tiempo de vaciado del silo para poder estimar sus tiempos de reabastecimiento.

$$
0.9 \text{ ton} * \frac{\text{ciclos}_{T}}{65,11 \text{ Kg}} * \frac{7 \text{ min}}{\text{ciclos}_{T}} * \frac{1000 \text{ Kg}}{1 \text{ ton}} = 105 \text{ min}
$$

A continuación, en la figura A.28 se muestra el dimensionamiento del silo de cemento.

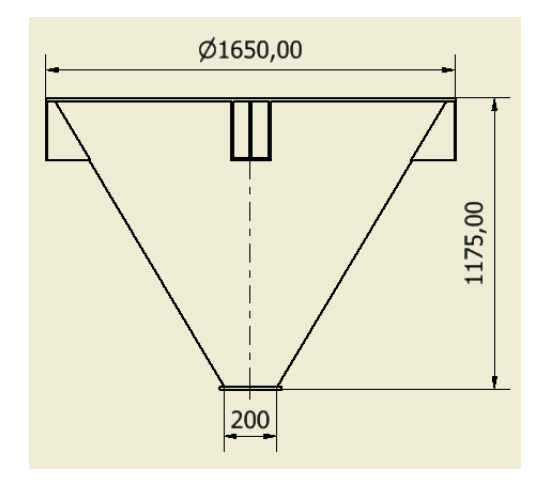

**Figura A.28 Dimensiones principales del silo de cemento**

### **Análisis de la tolva de cemento**

Para realizar el análisis en software, definimos el material adecuado para la chapa del silo, el cual es el acero ASTM A-36; además, el espesor del silo es de 4 mm.

Tomando en cuenta que el peso de la carga máxima de cemento es 8 829 N, se realizó la comprobación de la resistencia del silo diseñado para las cargas actuantes. A continuación, en la figura A.29 se muestra el resultado de la simulación:

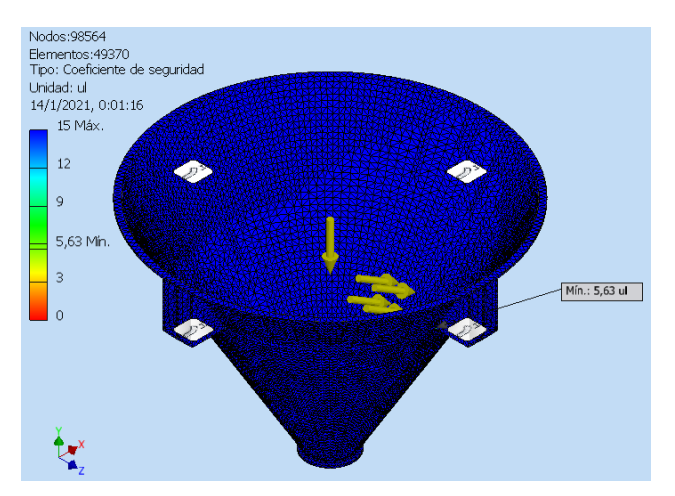

**Figura A.29 Factor de seguridad crítico en el silo de cemento Fuente: [Autodesk Inventor Student]**

Como se puede observar en la figura A.29, el factor de seguridad mínimo que actúa sobre la superficie interna del silo corresponde a un valor de 5.63, lo cual nos garantiza que la estructura no va a fallar.

## **Dimensionamiento de la tolva de agregados**

Para almacenar los agregados se dimensionaron las tolvas rectangulares para una capacidad volumétrica de 1,4  $m^3$ . La capacidad de almacenaje de las tolvas, en términos de masa se calcula de la siguiente manera:

$$
\frac{1.4 \, m^3}{\text{tolva}_{grava}} * 1300 \frac{Kg}{m^3} * \frac{1 \, \text{ton}}{1000 \, Kg} = 1,82 \, \frac{\text{ton}}{\text{tolva}_{grava}}
$$
\n
$$
\frac{1.4 \, m^3}{\text{tolva}_{\text{area}}} * 1400 \frac{Kg}{m^3} * \frac{1 \, \text{ton}}{1000 \, Kg} = 1,96 \, \frac{\text{ton}}{\text{tolva}_{\text{area}}}
$$

Luego se calculó el tiempo de vaciado de cada tolva como sigue:

$$
1.82 \tan * \frac{1 \, cic \, \log \, \pi}{162.08 \, Kg} * \frac{7 \, min}{1 \, cic \, \log \pi} * \frac{1000 \, Kg}{1 \, ton} = 78.6 \, \frac{min}{\, to \, \log_{grava}}
$$

$$
1,96 \text{ ton} * \frac{1 \text{ ciclo}_{total}}{432,19 \text{ Kg}} * \frac{7 \text{ min}}{1 \text{ ciclo}_{T}} * \frac{1000 \text{ Kg}}{1 \text{ ton}} = 31,74 \frac{\text{min}}{\text{tolva}_{arena}}
$$

Para el dimensionamiento y análisis, se utilizó el material más denso, es decir, la arena. A continuación, en la figura A.30 se muestra el dimensionamiento de la tolva de agregados.

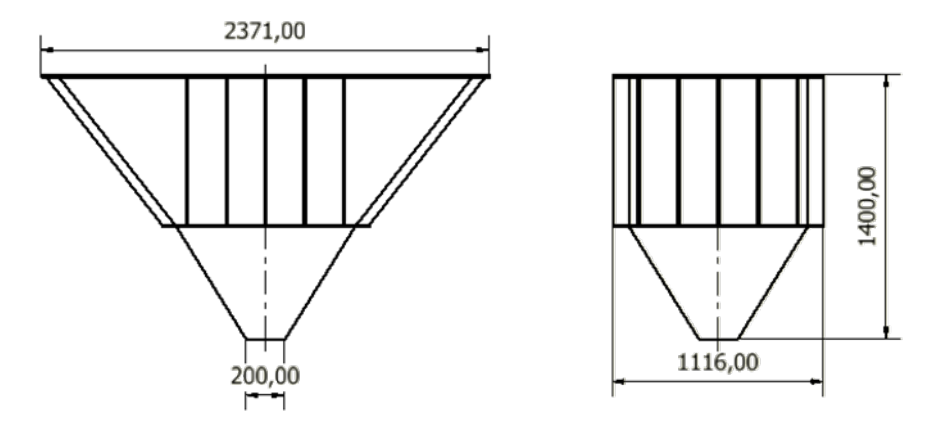

**Figura A.30 Dimensiones principales de la tolva de agregados**

### **Análisis de la Tolva de agregados.**

Para el análisis de la tolva de agregados se definió el material de la chapa, el cual fue acero ASTM A-36 con un espesor de 4 mm. Para este análisis y los siguientes, se utilizó la carga máxima de agregados actuando sobre el espesor de las paredes de la tolva, la cual para la arena corresponde al valor de 19 227.6 N.

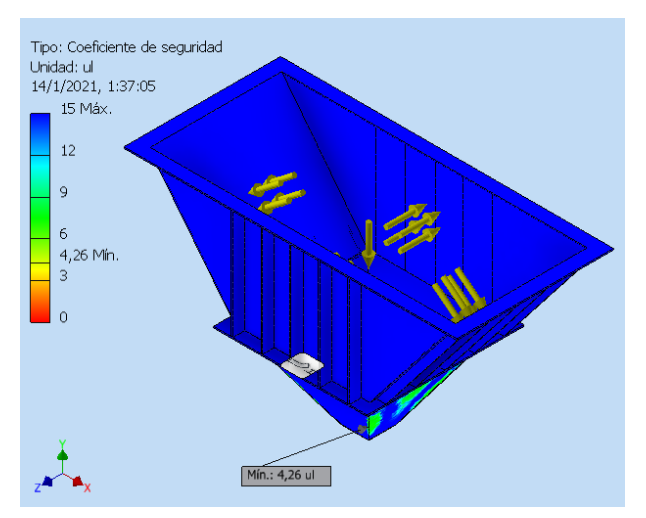

**Figura A.31 Factor de seguridad crítico en la tolva de agregados Fuente: [Autodesk Inventor Student]**

Como se puede observar en la figura A.31, el factor de seguridad mínimo que actúa sobre la superficie interna de la tolva corresponde a un valor de 4.26, lo cual nos garantiza que la estructura se mantiene dentro de los límites permisibles de fluencia, cuando las cargas actúan sobre ella.

## **Análisis de la estructura de soporte de las tolvas.**

Para las estructuras que soportan los tanques de almacenamiento de materiales, se tomó en cuenta para el análisis el peso de los perfiles en conjunto con los demás elementos estructurales y la carga máxima de material que puede almacenar. Estos valores son 34 KN para la arena y 30 kN para la grava.

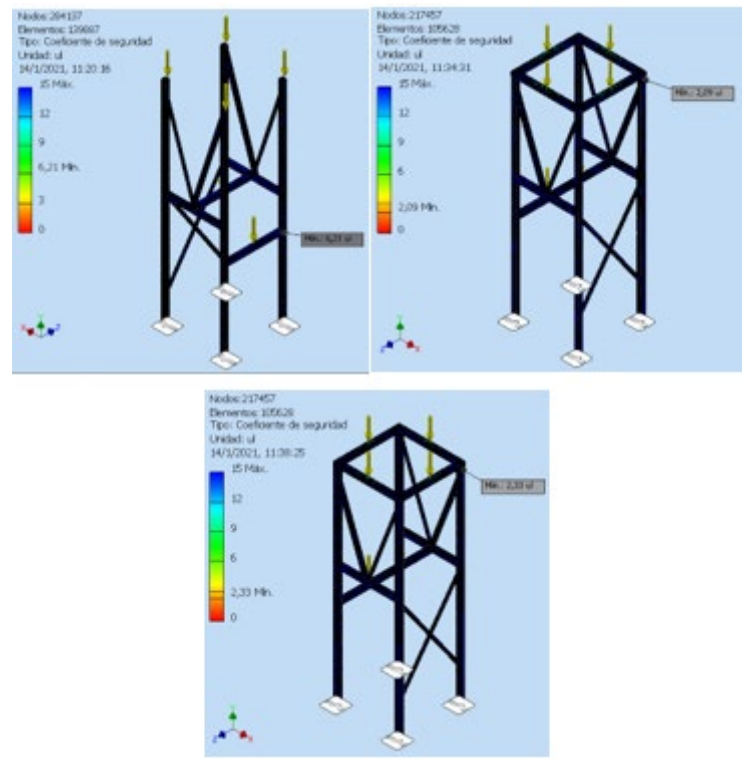

**Figura A.32 Factores de seguridad de la base estructural del silo y las tolvas de almacenamiento de materia prima**

**Fuente: [Autodesk Inventor Student]**

Como se puede observar en la figura A.32, los factores de seguridad críticos son 6,21, 2,09 y 2,33, que corresponden al silo del cemento, tolva de arena y tolva de grava respectivamente. Esto nos indica que las estructuras no fallarán estructuralmente.

# **Selección de las válvulas rotativas**

$$
\frac{65,11 \, Kg}{Dosif_{cemento}} * \frac{1 \, Dosif_{cemento}}{2,46 \, min} * \frac{1}{1200 \frac{Kg}{m^3}} * \frac{35,3 \, ft^3}{1 \, m^3} = 0,78 \frac{ft^3}{min} \, cemento
$$

$$
\frac{432,19 \text{ Kg}}{Dosif_{\text{arena}}} \times \frac{1 \text{ Dosif_{\text{arena}}}}{2,46 \text{ min}} \times \frac{1}{1600 \frac{\text{Kg}}{m^3}} \times \frac{35,3 \text{ ft}^3}{1 \text{ m}^3} = 3,88 \frac{\text{ft}^3}{\text{min}} \text{ arena}
$$
\n
$$
\frac{162,08 \text{ Kg}}{Dosif_{\text{grav}a}} \times \frac{1 \text{ Dosif_{\text{grav}a}}}{2,46 \text{ min}} \times \frac{1}{1500 \frac{\text{Kg}}{m^3}} \times \frac{35,3 \text{ ft}^3}{1 \text{ m}^3} = 1,55 \frac{\text{ft}^3}{\text{min}} \text{ grava}
$$

De acuerdo con este requerimiento seleccionamos una válvula rotativa DONALDSON TORIT modelo AN.

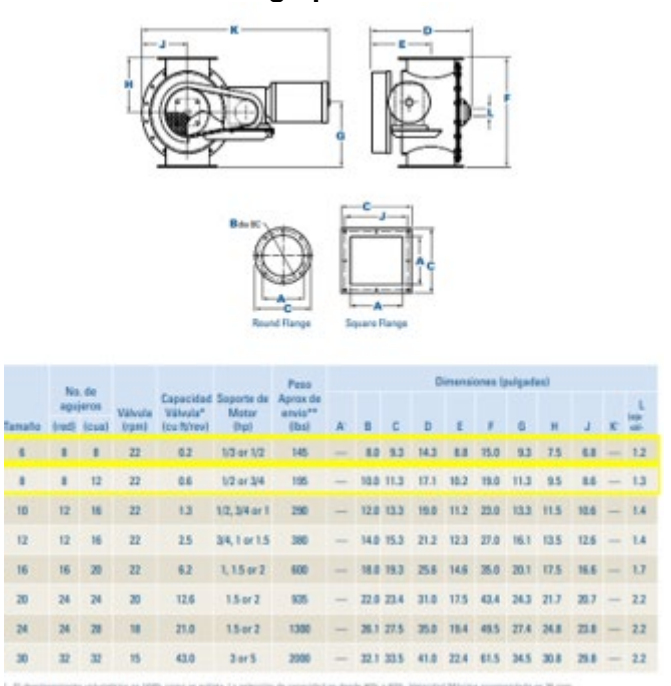

**Tabla A.22 Sección del catálogo para selección de la válvula rotativa**

**Fuente: (Donaldson, 2016)**

### **Dimensionamiento de ducto rectangular cerrado transportador de materia prima**

Para los cálculos se debe tener en cuenta el ángulo de fricción material-pared y el ángulo de fricción interno de los materiales (Mediavilla Chancusig & Valverde Reyes, 2014), los cuales se detallan en la tabla A.22.

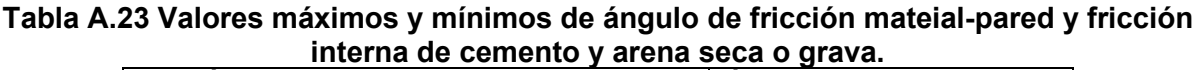

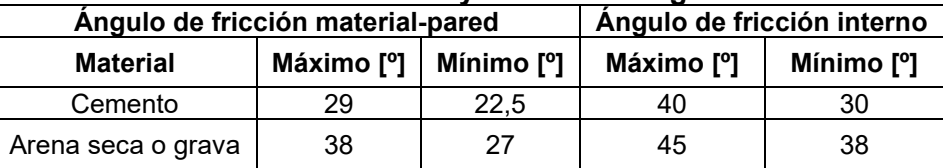

**Fuente: (Mediavilla Chancusig & Valverde Reyes, 2014)**

De la tabla A.23 destacamos el hecho de que, para que los materiales fluyan libremente a través del ducto rectangular inclinado, deben estar a un ángulo con respecto a la horizontal, mayor o igual a 45º.

Se dispuso de tres ductos de canales rectangulares cerrados de suministro desde los tanques de almacenamiento hacia el tanque mezclador, dispuestos alrededor de la mezcladora formando un ángulo de 90º entre sus planos simétricos.

Cada ducto rectangular cerrado contará con un cono a la entrada que se acoplará al silo y a las tolvas de almacenamiento. El material utilizado en los ductos rectangulares cerrados de alimentación es el Acero Estructural ASTM A-36. A continuación, en la figura A.33 se muestran las dimensiones generales del ducto rectangular cerrado:

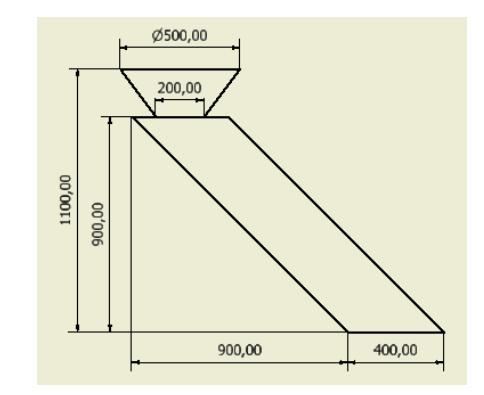

**Figura A.33 Dimensiones principales de los ductos de alimentación**

### **Dimensionamiento del tanque de mezclado**

Para el cálculo de las dimensiones del tanque se utilizó lo siguiente:

$$
\phi_{tanque} = \sqrt{\frac{4 \times V_{21ciclo}}{\pi \times h_{tanque}}}
$$

Donde:

 $h_{tanque}$ : Altura del tanque de mezclado [cm]

Como únicamente se conoce el volumen del tanque y tenemos dos incógnitas relacionadas entre sí, se procede a iterar con valores normalizados hasta definir el diámetro y la altura adecuada. Estos resultados se muestran en la tabla A.23

|                           |        |        |        | Tabla A.24 Iteración de Valores de altara y diametro de tangue |        |  |  |
|---------------------------|--------|--------|--------|----------------------------------------------------------------|--------|--|--|
| $h_{tangue}$ [cm]         | 25.00  | 30.00  | 35.00  | 40.00                                                          | 45.00  |  |  |
| $\emptyset_{tangue}$ [cm] | 155.70 | 142.13 | 131.59 | 123.09                                                         | 116.05 |  |  |

**Tabla A.24 Iteración de valores de altura y diámetro de tanque**

De los resultados de la tabla A.24 se seleccionó la relación 35 x 132 cm. La capacidad del tanque utilizando estas dimensiones cumple con los requerimientos y evita exagerar en la altura de este, ya que mientras mayor sea la altura del material, el eje necesita mayor potencia. Para la altura del tanque se tomó 1.5 veces la altura ocupada por el material, es decir, una altura de 52.5 cm.

# **Análisis en Autodesk Inventor Student**

Las condiciones que se consideraron en el análisis en Inventor son las que se muestran a continuación:

- Se realizó un análisis estático.
- El espesor de la chapa de la superficie lateral del tanque es de 3 mm.
- El espesor de la chapa de la base del tanque fue determinado de acuerdo con el análisis, tomando en cuenta el factor de seguridad.
- La geometría interna del tanque se sometió a una carga uniformemente distribuida de 900 Kg que corresponden a 8 829 N.
- El material utilizado para el tanque es Acero Estructural ASTM A-36.

Los resultados del análisis en Inventor se muestran en la figura A.34 y en la tabla A.25:

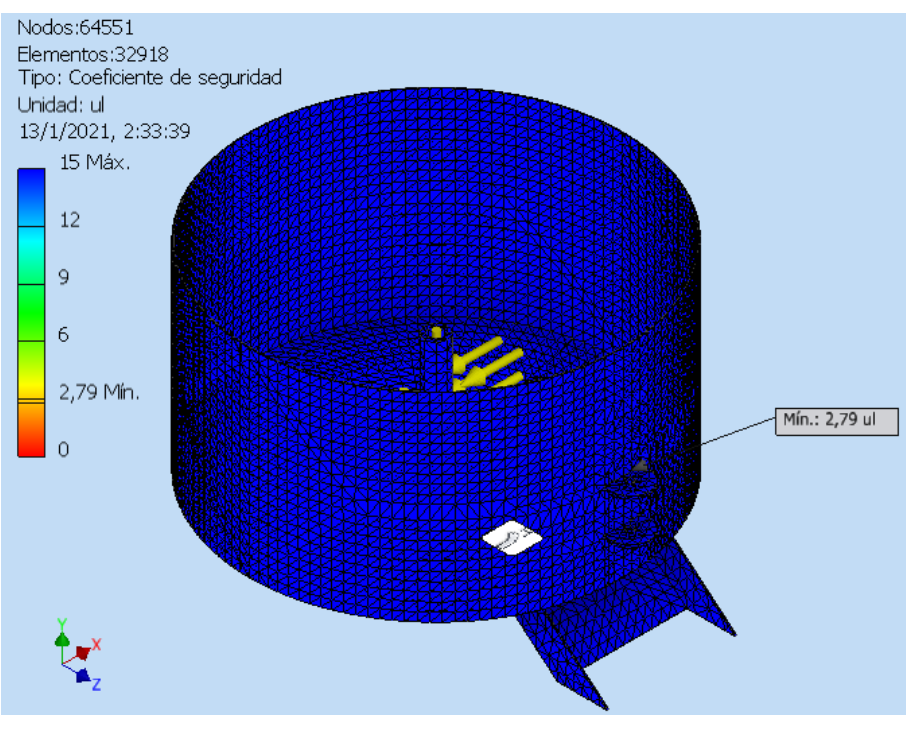

**Figura A.34 Factores de seguridad del tanque de mezclado Fuente: [Autodesk Inventor Student]**

| Espesor de chapa [mm] | Factor de seguridad |  |  |  |  |  |
|-----------------------|---------------------|--|--|--|--|--|
|                       | 1.50                |  |  |  |  |  |
|                       | 2.79                |  |  |  |  |  |
|                       | 5.57                |  |  |  |  |  |
|                       | 5.52                |  |  |  |  |  |

**Tabla A.25 Resultados del análisis de elementos finitos**

De acuerdo con la tabla A.25, se elige el espesor de 4 mm ya que este factor de seguridad de 2,79 nos mantiene dentro de un margen adecuado, suponiendo que la cantidad de material dentro del tanque de mezclado puede ser, cuando mucho, 1.5 veces la cantidad de material utilizada para el cálculo.

# **Diseño de las bases estructurales**

Para la comprobación de la resistencia de los soportes estructurales utilizados para el tanque de mezclado y los tanques de almacenamiento de materia prima, se realizó un análisis estático en el software de diseño. En el caso de la base estructural que soporta al tanque de mezclado, se toma en cuenta el peso de la estructura, el peso del tanque, los elementos de transmisión y el peso de la mezcla, que corresponden a un valor de 19 kN.

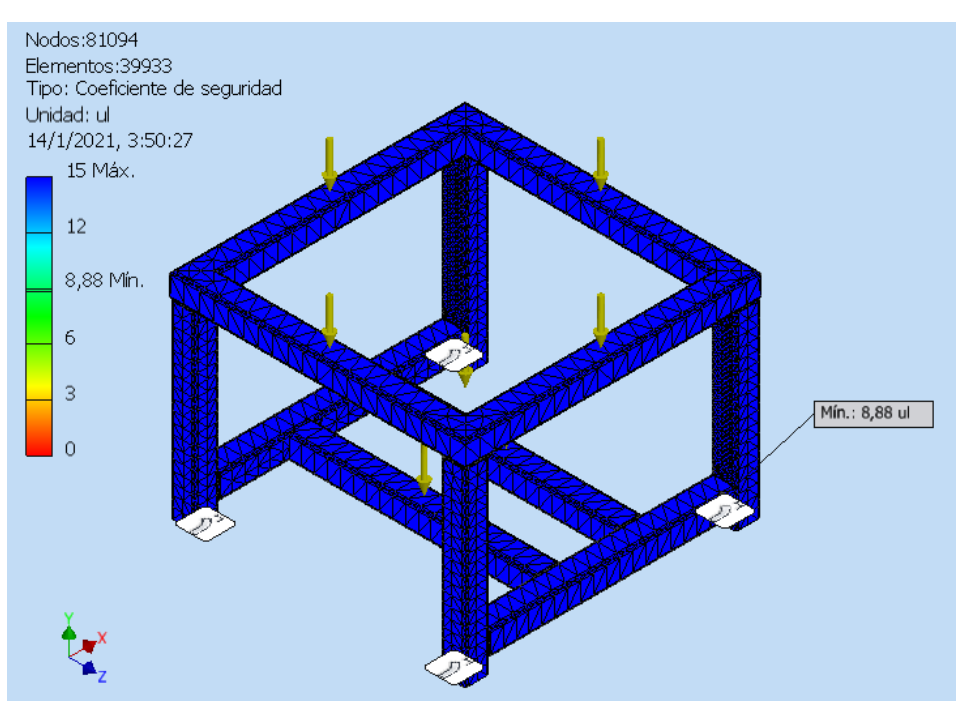

**Figura A.35 Factores de seguridad de la base estructural del tanque de mezclado Fuente: [Autodesk Inventor Student]**

Como se observa en la figura A.35, la estructura base del tanque de mezcla, tiene un factor de seguridad crítico de 8.88, lo cual indica que no fallará estructuralmente.

#### **Determinación de la potencia del motor de la mezcladora**

$$
T = \frac{2}{3} * \rho_{concreto} * g * \mu * \pi * h_{tanque} * R_{tanque}^3
$$

Donde:

g: Aceleración de la gravedad

 $\mu$ : Coeficiente de fricción entre el concreto y el acero

 $R_{tanque}$ : Radio del tanque de mezclado [m]

Reemplazando los valores, obtenemos lo siguiente:

$$
T = \frac{2}{3} \times 1.500 \frac{Kg}{m^3} \times 9.81 \frac{m}{s^2} \times 0.3 \times \pi \times 0.3 m \times (0.56 m)^3 = 1.043.80 Nm
$$

Una vez calculado el torque, se puede determinar la potencia necesaria mediante la siguiente ecuación:

$$
P_{motor} = T * \omega_{eje}
$$

Donde:

 $\omega_{e i e}$ : Velocidad angular del eje de transmisión [rad/s]

Se conoce que este tipo de mezcladoras, por lo general, trabajan a una velocidad angular de 90 RPM. (Corzo Ponce & Cuantín Estacio, 2011)

Reemplazando los valores y efectuando la conversión de las unidades de la velocidad angular, obtenemos la potencia del motor de la siguiente forma:

$$
P_{motor} = 1\ 043,80\ Nm * 90\frac{rev}{min} * \frac{2\pi\ rad}{1\ rev} * \frac{1\ min}{60\ s} = 9\ 837,58\ W
$$
\n
$$
P_{motor} = 9\ 837,58\ W * \frac{1\ Hp}{745,7\ W} = 13,19\ Hp
$$

## **Selección del reductor**

Una vez determinada la potencia del motor se procedió a calcular la potencia corregida, la cual corresponde a un valor de 18 Hp tomando en cuenta un factor de corrección de 1.3. Para la selección del reductor, se tomó en cuenta la relación del reductor que para este caso es de 20:1 y la potencia del motor seleccionado que corresponde al valor de 18 Hp. Con estos valores se seleccionó un reductor FAMA, modelo *MRVI 155* con motor de 18 Hp. La tabla A.26 muestra el catálogo utilizado para la selección.

|                   | relac. $R=1$         | rom               |                   | Modelo VI           | 102               |                      | Modelo VI            | 130                  |                      | Modelo VI                                                                                             | 155                  |                      | Modelo VI 180        |                                     |                      | Modelo VI 200        |                      |
|-------------------|----------------------|-------------------|-------------------|---------------------|-------------------|----------------------|----------------------|----------------------|----------------------|----------------------------------------------------------------------------------------------------|----------------------|----------------------|----------------------|-------------------------------------|----------------------|----------------------|----------------------|
| F                 | Real                 | salid.            | Kw.               | Cv.                 | Nm                | Kw.                  | Cv.                  | Nm <sub>l</sub>      | Kw.                  | Cv.                                                                                                   | Nm                   | Kw.                  | C۷.                  | <b>Nm</b>                           | Kw.                  | Cv.                  | <b>Nm</b>            |
| 7.5<br>10<br>12.5 | 7.3<br>9.7<br>12.5   | 240<br>180<br>144 | 9.9<br>8.3<br>6.9 | 13.3<br>11.2<br>9.4 | 366<br>406<br>427 | 17.9<br>16.4<br>13.3 | 24.2<br>22.2<br>18.0 | 669<br>811<br>825    | 27.6<br>22.8<br>21.3 | 37.3<br>30.7<br>28.7                                                                                  | 1060<br>1144<br>1328 | 44.5<br>33.6<br>32.1 |                      | 60.2 1719<br>45.4 1698<br>43.4 2020 | 61.6<br>51.5<br>45.1 | 83.2<br>69.6<br>61.0 | 2373<br>2603<br>2846 |
| 15<br> 20<br>25   | 15.<br>20.5<br>25.51 | 90<br>72          | 5.4<br>4.5        | 7.3<br>6.1          | 51<br>523         | 7.5                  | 10.2                 | 869<br>898           | 19.0<br>12.6         | 25.7<br>536   9.4   12.7   942   15.1   20.5   1544   21.3   28.7   2166   27.5   37.1   2834<br>17.0 | 1419<br>1509         | 26.9<br>18.7         | 36.3                 | 19991<br>25.21 22471                | 35.8<br>24.31        | 48<br>32.8           | 2684<br>2949         |
| 30<br>35<br>40    | 30.5<br>35<br>40     | 60<br>52<br>45    | 4.1<br>3.7<br>3.1 | 5.5<br>5.0<br>4.2   | 491<br>578<br>560 | 7.1<br>6.2<br>5.6    | 9.6<br>8.4<br>7.6    | 1006<br>1002<br>1016 | 11.3<br>9.9<br>9.1   | 15.3<br>13.3<br>12.3                                                                                  | 1634<br>1623<br>1678 | 15.7<br>14.2<br>13.6 | 21.2<br>19.2<br>18.4 | 2248<br>2357<br>2532                | 21.3<br>16.8<br>17.2 | 28.8<br>22.7<br>23.3 | 3093<br>2865<br>3274 |
| 45<br>50<br>60    | 45<br>50<br>60       | 40<br>36<br>30    | 2.8<br>2.5<br>2.2 | 3.7<br>3.3<br>3.0   | 545<br>529<br>555 | 4.9<br>4.4<br>3.7    | 6.7<br>6.0<br>5.0    | 994<br>984<br>937    | 8.4<br>7.2<br>6.0    | 11.3<br>9.8<br>8.2                                                                                    | 1705<br>1623<br>1577 | 11.6<br>11.6<br>8.9  | 15.7<br>15.6<br>12.0 | 2414<br>2621<br>2376                | 15.7<br>17.1<br>14.7 | 21.2<br>23.1<br>19.9 | 3303<br>3952<br>3968 |
| 70                | 70                   | 26                | 2.0               | 2.7                 | 559               | 3.2                  | 4.3                  | 917                  | 5.0                  | 6.8                                                                                                   | 1456                 | 6.9                  | 9.3                  | 2038                                | 10.7                 | 14.5                 | 3247                 |

**Tabla A.26 Sección del catálogo para selección del reductor de velocidades**

**Fuente: (Industrias Fama Ltda)**

### **Diseño del eje de transmisión vertical**

#### **Consideraciones iniciales**

Antes de comenzar con el análisis estático, se necesita conocer las fuerzas y momentos actuantes sobre el eje. Como se conoce que las paletas de mezclado están dispuestas en un arreglo de tres (3), colocadas espacialmente separadas 120° una de otra, las fuerzas que actúan sobre las paletas se describen de la figura A.36:

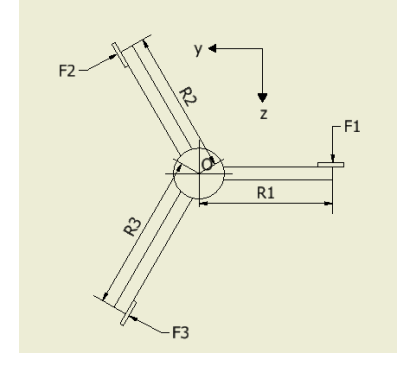

**Figura A.36 Vista superior de paletas de mezclado**

Las paletas estás colocadas en distintos radios para que el arreglo sea lo más eficiente posible y puedan mezclar la mayor cantidad de material  $(R_1 = 0.22 \, m, R_2 = 0.33 \, m, R_3 = 0.33 \, m)$  $0,44$  m). Las fuerzas se las determinó a partir de la siguiente ecuación:

$$
F = \frac{2}{3} * \rho_{concreto} * g * \mu * \pi * h_{tanque} * R_{paleta}^2
$$

Reemplazando se obtuvo los siguientes resultados:

$$
F_1 = \frac{2}{3} * 1500 \frac{Kg}{m^3} * 9,81 \frac{m}{s^2} * 0,3 * \pi * 0,35 \, m * (0,22 \, m)^2 = 187,95 \, N
$$
\n
$$
F_2 = \frac{2}{3} * 1500 \frac{Kg}{m^3} * 9,81 \frac{m}{s^2} * 0,3 * \pi * 0,35 \, m * (0,33 \, m)^2 = 422,88 \, N
$$

$$
F_3 = \frac{2}{3} \times 1.500 \frac{Kg}{m^3} \times 9.81 \frac{m}{s^2} \times 0.3 \times \pi \times 0.35 \ m \times (0.44 \ m)^2 = 751.79 \ N
$$

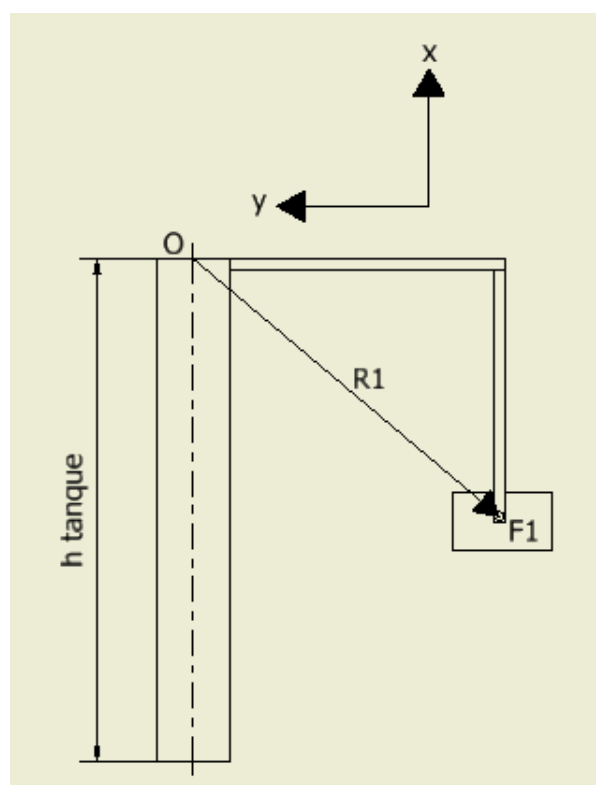

Figura A.37 Representación vectorial de fuerzas actuantes sobre las paletas

Luego de haber obtenido las fuerzas actuantes, fue necesario calcular el momento y la fuerza resultante en el punto O. Para esto, se procedió a descomponer las fuerzas en sus coordenadas rectangulares, como se muestra a continuación:

$$
\overrightarrow{F_1} = 0\overrightarrow{i} + 0\overrightarrow{j} + F_1\overrightarrow{k}
$$
  
\n
$$
\overrightarrow{F_2} = 0\overrightarrow{i} - \cos 30 F_2\overrightarrow{j} - \sin 30 F_2\overrightarrow{k}
$$
  
\n
$$
\overrightarrow{F_3} = 0\overrightarrow{i} + \sin 60 F_3\overrightarrow{j} - \cos 60 F_3\overrightarrow{k}
$$
  
\n
$$
\overrightarrow{r_1} = -h_{tangue}\overrightarrow{i} - R_1\overrightarrow{j} + 0\overrightarrow{k}
$$
  
\n
$$
\overrightarrow{r_2} = -h_{tangue}\overrightarrow{i} + \sin 30 R_2\overrightarrow{j} - \cos 30 R_2\overrightarrow{k}
$$
  
\n
$$
\overrightarrow{r_3} = -h_{tangue}\overrightarrow{i} + \sin 30 R_3\overrightarrow{j} + \cos 30 R_3\overrightarrow{k}
$$

Para calcular los momentos vectoriales, se utilizó la siguiente ecuación:

$$
\vec{M} = \vec{r} \times \vec{F}
$$

Luego se calculó el producto vectorial y se obtuvo lo siguiente:

$$
\overline{M_1} = (-41,35 \,\overline{i} + 65,78 \,\overline{j} + 0 \,\overline{k}) \,\text{Nm}
$$
\n
$$
\overline{M_2} = (-142,15 \,\overline{i} - 74,00 \,\overline{j} + 128,18 \,\overline{k}) \,\text{Nm}
$$

$$
\overline{M_3} = (-330, 10 \,\overline{\imath} - 131, 57 \,\overline{\jmath} - 227, 87 \,\overline{k}) Nm
$$

El momento vectorial total, en el punto O, fue entonces:

$$
\overrightarrow{M_0} = (-513,60 \overline{t} - 139,79 \overline{f} - 99,69 \overline{k}) Nm
$$

Para obtener la fuerza vectorial total, se sumaron vectorialmente las fuerzas actuantes sobre las paletas y el resultado fue el siguiente:

$$
\overline{F_0} = (0 \,\overline{\imath} + 284.84 \,\overline{\jmath} - 399.39 \,\overline{k}) N
$$

### **Análisis Estático**

La figura A.38 muestra el diagrama del cuerpo libre del eje de la mezcladora en el plano XY.

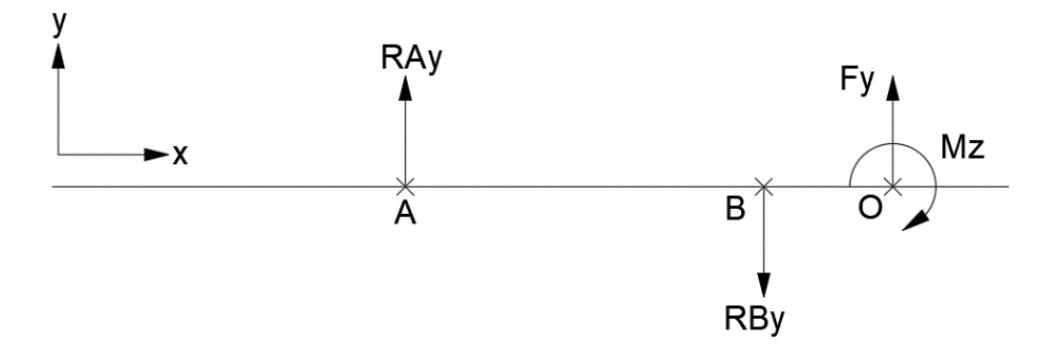

**Figura A.38 Diagrama de cuerpo libre del eje en el plano XY**

A partir de las ecuaciones de equilibrio estático, se determinaron las reacciones en los puntos A y B. Los resultados los podemos ver a continuación:

$$
R_{Ay} = -182,94 N
$$
  

$$
R_{By} = 101,90 N
$$

Luego se procedió a realizar los diagramas de fuerza cortante y momento flector, los cuales se muestran en la figura A.39 y A.40:

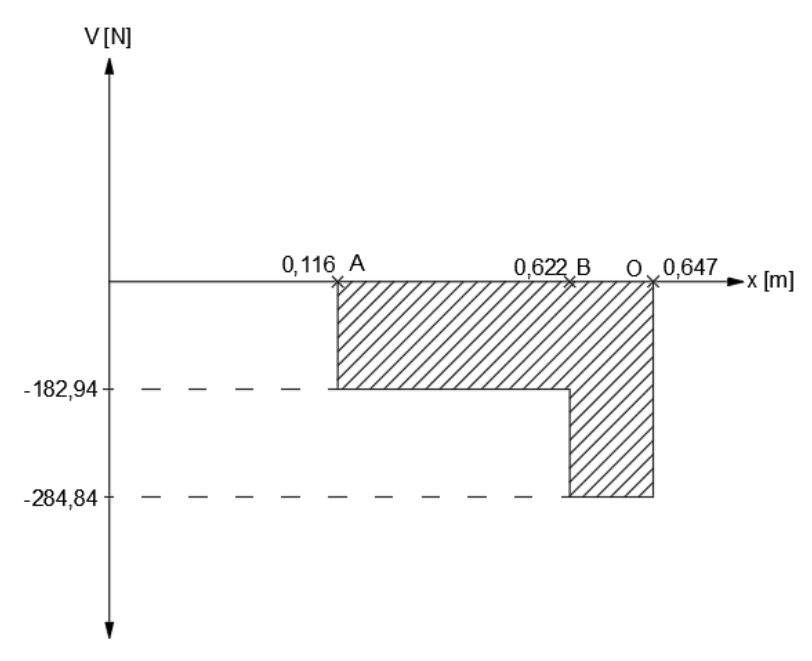

**Figura A.39 Diagrama de fuerza cortante en el plano XY**

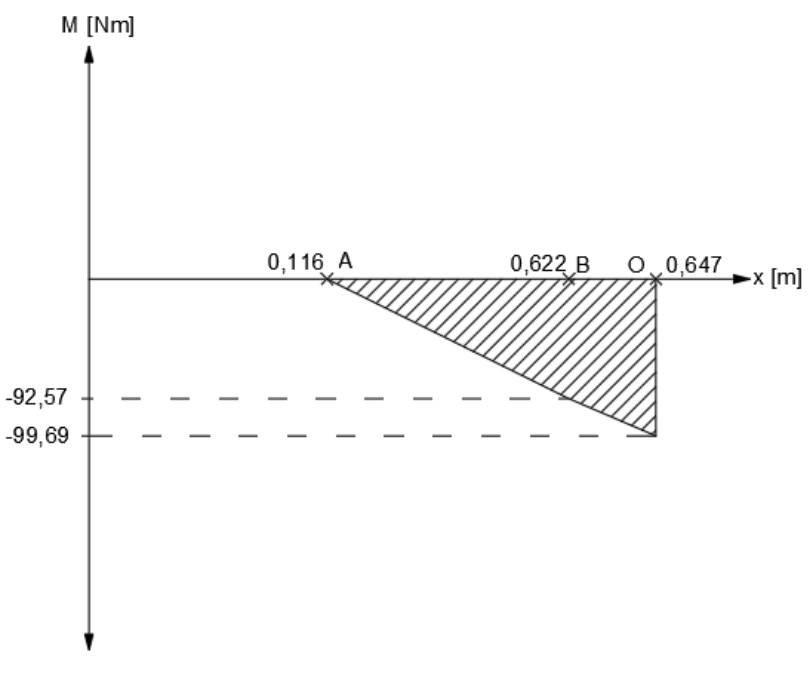

**Figura A.40 Diagrama de momento flector en el plano XY**

Como se puede observar en la figura A.40, el momento máximo actuando sobre el eje en el plano XY es:

$$
M_{\text{max XY}} = 99{,}69\text{ Nm}
$$

La figura A.41 detalla el diagrama del cuerpo libre del eje de la mezcladora en el plano XZ.

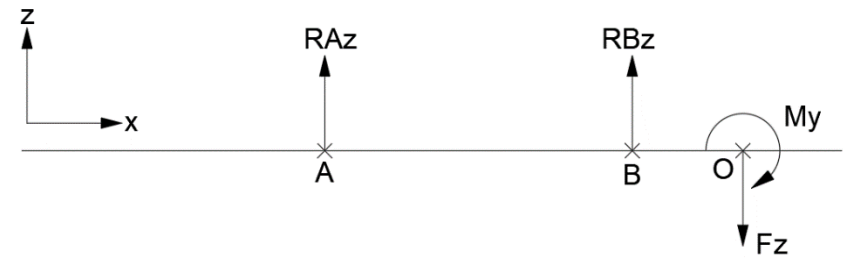

**Figura A.41 Diagrama de cuerpo libre del eje en el plano XZ**

A partir de las ecuaciones de equilibrio estático, se determinaron las reacciones en los puntos A y B. Los resultados los podemos ver a continuación:

$$
R_{Az} = -209,01 N
$$
  

$$
R_{Bz} = 695,40 N
$$

Luego se procedió a realizar los diagramas de fuerza cortante y momento flector, los cuales se muestran en la figura A.42 y A.43:

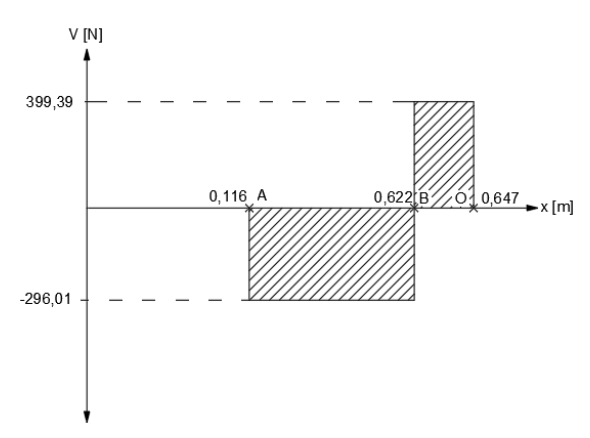

**Figura A.42 Diagrama de fuerza cortante en el plano XZ**

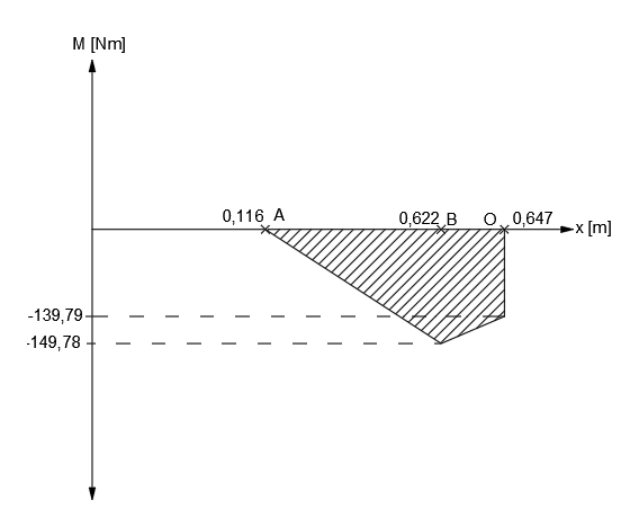

**Figura A.43 Diagrama de momento flector en el plano XZ**

Como se puede observar en la figura A.43, el momento máximo actuando sobre el eje en el plano XZ es:

$$
M_{\text{max XZ}} = 149,78 \text{ Nm}
$$

### **Momento resultante**

La tabla A.27 informa sobre los momentos resultantes que actúan sobre el eje en los puntos B y O, que se consideran zonas críticas de operación.

|                                                                             | Tabla A.27 Evaluación del momento resultante |        |        |  |  |  |  |  |  |  |  |  |
|-----------------------------------------------------------------------------|----------------------------------------------|--------|--------|--|--|--|--|--|--|--|--|--|
| Punto $ M_{XY}  [Nm]    M_{XZ}  [Nm]   \sqrt{ M_{XY} ^2 +  M_{XZ} ^2} [Nm]$ |                                              |        |        |  |  |  |  |  |  |  |  |  |
| В                                                                           | 92.57                                        | 149.78 | 176.08 |  |  |  |  |  |  |  |  |  |
| Ω                                                                           | 99.69                                        | 139.79 | 171.70 |  |  |  |  |  |  |  |  |  |

Como se puede observar en la tabla A.27, el momento máximo resultante se encuentra en el punto B.

### **Análisis Dinámico**

Una vez determinado el momento máximo, se utilizó la ecuación de la norma ASME para determinar el diámetro crítico por resistencia a la fatiga (Shigley & Mischke, 2005). La ecuación se muestra a continuación:

$$
d_{crit} = \left\{ \frac{32N_f}{\pi} \left[ \frac{3}{4} \left( \frac{T}{Sy} \right)^2 + \left( \frac{M_{max}}{S_e} \right)^2 \right]^{0.5} \right\}^{\frac{1}{3}}
$$

Donde:

 $N_f$ : Factor de seguridad

 $S_e$ : Resistencia a la fatiga corregida [N/m<sup>2</sup>]

 $Sy:$  Esfuerzo de fluencia del material  $[N/m^2]$ 

El factor de seguridad que utilizaremos es de 2.5 y el esfuerzo de fluencia del material, en este caso, Acero de transmisión AISI 1045 ( $S_v = 530 Mpa$ ). La resistencia a la fatiga corregida se la calcula de la siguiente manera (Shigley & Mischke, 2005):

$$
S_e = k_a k_b k_c k_d k_e S_e'
$$

 $k_c$ : Factor de carga

 $k_b$ : Factor de corrección de tamaño

 $k_a$ : Factor de superficie

 $k_d$ : Factor de temperatura

 $k_e$ : Factor de confiabilidad

 $S_e$ ': Resistencia a la fatiga

Para el acero AISI 1045 estirado en frío, se tiene  $S_{ut} = 630 \; MP_a$ 

$$
k_a = aS_{ut}^{\ b}
$$

De la tabla A.18,  $a = 4.51$  y  $b = -0.265$ 

$$
k_a = 4.51(630)^{-0.265}
$$

$$
k_a = 0.79
$$

Con un diámetro de eje menor a 51 mm y mayor a 2,79 mm, se utilizó la figura A.21 para calcular el factor de tamaño. El resultado fue el siguiente:

$$
k_b = 1.24(d)^{-0.107}
$$
  

$$
k_b = 1.24(30)^{-0.107}
$$
  

$$
k_b = 0.86
$$

De la figura A.22, se elige  $k_c = 1$  por la presencia de esfuerzos combinados de torsión y flexión (Shigley & Mischke, 2005).

Se tiene que  $T \leq 450^{\circ}C$  por lo tanto  $k_d = 1$ 

Se estableció una confiabilidad del 99% de manera que, según la tabla A.19:

$$
k_e=0.814
$$

El valor de  $S_e'$  se lo obtuvo de la tabla A.23 con S<sub>ut</sub> < 1 400 MPa por lo que:

$$
S'_e = 0.5 * S_{ut}
$$
  

$$
S'_e = 0.5(630)
$$
  

$$
S'_e = 310 MPa
$$

Reemplazando los valores tenemos que:

$$
S_e = k_a k_b k_c k_d k_e S_e'
$$
  

$$
S_e = (0.79)(0.86)(1)(1)(0.814)(310)
$$
  

$$
S_e = 172.82 MPa
$$

En la ecuación general, reemplazando los valores encontrados, tenemos lo siguiente:

$$
d_{crit} = \left\{ \frac{32(2,5)}{\pi} \left[ \frac{3}{4} \left( \frac{1043,80}{530 \times 10^6} \right)^2 + \left( \frac{176,08}{172,82 \times 10^6} \right)^2 \right]^{0.5} \right\}^{\frac{1}{3}} = 36,99 \text{ mm}
$$

# **Dimensionamiento**

La figura A.44 y la tabla A.28 indican las dimensiones del eje de la mezcladora.

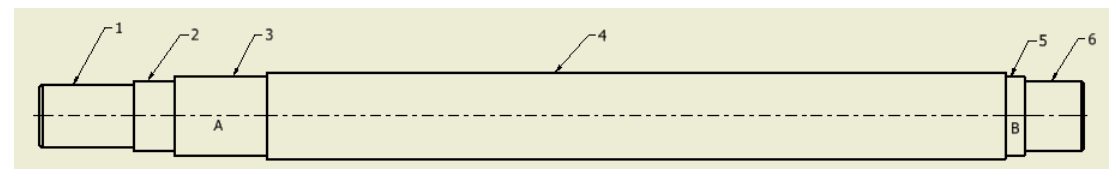

**Figura A.44 Dimensionamiento del eje de transmisión**

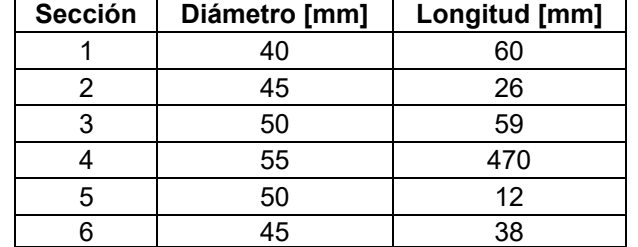

## **Tabla A.28 Dimensiones de las secciones del eje de la mezcladora**

# **Análisis en Autodesk Inventor Student**

Para el estudio del eje de la mezcladora, se realizaron las siguientes consideraciones:

- Se realizó un análisis estático.
- El material utilizado para el tanque el Acero de transmisión AISI 1045.

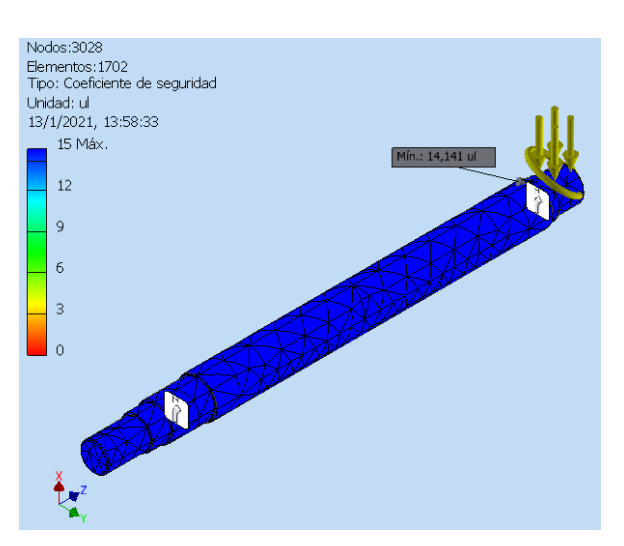

**Figura A.45 Factores de seguridad producidos en el eje del tanque de mezclado Fuente: [Autodesk Inventor Student]**

Como se observa en la figura A.45, el factor de seguridad mínimo corresponde a un valor de 14.1 unidades. Considerando que este es un análisis estático, podemos concluir que este factor es lo suficientemente alto para determinar que el eje de transmisión no fallará por falla a la fatiga.

## **Diseño de las paletas de mezclado**

## **Dimensionamiento**

Las paletas de mezclado son placas planas que están ubicadas espacialmente distanciadas 120° una respecto a la otra, y conectadas a un bocín mediante soportes en forma de L en distintos radios, tal y como se lo describió en el análisis anterior. Estos soportes están reforzados con una placa que cruza de forma diagonal por su parte interna. Adicionalmente, encima del arreglo de soportes se encuentra una placa de refuerzo en forma triangular.

# **Análisis en Autodesk Inventor Student**

Las condiciones que se consideraron en el análisis fueron las siguientes:

- El bocín y las paletas de mezclado son de Acero estructural A 36.
- Los soportes junto con su placa de refuerzo y la placa superior triangular son de Acero AISI 1045.

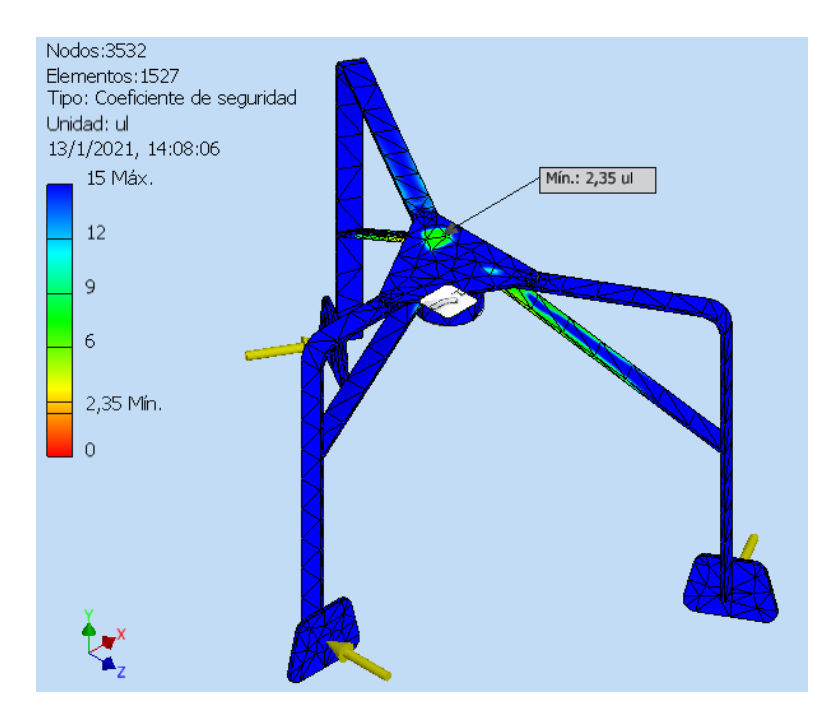

El sistema se encuentra soldado en todas sus uniones.

**Figura A.46 Factores de seguridad de las paletas de mezclado Fuente: [Autodesk Inventor Student]**

Como se puede observar en la figura A.46, el coeficiente de seguridad cumple con un valor de 2.35 unidades, lo que nos garantiza que no fallará en su operación.

#### **Selección de rodamientos**

Se analizó la zona crítica del eje (punto B) para la selección de los rodamientos. Se eligen rodamientos axiales de bolas, debido a que se asume que la carga está centrada y solo existen cargas axiales sobre el rodamiento. La carga dinámica equivalente del rodamiento corresponde al valor de la reacción en ese punto, es decir, 439,29 N.

Como se puede observar en la tabla A.29, se seleccionó un rodamiento SKF con codificación 61910-2RS1, de diámetro nominal igual a 50 mm.

Para calcular la vida nominal básica del rodamiento seleccionado, con una confiabilidad del 90% y según la normativa ISO 281, se utilizó la siguiente ecuación:

$$
L_{10} = \left(\frac{C}{P}\right)^3 \left[10^6 \text{ revolutions}\right]
$$

Donde:

C: Capacidad de carga básica dinámica [KN]

P: Carga dinámica equivalente del rodamiento [KN]

El valor de C se lo obtiene del rodamiento seleccionado y el valor de P se lo había indicado en párrafos anteriores. Reemplazando:

$$
L_{10} = \left(\frac{14,60 \text{ kN}}{0,439 \text{ kN}}\right)^3 = 3,7 \times 10^4 \text{ [10}^6 \text{ revolutions]}
$$

#### **Tabla A.29 Sección del catálogo para selección de rodamientos**

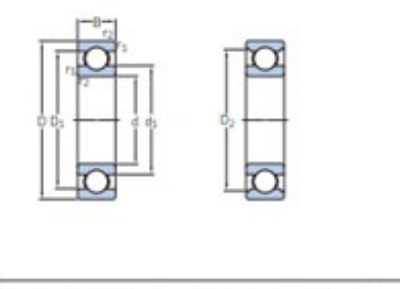

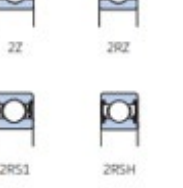

 $\sim$ 

n

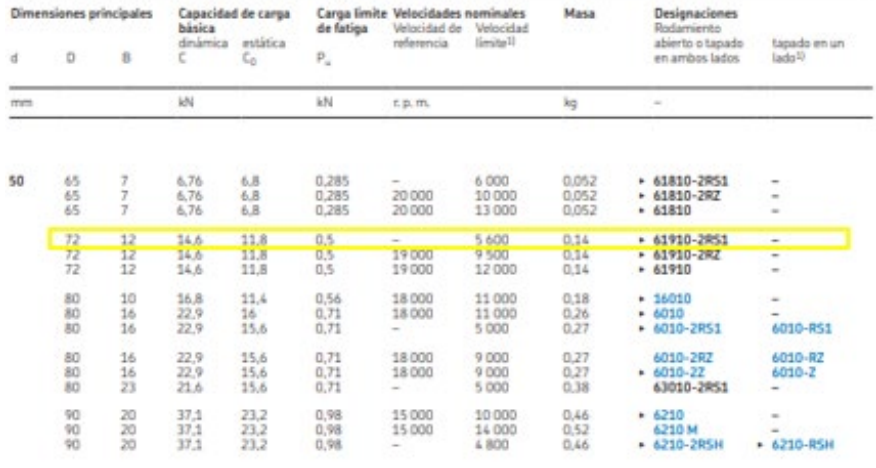

**Fuente: (SFK, 2020)**

El valor de la vida nominal básica del rodamiento calculado indica que el elemento seleccionado tendrá garantizada una larga vida útil.

## **Soldadura en las uniones**

Con respecto a la unión entre base estructural y tanque de mezclado, el dimensionamiento se hace a partir de la normativa AWS D1.1. Se utilizarán electrodos E7010 para la unión por soldadura entre los elementos que componen la estructura de las paletas de mezclado. Las tablas A.30 y A.31 detallan sus especificaciones:

**Tabla A.30 Especificaciones del tipo de junta soldada para el tanque de mezclado**

| Descripción                                                | Tipo de<br>junta |
|------------------------------------------------------------|------------------|
| Unión de tanque de<br>mezclado (costura)                   | Tope             |
| Entre base estructural y<br>base del tanque de<br>mezclado | Periférica       |

### **Tabla A.31 Especificaciones del tipo de electrodo para las juntas soldadas en el tanque de mezclado**

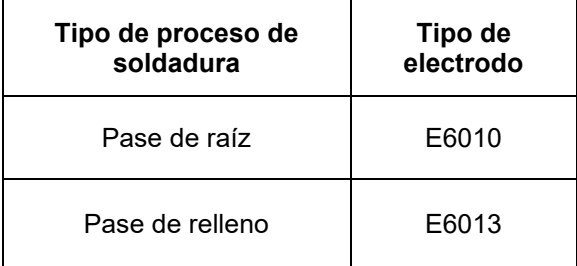

# **Diseño de la Banda Transportadora**

# **Datos iniciales**

La tabla A.32 contiene los parámetros que deben seleccionarse a priori para el diseño de la banda transportadora.

| Parámetro                                         | Nomenclatura | Valor          |
|---------------------------------------------------|--------------|----------------|
| Longitud de transporte                            |              | 8 m            |
| Altura de transporte                              | н            | 3 <sub>m</sub> |
| Ángulo de inclinación de los rodillos de<br>carga | λ            | $30^{\circ}$   |
| Gradiente o inclinación de la banda               | δ            | $22^{\circ}$   |

**Tabla A.32 Parámetros de la banda transportadora**

# **Tabla A.33 Parámetros del material por transportar**

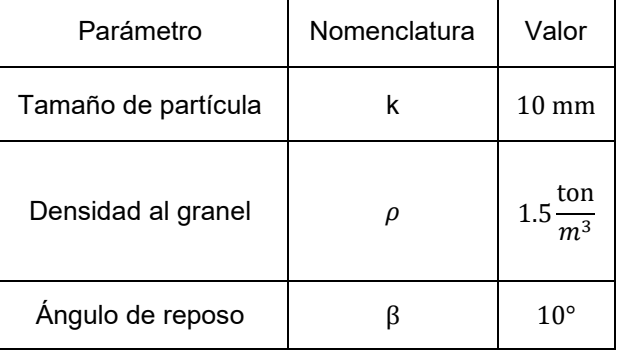

Los parámetros en las tablas A.32 y A.33 se seleccionaron considerando lo siguiente:

- El valor del ángulo de inclinación de los rodillos,  $\lambda$  se obtuvo de la tabla A.34.

| <b>Troughing Form</b> | Troughing    | Load Cross Sec-    | Compari- |
|-----------------------|--------------|--------------------|----------|
|                       | Angle        | tion Area $A(M^2)$ | son      |
|                       | Flat         | 0.0483             | 44%      |
|                       | $20^{\circ}$ | 0.1007             | 91%      |
|                       | $30^\circ$   | 0.1145             | 104%     |
|                       | $20^{\circ}$ | 0.0935             | 85%      |
|                       | $30^\circ$   | 0.1100             | 100%     |
|                       | $45^{\circ}$ | 0.1247             | 113%     |
| Deep Trough           | $20^{\circ}$ | 0.0989             | 90%      |
|                       | $30^\circ$   | 0.1161             | 106%     |
|                       | $45^{\circ}$ | 0.1284             | 117%     |
| Garland               | 30°/60°      | 0.1329             | 121%     |

**Tabla A.34 Ángulo de inclinación de los rodillos**

**Fuente: (Dunlop-Enerka, 1994)**

- El gradiente según la tabla A.35, para bandas lisas debe estar entre 18° y 20°. Se sobrepasará ligeramente este valor a 22° debido a la geometría de la máquina formadora.

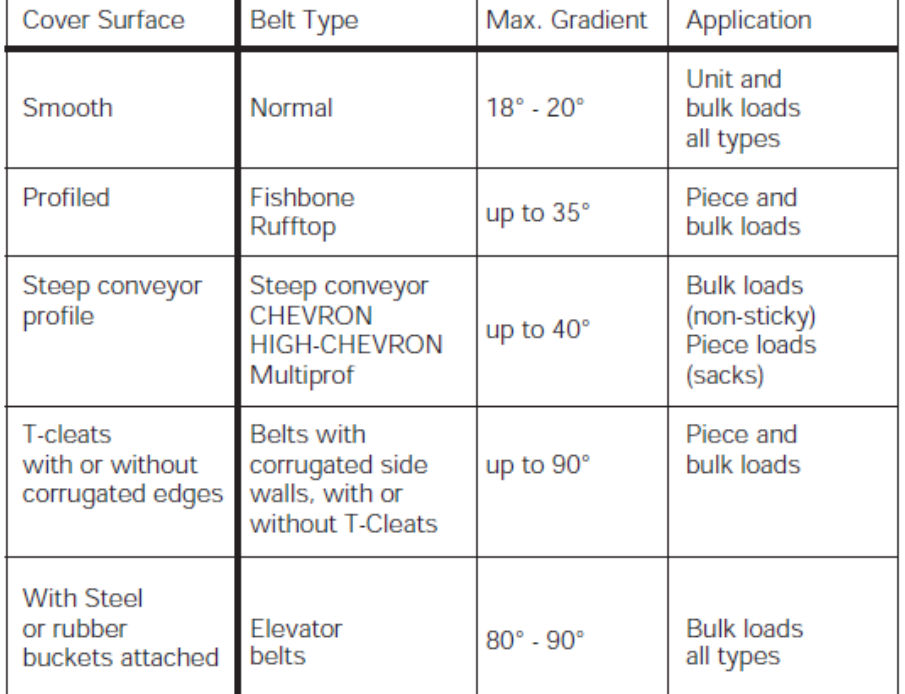

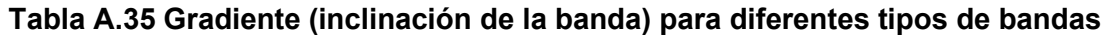

**Fuente: (Dunlop-Enerka, 1994)**

- Según la norma NTE INEN 694:2010, los áridos finos pasan por el tamiz de 9.5 mm y la mayor parte de sus partículas también pasan por el tamiz de 4.75 mm mientras que los áridos gruesos no pasan por este último (Servicio Ecuatoriano de Normalización, 2010). Se consideró un máximo tamaño de partícula de k=10 mm.
- Teóricamente, con los resultados obtenidos en la sección acerca de la masa y volumen total de la mezcla, se puede calcular la densidad que resulta ser de 1.5  $K_a/m^3$ . Podemos compararla con los datos de la tabla A.36 para una mezcla de arena y grava seca (la mezcla posee baja humedad) cuya densidad es de 1.5  $K_g / m^3$  a 1.7  $K_g / m^3$ . Por esta razón consideramos la densidad de la mezcla como 1.5  $K_a/m^3$
- El ángulo de reposo del material es 10° como indica la misma tabla.

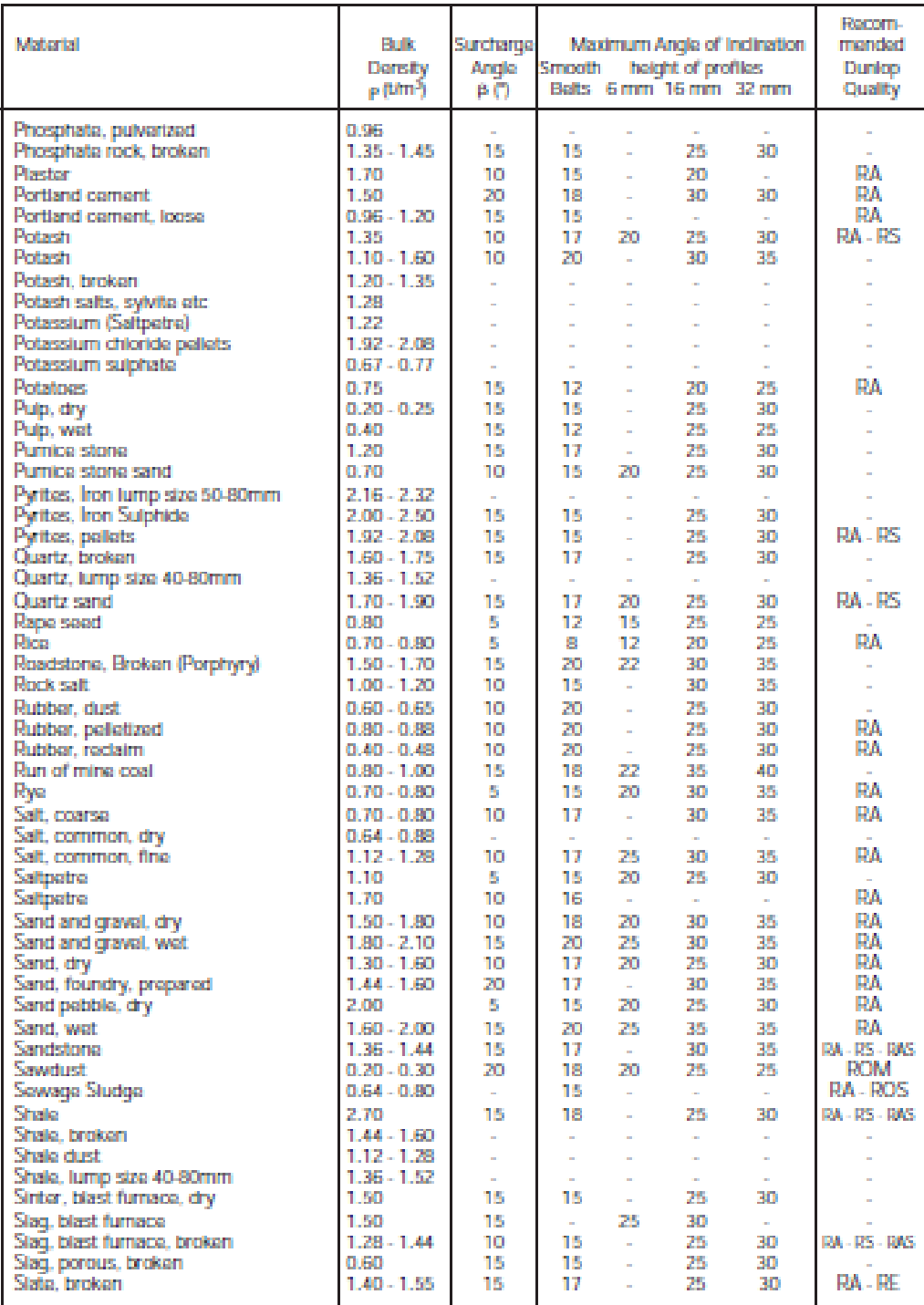

### **Tabla A.36 Características importantes de algunos materiales comúnmente movilizados en bandas transportadoras**

**Fuente: (Dunlop-Enerka, 1994)**

# **Determinación de algunas características de la banda**

## *Tipo de superficie de cobertura de la banda*

La aplicación y el material por transportar definen el tipo de superficie de cobertura de la cinta. En base a la tabla A.35, se necesita una banda normal con cobertura superficial lisa.

**Tabla A.37 Calidad de la superficie de la banda para diferentes condiciones de operación** 

| Dunlop-               | Quality      |      | Temperature (°C) |                 |                  | Basic          | Characteristics                                                                                                    |
|-----------------------|--------------|------|------------------|-----------------|------------------|----------------|----------------------------------------------------------------------------------------------------|
| Enerka<br>Quality     | DIN          | ISO. |                  | min. duration   | max.             | base           | Application                                                                                                    |
| RA                    | <b>Y</b> (N) |      | $-30^\circ$      | $80^\circ$      | 100°             | SBR            | Abrasion resistant, for normal service<br>conditions encountered in carrying<br>bulk and aggregate materials.                                                                                                    |
| RE                    | X(M)         | н    | $-40^\circ$      | $80^\circ$      | $90^{\circ}$     | <b>NR</b>      | Extra abrasion resistant and cut<br>resistant for heavy duty service<br>conditions (sharp materials and<br>adverse loading conditions).                                                                                                    |
| RS                    | w            | D    | $-30°$           | 80°             | 90°              | <b>NR/SBR</b>  | Super abrasion resistant, for heaviest<br>service conditions, abrasive materials<br>with a large proportion of fines.                                                                                                    |
| <b>BETA-</b><br>HETE  | Т            |      | $-20°$           | 150°            | 170°             | <b>SBR</b>     | Heat resistant, for materials at<br>moderate temperatures.                                                                                                    |
| STAR-<br>HETE         | Τ            |      | $-20^\circ$      | 180°            | 220 <sup>°</sup> | IIR            | Very heat resistant, for materials<br>with controlled high temperatures.                                                                                                    |
| <b>DELTA-</b><br>HETE | T            |      | $-20^\circ$      | 200°            | 400°             | <b>EPDM</b>    | Very heat resisant, for heavy duty<br>service conditions including abrasive<br>materials, at temperatures up to<br>400°C (or more) at times, e.g. some<br>Isolated burning materials or red-hot.<br>cores, such as embers, sinter, coke<br>etc. |
| <b>ROS</b>            | G            |      | $-20^\circ$      | 80°             | 120°             | <b>NBR</b>     | Oil and grease resistant, for olly<br>materials on mineral oil base.                                                                                                    |
| <b>ROM</b>            | G            |      | $-30°$           | $80^\circ$      | 90°              | <b>SBR/NBR</b> | Oil and grease resistant, for<br>vegetable oils and animal greases.                                                                                                    |
| <b>MORS</b>           | G            |      | $-20°$           | $80^\circ$      | 90°              | <b>SBR/NBR</b> | Oil and grease resistant, for<br>vegetable oils and animal greases,<br>and for heavy service conditions<br>of the cover.                                                                                                    |
| <b>BV</b>             | S/K          |      | $-30°$           | $80^\circ$      | 90°              | <b>CR/SBR</b>  | Fire resistant for conveyance<br>of materials with fire and<br>explosion danger, such as<br>fertilizer                                                                                                    |
| <b>BVO</b>            | <b>S/G</b>   |      | $-20^\circ$      | 80 <sup>°</sup> | 90 <sup>o</sup>  | <b>CR/NBR</b>  | Fire and oil resistant for<br>conveyance of oily materials<br>(vegetable oils and animal<br>greases), e.g. fertilizer, cereals,<br>derivates etc.                                                                                               |

**Fuente: (Dunlop-Enerka, 1994)**

## **Tabla A.38 Tipos de recubrimiento para bandas transportadoras**

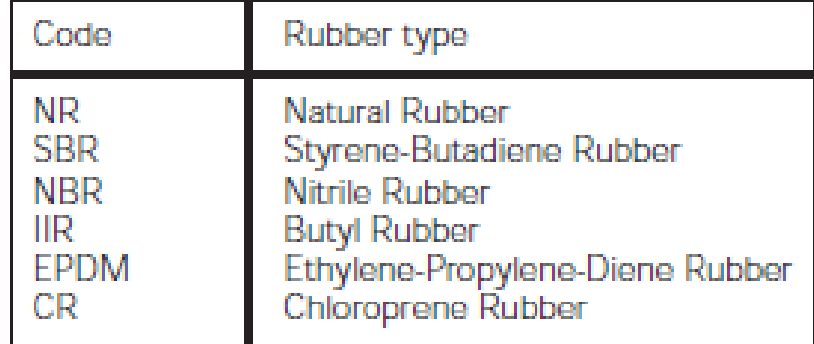

**Fuente: (Dunlop-Enerka, 1994)**

En términos de calidad del fabricante, de acuerdo con la tabla A37, se eligió una banda de calidad RA. En base a la norma DIN, la calidad es Y (N). Adicionalmente, el tipo de caucho de recubrimiento, según la tabla A.38, se recomienda de Estireno-Butadieno (SBR).

# *Espesor de la banda*

La tabla A.39, presenta recomendaciones de espesor de la banda según el material que se transporta.

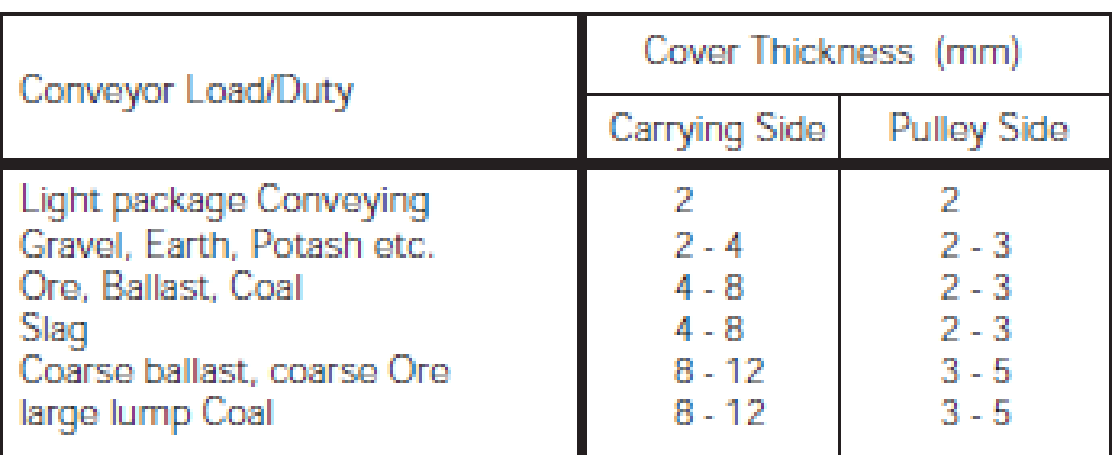

## **Tabla A.39 Espesor de la banda según el material por transportar**

**Fuente: (Dunlop-Enerka, 1994)**

Se tomó el material por transportar como grava. A partir de la tabla A.39, el espesor de recubrimiento de la banda del lado del material debe ser de 2 a 4 mm mientras que del lado de las poleas debe estar entre los 2 a 3 mm. Se eligen espesores de 4 y 3 mm respectivamente.

# **Determinación de la velocidad estándar de la banda**

## **Tabla A.40 Velocidades estándar de la banda**

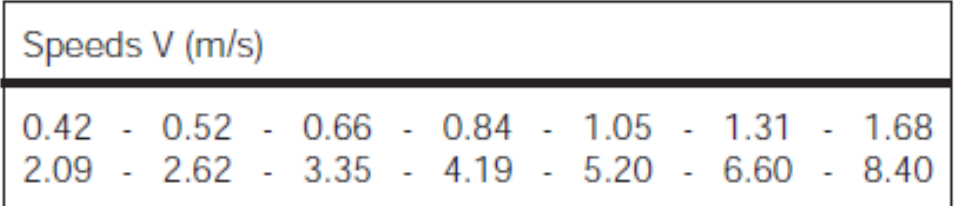

**Fuente: (Dunlop-Enerka, 1994)**

| Duty                                                                      | $v$ (m/s)     |
|---------------------------------------------------------------------------|---------------|
| Unit Loads, Assembly Lines                                                | $\leq 1.68$   |
| <b>Mobile Conveyors</b>                                                   | $0.52 - 1.68$ |
| Very dusty loads such as Flour, Cement                                    | $-1.31$       |
| Ash and Refuse                                                            | < 1.68        |
| Grain, Crushed Limestone<br>Gravel, Sand Readymix                         | $1.05 - 2.09$ |
| Ores. Bituminous Coal. Sinter<br>Storage and transhipment, Power Stations | $1.31 - 3.35$ |
| Long distance conveying, overburden<br>Brown coal                         | $2.62 - 6.60$ |
| Thrower belts                                                             | > 8.40        |
| Steep gradient belts<br>Type CHEVRON and HIGH CHEVRON                     | $0.84 - 2.62$ |
| Fuente: (Dunlop-Enerka, 1994)                                             |               |

**Tabla A.41 Velocidades recomendadas de acuerdo con el tipo de servicio de la banda**

La tabla A.40, contiene los rangos de velocidades estándar. La tabla A.41 muestra las velocidades recomendadas de acuerdo con la aplicación de la banda. Los datos que mejor se ajustan corresponden a la fila que indica la mezcla de arena y grava (1.05 a 2.09 m/s).

La máquina no opera en condiciones continuas, sino que trabaja en intervalos de llenado de la mezcladora, por lo que la velocidad elegida fue v=1.05 m/s

# **Determinación del ancho de la banda, rodillos y poleas.**

## *Ancho de la banda*

**Tabla A.42 Requerimientos del ancho de la banda para diferentes tamaños de partícula del material por transportar** 

| Min. Width<br>(mm) | Lump Size K<br>Sized | Unsized |
|--------------------|----------------------|---------|
| 400                | 50                   | 100     |
| 500                | 80                   | 150     |
| 650                | 130                  | 200     |
| 800                | 200                  | 300     |
| 1000               | 250                  | 400     |
| 1200               | 350                  | 500     |
| 1400               | 400                  | 600     |
| 1600               | 450                  | 650     |
| 1800               | 550                  | 700     |
| 2000               | 600                  | 800     |

**Fuente: (Dunlop-Enerka, 1994)**

De la tabla A.42 se elige un ancho de banda B = 500 mm.

### *Rodillos estándar*

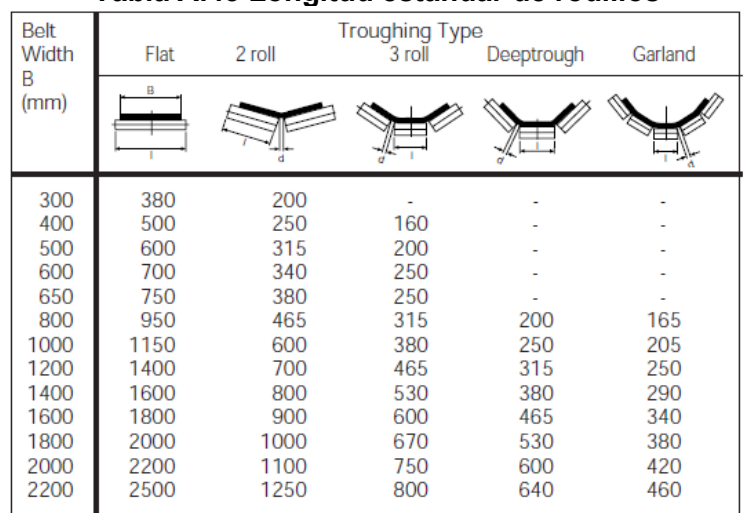

#### **Tabla A.43 Longitud estándar de rodillos**

**Fuente: (Dunlop-Enerka, 1994)**

Se usarán dos rodillos en V para el diseño de la banda transportadora. De acuerdo con el ancho de la banda, de la tabla A.43 se elige la longitud de los rodillos  $l_R = 315$  mm La rotación de los rodillos no debe exceder los 650 rpm (Dunlop-Enerka, 1994). Luego:

$$
n_R = \frac{60 * \nu}{\pi D_R}
$$

Dónde:

 $n_R$ : Velocidad angular de los rodillos en rpm

 $v$ : Velocidad de la banda en m/s

 $D_R$ : Diámetro mínimo de los rodillos en m

Resolviendo para  $D_R$  y usando la velocidad de la banda se tiene:

$$
D_R = \frac{60 * 1.05}{\pi * 650}
$$

$$
D_R = 30 \, mm
$$

### **Tabla A.44 Diámetro estándar de rodillos**

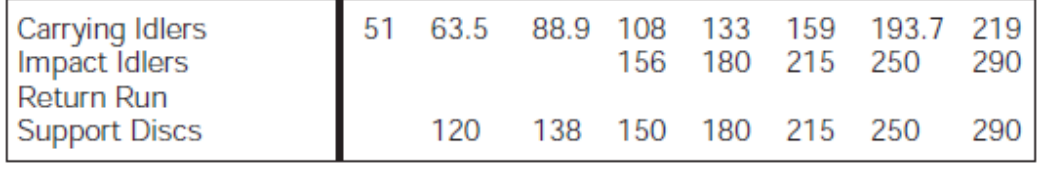

**Fuente: (Dunlop-Enerka, 1994)**

El diámetro de los rodillos no debe ser menor a 30 m. Según la tabla A.44, el diámetro estándar más próximo es 51 mm por lo que se realizó dicha selección.

### **Determinación de la capacidad de la banda**

La capacidad de la banda depende de los siguientes parámetros:

- Ancho de la banda, B
- Velocidad de la banda,  $v$
- Área de sección transversal del material transportado, A
- Características del material

Primero se calculó el área de sección transversal como sigue:

$$
A = A_1 + A_2
$$
  
\n
$$
A_1 = 0.25 * tan \beta * [b * cos \lambda]^2
$$
  
\n
$$
A_2 = l * sin \lambda * [l * cos \lambda]
$$
  
\n
$$
l = 0.5 * b
$$
  
\n
$$
b = 0.9 * B - 50; si B \le 2000 mm
$$
  
\n
$$
b = B - 250; si B > 2000 mm
$$

 $\overline{a}$ 

Dónde:

: Área de sección transversal del material transportado

 $A_1$ : Área de sección transversal del material bajo la línea horizontal

 $A_2$ : Área de sección transversal del material sobre la línea horizontal

: Ancho de banda ocupado por el material

 $para B \leq 2000$ mm

$$
b = 400 \, mm
$$
\n
$$
A_1 = 0.25 * tan 10 * [400 * cos 30]^2
$$
\n
$$
A_1 = 5 289.8 \, mm^2
$$

$$
l = 0.5 * 400
$$

$$
l = 200 \, mm
$$

$$
A_2 = 200 * sin 30 * [200 * cos 30]
$$
  

$$
A_2 = 17 320.5 mm2
$$

Entonces:

$$
A = 5289.8 + 17320.5
$$

$$
A = 22610 \, mm^2
$$

$$
A = 0.0226 \, m^2
$$

Para calcular la capacidad de la banda, se necesita también calcular el valor del grado de llenado efectivo, el cual se calcula como sigue:

$$
\varphi=\varphi_1*\varphi_2
$$

Dónde:

 $\varphi_1$ : Grado de llenado

 $\varphi_2$ : Factor de reducción

Para condiciones normales de operación,  $\varphi_1$ =1

La siguiente tabla contiene valores del factor de reducción de acuerdo con el gradiente:

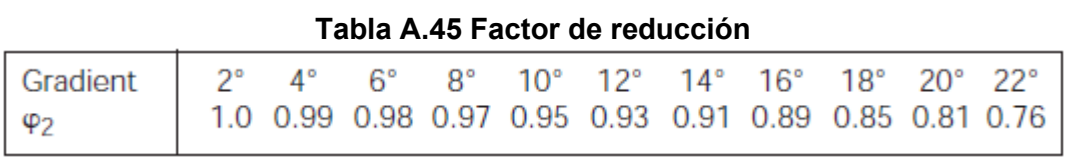

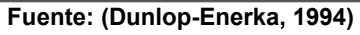

Con  $\delta = 22^0$  se tiene de la tabla A.45 que  $\varphi_2 = 0.76$ 

De modo que:

$$
\varphi = 1 * 0.76
$$

$$
\varphi = 0.76
$$

Finalmente se calculó el flujo de material como:

$$
Q_v = A * v * 3600 * \varphi
$$
  

$$
Q_v = 0.0226 * 1.05 * 3600 * 0.76
$$
  

$$
Q_v = 64.93 \frac{m^3}{h}
$$

Se calculó también el flujo de material en términos de masa:

$$
Q_m = Q_v * \rho
$$
  

$$
Q_m = 64.93 \frac{m^3}{h} * 1.5 \frac{ton}{m^3}
$$
  

$$
Q_m = 97.4 \frac{ton}{h}
$$

## **Determinación de la resistencia de la banda**

Se calculó la potencia aproximada de operación de la banda y con esta información se obtuvo la resistencia de la banda. Luego se procedió a elegir un tipo de banda específico ya que, en cálculos posteriores, se necesitó el peso de la banda como dato para calcular las fuerzas.

*Potencia de la polea conductora* 

$$
P_T = P_1 + P_2 + P_3
$$

$$
P_1 = \frac{C_B * v + Q_m}{C_L * K_f}
$$

$$
P_2 = \frac{H * Q_m}{367}
$$

$$
P_M = \frac{P_T}{\eta}
$$

Dónde:

 $P_1$ : Potencia para la polea sin carga y carga sobre la distancia horizontal

 $P_2$ : Potencia de elevación

 $P_3$ : Potencia adicional que puede ser despreciada debido a que sus valores no son representativos.

 $C_B$ : Factor de anchura en kg/m

 $C_l$ : Factor de longitud en  $m^{-1}$ 

 $K_f$ : Factor de servicio

 $\eta$ : Eficiencia (0.9 para accionamientos con acoplamiento hidráulico)

 $P_M$ : Potencia requerida del motor

| Duty   | <b>Bulk Density</b>   | Belt Width B (mm) |     |     |     |     |     |                               |      |      |      |      |      |
|--------|-----------------------|-------------------|-----|-----|-----|-----|-----|-------------------------------|------|------|------|------|------|
|        | $\rho$ (t/m3)         | 300               | 400 | 500 | 650 | 800 |     | 1000 1200                     | 1400 | 1600 | 1800 | 2000 | 2200 |
| Light  | Up to Ca.1.0          | 31                | 54  | -67 | 81  | 108 | 133 | 194                           | 227  | 291  |      |      |      |
| Medium | $1.0 \text{ to } 2.0$ | 36                | 59  | 76  | 92  | 126 | 187 | 277                           | 320  | 468  | 554  | 691  | 745  |
| Heavy  | Over 2.0              |                   | 65  | 86  | 103 | 144 | 241 | 360                           | 414  | 644  |      | 957  | 1033 |
|        |                       |                   |     |     |     |     |     | Fuente: (Dunlop-Enerka, 1994) |      |      |      |      |      |

**Tabla A.46 Factor de Ancho de la banda**

De la tabla A.46 con una carga de servicio medio,  $\rho = 1.5 \tan/m^3$  y  $B = 500$  mm, se tiene  $C_B = 76 \text{ kg/m}$ 

| L(m)    | 3   | 4   | 5   | 6    | 8    | 10   | 12.5 | 16  | 20  |
|---------|-----|-----|-----|------|------|------|------|-----|-----|
| $C_L$   | 667 | 625 | 555 | 526  | 454  | 417  | 370  | 323 | 286 |
| L(m)    | 25  | 32  | 40  | 50   | 63   | 80   | 90   | 100 | 150 |
| $C_L$   | 250 | 222 | 192 | 167  | 145  | 119  | 109  | 103 | 77  |
|         |     |     |     |      |      |      |      |     |     |
| L(m)    | 200 | 250 | 300 | 350  | 400  | 450  | 500  | 550 | 600 |
| $C_{L}$ | 63  | 53  | 47  | 41   | 37   | 33   | 31   | 28  | 26  |
| L(m)    | 700 | 800 | 900 | 1000 | 1500 | 2000 |      |     |     |

**Tabla A.47 Factor de longitud de la banda**

**Fuente: (Dunlop-Enerka, 1994)**

Con  $L = 8 m$ , de la tabla A.47 obtenemos el valor de  $C_L = 454$ 

| TADIA A.TU TAGUUT UG SGI YIGIU UG IA DAIIUA                      |               |  |  |  |  |
|------------------------------------------------------------------|---------------|--|--|--|--|
| <b>Working Conditions</b>                                        | K۴            |  |  |  |  |
| Favourable, good alignment, slow speed                           | 1.17          |  |  |  |  |
| Normal (Standard Conditions)                                     |               |  |  |  |  |
| Unfavourable, dusty, low temperature, overloading,<br>high speed | $0.87 - 0.74$ |  |  |  |  |
| Extremely low temperature                                        | 0.57          |  |  |  |  |

**Tabla A.48 Factor de servicio de la banda**

**Fuente: (Dunlop-Enerka, 1994)**

De la tabla A.48, el factor  $K_f$  se consideró como 1, es decir, que la banda opera en condiciones estándar.

$$
P_1 = \frac{C_B * v + Q_m}{C_L * K_f}
$$
  
\n
$$
P_1 = \frac{76 * 1.05 + 97.4}{454 * 1}
$$
  
\n
$$
P_1 = 0.39 \text{ KW}
$$
  
\n
$$
P_2 = \frac{H * Q_m}{367}
$$
  
\n
$$
P_2 = \frac{3 * 97.4}{367}
$$
  
\n
$$
P_2 = 0.80 \text{ KW}
$$

De modo que:

 $P_T = 1.2 \, KW$ 

La potencia requerida, asumiendo una eficiencia del 90% del motor es:

$$
P_M = \frac{1.2}{0.9}
$$

$$
P_M = 1.33 \text{ KW}
$$

#### **Tabla A.49 Potencia instalada de la banda**

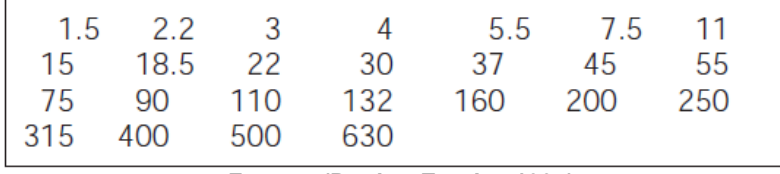

**Fuente: (Dunlop-Enerka, 1994)**

La potencia instalada, según la tabla A.49 es:

$$
P_N = 2.2 \, \, KW \, \approx 3 \, Hp
$$

Mediante el resultado anterior es posible calcular la resistencia a la rotura de la banda utilizando la siguiente fórmula:

$$
K = \frac{C_R}{C_v} \cdot \frac{P_T}{v}
$$

Dónde:

 $C_R$ : Factor de fricción

 $C_v$ : Pérdida de fuerza de rotura.

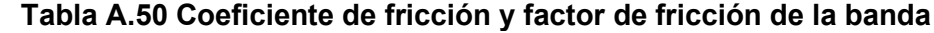

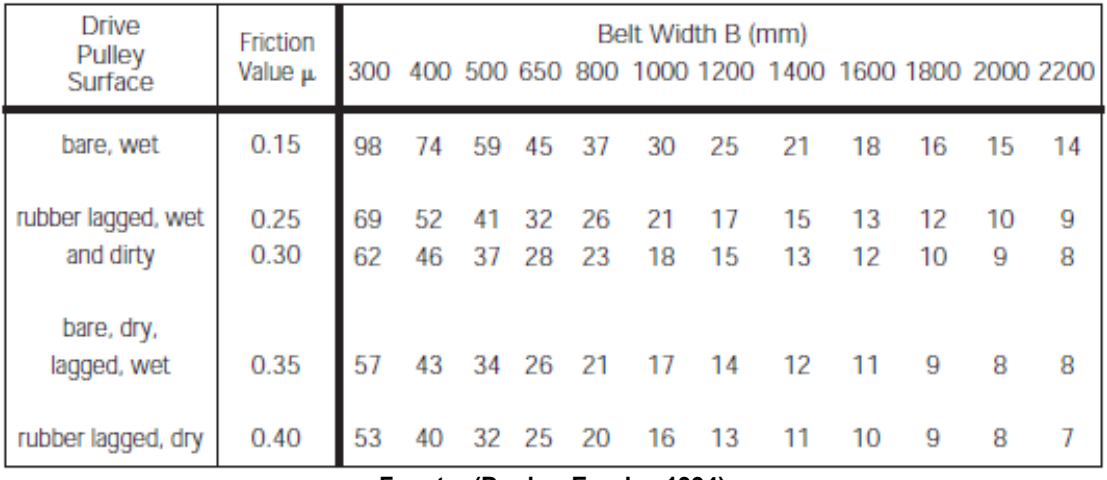

**Fuente: (Dunlop-Enerka, 1994)**

De la tabla A.50 obtenemos un valor de  $C_R = 34$  asumiendo que el tambor motriz se encuentra seco y sin recubrimiento.
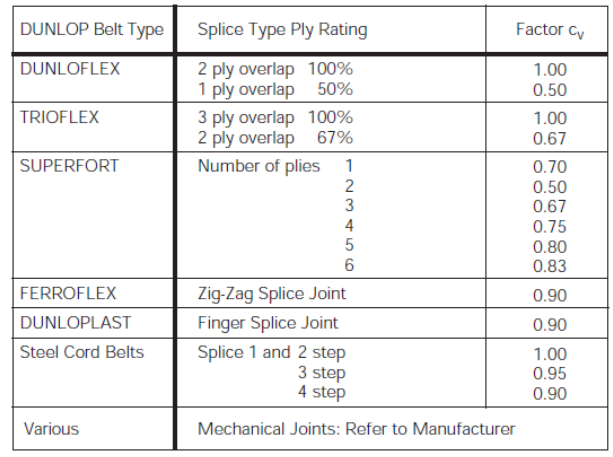

#### **Tabla A.51 Factor de pérdida de resistencia a la rotura**

**Fuente: (Dunlop-Enerka, 1994)**

De la tabla A.51 se eligió el tipo de banda DUNLOFLEX con 2 capas, por lo que el factor  $C_v$  es 1.00

Entonces:

 $K=\frac{C_R}{C}$  $\overline{\mathcal{C}_{v}}$  .  $\frac{P_T}{P}$  $K = \frac{34}{1.00} \cdot \frac{1.2}{1.05}$  $K = 38.9 N/mm$ 

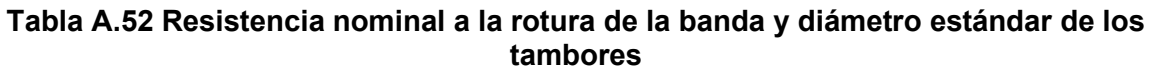

| <b>Belt Type</b>                                                                                                    | Pulley                                                      | Diameter                                                    | (mm)                                                                                                    | <b>Belt Type</b>                                                                                                   | Pulley                                               | Diameter                                             | (mm)                                                 |
|----------------------------------------------------------------------------------------------------|-------------------------------------------------------------|-------------------------------------------------------------|----------------------------------------------------------------------------------------------------|----------------------------------------------------------------------------------------------------|------------------------------------------------------|------------------------------------------------------|------------------------------------------------------|
|                                                                                                    | А                                                           | в                                                           | C                                                                                                    |                                                                                                    | А                                                    | в                                                    | Ċ                                                    |
| 200/3<br>s<br>S<br>250/3<br>S<br>315/3<br>S<br>315/4<br>S<br>400/3<br>S<br>400/4<br>S<br>500/3<br>S<br>500/4<br>s<br>630/3 | 250<br>250<br>315<br>400<br>315<br>400<br>400<br>400<br>400 | 200<br>200<br>250<br>315<br>250<br>315<br>315<br>315<br>315 | 160<br>160<br>200<br>250<br>200<br>250<br>250<br>250<br>250<br>250<br>315<br>400<br>315<br>400<br>400<br>400<br>500<br>500<br>500<br>630<br>630<br>630<br>630<br>800 | 250/2<br>SF<br>SF<br>315/2<br>SF<br>400/3<br>SF<br>500/3<br>SF<br>500/4<br>SF<br>630/4<br>SF<br>800/4<br>SF 1000/4 | 200<br>250<br>250<br>315<br>400<br>500<br>500<br>630 | 160<br>200<br>200<br>250<br>315<br>400<br>400<br>500 | 125<br>160<br>160<br>200<br>250<br>315<br>315<br>400 |
| S<br>630/4<br>S<br>630/5<br>S<br>800/3<br>S<br>800/4<br>S<br>800/5<br>S 1000/4<br>S 1000/5<br>S 1000/6                     | 500<br>630<br>500<br>630<br>630<br>630<br>800<br>800        | 400<br>500<br>400<br>500<br>500<br>500<br>630<br>630        |                                                                                                    | D 160<br>D 200<br>D 250<br>D 315<br>D 400<br>D 500<br>D 630<br>D 800                                               | 250<br>250<br>250<br>250<br>315<br>315<br>400<br>500 | 200<br>200<br>200<br>200<br>250<br>250<br>315<br>400 | 160<br>160<br>160<br>160<br>200<br>200<br>250<br>315 |
| S 1250/4<br>S 1250/5<br>S 1250/6<br>S 1600/4<br>S 1600/5<br>S 1600/6<br>S 2000/5                                           | 800<br>800<br>1000<br>1000<br>1000<br>1000<br>1200          | 630<br>630<br>800<br>800<br>800<br>800<br>1000              |                                                                                                    | 315<br>т<br>Т<br>400<br>Т<br>500<br>630<br>т<br>т<br>800<br>T1250                                                  | 315<br>400<br>500<br>630<br>800<br>1000              | 250<br>315<br>400<br>500<br>630<br>800               | 200<br>250<br>315<br>400<br>500<br>630               |
| S 2500/6                                                                                                    | 1400                                                        | 1200                                                        | 1000                                                                                                    | 500<br>F<br>F<br>630<br>800<br>F<br>F<br>1000<br>F 1250<br>F 1600                                                  | 500<br>500<br>630<br>630<br>800<br>800               | 400<br>400<br>500<br>500<br>630<br>630               | 315<br>315<br>400<br>400<br>400<br>400               |

**Fuente: (Dunlop-Enerka, 1994)**

Se debe elegir una banda con una resistencia a la rotura mayor a la obtenida, de modo que se elige la D160 cuya resistencia a la rotura nominal según la tabla A.52 es  $K_N =$  $160 N/mm.$ 

> 500 mm EP  $160/2$ 4+2 mm SBR  $8<sub>m</sub>$ Longitud de la banda Ancho de la banda Material de la carcasa (capas) Resistencia a la rotura nominal Número de capas Espesor del recubrimiento del lado del materal Espesor del recubrimiento del lado de los tambores Calidad del recubrimiento

La figura A.47 muestra las especificaciones de la banda seleccionada.

**Figura A.47 Código de designación para la banda seleccionada**

Nótese que la Resistencia a la rotura calculada es mucho menor a la resistencia de la banda seleccionada, por lo que es de esperarse un sobredimensionamiento en dicha selección.

## **Determinación de las fuerzas**

## *Fuerza periférica*

La fuerza periférica de trabajo en estado estable es la suma de las resistencias al movimiento sobre la polea conductora. La siguiente expresión encierra todas estas fuerzas y se expresa como sigue:

$$
F_U = C \cdot f \cdot L \cdot g \cdot [m_R' + (2 \cdot m_G' + m_L') \cdot \cos \delta] + H \cdot g \cdot m_L' + F_s
$$

Donde:

- : Factor de longitud
- : Factor de fricción artificial
- L: Longitud de la banda
- q: Aceleración de la gravedad en  $m/s^2$

 $\mathrm{'}_R$ : Masa de los rodillos portadores y rodillos de retorno por unidad de longitud en kg/

 $\frac{\prime}{6}$ : Masa de la banda por unidad de longitud kg/

 $_{L}^{\prime}$ : Masa de la carga por unidad de longitud kg/

 $F_s$ : Suma de resistencias especiales N

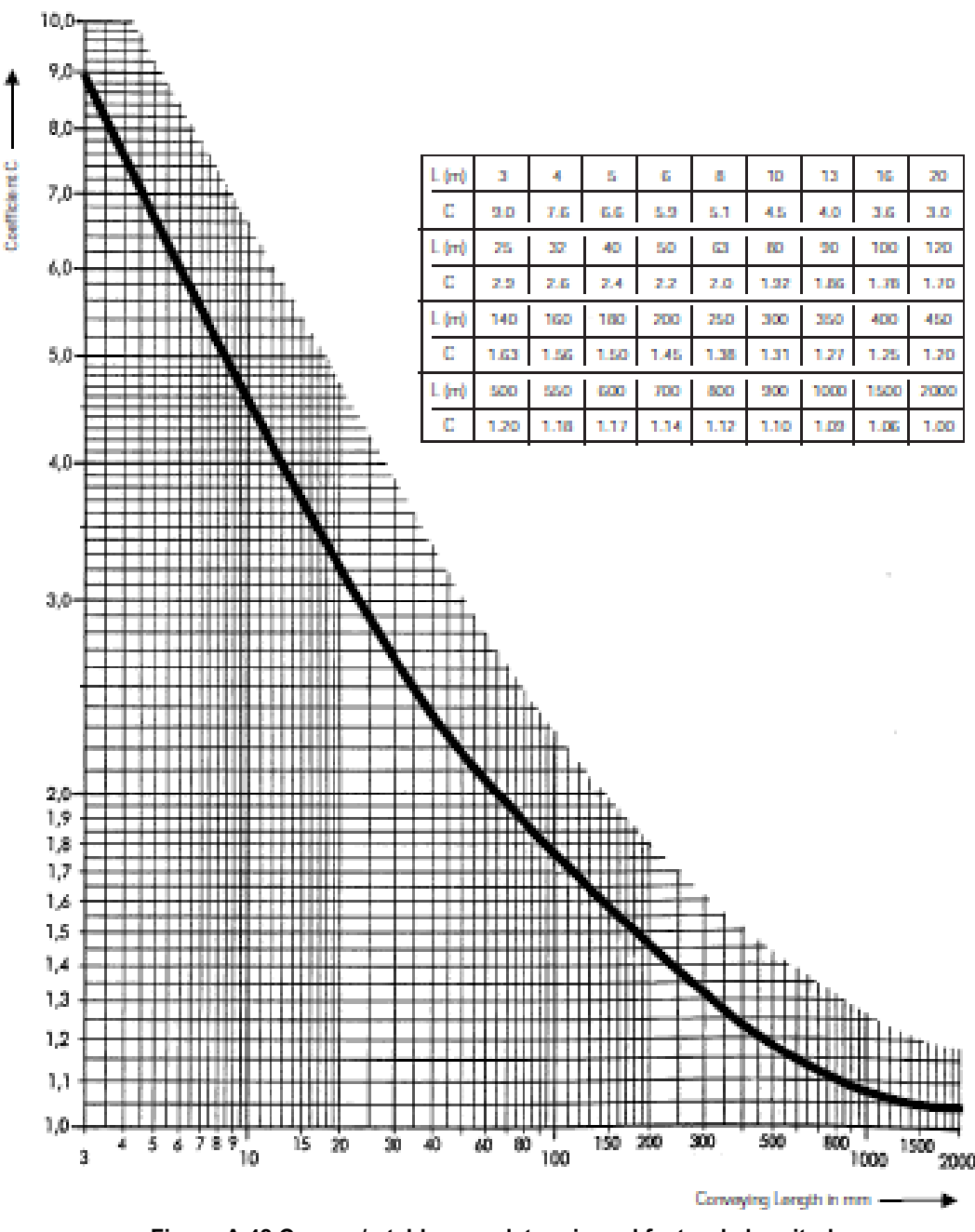

**Figura A.48 Curva y/o tabla para determinar el factor de longitud Fuente: (Dunlop-Enerka, 1994)**

Con ayuda de la figura A.48 o utilizando la tabla incluida en la misma, se obtuvo el valor del factor de longitud C que resultó ser  $C = 5.1$ , ya que la longitud de la banda es 8 m. Por otro lado, la tabla A.53 muestra valores de  $f$  para velocidades de banda cercanas a  $v = 5 \frac{m}{s}$  de modo que llamaremos a este factor  $f^*$ . Luego para obtener f usamos la tabla A.54 y la siguiente fórmula corregida:

#### **Tabla A.53 Coeficiente de fricción artificial para bandas a velocidad de 5 m/s**

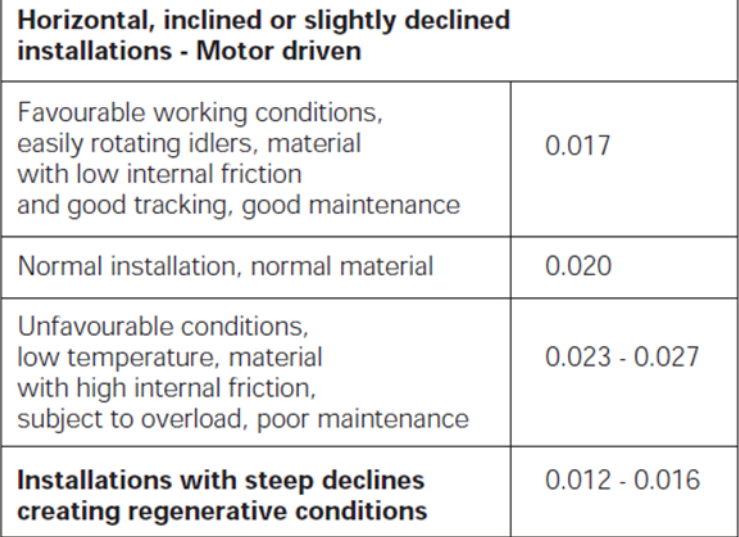

**Fuente: (Dunlop-Enerka, 1994)**

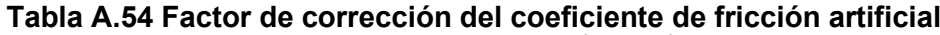

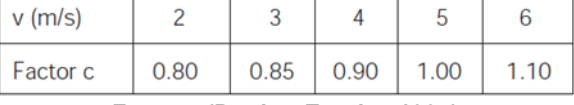

**Fuente: (Dunlop-Enerka, 1994)**

El factor f<sup>∗</sup> que se obtiene, considerando materiales e instalación normal es 0.02. El factor de corrección del coeficiente de fricción artificial  $c$ , realizando una sencilla

extrapolación para  $v = 1.05 \frac{m}{s}$  es aproximadamente  $c = 0.75$ . De modo que:

$$
f = 0.75 \cdot 0.02
$$

$$
f = 0.015
$$

La masa de los rodillos de carga y rodillos de retorno por unidad de longitud  $m_{\scriptstyle R}^{\prime}$  se obtiene mediante la siguiente ecuación:

$$
m_R' = \frac{m_{Ro}}{l_o} + \frac{m_{Ru}}{l_u}
$$

Dónde:

 $m_{Ro}$ : Masa de un juego de rodillos portadores

 $m_{Ru}$ : Masa de un juego de rodillos de retorno

 $l<sub>o</sub>$ : Distancia entre rodillos portadores

 $l_u$ : Distancia entre rodillos de retorno

Para determinar  $m_{Ro}$  y  $m_{Ru}$  se emplea la tabla A.55:

| <b>Belt width B</b> | <b>Idler Roller Diameter</b><br><b>Idler Rollers</b> |                          |                   |                              |                              |                              |                              |                              |                                |
|---------------------|------------------------------------------------------|--------------------------|-------------------|------------------------------|------------------------------|------------------------------|------------------------------|------------------------------|--------------------------------|
| (mm)                |                                                      | 51                       | 63.5              | 88.9                         | 108                          | 133                          | 159                          | 193.7                        | 219.1                          |
| 300                 | flat<br>2 part                                       | $\frac{1.6}{2.3}$        | $\frac{2.2}{3.4}$ | 3.2<br>4.1                   |                              |                              |                              |                              |                                |
| 400                 | flat<br>2 part<br>3 part                             | 2.0<br>2.6<br>2.9        | 2.7<br>3.7<br>4.4 | 3.9<br>4.7<br>5.4            | 5.6<br>6.6<br>7.3            |                              |                              |                              |                                |
| 500                 | flat<br>$\frac{2}{3}$ part                           | 2.2<br>$\frac{2.8}{3.2}$ | 3.2<br>4.1<br>4.6 | 4.5<br>$\frac{5.5}{6.1}$     | 6.6<br>$\frac{7.8}{8.4}$     |                              |                              |                              |                                |
| 650                 | flat<br>2 part<br>3 part                             |                          | 4.0<br>4.7<br>5.4 | $\frac{5.5}{6.3}$<br>7.0     | 8.0<br>9.0<br>9.8            | 10.8<br>12.1<br>13.1         |                              |                              |                                |
| 800                 | flat<br>$\frac{2}{3}$ part<br>5 part                 |                          | 4.7<br>5.6<br>6.5 | 6.7<br>$^{7.4}_{8.3}$<br>9.0 | 9.8<br>10.6<br>11.6<br>12.4  | 13.3<br>14.2<br>15.6<br>16.3 |                              |                              |                                |
| 1000                | flat<br>2 part<br>3 part<br>5 part                   |                          |                   | 9.4<br>11.3<br>13.0<br>13.8  | 11.7<br>13.2<br>13.6<br>14.2 | 15.9<br>17.8<br>18.2<br>18.9 | 21.9<br>24.7<br>26.3<br>28.0 |                              |                                |
| 1200                | flat<br>2 part<br>3 part<br>5 part                   |                          |                   |                              | 14.2<br>15.0<br>16.3<br>17.2 | 19.3<br>20.5<br>22.3<br>21.7 | 26.1<br>28.0<br>24.5<br>31.9 |                              |                                |
| 1400                | flat<br>2 part<br>3 part<br>5 part                   |                          |                   |                              |                              | 21.8<br>23.3<br>25.0<br>24.3 | 29.3<br>31.6<br>35.5<br>35.0 |                              |                                |
| 1600                | flat<br>2 part<br>3 part<br>5 part                   |                          |                   |                              |                              | 25.1<br>26.5<br>28.0<br>28.5 | 33.4<br>35.0<br>38.7<br>39.3 |                              |                                |
| 1800                | flat<br>2 part<br>3 part<br>5 part                   |                          |                   |                              |                              | 27.6<br>29.1<br>30.7<br>31.5 | 37.8<br>39.5<br>42.4<br>42.5 |                              |                                |
| 2000                | flat<br>2 part<br>3 part<br>5 part                   |                          |                   |                              |                              | 30.2<br>31.8<br>33.3<br>33.8 | 40.2<br>43.3<br>47.0<br>46.5 | 69.1<br>76.4<br>80.1<br>89.5 |                                |
| 2200                | flat<br>2 part<br>3 part<br>5 part                   |                          |                   |                              |                              |                              | 46.5<br>49.0<br>50.1<br>51.0 | 77.8<br>82.6<br>93.2<br>95.5 | 88.0<br>97.1<br>111.0<br>111.8 |

**Tabla A.55 Masa del juego de rodillos de carga y de retorno**

**Fuente: (Dunlop-Enerka, 1994)**

Utilizando diámetros de rodillo de 51 mm y conociendo el ancho de la banda se obtiene  $m_{Ro} = 2.2$  Kg  $y m_{Ru} = 2.8$  Kg

El manual también indica que para pequeñas instalaciones el valor de la distancia entre rodillos de carga, para pequeñas instalaciones puede ser de 0.5 a 1 m, mientras que la distancia entre rodillos de retorno puede ser de 2 a 3 veces  $l_o$ 

Se elige  $l_o = 1$  m y  $l_u = 2$  m

Entonces:

$$
m'_R = \frac{2.2}{1} + \frac{2.8}{2}
$$

$$
m'_R = 3.6 \, kg/m
$$

La masa de la banda por unidad de área  $m^{\prime\prime}_G$  se obtiene de la tabla A.56:

| Belt type<br>(mm)                                                                                                    | Carcase<br>thickness<br>(kq/m <sup>2</sup> )                                                                                                    | Carcase<br>weight                                                                                                    | 3                                                                                                    | 4                                                                                                    | (mm)<br>5                                                                                                    | Beit Weight m' <sub>G</sub> (kg/m <sup>2</sup> )<br>Sum of carrying and pulley side covers<br>6                                                                                                    | 8                                                                                                    | 10                                                                                                    | 12                                                                                                    |
|----------------------------------------------------------------------------------------------------|----------------------------------------------------------------------------------------------------|----------------------------------------------------------------------------------------------------|----------------------------------------------------------------------------------------------------|----------------------------------------------------------------------------------------------------|----------------------------------------------------------------------------------------------------|----------------------------------------------------------------------------------------------------|----------------------------------------------------------------------------------------------------|----------------------------------------------------------------------------------------------------|----------------------------------------------------------------------------------------------------|
| S<br>200/3<br>S<br>250/3<br>S<br>315/3<br>S<br>315/4<br>s<br>s<br>400/3<br>400/4<br>SSS<br>500/3<br>500/4<br>630/3<br>S<br>630/4<br>s<br>s<br>630/5<br>800/3<br>S<br>800/4<br>S<br>800/5<br>S 1000/4<br>S<br>1000/5<br>S 1000/6<br>S<br>1250/4<br>S 1250/5<br>S<br>1250/6<br>S 1600/4<br>S 1600/5<br>S 1600/6<br>S<br>2000/5<br>S 2000/6<br>S 2500/6 | 2.7<br>2.8<br>3.0<br>3.7<br>3.2<br>4.1<br>3.6<br>4.3<br>3.9<br>4.8<br>5.5<br>4.5<br>5.2<br>6.0<br>6.1<br>6.5<br>7.3<br>7.2<br>7.6<br>7.8<br>8.7<br>9.1<br>9.2<br>11.0<br>11.0<br>13.4 | 3.1<br>3.2<br>3.4<br>4.3<br>3.7<br>4.6<br>4.0<br>5.0<br>4.3<br>5.3<br>6.2<br>5.0<br>5.8<br>6.7<br>6.8<br>7.3<br>8.1<br>8.3<br>8.6<br>8.8<br>9.4<br>10.5<br>10.4<br>11.9<br>12.7<br>14.4 | 6.6<br>6.7<br>6.9<br>7.8<br>7.2<br>8.1<br>7.5<br>8.5<br>7.8<br>8.8<br>9.7<br>8.5<br>9.3<br>10.2<br>10.3<br>10.8<br>11.6<br>11.8<br>12.1<br>12.3<br>12.9<br>14.0<br>13.9<br>15.4<br>16.2<br>17.9 | 7.7<br>7.8<br>8.0<br>8.9<br>8.3<br>9.2<br>8.6<br>9.6<br>8.9<br>9.9<br>10.8<br>9.6<br>10.4<br>11.3<br>11.4<br>11.9<br>12.7<br>12.9<br>13.2<br>13.4<br>14.0<br>15.1<br>15.0<br>16.5<br>17.3<br>19.0 | 8.9<br>9.0<br>9.2<br>10.1<br>9.5<br>10.4<br>9.8<br>10.8<br>10.1<br>11.1<br>12.0<br>10.8<br>11.6<br>12.5<br>12.6<br>13.1<br>13.9<br>14.1<br>14.4<br>14.6<br>15.2<br>16.3<br>16.2<br>17.7<br>18.5<br>20.2 | 10.0<br>10.1<br>10.3<br>11.2<br>10.6<br>11.5<br>10.9<br>11.9<br>11.2<br>12.2<br>13.1<br>11.9<br>12.7<br>13.6<br>13.7<br>14.2<br>15.0<br>15.2<br>15.5<br>15.7<br>16.3<br>17.4<br>17.3<br>18.8<br>19.6<br>21.3 | 12.3<br>12.4<br>12.6<br>13.5<br>12.9<br>13.8<br>13.2<br>14.2<br>13.5<br>14.5<br>15.4<br>14.2<br>15.0<br>15.9<br>16.0<br>16.5<br>17.3<br>17.5<br>17.8<br>18.0<br>18.6<br>19.7<br>19.6<br>21.1<br>21.9<br>23.6 | 14.6<br>14.7<br>14.9<br>15.8<br>15.2<br>16.1<br>15.5<br>16.5<br>15.8<br>16.8<br>17.7<br>16.5<br>17.3<br>18.2<br>18.3<br>18.8<br>19.6<br>19.8<br>20.1<br>20.3<br>20.9<br>22.0<br>21.9<br>23.4<br>24.2<br>25.9 | 16.9<br>17.0<br>17.2<br>18.1<br>17.5<br>18.4<br>17.8<br>18.8<br>18.1<br>19.1<br>20.0<br>18.8<br>19.6<br>20.5<br>20.6<br>21.1<br>21.9<br>22.1<br>22.4<br>22.6<br>23.2<br>24.3<br>24.2<br>25.7<br>26.5<br>28.2 |
| <b>SF 250/2</b>                                                                                                    | 1.5                                                                                                    | 1.8                                                                                                    | 5.3                                                                                                    | 6.4                                                                                                    | 7.6                                                                                                    | 8.7                                                                                                    | 11.0                                                                                                    | 13.3                                                                                                    | 15.6                                                                                                    |
| SF 315/2                                                                                                    | 1.9                                                                                                    | 1.9                                                                                                    | 5.4                                                                                                    | 6.5                                                                                                    | 7.7                                                                                                    | 8.8                                                                                                    | 11.1                                                                                                    | 13.4                                                                                                    | 15.7                                                                                                    |
| <b>SF 400/3</b>                                                                                                    | 2.5                                                                                                    | 2.9                                                                                                    | 6.4                                                                                                    | 7.5                                                                                                    | 8.7                                                                                                    | 9.8                                                                                                    | 12.1                                                                                                    | 14.4                                                                                                    | 16.7                                                                                                    |
| <b>SF 500/3</b>                                                                                                    | 3.0                                                                                                    | 3.2                                                                                                    | 6.7                                                                                                    | 7.8                                                                                                    | 9.0                                                                                                    | 10.1                                                                                                    | 12.4                                                                                                    | 14.7                                                                                                    | 17.0                                                                                                    |
| <b>SF 500/4</b>                                                                                                    | 3.5                                                                                                    | 4.0                                                                                                    | 7.5                                                                                                    | 8.6                                                                                                    | 9.8                                                                                                    | 10.9                                                                                                    | 13.2                                                                                                    | 15.5                                                                                                    | 17.8                                                                                                    |
| SF 630/4                                                                                                    | 4.1                                                                                                    | 4.4                                                                                                    | 7.9                                                                                                    | 9.0                                                                                                    | 10.2                                                                                                    | 11.3                                                                                                    | 13.6                                                                                                    | 15.9                                                                                                    | 18.2                                                                                                    |
| <b>SF 800/4</b>                                                                                                    | 4.6                                                                                                    | 5.4                                                                                                    | 8.9                                                                                                    | 10.0                                                                                                    | 11.2                                                                                                    | 12.3                                                                                                    | 14.6                                                                                                    | 16.9                                                                                                    | 19.2                                                                                                    |
| SF 1000/4                                                                                                    | 5.3                                                                                                    | 6.1                                                                                                    | 9.6                                                                                                    | 10.7                                                                                                    | 11.9                                                                                                    | 13.0                                                                                                    | 15.3                                                                                                    | 17.6                                                                                                    | 19.9                                                                                                    |
| D 160                                                                                                    | 2.3                                                                                                    | 2.7                                                                                                    | 6.2                                                                                                    | 7.3                                                                                                    | 8.5                                                                                                    | 9.6                                                                                                    | 11.9                                                                                                    | 14.2                                                                                                    | 16.5                                                                                                    |
| D 200                                                                                                    | 2.7                                                                                                    | 3.1                                                                                                    | 6.6                                                                                                    | 7.7                                                                                                    | 8.9                                                                                                    | 10.0                                                                                                    | 12.3                                                                                                    | 14.6                                                                                                    | 16.9                                                                                                    |
| D 250                                                                                                    | 3.0                                                                                                    | 3.6                                                                                                    | 7.1                                                                                                    | 8.2                                                                                                    | 9.4                                                                                                    | 10.5                                                                                                    | 12.8                                                                                                    | 15.1                                                                                                    | 17.4                                                                                                    |
| D 315                                                                                                    | 3.2                                                                                                    | 3.7                                                                                                    | 7.2                                                                                                    | 8.3                                                                                                    | 9.5                                                                                                    | 10.6                                                                                                    | 12.9                                                                                                    | 15.2                                                                                                    | 17.5                                                                                                    |
| D 400                                                                                                    | 3.7                                                                                                    | 4.3                                                                                                    | 7.8                                                                                                    | 8.9                                                                                                    | 10.1                                                                                                    | 11.2                                                                                                    | 13.5                                                                                                    | 15.8                                                                                                    | 18.1                                                                                                    |
| D 500                                                                                                    | 4.1                                                                                                    | 4.7                                                                                                    | 8.2                                                                                                    | 9.3                                                                                                    | 10.5                                                                                                    | 11.6                                                                                                    | 13.9                                                                                                    | 16.2                                                                                                    | 18.5                                                                                                    |
| D 630                                                                                                    | 4.5                                                                                                    | 5.0                                                                                                    | 8.5                                                                                                    | 9.6                                                                                                    | 10.8                                                                                                    | 11.9                                                                                                    | 14.2                                                                                                    | 16.5                                                                                                    | 18.8                                                                                                    |
| D 800                                                                                                    | 4.8                                                                                                    | 5.5                                                                                                    | 9.0                                                                                                    | 10.1                                                                                                    | 11.3                                                                                                    | 12.4                                                                                                    | 14.7                                                                                                    | 17.0                                                                                                    | 19.3                                                                                                    |

**Tabla A.56 Características de la banda según su tipo**

**Fuente: (Dunlop-Enerka, 1994)**

Con el tipo de banda seleccionada y con la suma del espesor del recubrimiento de la banda del lado del material y de las poleas (4+2 mm), de la tabla A.42 se tiene que  $m^{\prime\prime}_G =$ 9.6  $Kg/m^2$ 

Luego

$$
m_G' = m_G'' * B
$$
  

$$
m_G' = 9.6 * 0.5
$$
  

$$
m_G' = 4.8 kg/m
$$

Continuando con los cálculos, la masa de la carga por unidad de longitud,  $m^\prime_L$  se calcula como sigue:

$$
m'_{L} = \frac{Q_{m}}{3.6 * v}
$$

$$
m'_{L} = \frac{97.4}{3.6 * 1.05}
$$

$$
m'_{L} = 25.8 \text{ kg/m}
$$

Con los cálculos anteriores es posible calcular  $F_U$ :

$$
F_U = C \cdot f \cdot L \cdot g \cdot [m_R' + (2 \cdot m_G' + m_L') \cdot \cos \delta] + H \cdot g \cdot m_L' + F_s
$$
  

$$
F_U = 5.1 \cdot 0.015 \cdot 8 \cdot 9.81 \cdot [3.6 + (2 \cdot 4.8 + 25.8) \cdot \cos 22] + 3 \cdot 9.81 \cdot 25.8
$$
  

$$
F_U = 978 N
$$

## **Tensión en la banda**

Para la selección de las poleas se necesita calcular las tensiones en la banda en los sitios donde actúan las poleas

Antes de calcular las tensiones, es necesario calcular las resistencias individuales en la banda como se muestra a continuación:

*Resistencia principal*

$$
F_H = f \cdot L \cdot g \cdot [m_R' + (2 \cdot m_G' + m_L') \cdot \cos \delta]
$$
  

$$
F_H = 0.015 \cdot 8 \cdot 9.81 \cdot [3.6 + (2 \cdot 4.8 + 25.8) \cdot \cos 22]
$$
  

$$
F_H = 42.9 \text{ N}
$$

*Resistencia secundaria* 

$$
F_N = (C - 1) * F_H
$$
  

$$
F_N = (5.1 - 1) * 42.9
$$
  

$$
F_N = 175.9 \text{ N}
$$

*Resistencia de fricción* 

- Lado de carga

$$
F_o = f \cdot L \cdot g \cdot (m'_{Ro} + m'_G + m'_L)
$$

$$
m'_{Ro} = \frac{m_{Ro}}{l_o}
$$

$$
m'_{Ro} = \frac{2.2}{1}
$$

$$
m'_{Ro} = 2.2 \, Kg/m
$$

 $F_o = 0.015 \cdot 8 \cdot 9.81 \cdot (2.2 + 4.8 + 25.8)$ 

$$
F_o = 38.6 N
$$

- lado de retorno

$$
F_u = f \cdot L \cdot g \cdot (m'_{Ru} + m'_G)
$$
  

$$
m'_{Ru} = \frac{m_{Ru}}{l_u}
$$
  

$$
m'_{Ru} = \frac{2.8}{2}
$$
  

$$
m'_{Ru} = 1.4 \text{ Kg/m}
$$
  

$$
F_u = 0.015 \cdot 8 \cdot 9.81 \cdot (1.4 + 4.8)
$$
  

$$
F_u = 7.3 \text{ N}
$$

#### *Resistencia a la pendiente*

- Lado de carga

$$
F_{sto} = H \cdot g \cdot (m_G' + m_L')
$$
  

$$
F_{sto} = 3 \cdot 9.81 \cdot (4.8 + 25.8)
$$
  

$$
F_{sto} = 900.5 N
$$

- Lado de retorno

$$
F_{stu} = H \cdot g \cdot m_G'
$$
  

$$
F_{stu} = 3 \cdot 9.81 \cdot 4.8
$$
  

$$
F_{stu} = 141.3 N
$$

Con los resultados anteriores, es posible continuar con el cálculo de las tensiones de la banda, tal como se muestra a continuación:

$$
T_2 = F_U * c_2
$$

$$
c_2 = \frac{1}{e^{\mu \alpha} - 1}
$$

$$
T_3 = T_2 + F_u - F_{stu}
$$

$$
T_4 = T_3
$$

$$
T_1 = T_4 + F_N + F_o + F_{sto}
$$

Dónde:

- $c_2$ : Factor de impulso del lado flojo
- µ: Coeficiente de fricción en la superficie de la polea
- $\alpha$ : Ángulo de envoltura polea-banda

#### **Tabla A.57 Coeficiente de fricción de la superficie de los tambores de acuerdo con las condiciones de operación y el tipo de recubrimiento**

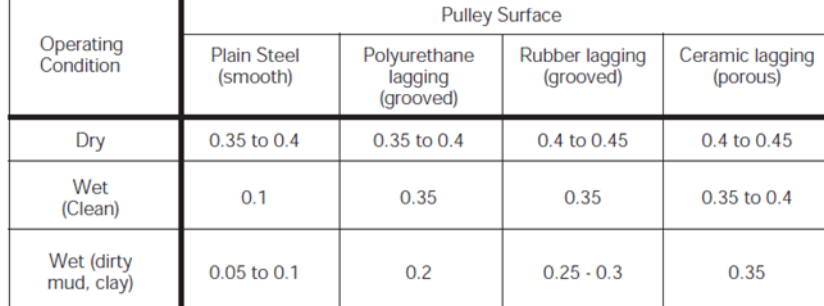

**Fuente: (Dunlop-Enerka, 1994)**

De la tabla A.57 se obtiene el valor del coeficiente de fricción en la superficie del tambor motriz considerando que es de acero liso sin recubrimiento y se encuentra sin lubricación (seco) en el contacto con la banda. El valor elegido es  $\mu = 0.35$  ya que es preferible ser conservador.

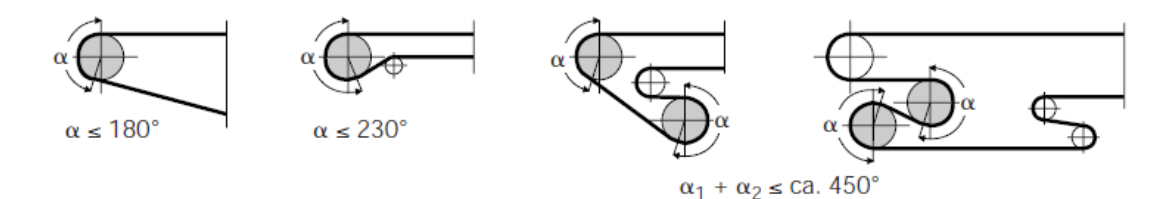

**Figura A.49 Rangos de ángulo de envoltura para diferentes condiciones de montaje de la banda Fuente: (Dunlop-Enerka, 1994)**

En la figura A.49 se observan los rangos de ángulo de envoltura para varias configuraciones. Para el caso de estudio, se considera un ángulo de envoltura de 200°. Luego:

$$
c_2 = \frac{1}{e^{0.35 \times 200} - 1}
$$

$$
c_2 = \frac{1}{e^{0.35 \times 200 \times \frac{\pi}{180} - 1}}
$$

$$
c_2 = 0.42
$$

Entonces:

$$
T_2 = 978 * 0.42
$$

$$
T_2 = 410.8 N
$$

La tensión  $T_3$  es:

$$
T_3 = 410.8 + 7.3 - 141.3
$$

$$
T_3 = 276.8 N
$$

También:

$$
T_4 = T_3
$$

$$
T_4 = 276.8 N
$$

Y la tensión  $T_1$  es:

$$
T_1 = 276.8 + 175.9 + 38.6 + 900.5
$$

$$
T_1 = 1391.8 N
$$

Pero  $T_1$  también es:

$$
T_1 = F_U * c_1
$$
  
\n
$$
c_1 = 1 + \frac{1}{e^{\mu \alpha} - 1}
$$
  
\n
$$
c_1 = 1.42
$$
  
\n
$$
T_1 = 978 * 1.42
$$
  
\n
$$
T_1 = 1\,388.8 \, N
$$

Como se observa, ambos resultados son congruentes, lo que verifica los cálculos realizados.

Las tensiones sobre la polea impulsora son entonces:

$$
T_1 = 1\,388.8\,N
$$

$$
T_2 = 410.8\,N
$$

# **Verificación de las distancias entre rodillos portadores y de retorno**

La distancia necesaria entre los rodillos se determina mediante las siguientes expresiones:

$$
l_o = \frac{T_1 \cdot 8 \cdot h_{rel}}{(m'_G + m'_L) \cdot g}
$$

$$
l_u = \frac{T_2 \cdot 8 \cdot h_{rel}}{m'_G \cdot g}
$$

Dónde:

 $h_{rel}$ : Pandeo permitida de la banda cargada

$$
h_{rel} = 0.005 \, a \, 0.015 \, (\text{Lado cargado})
$$

 $h_{rel} = 0.020 a 0.030$  (Lado de retorno)

De modo que:

$$
l_o = \frac{1\,334.1 \cdot 8 \cdot 0.015}{(4.8 + 25.8) \cdot 9.81}
$$

$$
l_o = 0.55 \, m
$$

y

$$
l_u = \frac{410.8 \cdot 8 \cdot 0.020}{4.8 \cdot 9.81}
$$

$$
l_u = 1.4 \, m
$$

Las asunciones realizadas anteriormente respecto a la distancia entre rodillos se corrigen con los resultados obtenidos de modo que se debe asegurar que  $l_o \leq 0.55~m$  y  $l_u \leq 1.4~m$ Finalmente calculamos el factor de seguridad de la banda mediante la siguiente expresión:

$$
S = \frac{K_N \cdot C_v \cdot B}{T_x}
$$

$$
S = \frac{160 \cdot (1) \cdot (500)}{1\,388.8}
$$

Conociendo  $K_N = 160 N/mm$  y  $C_v = 1$  y reemplazando  $T_x = T_1 = T_{max}$  el factor de seguridad de la banda queda:

$$
S=57.6
$$

El factor de seguridad obtenido es algo elevado. Esto se debe a que las condiciones de carga del sistema no son exigentes y la resistencia a la rotura nominal es bastante mayor a la resistencia a la rotura calculada de la banda.

## **Determinación de las poleas estándar**

Existen tres tipos de tambores que dependen de su ubicación en el sistema, los cuales se muestran en la figura A.58.

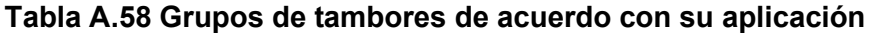

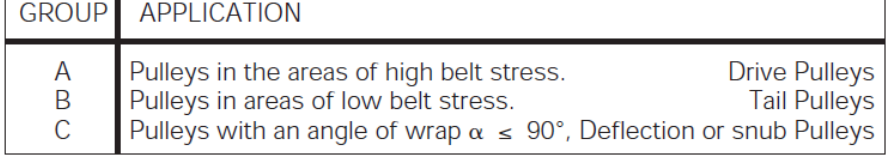

**Fuente: (Dunlop-Enerka, 1994)**

Primero se calculó el diámetro del tambor motriz mediante la siguiente expresión:

$$
D_{Tm}=C_{Tr}\cdot d
$$

Dónde:

 $d$ : Espesor de la carcasa en  $mm$ 

 $C_{Tr}$ : Coeficiente del tipo de material de la carcasa

|                                            |                                                                                                    | $\sim$ 0.000 $\sim$ 0.000 $\sim$ 0.000 $\sim$ 0.000 $\sim$ 0.000 $\sim$ 0.000 $\sim$ 0.000 $\sim$                          |  |  |  |  |  |
|--------------------------------------------|----------------------------------------------------------------------------------------------------|----------------------------------------------------------------------------------------------------|--|--|--|--|--|
| $C_{\text{Tr}}$                            | Material of Carcase in Warp or Belt Type                                                                                               |                                                                                                    |  |  |  |  |  |
| 90<br>80<br>95<br>108<br>138<br>145<br>100 | Polyamide (P)<br><b>DUNLOFLEX</b><br><b>TRIOFLEX</b><br><b>SUPERFORT</b><br><b>FERROFLEX</b><br><b>SILVERCORD</b><br><b>DUNLOPLAST</b> | 2 ply Belt<br>3 ply Belt<br>Multiply Belt (EP)<br><b>Steel Weave Type</b><br><b>Steel Cord Belt</b><br><b>Monoply Belt</b> |  |  |  |  |  |
|                                            |                                                                                                    |                                                                                                    |  |  |  |  |  |

**Tabla A.59 Coeficiente del tipo de material de la carcasa**

**Fuente: (Dunlop-Enerka, 1994)**

De la tabla A.59 se extrae el valor de  $C_{Tr} = 80$ . De la tabla A.55 se obtiene  $d = 2.3$  mm

 $D_{Tr} = 80 \cdot 2.3$  $D_{Tr} = 184 \; mm$ 

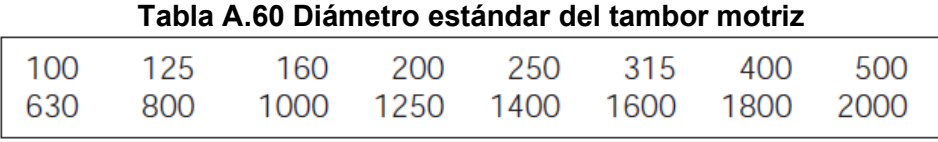

**Fuente: (Dunlop-Enerka, 1994)**

Según la tabla A.60, el diámetro del tambor motriz debe ser  $D_{Tr} = 200$  mm Luego, con la ayuda de la tabla A.61 se determinó el diámetro de los otros tambores en el sistema.

| Diameter<br>B<br>$D_{Tr}$ (mm)<br>C<br>A<br>100<br>100<br>125<br>125<br>100<br>160<br>160<br>125<br>100<br>200<br>200<br>160<br>125<br>250<br>250<br>200<br>160<br>315<br>315<br>250<br>200<br>400<br>400<br>315<br>250<br>500<br>500<br>315<br>400<br>630<br>630<br>500<br>400<br>800<br>800<br>630<br>500<br>1000<br>1000<br>800<br>630<br>1250<br>1250<br>1000<br>800<br>1400<br>1400<br>1250<br>1000<br>1250<br>1600<br>1600<br>1000<br>1800<br>1800<br>1400<br>1250<br>2000<br>2000<br>1250<br>1600 | Pulley | Diameter Of Pulley Groups (mm) |  |  |  |  |  |  |  |  |
|----------------------------------------------------------------------------------------------------|--------|--------------------------------|--|--|--|--|--|--|--|--|
|                                                                                                    |        |                                |  |  |  |  |  |  |  |  |
|                                                                                                    |        |                                |  |  |  |  |  |  |  |  |
| Fuente: (Dunlop-Enerka, 1994)                                                                                                    |        |                                |  |  |  |  |  |  |  |  |

**Tabla A.61 Diámetros del grupo de tambores**

De la tabla A.61, se obtuvo el diámetro del tambor conducido que fue de  $D_{Tc} = 160$  mm **Cálculo y selección de la banda de transmisión de potencia para el sistema de reducción de velocidades de la banda transportadora**

La velocidad del motor es de 1750 rpm

La velocidad angular del tambor motriz es:

$$
\omega_t = \frac{60*v}{\pi*D_{Tm}}
$$

Dónde V es la velocidad lineal de la banda y  $D_{Tm}$  es el diámetro del tambor motriz.

$$
\omega_t = \frac{60(1.05)}{\pi \times 0.2}
$$

$$
\omega_t = 100.3 \text{ rpm}
$$

Dado que se necesita una reducción significativa de velocidades, se utilizó una doble reducción. La relación de reducción total debe ser 17.5:1.

Se eligieron dos reducciones iguales: La primera, relación  $m_1 = \frac{\omega_M}{\omega_i} = 4.2$  y la segunda

$$
m_2=\frac{\omega_i}{\omega_p}=4.2
$$

Eligiendo un diámetro de la polea del motor de 100 mm= 3.94 in, el diámetro de la polea intermedia se determinó como sigue:

$$
\omega_M d_M = \omega_i D_{pi}
$$

$$
D_{pi} = \frac{\omega_M d_M}{\omega_i}
$$

$$
D_{pi} = 4.2(100) \text{ mm}
$$

$$
D_{pi} = 420 \text{ mm} = 16.5 \text{ in}
$$

Luego se procedió a calcular la velocidad periférica de la banda:

$$
V=\frac{\pi d n}{12}
$$

#### Dónde:

 $d$ : Diámetro de paso de la polea del motor o del eje

 $n$ : Velocidad angular del motor o del eje

$$
V = \frac{\pi(3.94)(1750)}{12}
$$
  
V = 1805.1 ft/min

#### **Tabla A.62 Propiedades de varios materiales comunes para bandas planas y redondas**

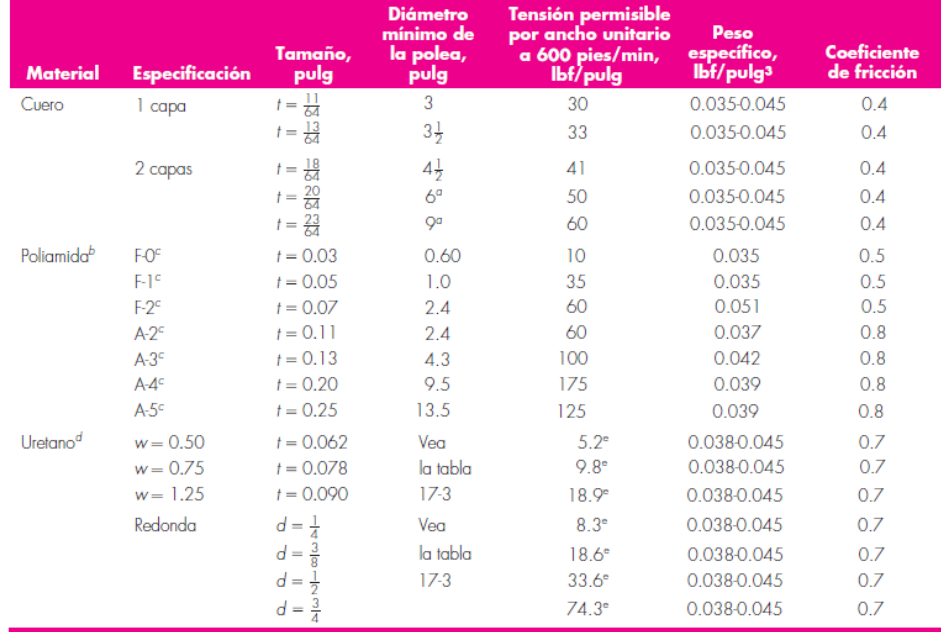

**Fuente: (Shigley & Mischke, 2005)**

De la tabla A.62, se seleccionó una banda plana de Poliamida, especificación A-2c. Se eligió posteriormente una distancia entre centros de 600 mm = 23.62 in El ángulo de contacto es:

$$
\phi = \theta_d = \pi - 2\sin^{-1}\left(\frac{D_{pi}-d_M}{2C}\right)
$$

$$
\phi = \theta_d = \pi - 2\sin^{-1}\left(\frac{16.5-3.94}{2(23.62)}\right)
$$

$$
\phi = \theta_d = 2.6 \text{ rad/s}
$$

Luego se calculó  $exp(f\phi)$  para el desarrollo completo de la fricción.

De la tabla,  $f = 0.8$  de modo que:

$$
exp(f\phi)=exp(0.8(2.6))=8
$$

El peso por unidad de longitud de la banda es:

$$
w=12\gamma bt
$$

Dónde:

 $\gamma$ : Peso específico de la banda

: Ancho de la banda

 $t$ : Espesor de la banda

De la tabla A.62,  $\gamma = 0.051$  *lbf /in<sup>3</sup>*,  $b = 3$  *in* y  $t = 0.11$  *in* 

$$
w = 12(0.051)(3)(0.11)
$$

$$
w = 0.202 \, lbf/ft
$$

La fuerza centrífuga es:

$$
F_c = \frac{w}{g} \left(\frac{V}{60}\right)^2
$$

$$
F_c = \frac{0.202}{32.17} \left(\frac{1805.1}{60}\right)^2
$$

$$
F_c = 5.7 \text{ lbf}
$$

El par de torsión de la polea es:

$$
T = \frac{63\,025H_{nom}K_S n_d}{\omega_M}
$$

De la tabla A.15, también se puede extraer el factor de servicio para bandas planas (Shigley & Mischke, 2005). Se seleccionó  $K_s = 1.2$ , considerando condiciones de impacto medio y un factor de diseño  $n_d = 1.2$ 

$$
T = \frac{63 \, 025(3)(1.2)(1.2)}{1750}
$$

$$
T = 155.6 \, lbf * in
$$

La fuerza necesaria para transmitir el par de torsión es:

$$
(F_1)_a - F_2 = \frac{2T}{d_M}
$$

$$
(F_1)_a - F_2 = \frac{2(155.6)}{3.94}
$$

$$
(F_1)_a - F_2 = 78.97 N
$$

De la tabla A.62, la tensión permisible por ancho unitario de la banda a 600 ft/min es  $F_a =$ 60  $lbf/in$ 

La tensión permisible máxima  $(F_1)_a$  es la siguiente:

$$
(F_1)_a = bF_aC_pC_v
$$

Dónde:

 $C_p$ : factor de corrección de la polea

 $C_v$ : factor de corrección de la velocidad

 $C_v = 1$  para bandas de poliamida (Shigley & Mischke, 2005)

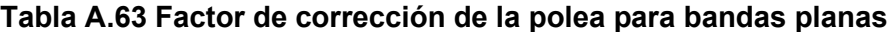

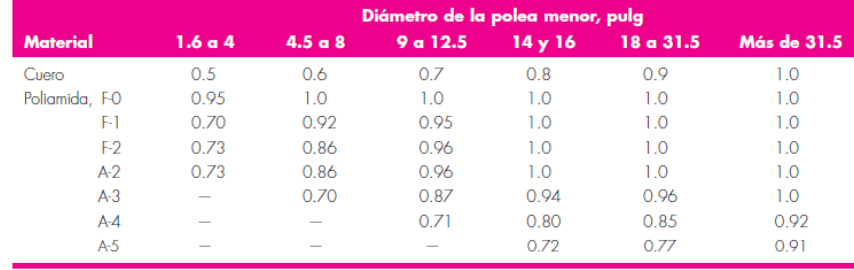

**Fuente: (Shigley & Mischke, 2005)**

Según la tabla A.63, el factor de corrección de la polea es  $C_p = 0.73$ .

$$
(F_1)_a = (3)(60)(0.73)(1)
$$

$$
(F_1)_a = 131.4 \, lbf
$$

Entonces:

$$
F_2 = (F_1)_a - [(F_1)_a - F_2]
$$
  
\n
$$
F_2 = 131.4 - 78.97
$$
  
\n
$$
F_2 = 52.43 \text{ lbf}
$$

La tensión inicial es:

$$
F_i = \frac{(F_1)_a + F_2}{2} - F_c
$$

$$
F_i = \frac{131.4 + 52.43}{2} - 5.7
$$

$$
F_i = 86.22 \, lbf
$$

El desarrollo de la fricción se verificó resolviendo la siguiente ecuación:

$$
f' = \frac{1}{\phi} \ln \frac{(F_1) a^{-F_c}}{F_2 - F_c}
$$

$$
f' = \frac{1}{2.6} \ln \frac{131.4 - 5.7}{52.43 - 5.7}
$$

$$
f' = 0.38
$$

De la tabla A.62, f=0.8

Puesto que  $f' < f$ , no existe peligro de deslizamiento. El factor de seguridad es:

$$
\eta_{fS} = \frac{H}{H_{nom}K_S}
$$

Además,

$$
H = H_{nom} K_s n_d
$$

Por lo que:

$$
\eta_{fS}=n_d=1.2
$$

La segunda relación de transmisión de velocidad es la misma, de modo que seleccionan dos bandas planas de Poliamida, especificación A-2c.

El diámetro de la segunda polea intermedia es 100 mm= 3.94 in. El diámetro de la polea del tambor motriz es:

$$
\omega_i d_{pi} = \omega_t D_t
$$

$$
D_t = \frac{\omega_i d_{pi}}{\omega_t}
$$

$$
D_{pi} = 4.2(100) \text{ mm}
$$

$$
D_{pi} = 420 \text{ mm} = 16.5 \text{ in}
$$

# **Diseño de la mesa para tableros de la formadora**

La figura A.50 muestra el modelo de carga para la simulación. Para el efecto se tomaron las siguientes consideraciones:

- El material de la estructura de la mesa es acero A-36
- El peso de los tableros ( $W_t = 5096 N$ ) se reparte sobre los agujeros del perfil que soportan la carga
- El espesor de los perfiles es 3 mm

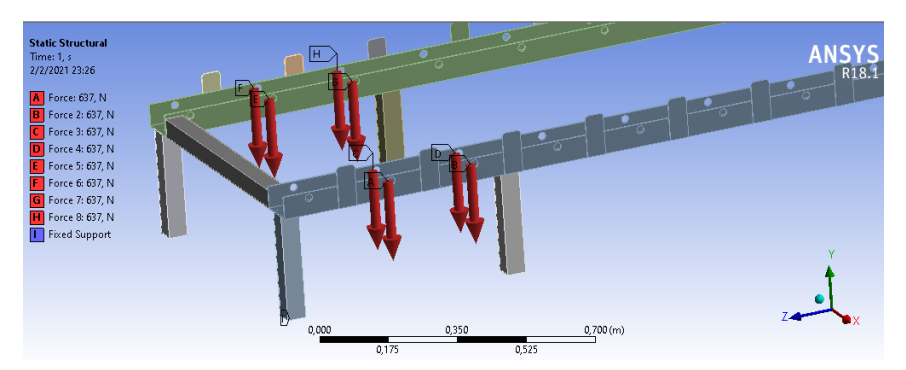

**Figura A.50 Condiciones de carga de la mesa de entrega de tableros**

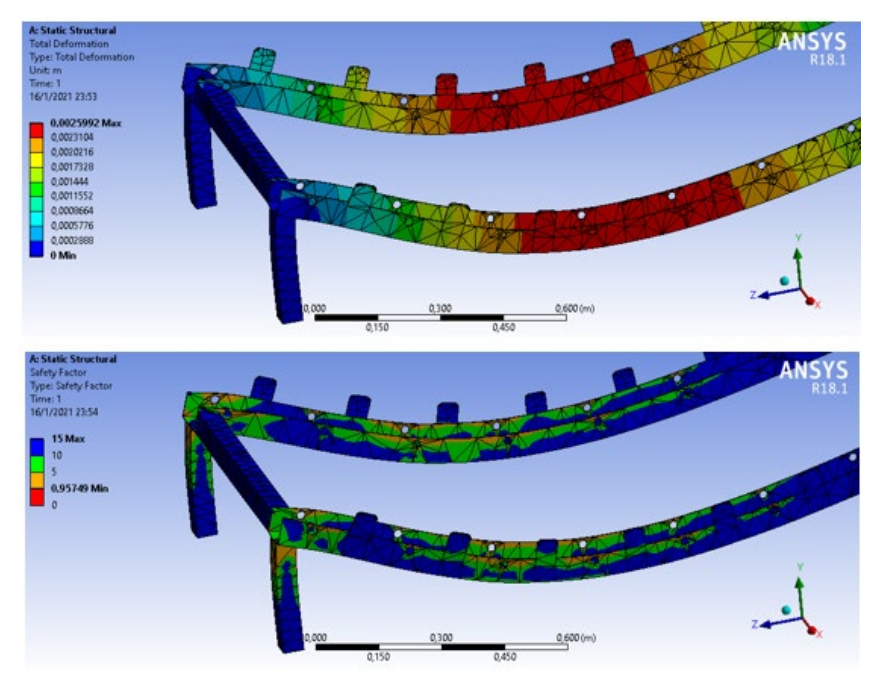

Los resultados de las simulaciones se encuentran en la figura A.51

**Figura A.51 Deformación y factores de seguridad de la mesa para tableros Fuente: [Ansys 18.1]**

El factor de seguridad es bajo por lo que se repite la simulación colocando soportes de apoyo en la zona donde se asientan los tableros y aumentamos el espesor de los perfiles a 3 mm. El espesor de los tubos (patas) se conserva. Los resultados se presentan en la figura A.52.

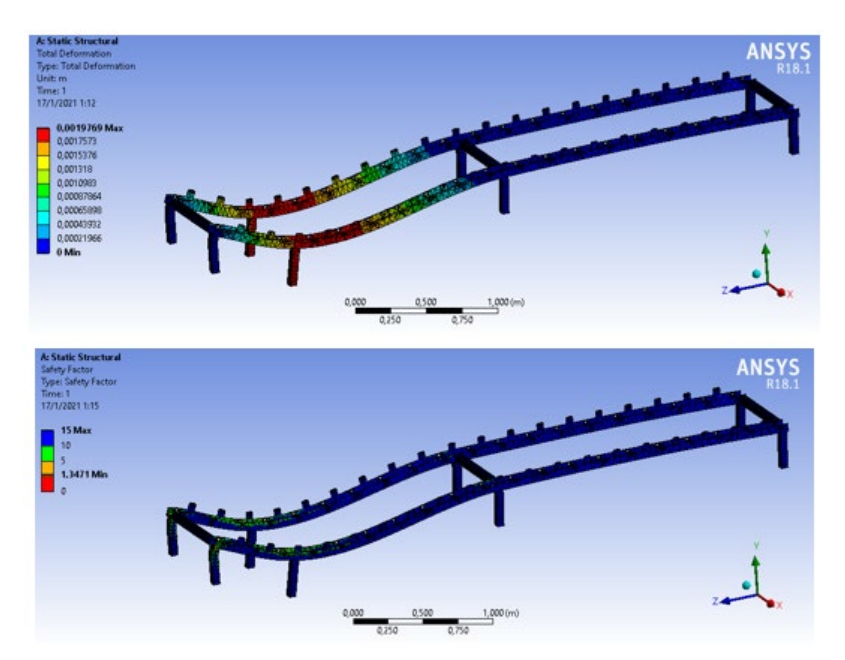

**Figura A.52 Deformación y factores de seguridad de la mesa para tableros reforzada Fuente: [Ansys 18.1]**

El factor de seguridad realizando los cambios mencionados asciende a 1.3, lo cual es satisfactorio. Además, en su posición de trabajo, la mesa para tableros también cuenta con una base de apoyo brindada por la estructura de la formadora.

## **Diseño del sistema hidráulico de la formadora**

## *Descripción de la secuencia hidráulica*

Para el diseño de la secuencia hidráulica se decidió que todos los cilindros empiecen en su posición retraída o normal. Los tableros de madera se deben ubicar en línea desde la bandeja de tableros hasta la mesa vibratoria. El cilindro de desmolde (D) empieza el ciclo desde (D0) ubicándose en la posición de captación de mezcla (D1); es decir en contacto con el tablero de madera. Cuando llega a (D1), se activa el cilindro de alimentación (A) el cual se mueve el carro alimentador desde (A0) hasta (A1) y entrega la mezcla en el molde. En la posición (A1) se programó el sistema para que el carro se mantenga en esa posición durante 4 segundos para que, con ayuda del sistema de vibración, el material se reparta uniformemente dentro del molde. Luego el cilindro (A) regresa a (A0) y simultáneamente el cilindro de entrega de tableros (T) realiza su carrera desde (T0) hasta (T1) preparándose para entregar el siguiente tablero. El movimiento

siguiente lo realiza el cilindro de compactación (C) el cual parte de (C0) y termina en (C1). Cuando el cilindro acaba su carrera, se detiene durante 2 segundos. Posteriormente, El cilindro (C) permanece 1 segundo más en su posición mientras (D) y (T) se desplazan simultáneamente. El desfase de 1 segundo se realiza para facilitar el desmoldeo ya que el molde macho empuja los bloques hacia abajo mientras el molde hembra asciende. Luego de transcurrido ese segundo, (C) se une al movimiento de (D) y (T). Así (D), (C) y (T) vuelven a su posición inicial con la particularidad de que (T) durante este movimiento entrega el siguiente tablero, lo que termina el ciclo y da paso al siguiente.

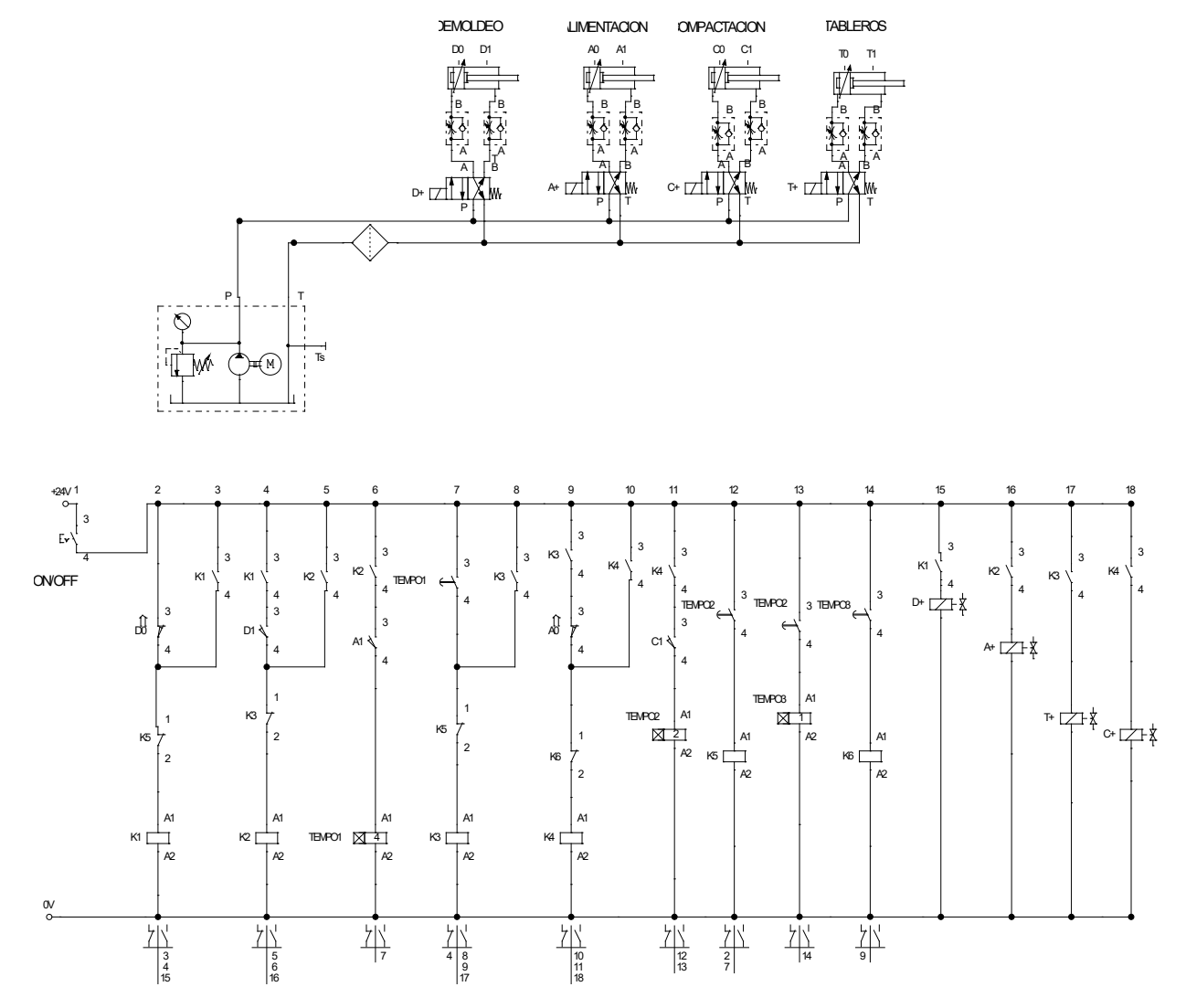

**Figura A.53 Diagrama electrohidráulico del sistema**

#### *Calculo y dimensionamiento de los cilindros hidráulicos del sistema*

La tabla A.64 resume los cálculos realizados en secciones anteriores acerca de los requerimientos de carga de los diferentes cilindros hidráulicos del sistema.

| Descripción                     | Capacidad de carga<br>requerida [N] |  |  |  |
|---------------------------------|-------------------------------------|--|--|--|
| Cilindro de Compactación        | 13 2 3 9.0                          |  |  |  |
| Cilindro de Desmolde            | 13 2 3 9 . 0                        |  |  |  |
| Cilindro de entrega de tableros | 2548.0                              |  |  |  |
| Cilindro del carro alimentador  | 13 208.2                            |  |  |  |

**Tabla A.64 Demanda de carga del sistema**

Dado que se conocen las fuerzas que deben ejercer los cilindros y se considera una presión de operación del sistema de  $P_{op} = 2000$  psi es posible calcular el diámetro de los cilindros como sigue:

$$
P_{op} = 2000 \text{ psi} = 1.379 \times 10^7 \text{ Pa}
$$

$$
F_{comp} = P_{op} \times A
$$

$$
A = \frac{\pi D^2}{4}
$$

Dónde  $A \vee D$  son el área  $\vee$  el diámetro del cilindro respectivamente.

Combinando las ecuaciones y resolviendo para el diámetro tenemos:

$$
D = \sqrt{\frac{4F_{comp}}{\pi P_{op}}}
$$

$$
D = \sqrt{\frac{4(13239)}{\pi(1.379 \times 10^7)}}
$$

$$
D = 0.035 \, m \approx 35 \, mm
$$

El proceso de cálculo se repite y los resultados se resumen en la tabla A.65:

**Tabla A.65 Dimensiones calculadas del diámetro requerido de los cilindros**

| Descripción                        | Capacidad de<br>carga<br>requerida [N] | Diámetro del<br>cilindro<br>requerido [mm] |
|------------------------------------|----------------------------------------|--------------------------------------------|
| Cilindro de Compactación           | 13239.0                                | 35                                         |
| Cilindros de Desmolde              | 13239.0                                | 35                                         |
| Cilindro de entrega de<br>tableros | 2 5 4 8 .0                             | 15                                         |
| Cilindro del carro<br>alimentador  | 13 208.2                               | 35                                         |

# **CILINDROS HIDRÁULICOS HYDRAULIC CYLINDERS**

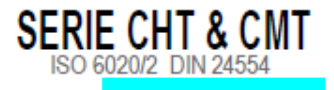

# **DESIGNACIÓN CILINDROS CHT/CMT**

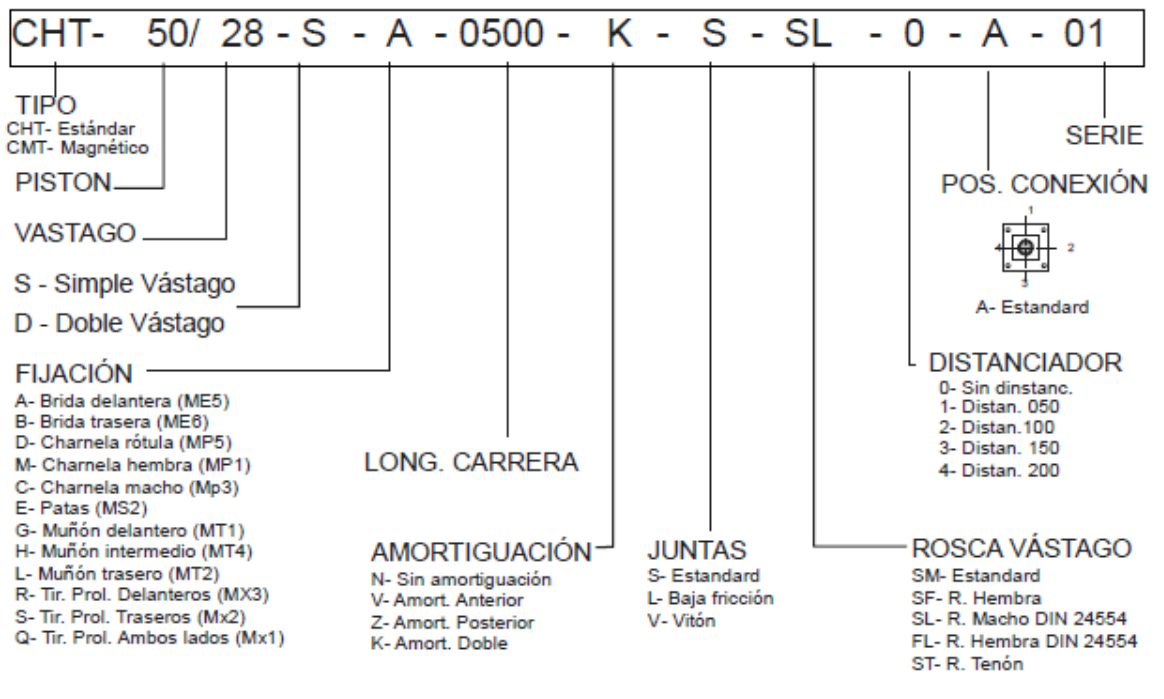

**Figura A.54 Designación de cilindros hidráulicos Fuente: (Estehyne, s.f.)**

La figura A.54 muestra las designaciones de los cilindros marca Estehyne. La tabla A.66 contiene los cilindros seleccionados en base al código.

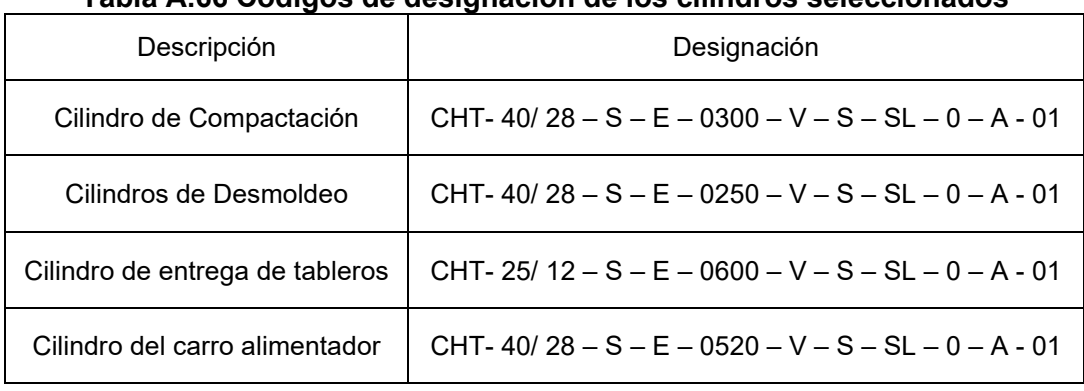

#### **Tabla A.66 Códigos de designación de los cilindros seleccionados**

## *Cálculo de la demanda de caudal por ciclo de movimiento*

Una vez que se conoce el diámetro interno de la camisa de cada cilindro, se procedió a calcular el caudal de carrera y el caudal de retorno del vástago de cada uno.

|                             |          |                                 |                            | <b>CARACTERÍSTICAS</b>             |       |       |       |       |        |        |
|-----------------------------|----------|---------------------------------|----------------------------|------------------------------------|-------|-------|-------|-------|--------|--------|
| Norma                       |          |                                 | ISO 6020/2 - 1991 DIN24554 |                                    |       |       |       |       |        |        |
| Tipo de construcción        |          | Tapas y fijaciones con tirantes |                            |                                    |       |       |       |       |        |        |
| Presión mínima              | 15 bar   |                                 |                            |                                    |       |       |       |       |        |        |
| Presión nominal             | 160 bar  |                                 |                            |                                    |       |       |       |       |        |        |
| Presión de prueba           | 240 bar  |                                 |                            |                                    |       |       |       |       |        |        |
| Posición de montaje         | s/pedido |                                 |                            |                                    |       |       |       |       |        |        |
| Temperatura de fluido       |          | -20°C + 80°C con juntas tipo M  |                            |                                    |       |       |       |       |        |        |
|                             |          |                                 |                            | -20°C + 150°C con juntas tipo W    |       |       |       |       |        |        |
| Fluido                      |          | Aceite mineral                  |                            |                                    |       |       |       |       |        |        |
| Viscosidad                  |          | $1290$ m.m <sup>2</sup> ./s     |                            |                                    |       |       |       |       |        |        |
| Filtración                  |          |                                 |                            | Grado de filtración según NAS 1638 |       |       |       |       |        |        |
| Tipo de estanqueidad        |          |                                 | Ver código para pedido     |                                    |       |       |       |       |        |        |
| Ø Camisa - Pistón (m/m)     | 25       | 32                              | 40                         | 50                                 | 63    | 80    | 100   | 125   | 160    | 200    |
| Ø Vástago                   | 12/18    | 14/22                           | 18/28                      | 22/36                              | 28/45 | 36/56 | 45/70 | 59/90 | 70/110 | 90/140 |
| Velocidad max. (m/s) tipo M |          |                                 | 0,5                        |                                    |       | 0.4   |       | 0.25  |        |        |
| Velocidad max. (m/s) tipo Y |          |                                 |                            |                                    |       |       |       | 0,7   |        |        |
| Tolerancia para carrera     |          |                                 | $0 + 2$ mm Norma ISO 8131  |                                    |       |       |       |       |        |        |
| Carrera máxima              | 4000 mm  |                                 |                            |                                    |       |       |       |       |        |        |

**Tabla A.67 Características generales de los cilindros hidráulicos**

**Fuente: (Estehyne, s.f.)**

El caudal de carrera del vástago es:

$$
Q_c = A_s \cdot v_c
$$

Dónde:

 $A_s$ : Área de sección del interior de la camisa del cilindro

 $v_c$ : Velocidad de carrera del vástago

La tabla A.67 nos indica las velocidades máximas de operación de los cilindros. Velocidades muy altas no se recomiendan debido al elevado impacto que podría ocasionarse entre el molde macho y la mezcla en el molde hembra. Observando varias máquinas en operación se llegó a la conclusión de que una velocidad de carrera de 0.15 m/s es aceptable. Recordando que el área de una sección circular se puede escribir en términos del diámetro, tenemos lo siguiente:

$$
Q_c = \frac{\pi}{4} \left(\frac{40}{1000}\right)^2 \cdot (0.15)
$$

$$
Q_c = 1.88 \times 10^{-4} \frac{m^3}{s}
$$

El caudal de retorno del vástago se considera igual al caudal de carrera, pero como existe en cambio en el área de sección, la velocidad de retorno del vástago es:

$$
v_r = \frac{Q_r}{A_r}
$$

$$
v_r = \frac{1.26 \times 10^{-4}}{\frac{\pi}{4} \left(\frac{40^2 - 28^2}{1000^2}\right)}
$$

 $v_r = 0.29$  *m/s* Se repitió el procedimiento para cada cilindro y los resultados se resumen en la tabla A.68.

| Descripción                        | Velocidad de<br>carrera | Velocidad de<br>retorno | Caudal de<br>carrera         | Caudal de<br>retorno             |  |
|------------------------------------|-------------------------|-------------------------|------------------------------|----------------------------------|--|
|                                    | [m/s]                   | [m/s]                   | $\left[\frac{m^3}{s}\right]$ | $\left\lceil m^3/s \right\rceil$ |  |
|                                    |                         |                         |                              |                                  |  |
| Cilindro de                        | 0.15                    | 0.29                    | $1.88 \times 10^{-4}$        | $1.88 \times 10^{-4}$            |  |
| Compactación                       |                         |                         |                              |                                  |  |
| Cilindros de<br>Desmolde           | 0.15                    | 0.29                    | $1.88 \times 10^{-4}$        | $1.88 \times 10^{-4}$            |  |
| Cilindro de entrega de<br>tableros | 0.15                    | 0.13                    | $7.4 \times 10^{-5}$         | $7.4 \times 10^{-5}$             |  |
| Cilindro del carro<br>alimentador  | 0.15                    | 0.29                    | $1.88 \times 10^{-4}$        | $1.88 \times 10^{-4}$            |  |

**Tabla A.68 Caudales de carrera y retorno de los cilindros del sistema**

*Selección de la válvula de seguridad o válvula de alivio* 

El caudal máximo requerido es de 6.38 × 10<sup>-4</sup> m<sup>3</sup>/s = 38.28 L/min. Conocida esta información y la presión de operación de  $P_{op} = 2000$  Psi = 138 bar se puede seleccionar una válvula de alivio adecuada. Del catálogo de Caproni se seleccionó una válvula cuyas características se resumen en la tabla A.69.

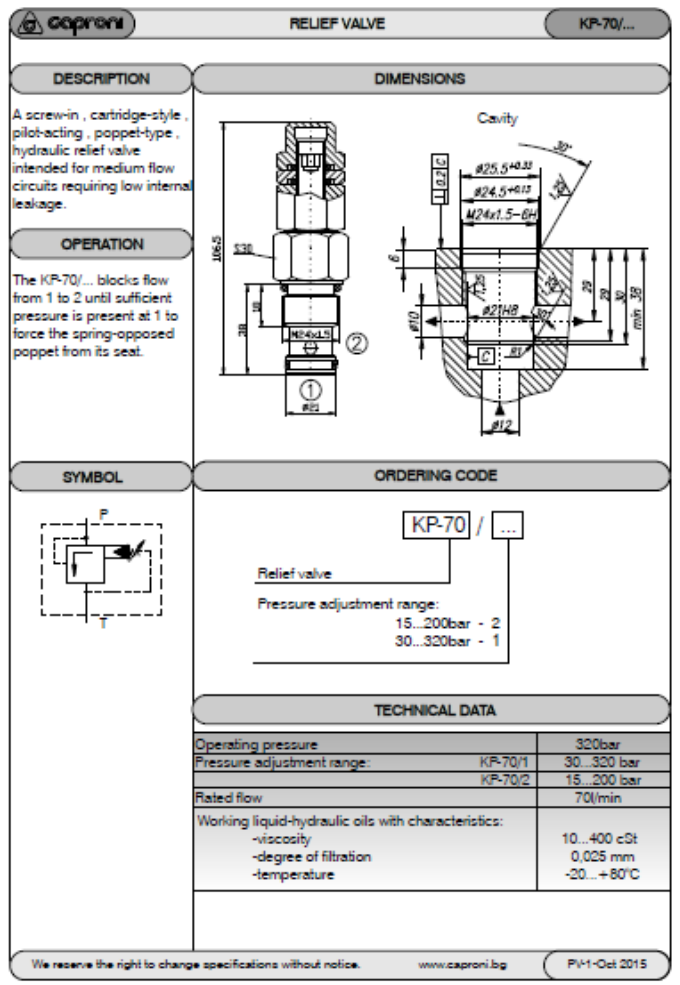

**Tabla A.69 Catálogo de válvulas de alivio marca Caproni**

**Fuente: (Caproni, 2015)**

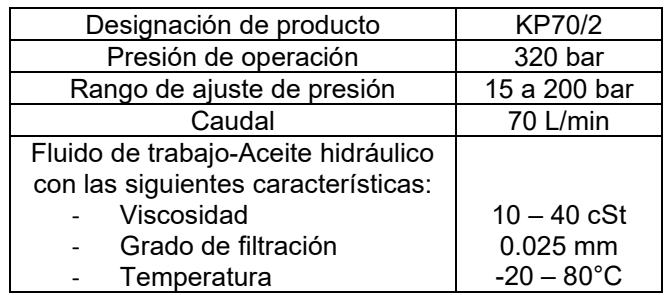

#### **Tabla A.70 Características de la válvula**

## *Selección de las Electroválvulas*

Las características de las electroválvulas varían de acuerdo con su aplicación. Se seleccionaron válvulas de cuatro vías y dos posiciones (4/2) con accionamiento eléctrico y retorno por muelle. La figura A.55 muestra el código de designación para la selección de estos componentes de acuerdo con el fabricante:

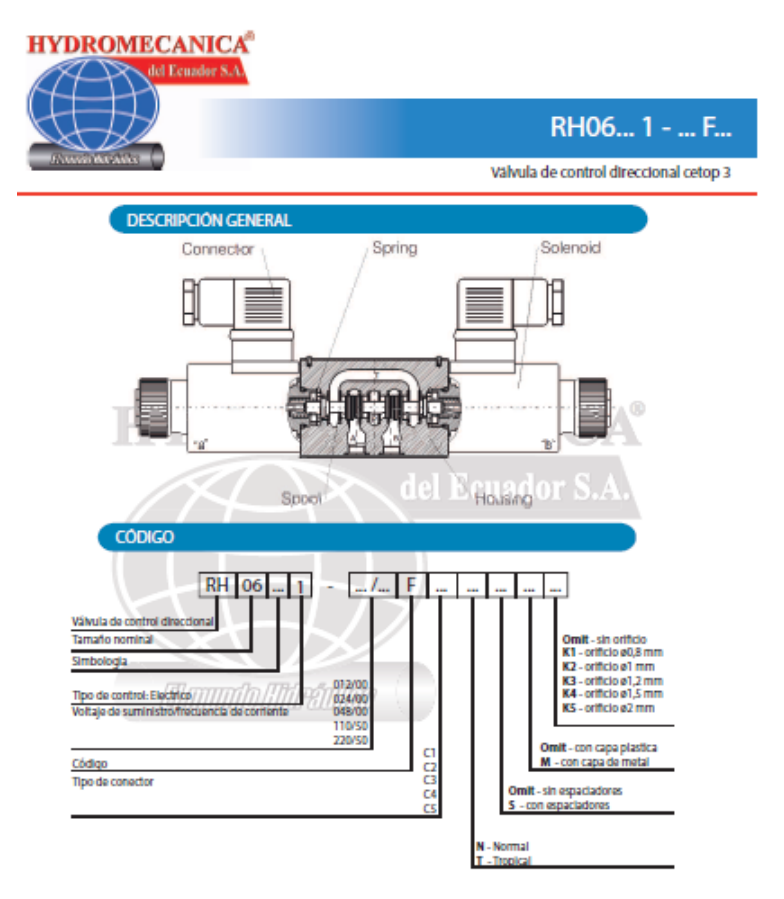

**Figura A.55 Código de designación de electroválvulas Fuente: (Caproni, s.f.)**

El código de simbología de funcionamiento se obtiene de la tabla A.71 el cual, para accionamiento eléctrico y retorno por muelle es 12

## **Tabla A.71 Código de simbología de funcionamiento**

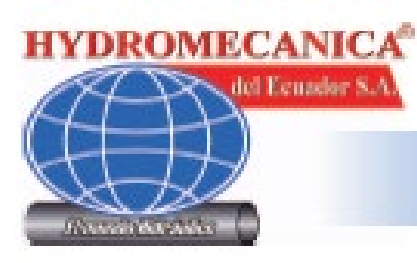

RH06... 1 - ... F...

Válvula de control direccional cetop 3

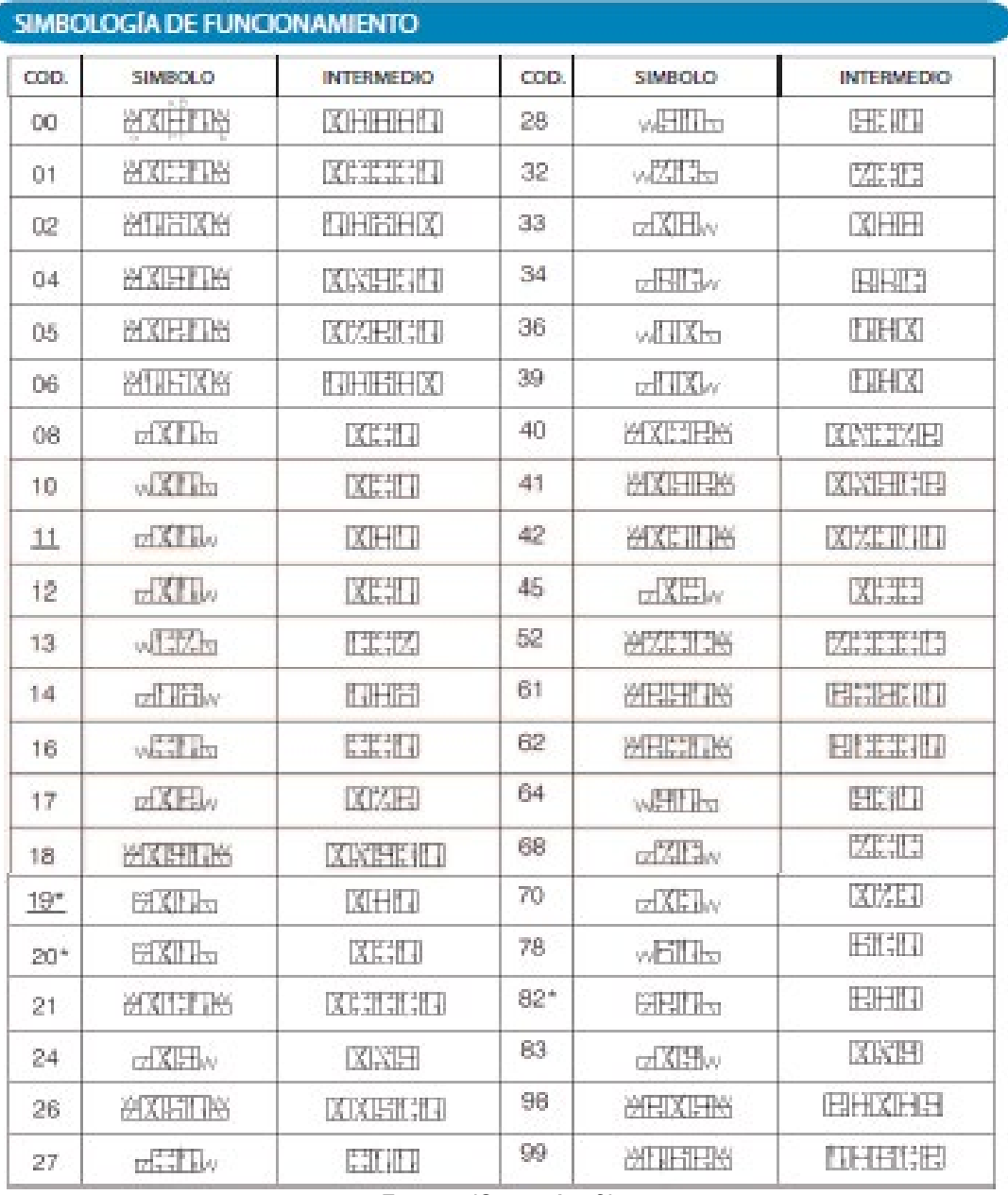

#### **Fuente: (Caproni, s.f.)**

La tabla A.72 es una sección del catálogo del fabricante donde se muestran las especificaciones de las válvulas de accionamiento eléctrico y retorno por muelle. La tabla A.73 resume las características de la electroválvula seleccionada.

## **Tabla A.72 Catálogo de electroválvulas con accionamiento eléctrico y retorno por muelle**

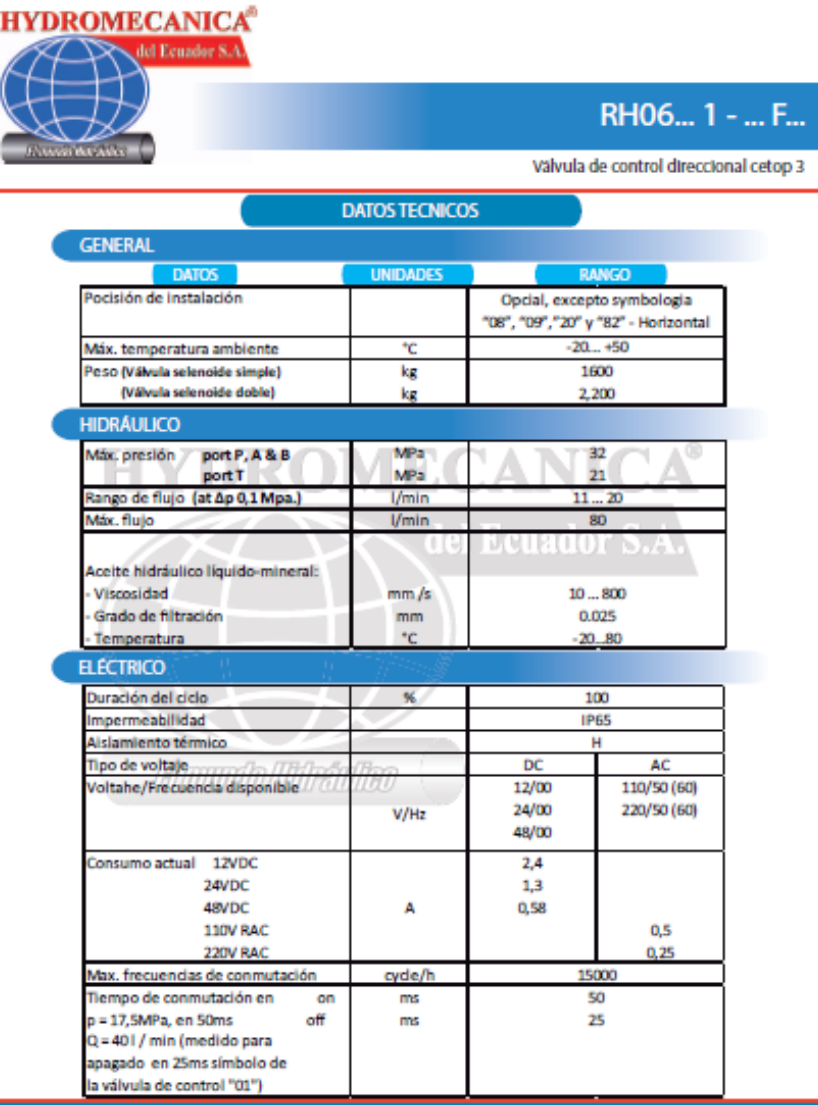

**Fuente: (Caproni, s.f.)**

#### **Tabla A.73 Cracterísticas de la electroválvula seleccionada**

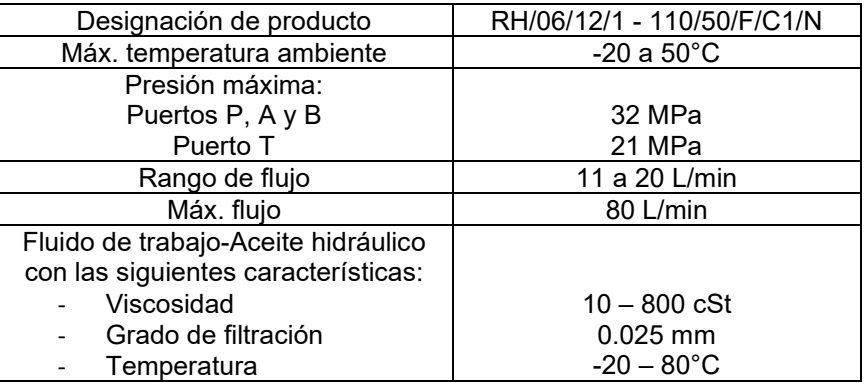

# *Selección del regulador de flujo*

La tabla A.74 muestra una sección del catálogo del fabricante. Del mismo se selecciona la válvula con designación HC45C.

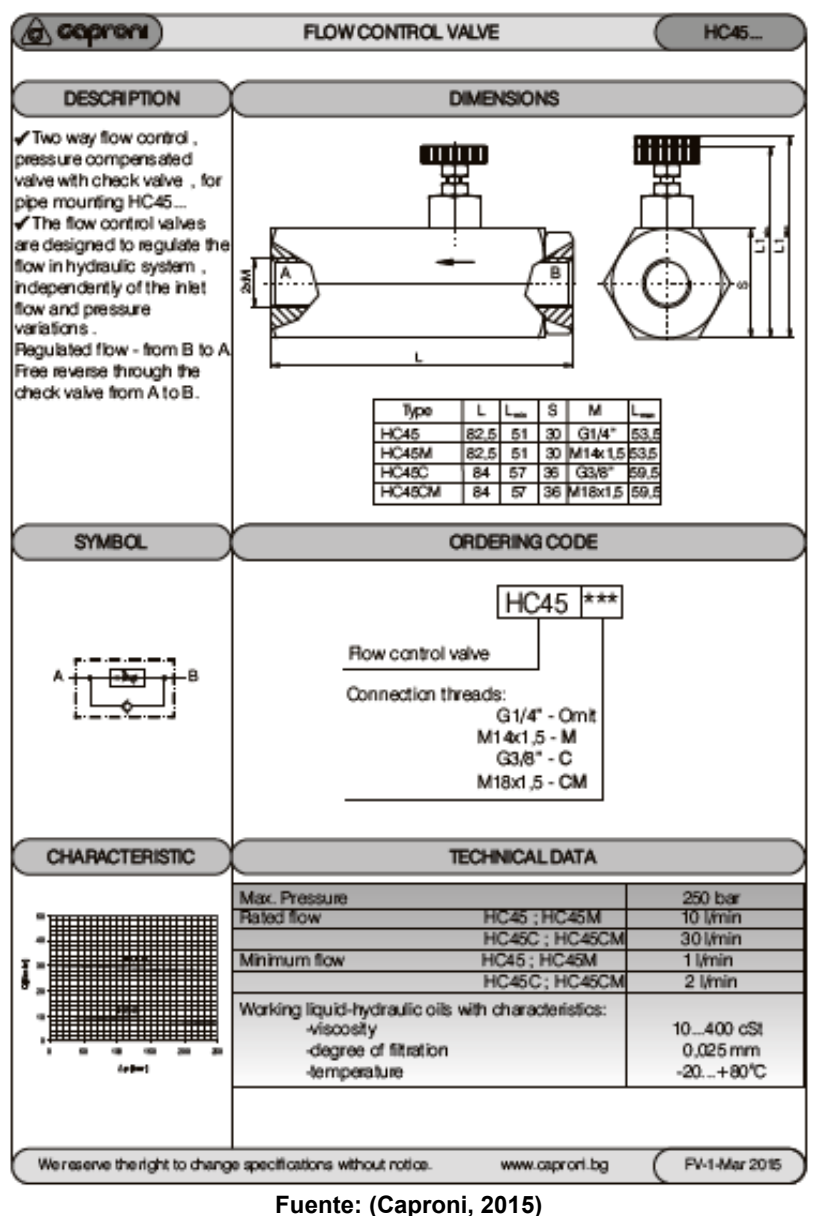

## **Tabla A.74 Catálogo de válvulas de control de flujo**

#### *Selección del diámetro de las tuberías*

Las tuberías permiten la conexión entre la unidad hidráulica y los cilindros de la formadora. Se recomienda usar mangueras hidráulicas SAE100R1, SAE100R5 o SAE100R7, ya que especiales para el uso en maquinaria pesada. Elegimos un diámetro interno de 0.5 in ya que las tomas de los cilindros hidráulicos son de dimensiones similares.

#### *Selección de la bomba hidráulica*

EL caudal más alto que se necesita para accionar los pistones es el caudal máximo exigido por el sistema en alguna de las etapas del proceso. La figura A.56 muestra la secuencia del ciclo hidráulico y el caudal requerido para la ejecución de la secuencia de movimiento de los cilindros.

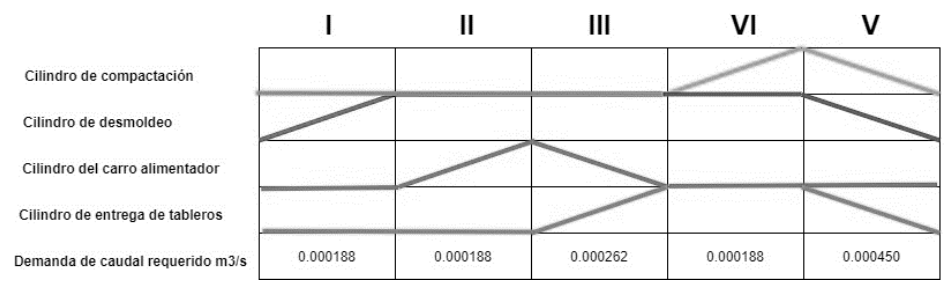

**Figura A.56 Secuencia hidráulica y caudal requerido**

El caudal máximo requerido ocurre en la etapa V, por lo que:

$$
Q_{ef}=0.0003\ m^3/s
$$

El caudal teórico es:

$$
Q_{th}=\frac{Q_{ef}}{\eta}
$$

Dónde:

 $n$ : Eficiencia volumétrica.

La eficiencia volumétrica se considera de 0.9.

Luego:

$$
Q_{\text{th}}=\tfrac{0.0003}{0.9}
$$

$$
Q_{\text{th}} = 0.00033 \text{ m}^3/\text{s} = 19800 \text{ cm}^3/\text{min} = 5.2 \text{ Gal/min}
$$

Seleccionamos un motor de la bomba con velocidad angular de  $\omega_h = 1\,800\,rpm$ El desplazamiento de la bomba se define como:

$$
X=\frac{Q_{th}}{\omega_h}
$$

Dónde  $Q_{th}$  está en  $cm^3/min$  y  $\omega_h$  está en  $rpm$  respectivamente, de modo que:

$$
X = \frac{19\,800}{1\,800}
$$

$$
X = 11 \frac{cm^3}{rev}
$$

La presión total de la bomba es la presión de operación más la presión debido a las pérdidas en los accesorios.

$$
P_B = P_{op} + P_a
$$

Las pérdidas debido a los accesorios suelen ser mucho menores a la presión de operación necesaria. Basta con seccionar una bomba con una presión nominal superior a la presión de operación y que cumpla con las condiciones de cilindrada y caudal requeridas por lo que:

$$
P_B > P_{op}
$$
  

$$
P_B > 2000 \text{ psi} = 137.9 \text{ bar}
$$

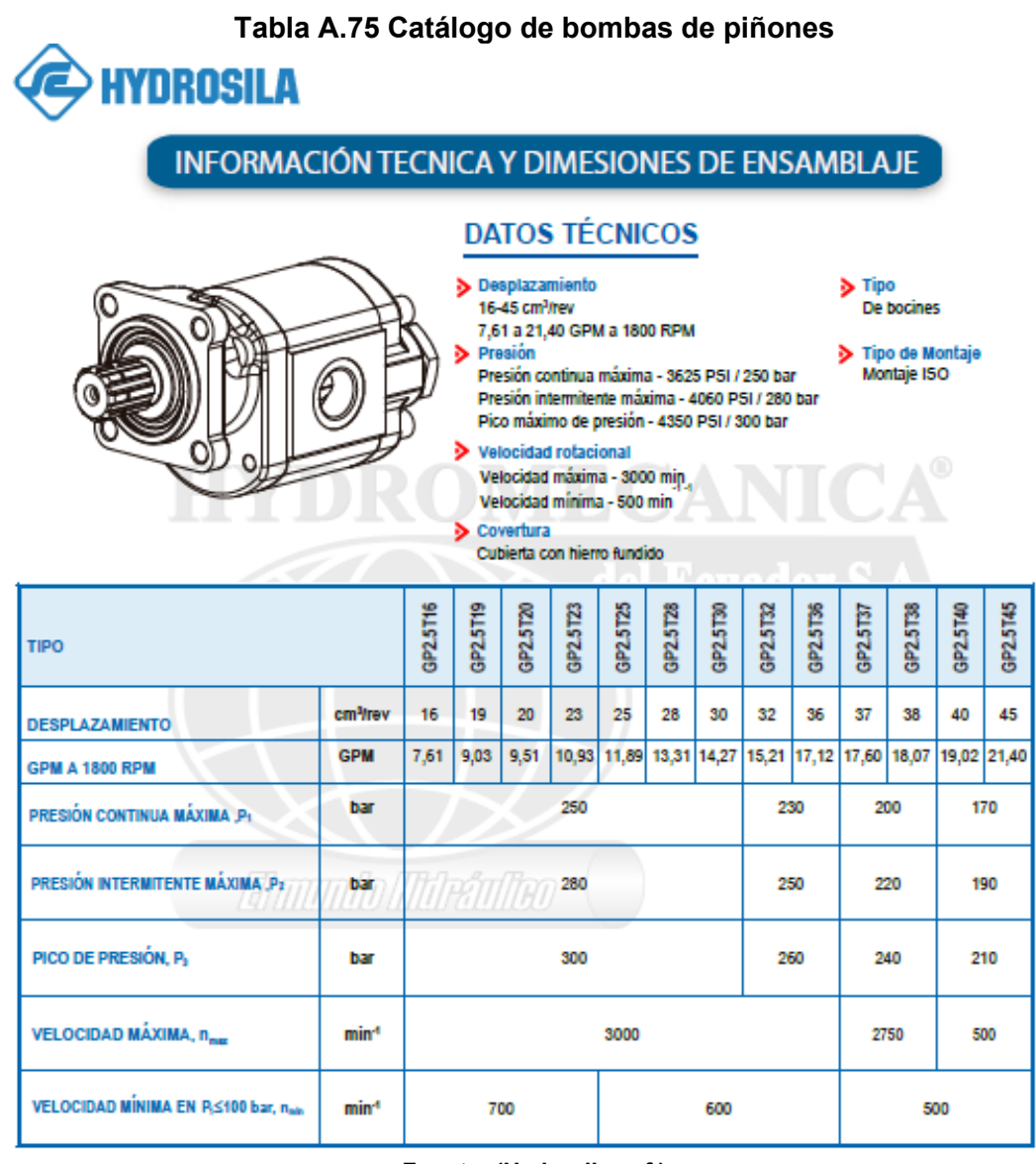

**Fuente: (Hydrosila, s.f.)**

De la tabla A.75 se seleccionó una bomba GP2.5T16.

## *Selección del motor impulsor de la bomba hidráulica*

Según la tabla A.75, el motor gira a 1 800 rpm. La potencia hidráulica útil es:

$$
P_{MB} = \frac{Q_{th} \times P_{op}}{600}
$$

Dónde el caudal  $Q_{th}$  está en  $L/min$  y la presión  $P_{op}$  está en  $bar$ . Luego:

$$
P_{MB} = \frac{19.8 \times 137.9}{600}
$$

$$
P_{MB} = 4.5 \, KW \approx 6.1 \, H
$$

Asumiendo una eficiencia del 95% entonces:

$$
P_{MB} \approx 6.8 \, Hp
$$

La potencia del motor también es:

$$
P_{MB} = T_{MB} \cdot \omega_{MB}
$$

$$
T_{MB} = \frac{4.5 \times 10^3}{1800 \left(\frac{2\pi}{60}\right)}
$$

$$
T_{MB}=23.9\ N\ m
$$

De la tabla A.76 se seleccionó un motor de piñones con denominación GM2K16

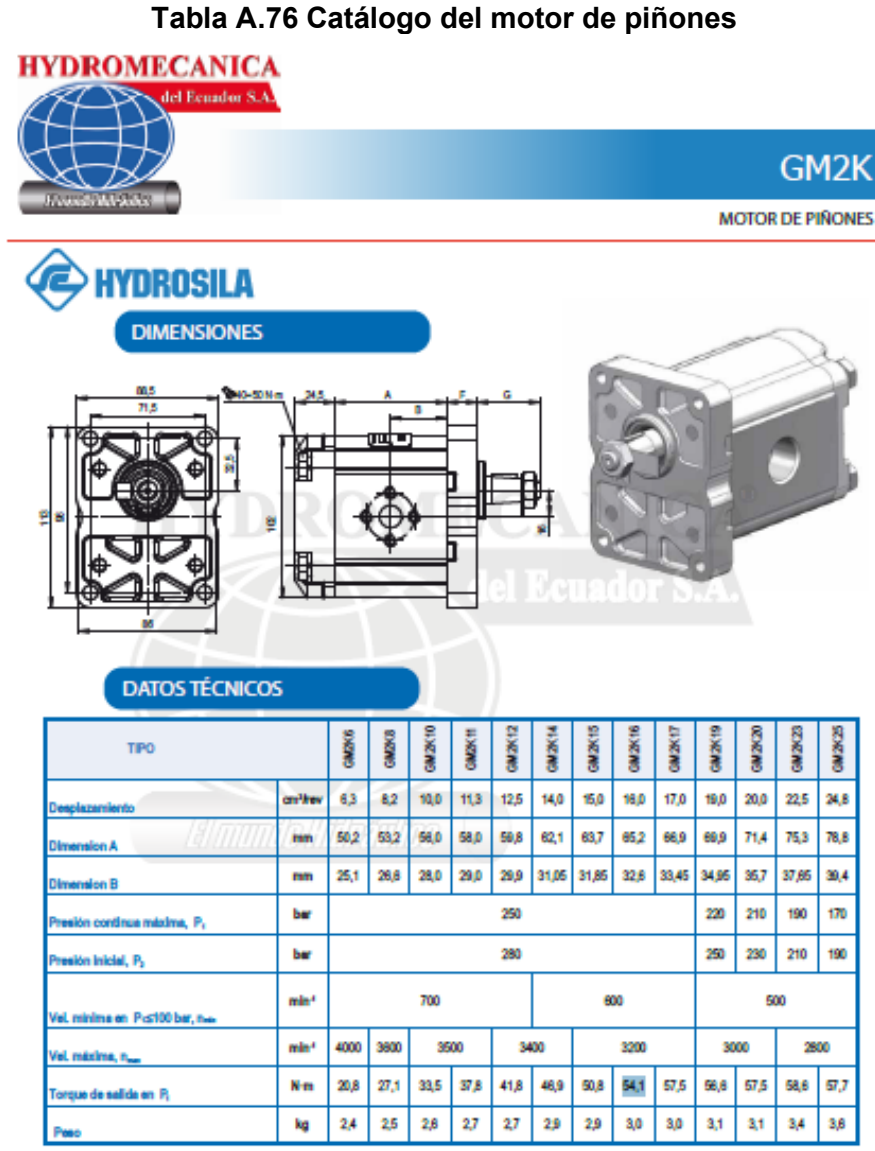

#### **Fuente: (Hydrosila, s.f.)**

## **Validación de la capacidad de producción de la máquina**

Para realizar la validación final de la capacidad teórica de la máquina, se procedió a calcular los tiempos de carrera de los cilindros dentro de la secuencia hidráulica. Como se observa en la figura A.56, el ciclo real de la máquina se calculó de la siguiente manera:

$$
C_{real} = t_{D1} + t_{A1} + 4 + t_{A0} + t_{C1} + 2 + 1 + t_{C0}
$$

Dónde:

- $t_{D1}$ : Tiempo de ubicación del molde
- $t_{A1}$ : Tiempo de alimentación del carro
- $t_{A0}$ : Tiempo de retorno del carro
- $t_{c1}$ : Tiempo de compactación
- $t_{\text{CO}}$ : Tiempo de retorno del macho

Entonces:

$$
C_{real} = \frac{0.25}{0.15} + \frac{0.52}{0.15} + 4 + \frac{0.52}{0.15} + \frac{0.30}{0.15} + 2 + 1 + \frac{0.30}{0.15} = 19.6 s
$$

Con este resultado se demostró que la máquina se encuentra dentro de los parámetros de ciclo adecuado, por lo que se confirma la capacidad de producción.

# **APÉNDICE B**

A continuación, se presentan los valores que se establecieron para el análisis de costos de la máquina.

|                           | Cálculos mensuales - sueldos |                 |          |                      |            |              |           |  |  |  |  |
|---------------------------|------------------------------|-----------------|----------|----------------------|------------|--------------|-----------|--|--|--|--|
|                           | Sueldo                       | Hora<br>teorica | 13ERO    | 14TO<br>(\$400/2021) | Vacaciones | FR.<br>8.33% | Total mes |  |  |  |  |
| Trabajador 1              | \$500.00                     | \$2.08          | \$41.67  | \$13.33              | \$20.83    | \$41.65      | \$617.48  |  |  |  |  |
| Trabajador 2              | \$400.00                     | \$1.67          | \$33.33  | \$13.33              | \$16.67    | \$33.32      | \$496.65  |  |  |  |  |
| Trabajador 3              | \$400.00                     | \$1.67          | \$33.33  | \$13.33              | \$16.67    | \$33.32      | \$496.65  |  |  |  |  |
| Trabajador 4              | \$400.00                     | \$1.67          | \$33.33  | \$13.33              | \$16.67    | \$33.32      | \$496.65  |  |  |  |  |
| Trabajador 5              | \$400.00                     | \$1.67          | \$33.33  | \$13.33              | \$16.67    | \$33.32      | \$496.65  |  |  |  |  |
|                           |                              |                 |          |                      |            |              |           |  |  |  |  |
| Total por<br>mes          | \$2 100.00                   |                 | \$175.00 | \$66.67              | \$87.50    | \$174.93     | \$2604.14 |  |  |  |  |
| Valor<br>promedio<br>día  | \$70.00                      |                 | \$5.83   | \$2.22               | \$2.92     | \$5.83       | \$86.80   |  |  |  |  |
| Valor<br>promedio<br>hora | \$8.75                       | \$8.75          | \$0.73   | \$0.28               | \$0.36     | \$0.73       | \$10.85   |  |  |  |  |

**Tabla B.1 Cálculos mensuales de los sueldos de los trabajadores**

## **Tabla B.2 Cálculos por hora de los sueldos de los trabajadores**

| Sueldos - valores recibidos por el trabajador - por hora |                |         |        |        |            |           |          |  |  |  |
|----------------------------------------------------------|----------------|---------|--------|--------|------------|-----------|----------|--|--|--|
|                                                          | <b>Sueldos</b> | Hora    | 13RO   | 14TO   | Vacaciones | FR 8,33 % | Total de |  |  |  |
|                                                          |                | teórica |        |        |            |           | hrs      |  |  |  |
| Trabajador 1                                             | \$500.00       | \$2.08  | \$0.17 | \$0.06 | \$0.09     | \$0.17    | \$2.57   |  |  |  |
| Trabajador 2                                             | \$400.00       | \$1.67  | \$0.14 | \$0.06 | \$0.07     | \$0.14    | \$2.07   |  |  |  |
| Trabajador 3                                             | \$400.00       | \$1.67  | \$0.14 | \$0.06 | \$0.07     | \$0.14    | \$2.07   |  |  |  |
| Trabajador 4                                             | \$400.00       | \$1.67  | \$0.14 | \$0.06 | \$0.07     | \$0.14    | \$2.07   |  |  |  |
| Trabajador 5                                             | \$400.00       | \$1.67  | \$0.14 | \$0.06 | \$0.07     | \$0.14    | \$2.07   |  |  |  |

**Tabla B.3 Cálculos mensuales de los costos de los trabajadores**

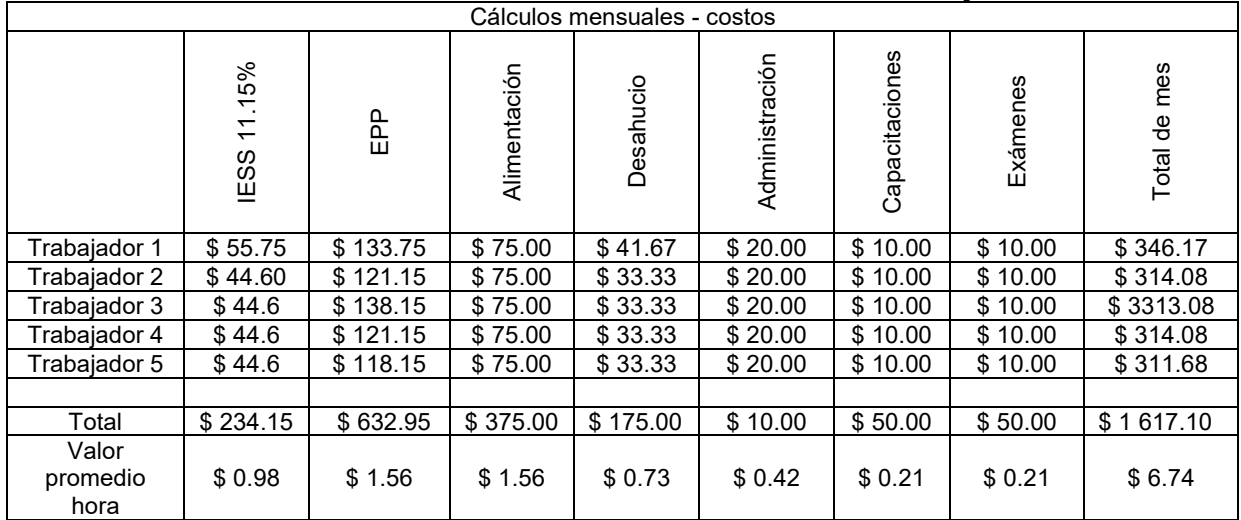

|              | Cálculos por hora - Costos                     |        |              |           |                |                |          |            |  |  |  |  |
|--------------|------------------------------------------------|--------|--------------|-----------|----------------|----------------|----------|------------|--|--|--|--|
|              | .15%<br>$\overline{\phantom{0}}$<br>᠆<br>IESS- | 요<br>도 | Alimentación | Desahucio | Administración | Capacitaciones | Exámenes | Total hora |  |  |  |  |
| Trabajador 1 | \$0.23                                         | \$0.56 | \$0.31       | \$0.17    | \$0.08         | \$0.04         | \$0.04   | \$1.44     |  |  |  |  |
| Trabajador 2 | \$0.19                                         | \$0.50 | \$0.31       | \$0.14    | \$0.08         | \$0.04         | \$0.04   | \$1.31     |  |  |  |  |
| Trabajador 3 | \$0.19                                         | \$0.58 | \$0.31       | \$0.14    | \$0.08         | \$0.04         | \$0.04   | \$1.38     |  |  |  |  |
| Trabajador 4 | \$0.19                                         | \$0.50 | \$0.31       | \$0.14    | \$0.08         | \$0.04         | \$0.04   | \$1.31     |  |  |  |  |
| Trabajador 5 | \$0.19                                         | \$0.40 | \$0.31       | \$0.14    | \$0.08         | \$0.04         | \$0.04   | \$1.30     |  |  |  |  |

**Tabla B.4 Cálculos por hora de los costos de los trabajadores**

#### **Tabla B.5 Cálculos de los sueldos y costos de los trabajadores**

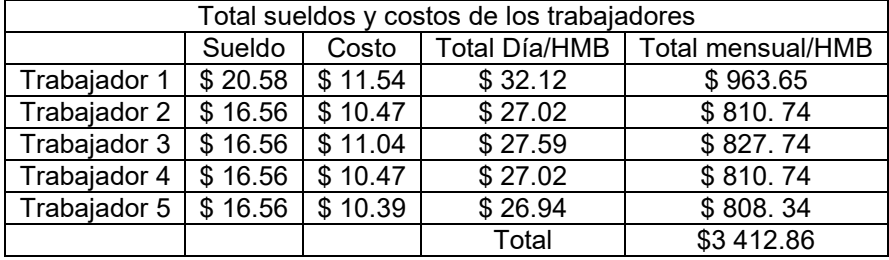

#### **Tabla B.6 Costos mensuales de servicios adicionales para fabricar bloques**

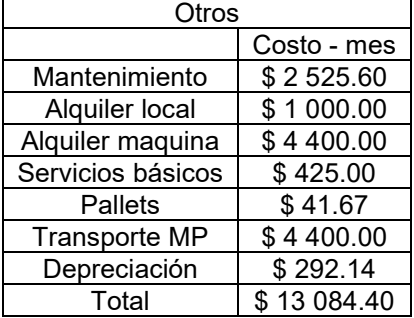

## **Tabla B.7 Costos totales mensuales para la operación de fabricar bloques**

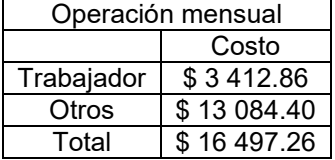

#### **Tabla B.8 Costos mensuales para la producción de bloques**

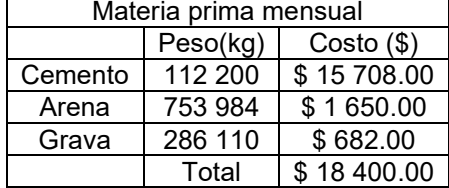

#### **Tabla B.9 Costos mensuales totales**

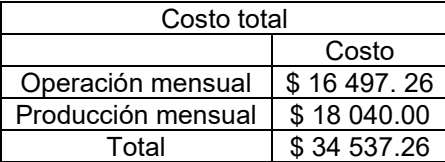

#### **Tabla B.10 Tiempo y volumen de producción de bloques diarios**

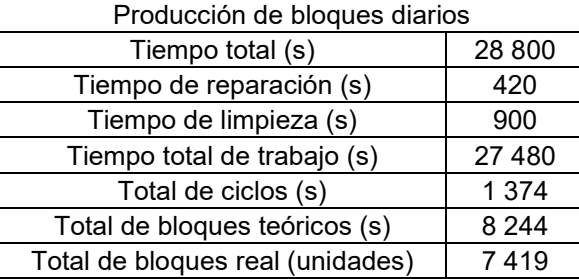

# **Tabla B.11 Costos fijos mensuales para la fabricación de bloques**

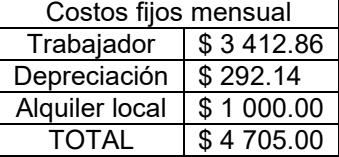

# **Tabla B.12 Costos variables mensuales para la fabricación de bloques**

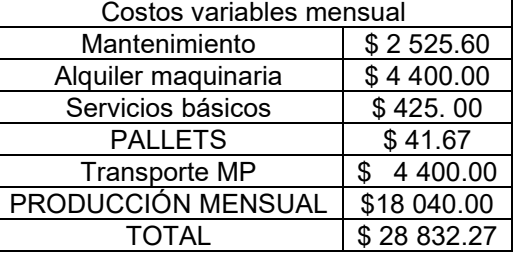

## **Tabla B.13 Resultados finales de la fabricación de bloques**

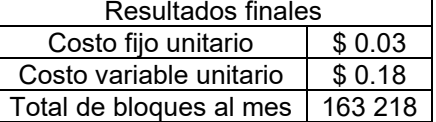

# **Tabla B.14 Cálculo para recuperar la inversión de la máquina bloquera**

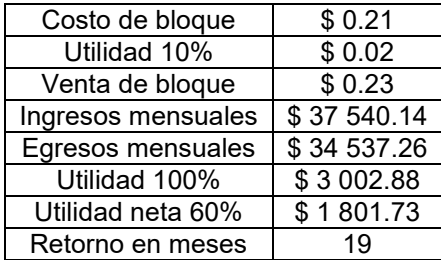

**PLANOS**

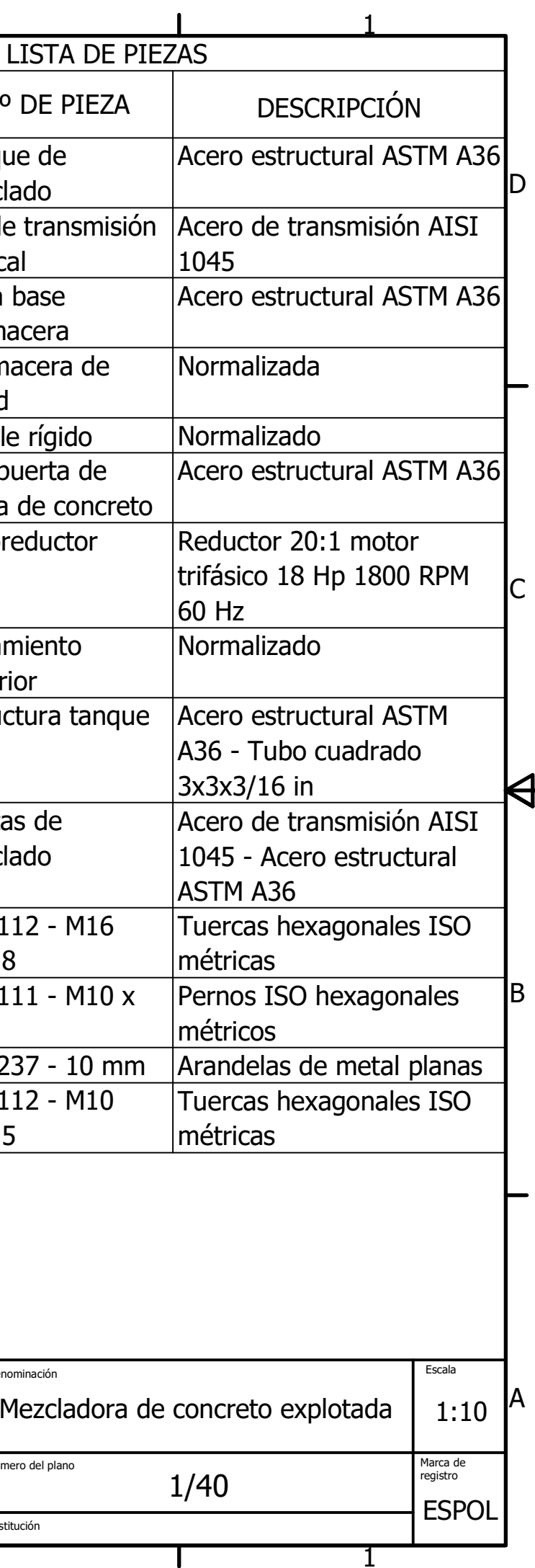

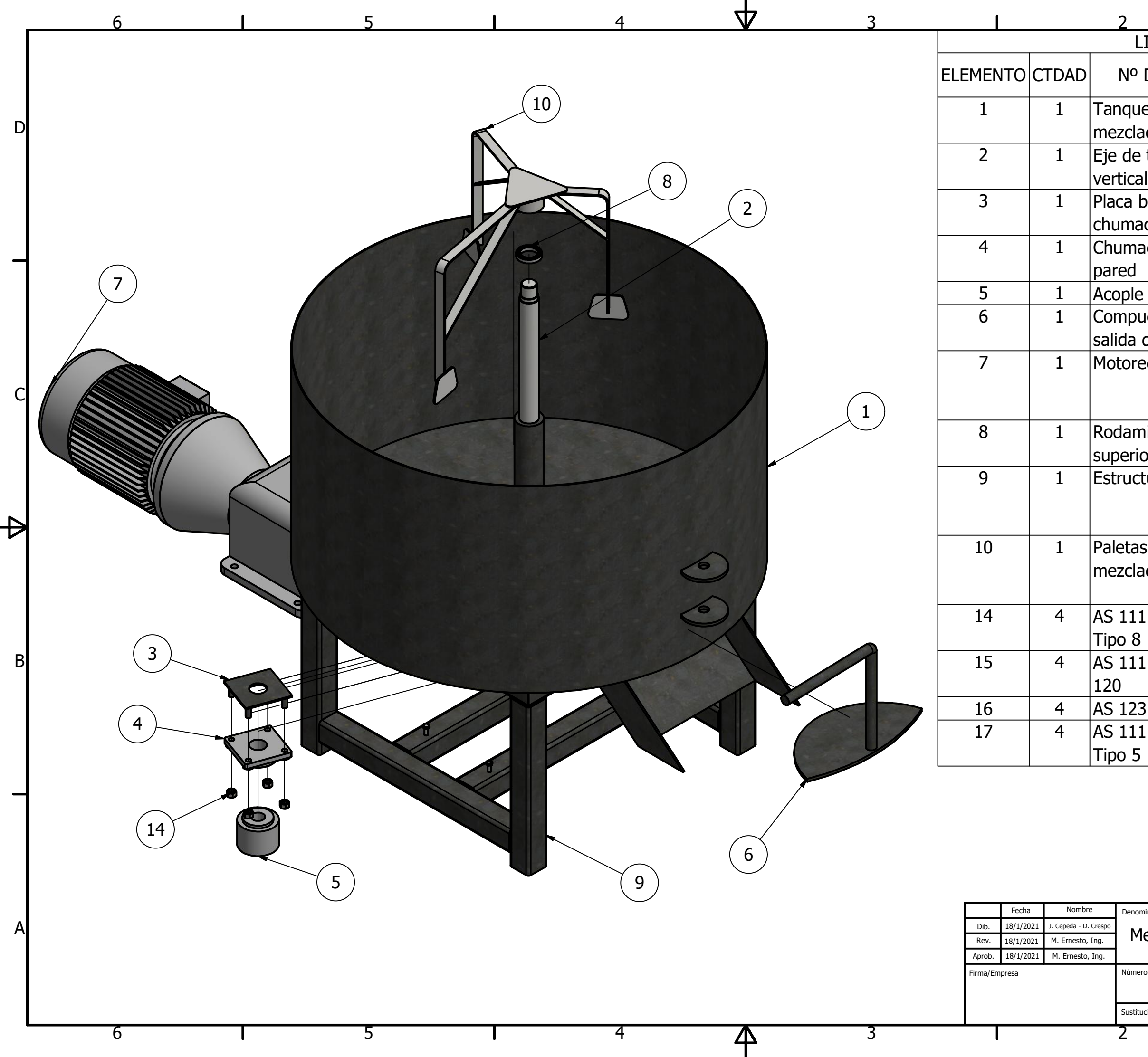
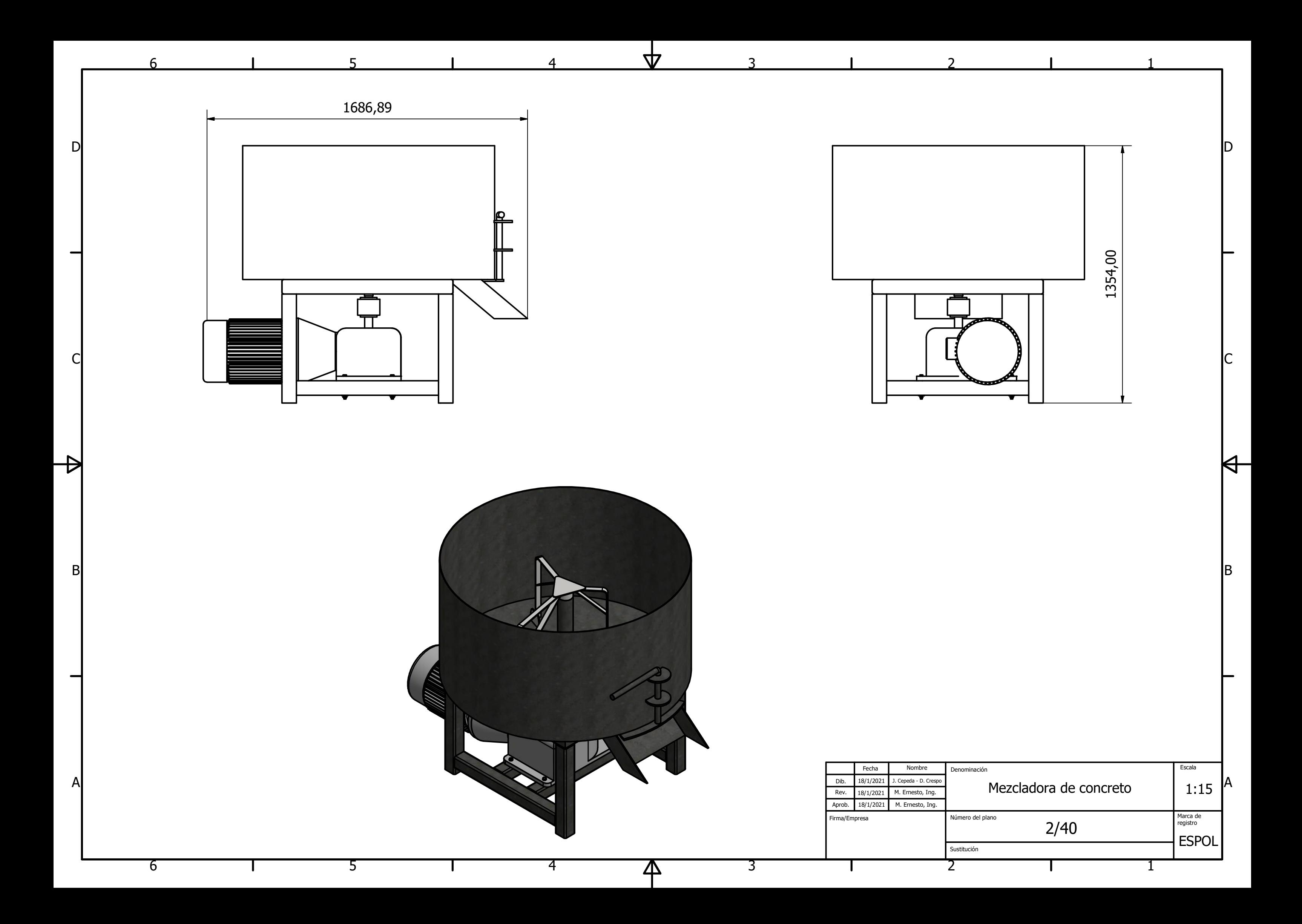

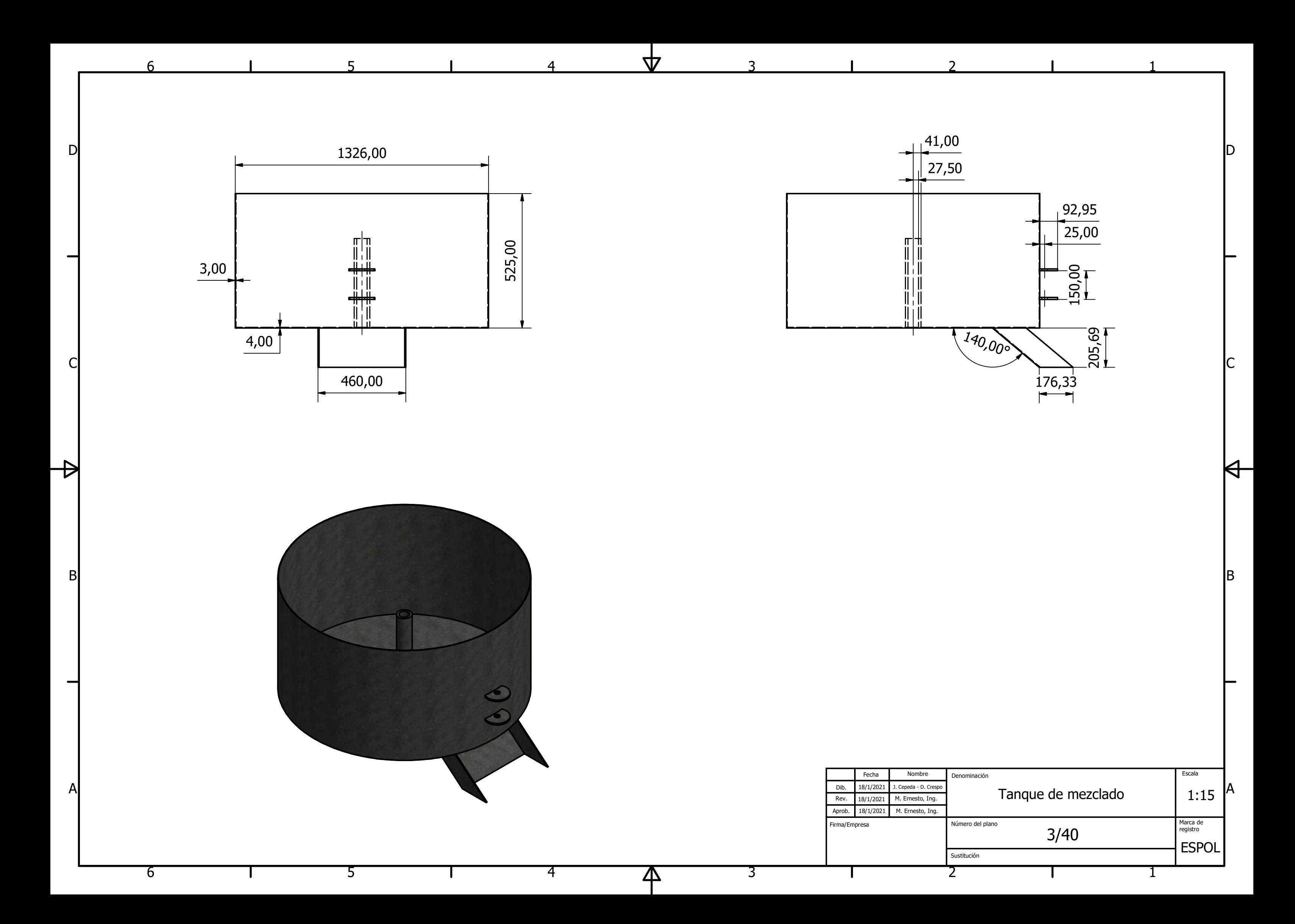

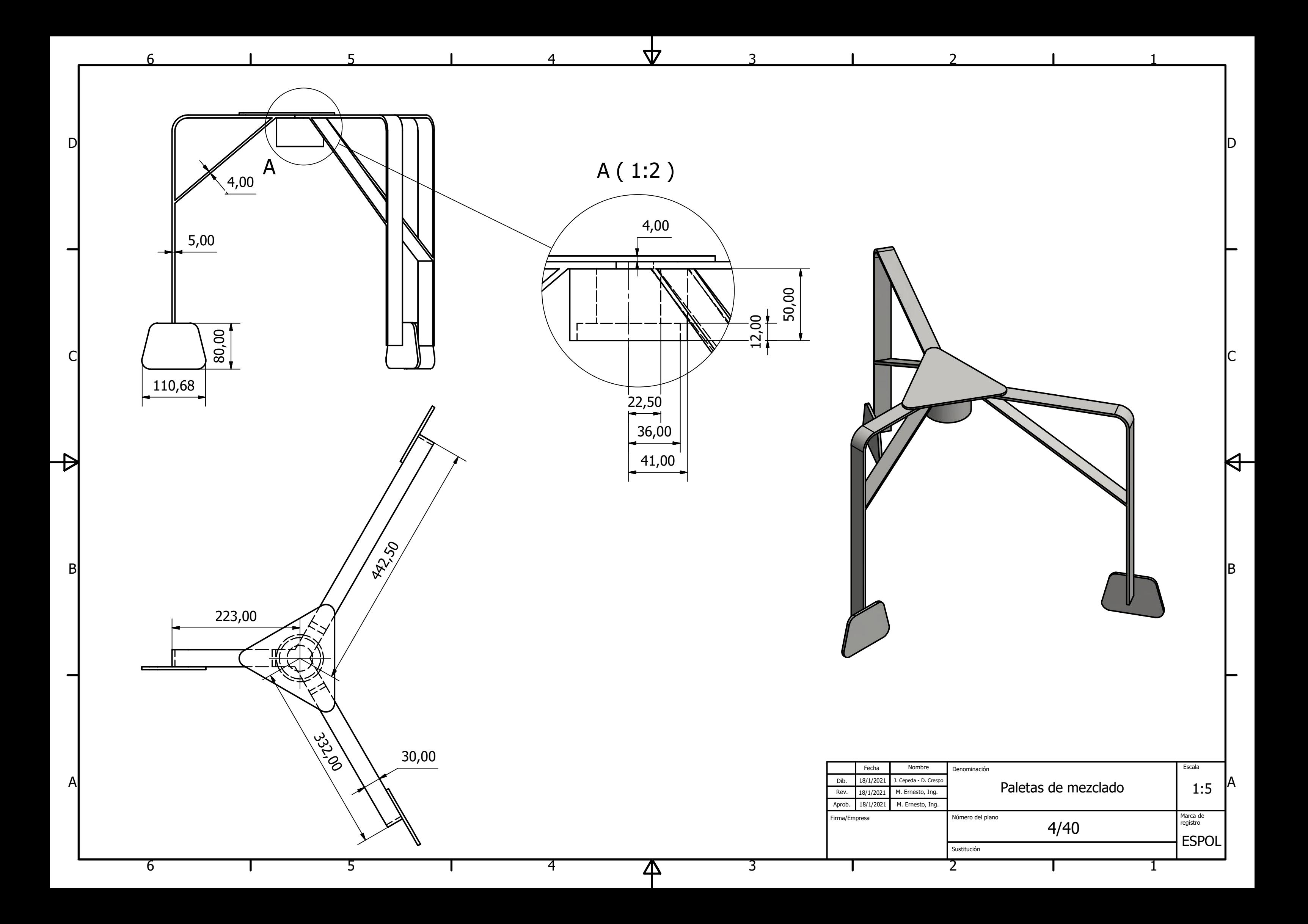

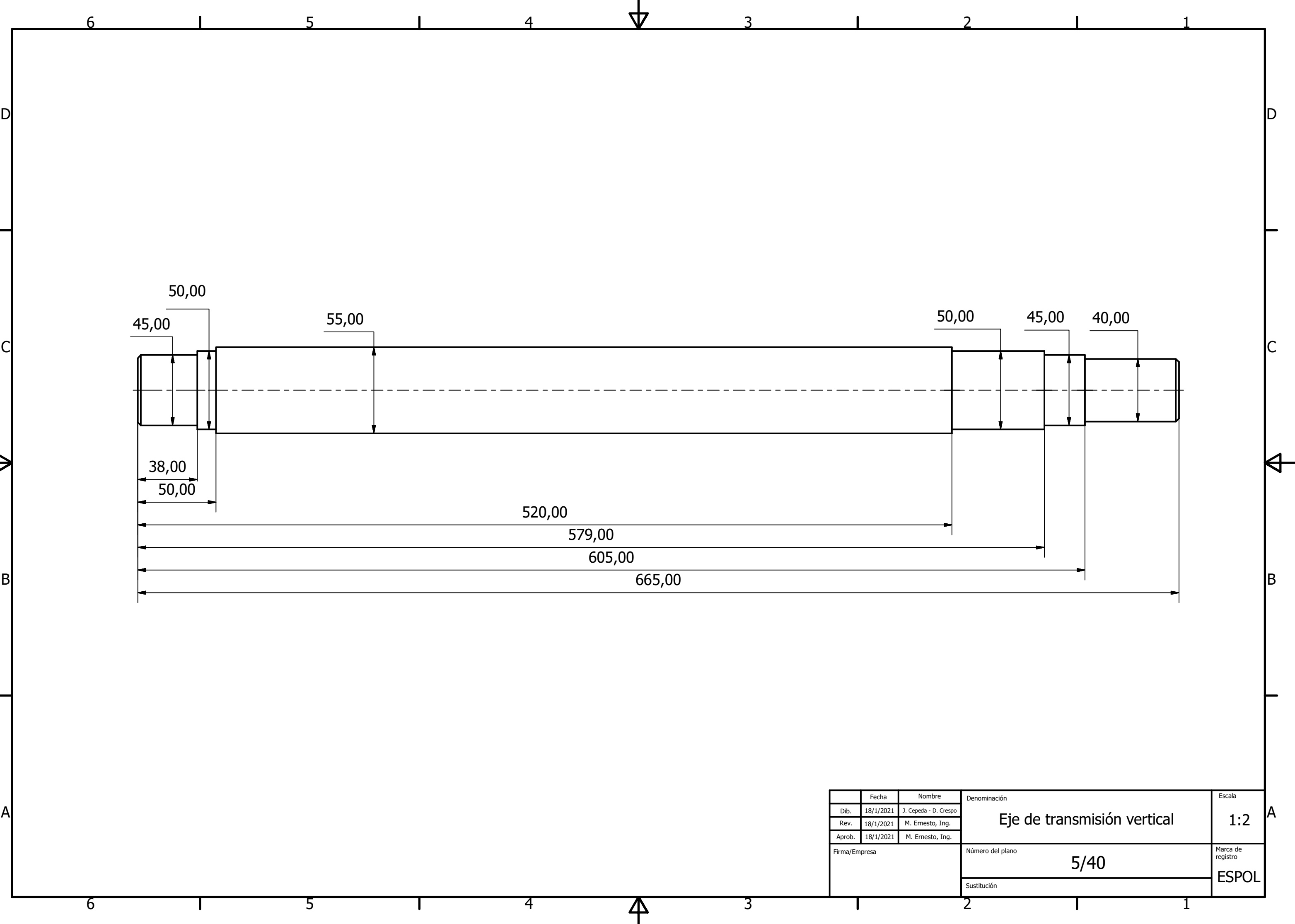

3

4

3

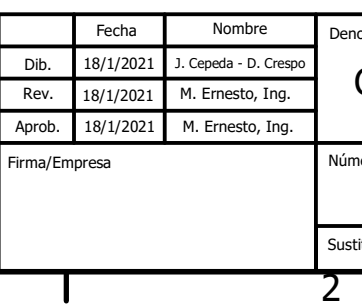

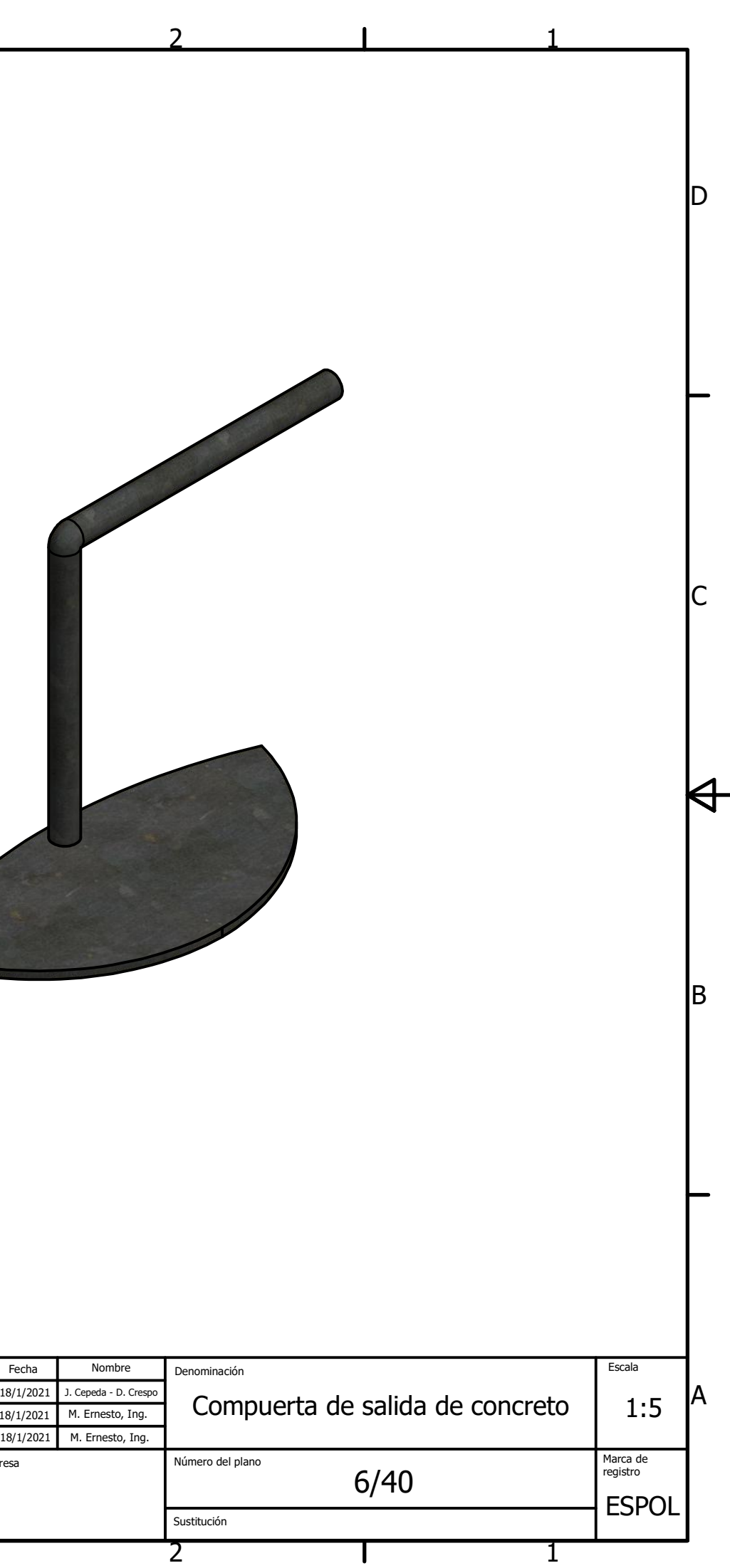

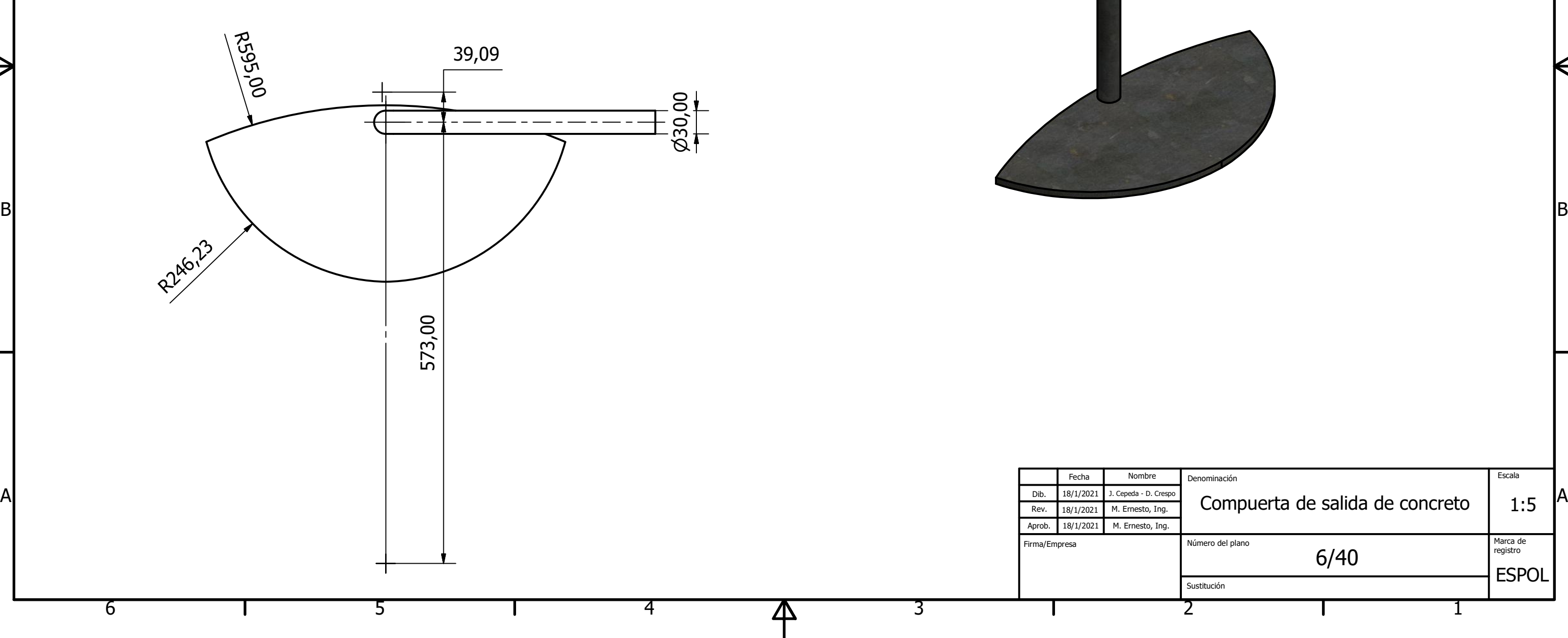

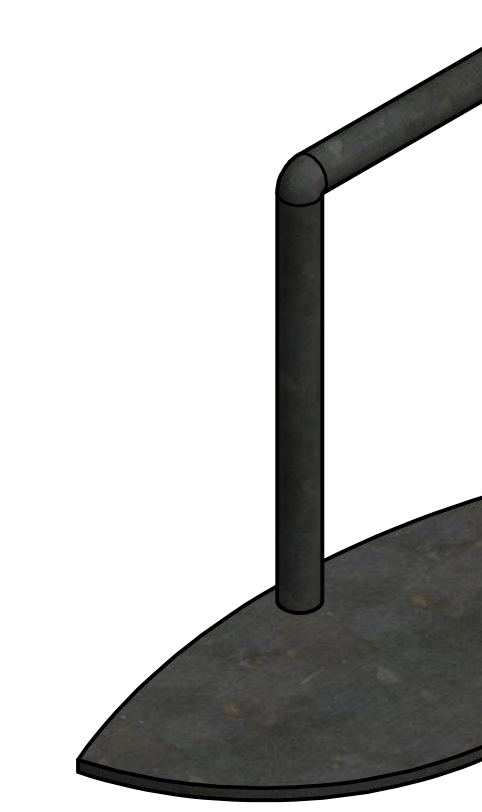

 $\blacksquare$ 

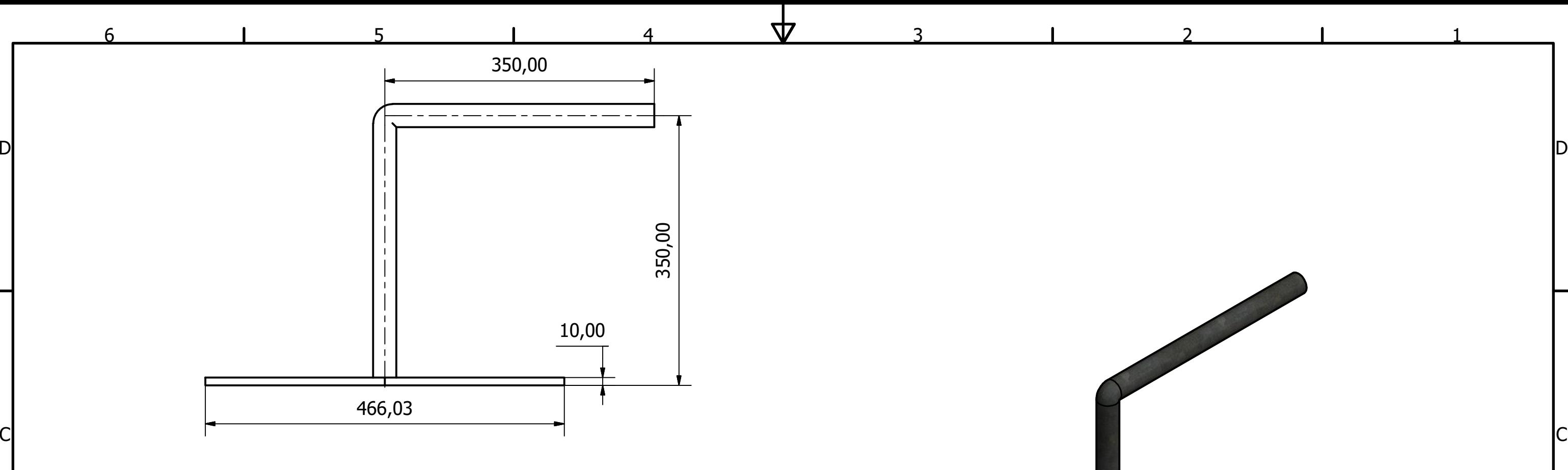

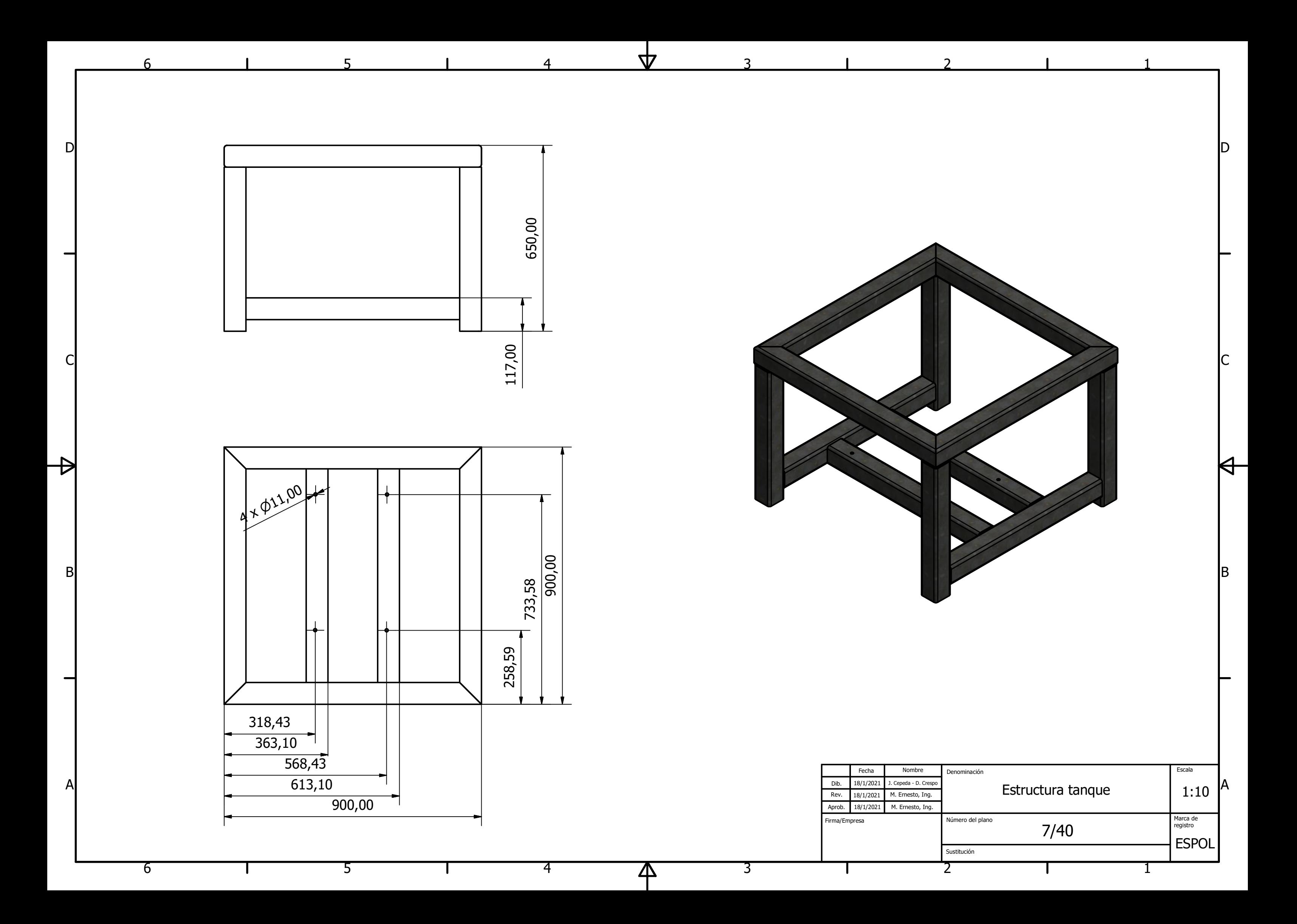

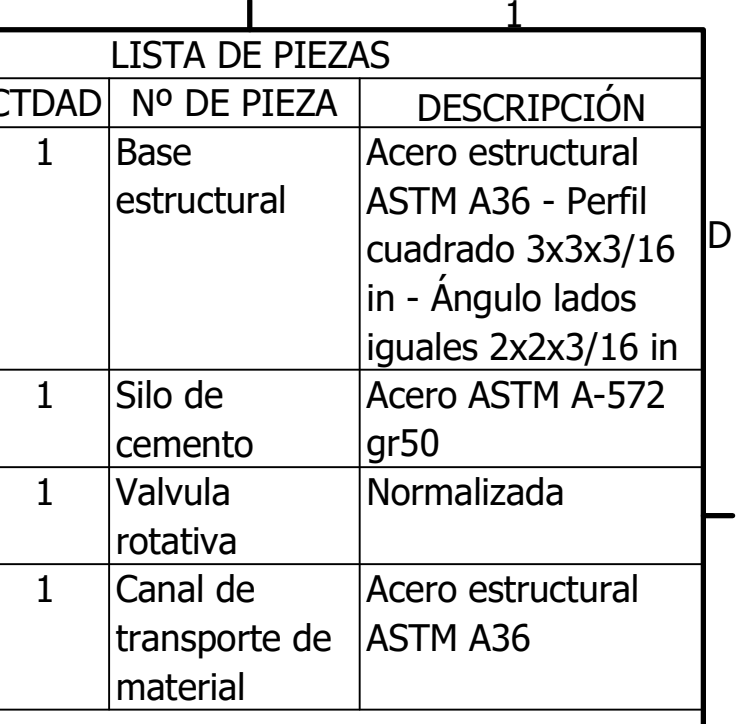

 $\Theta$ 

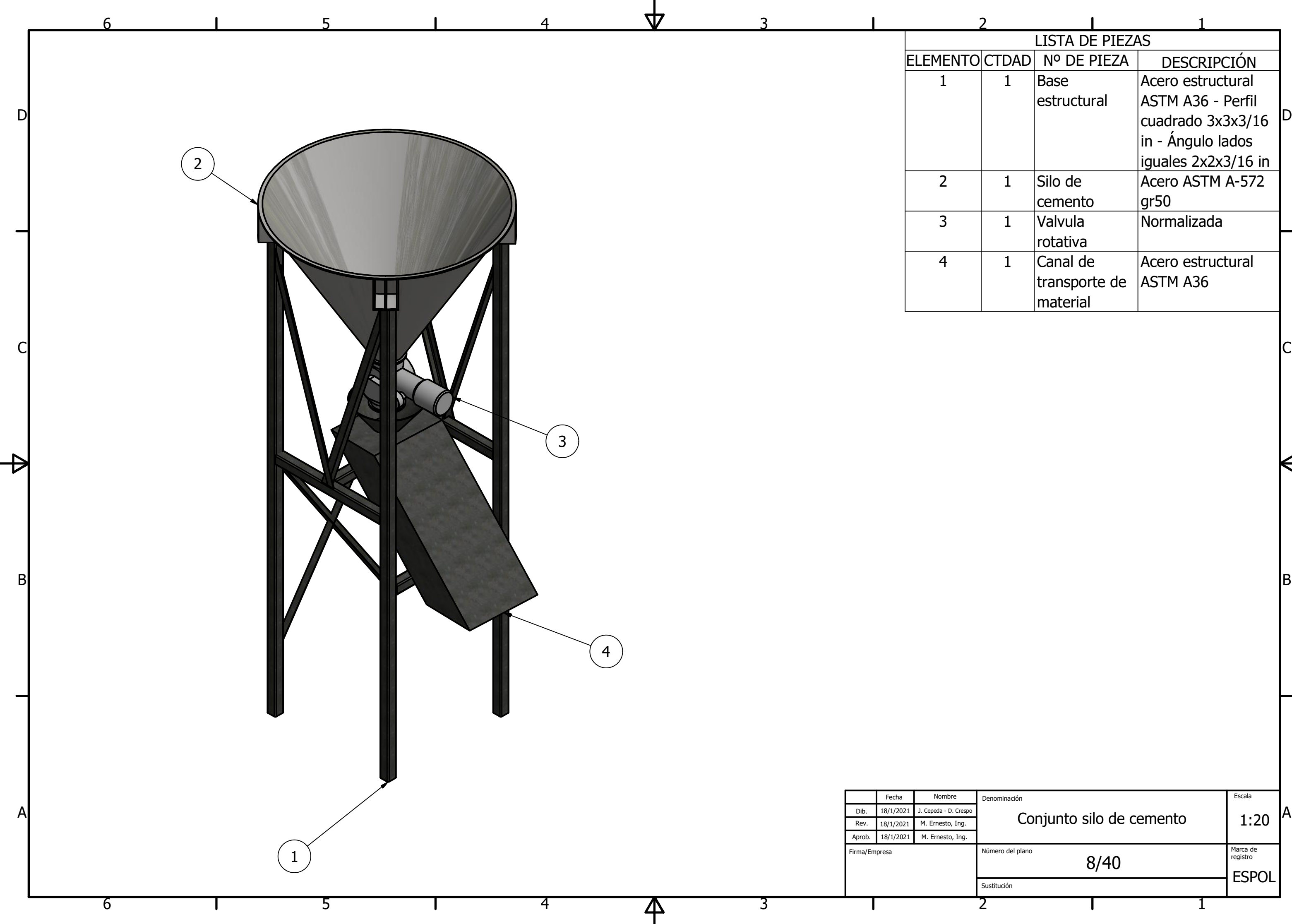

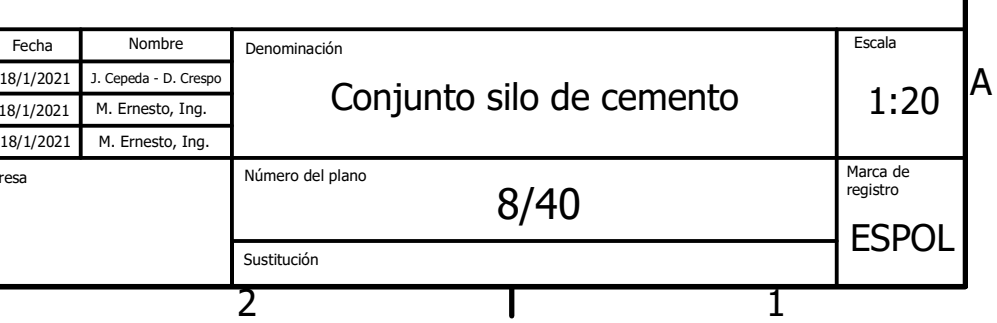

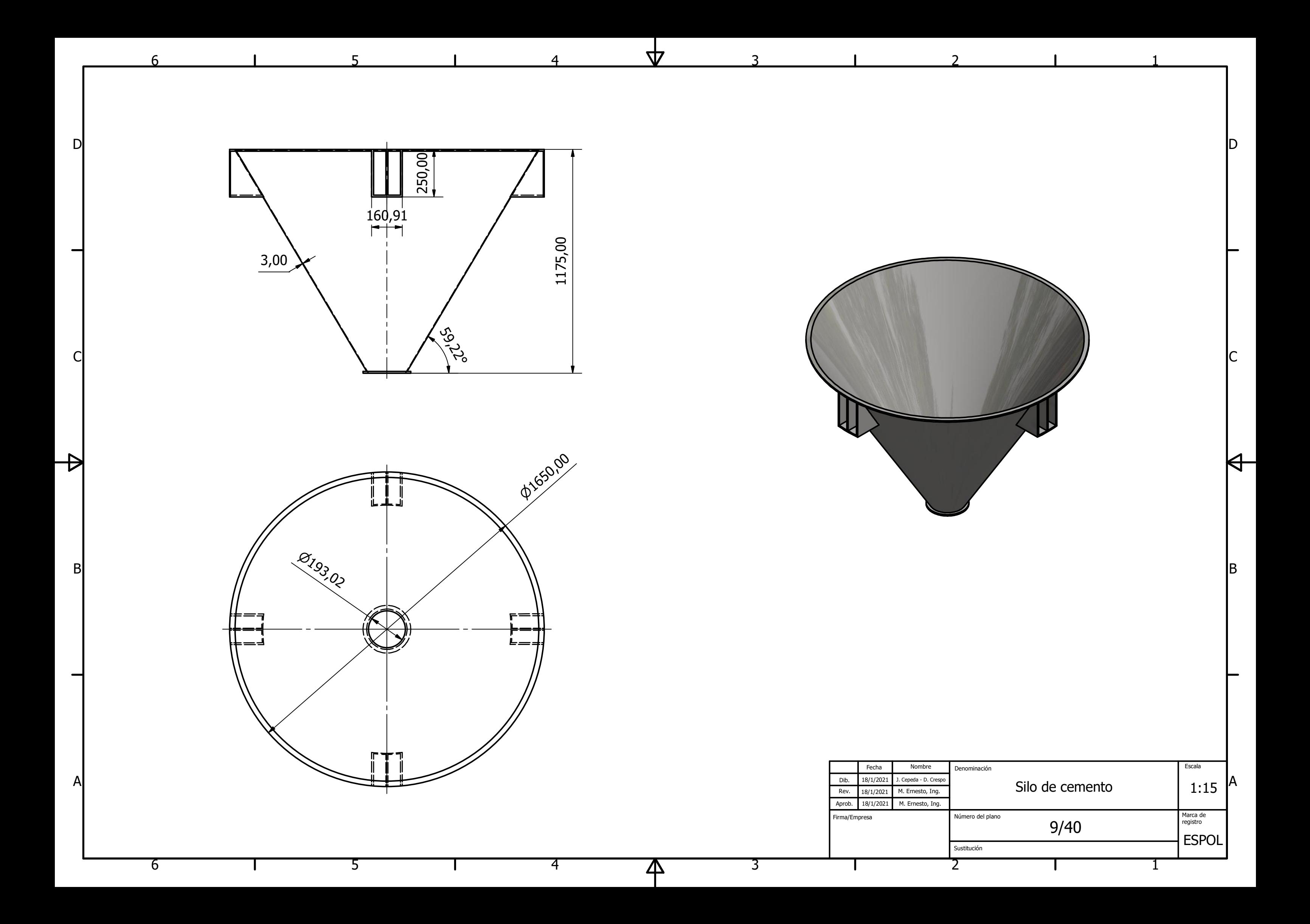

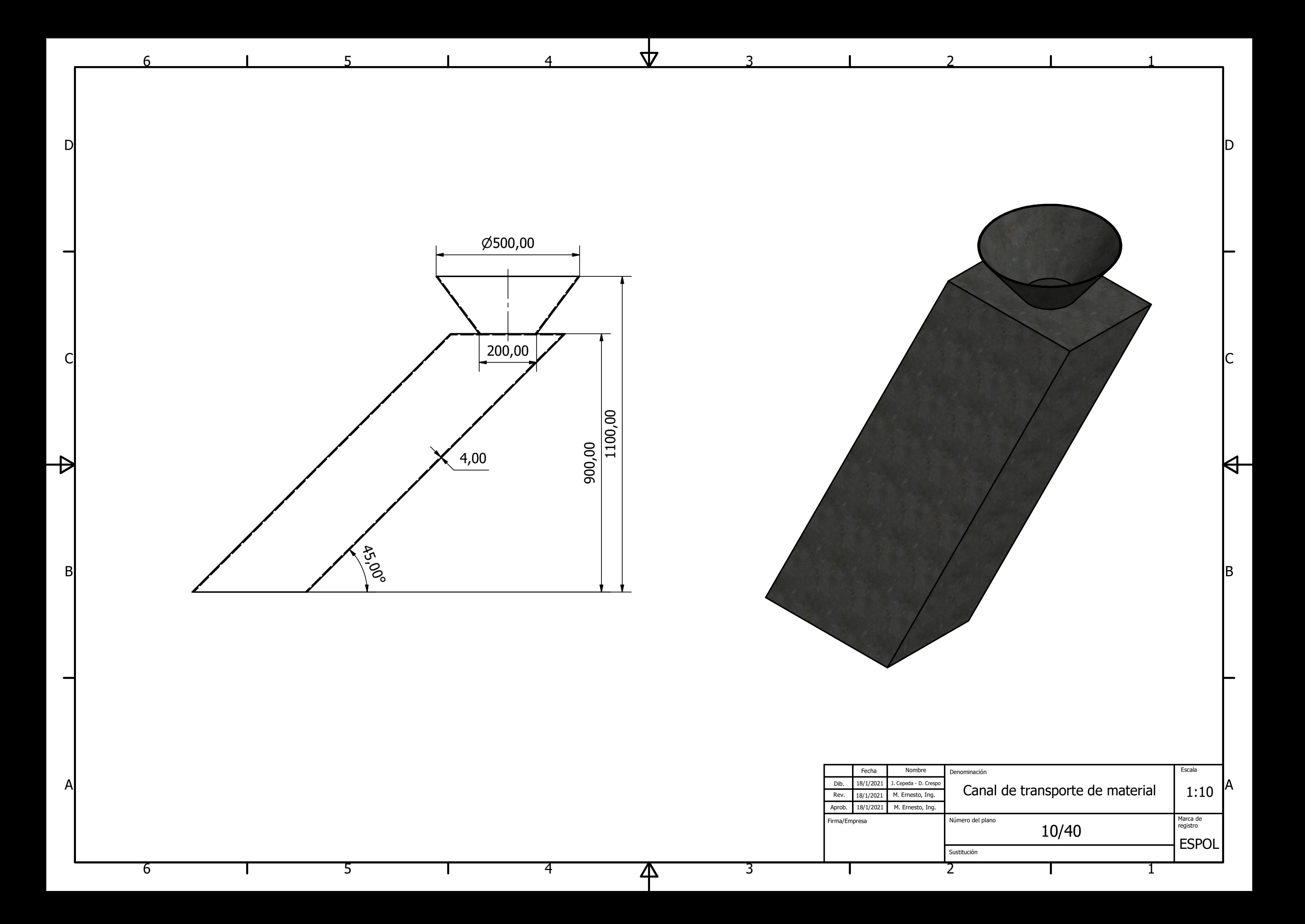

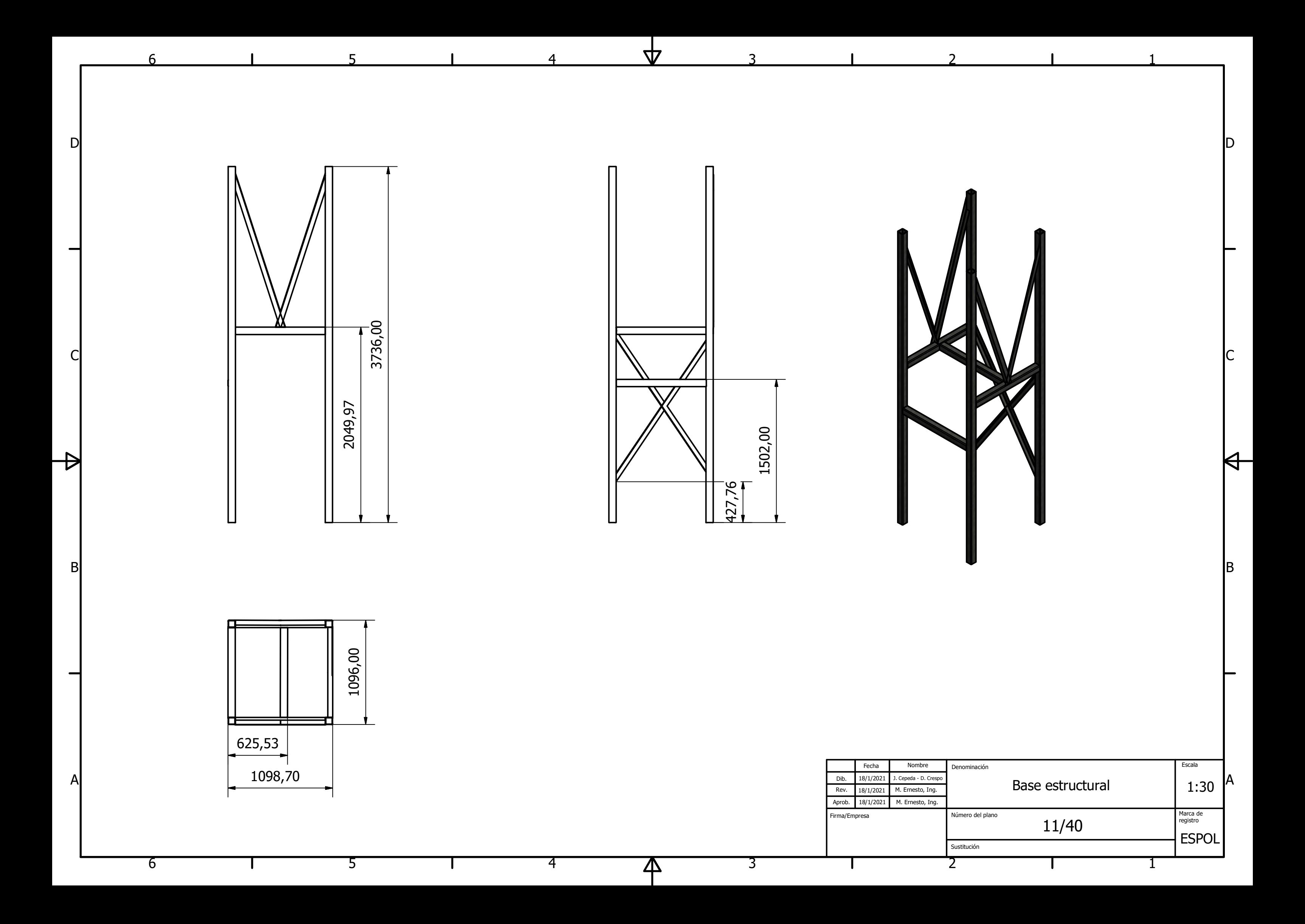

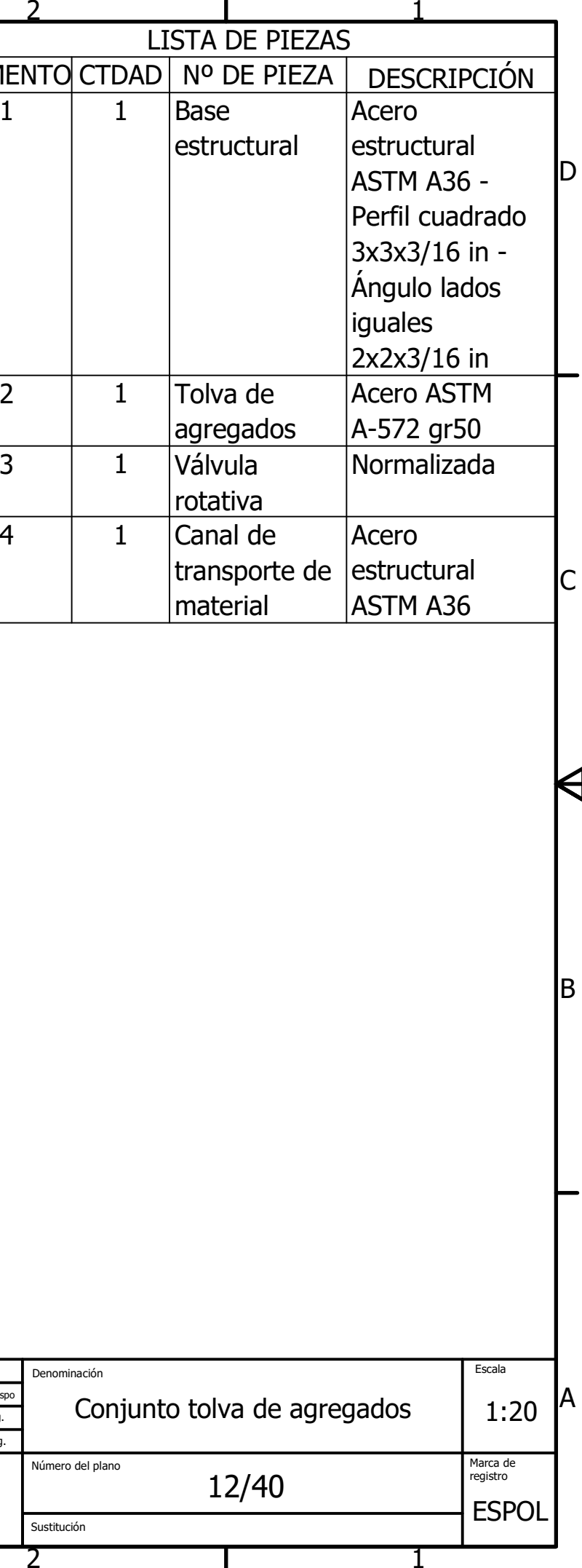

B

 $\Theta$ 

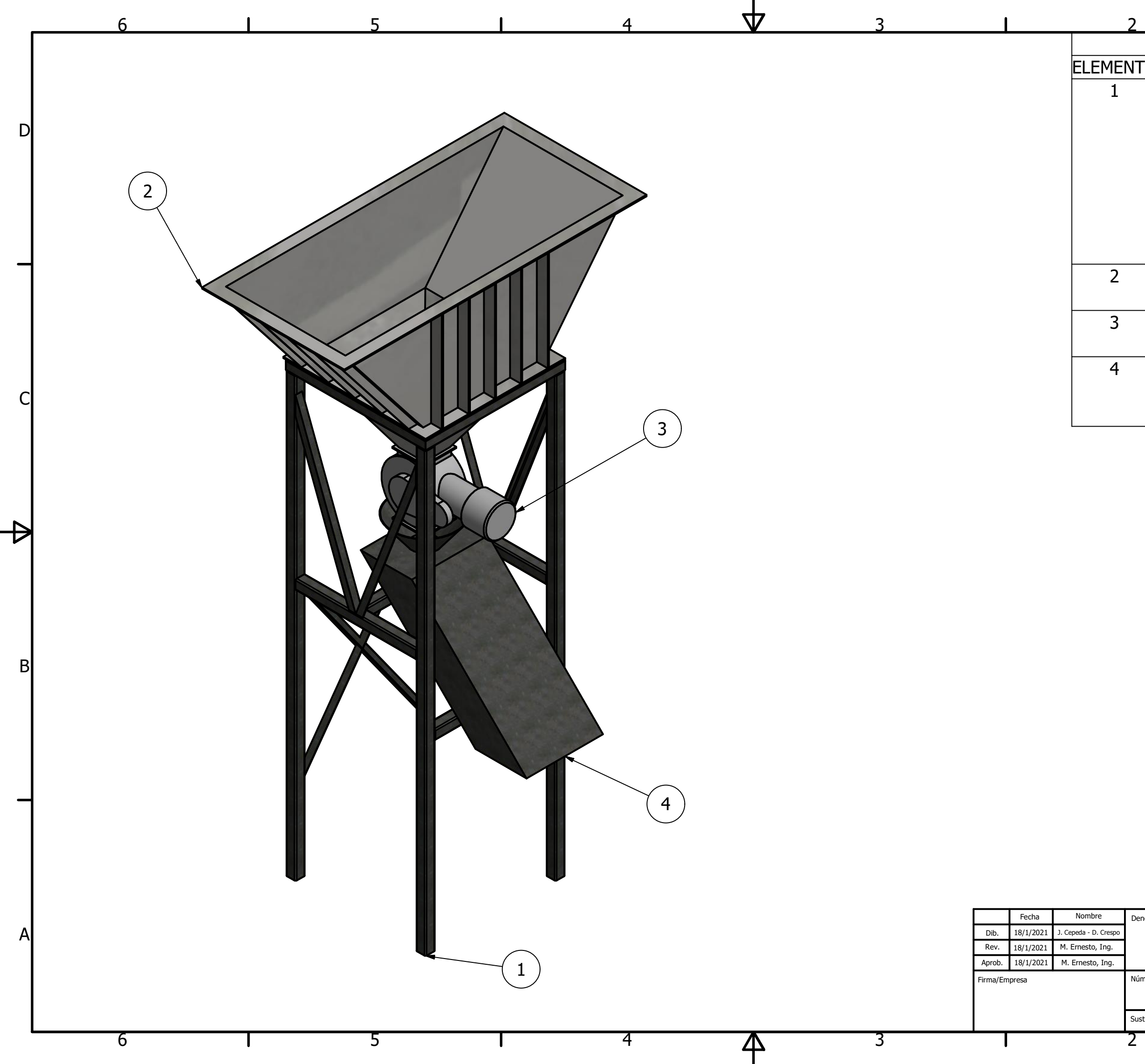

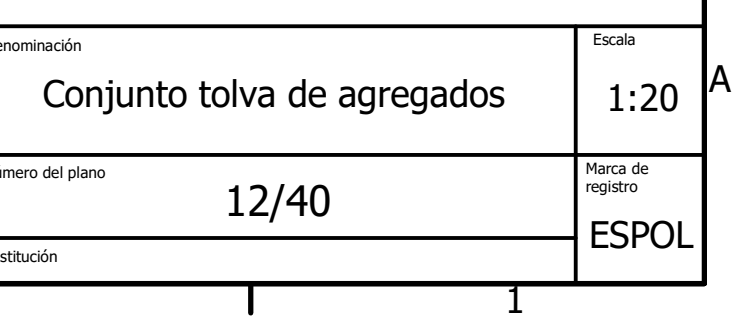

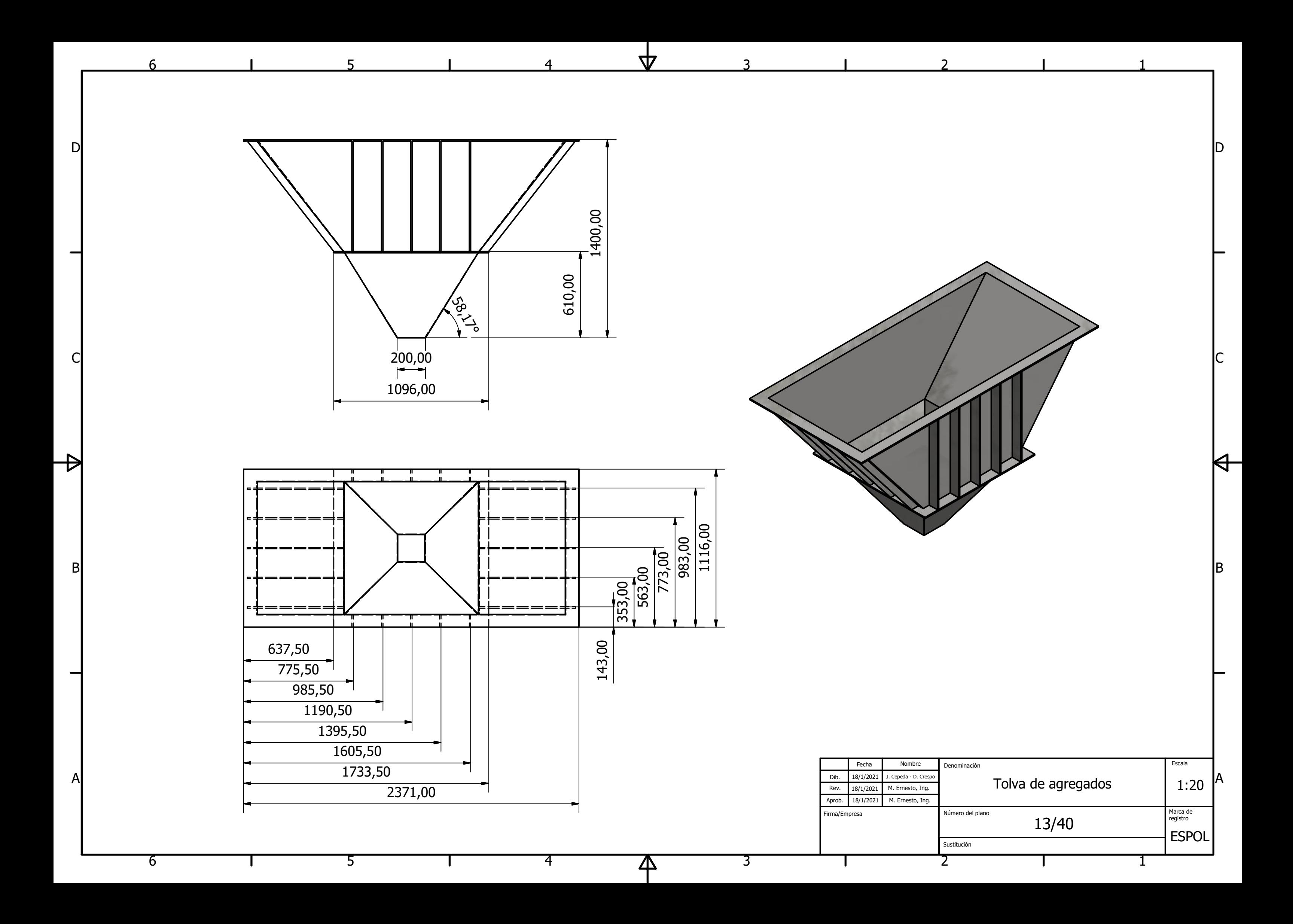

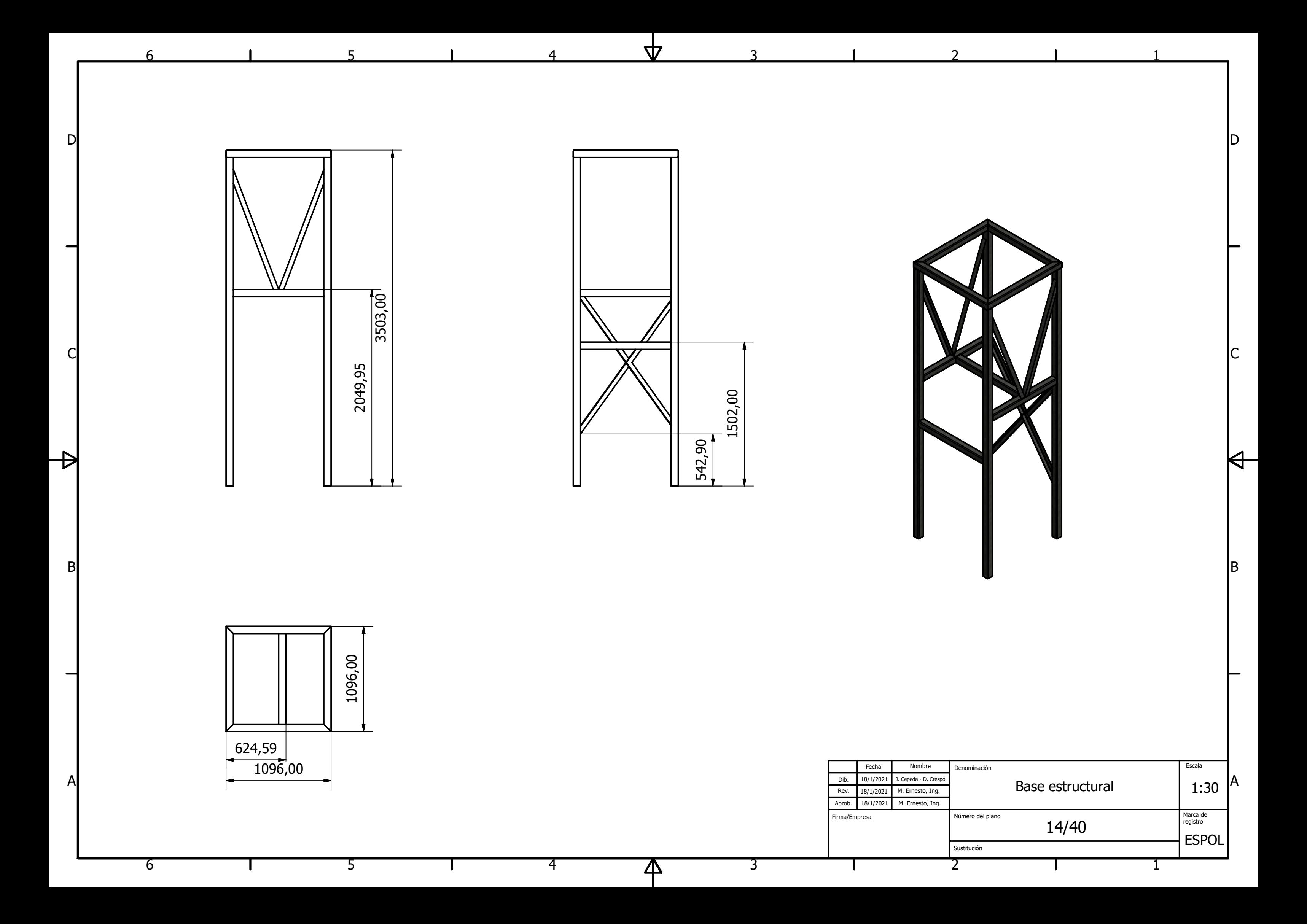

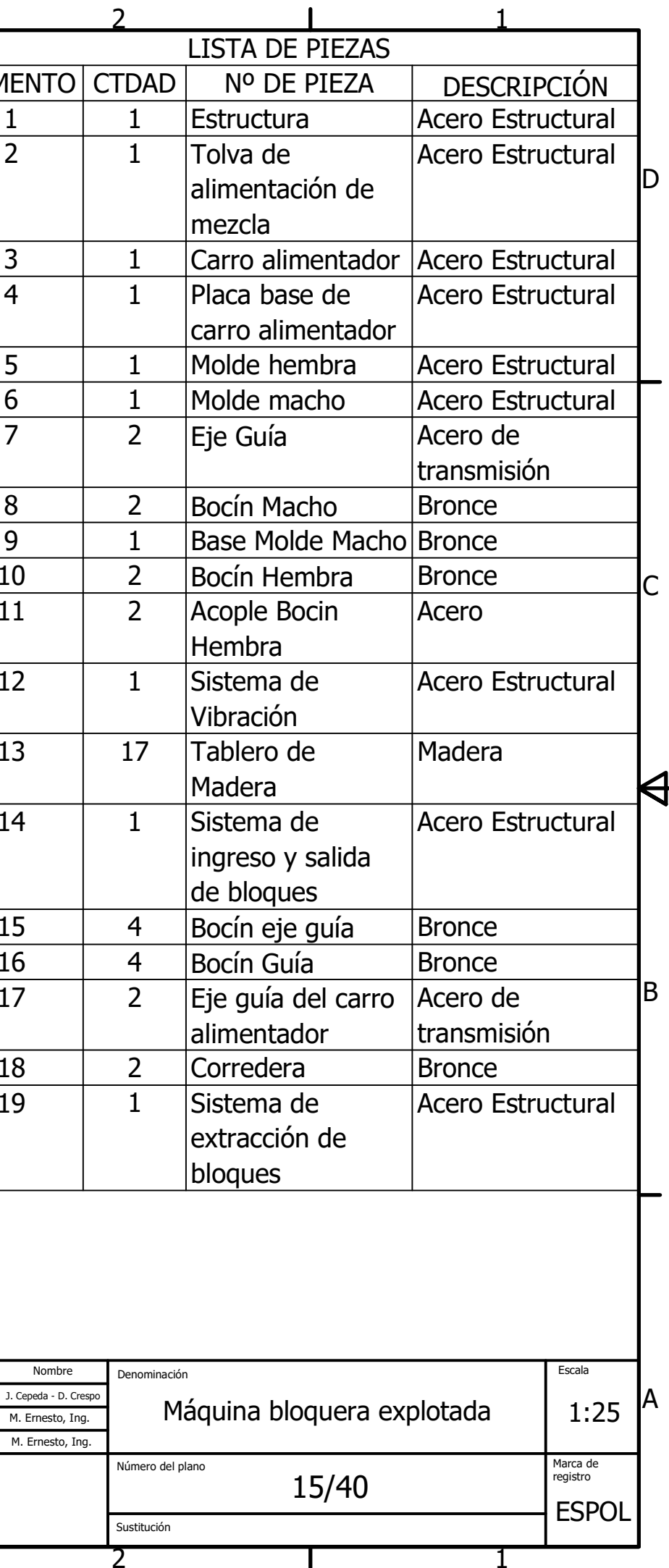

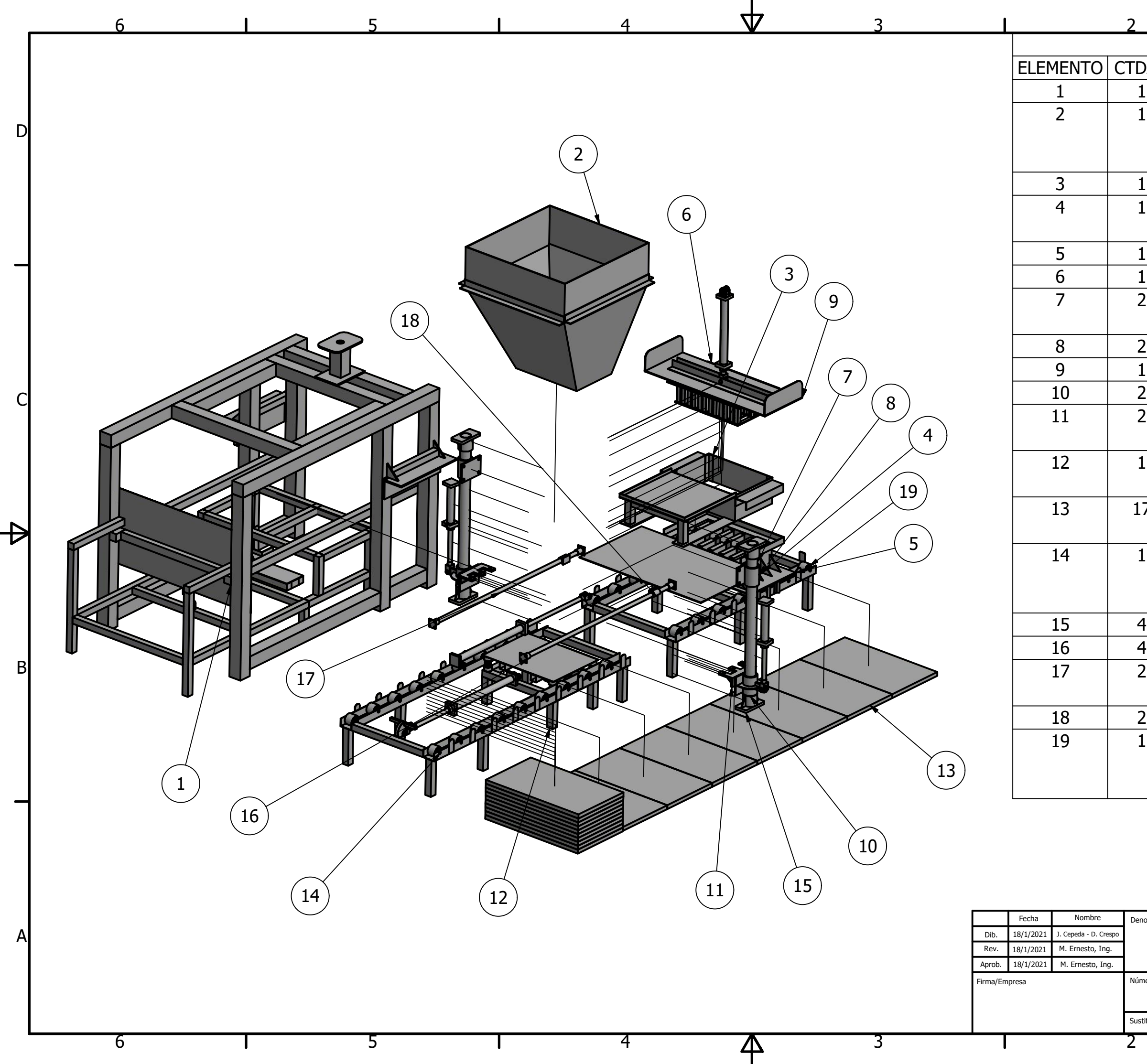

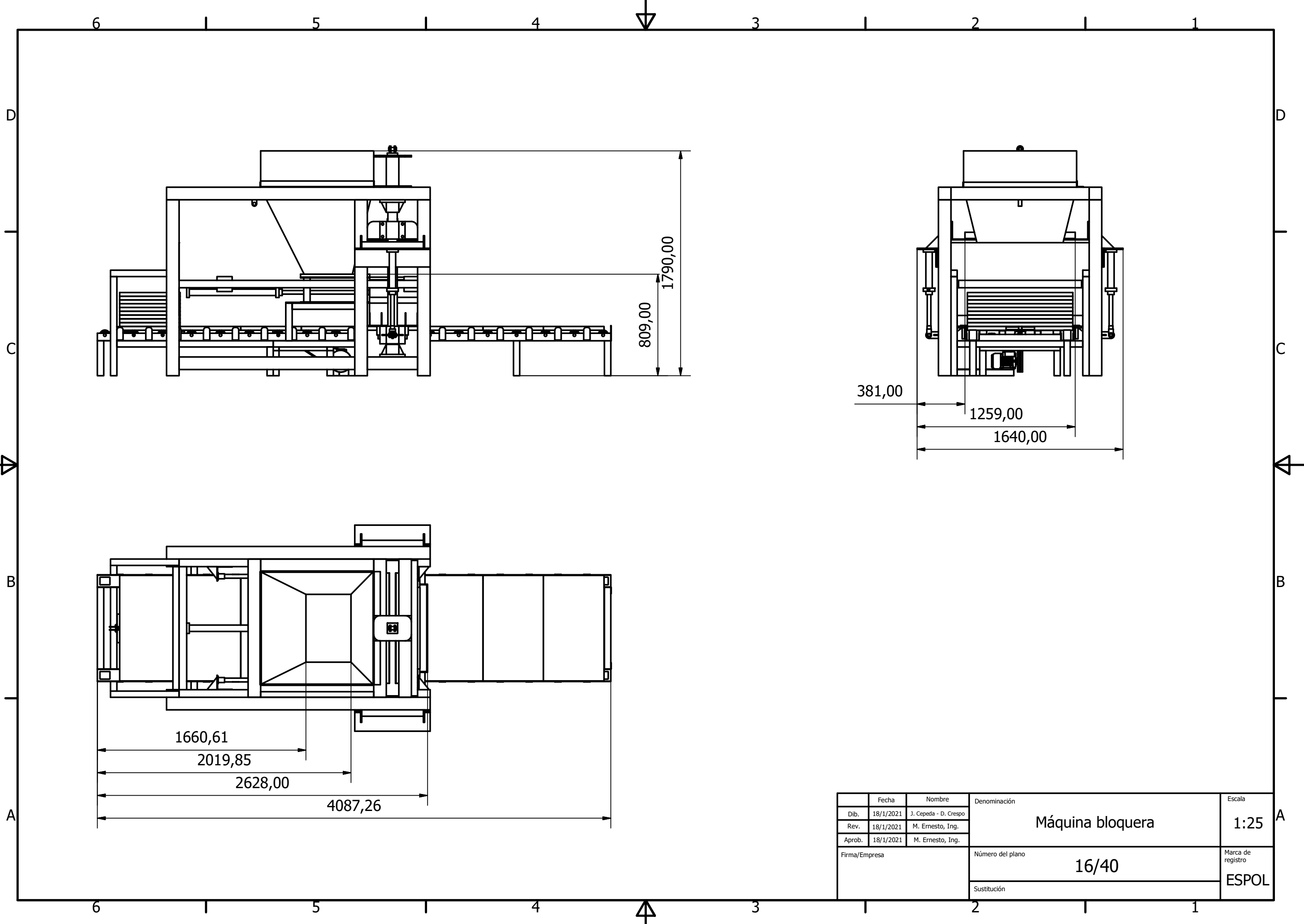

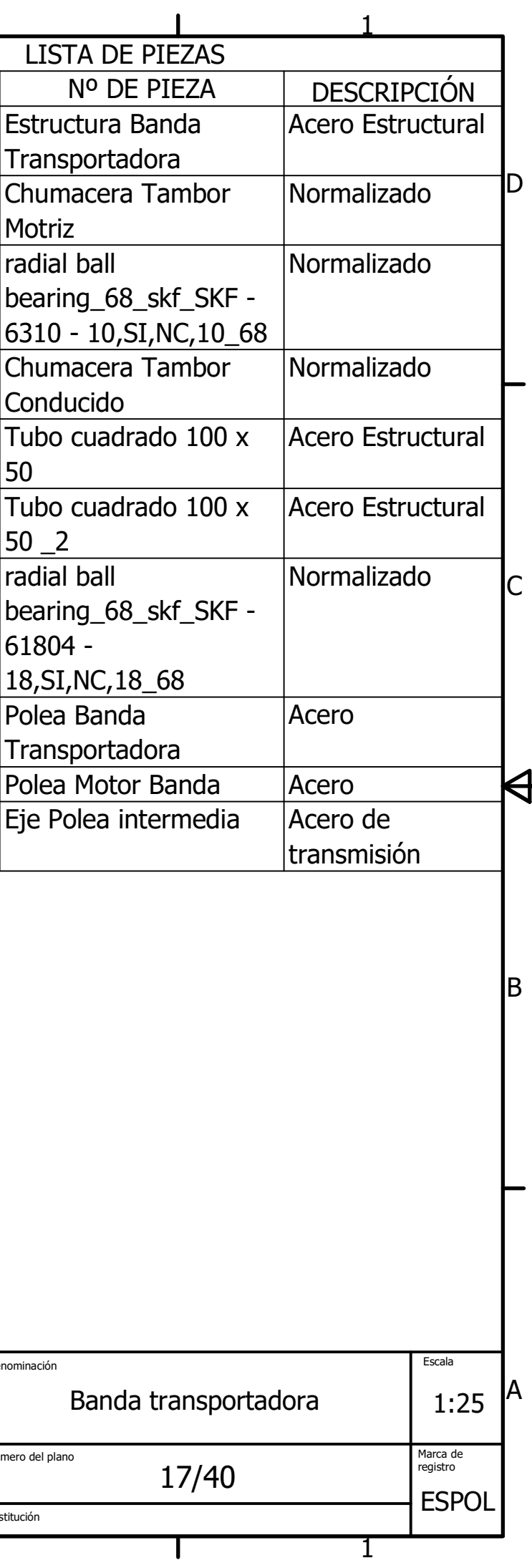

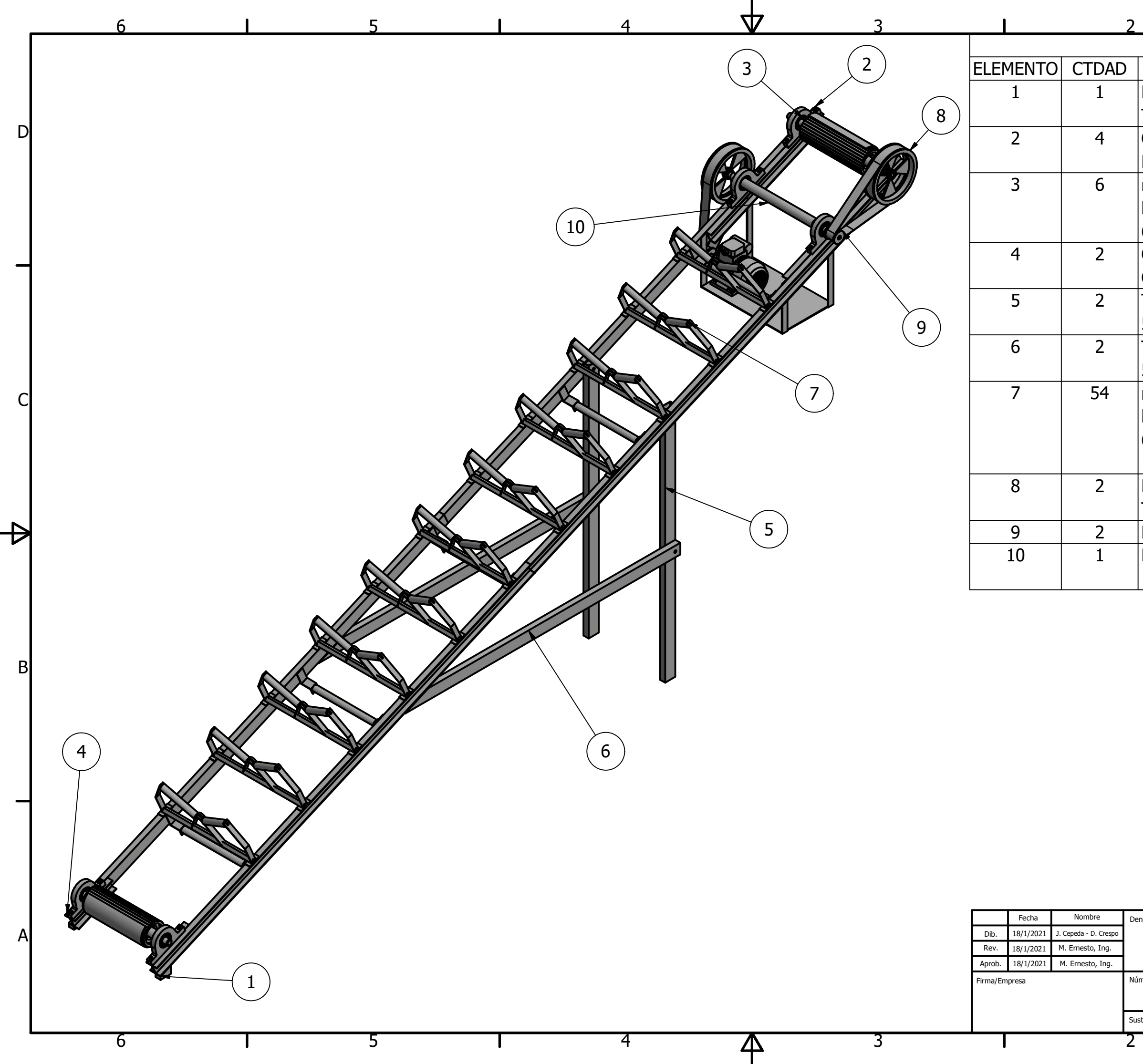

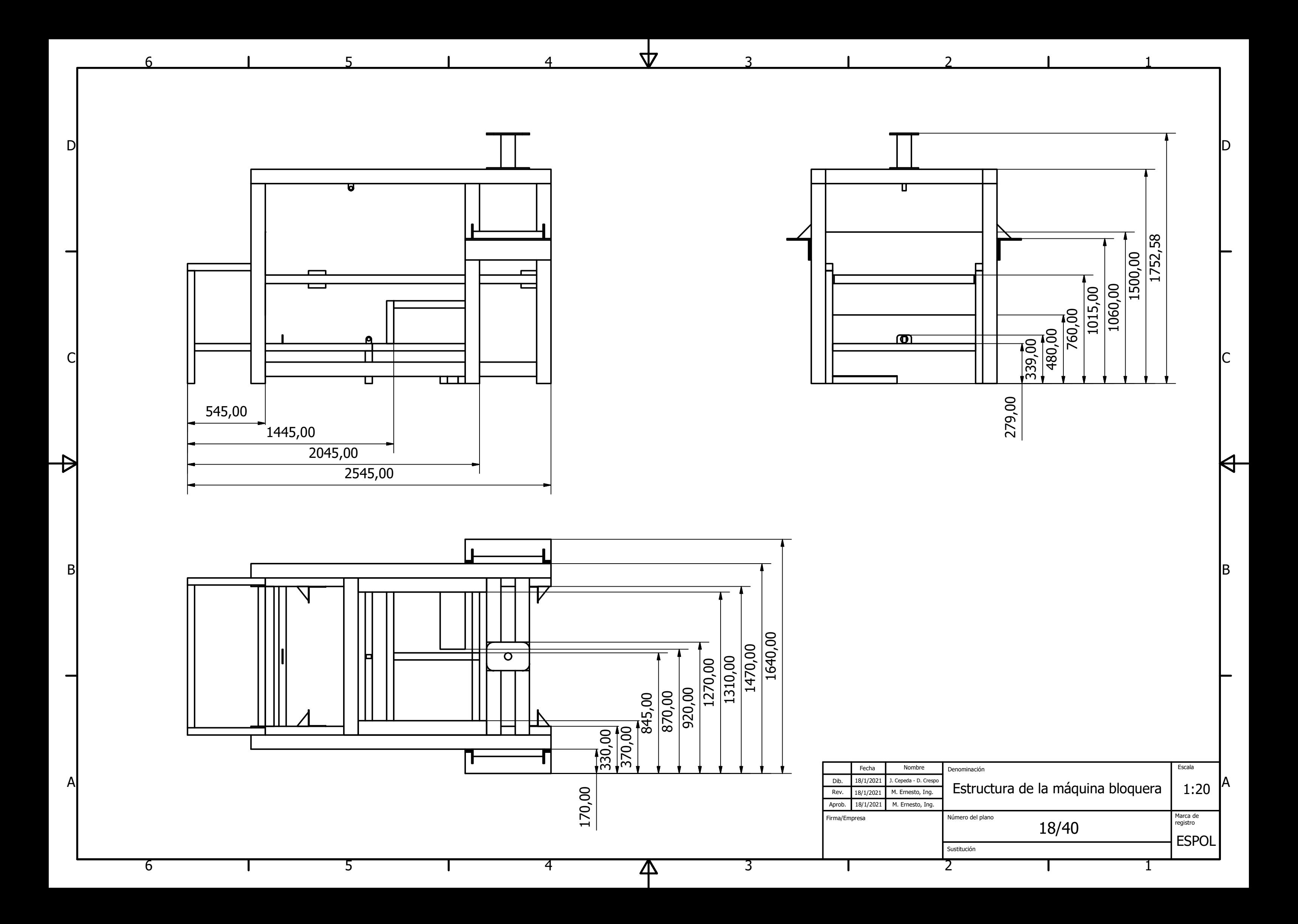

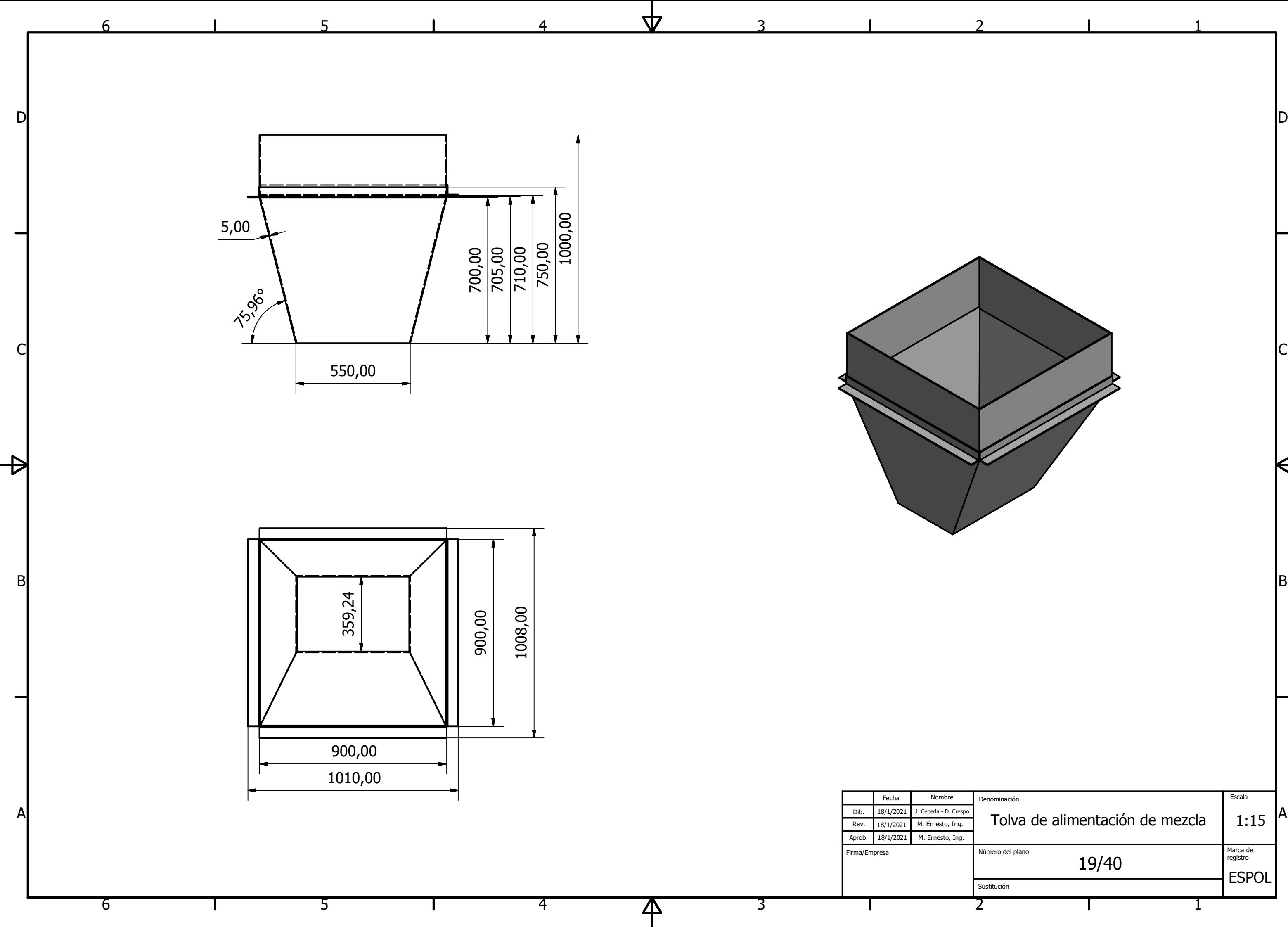

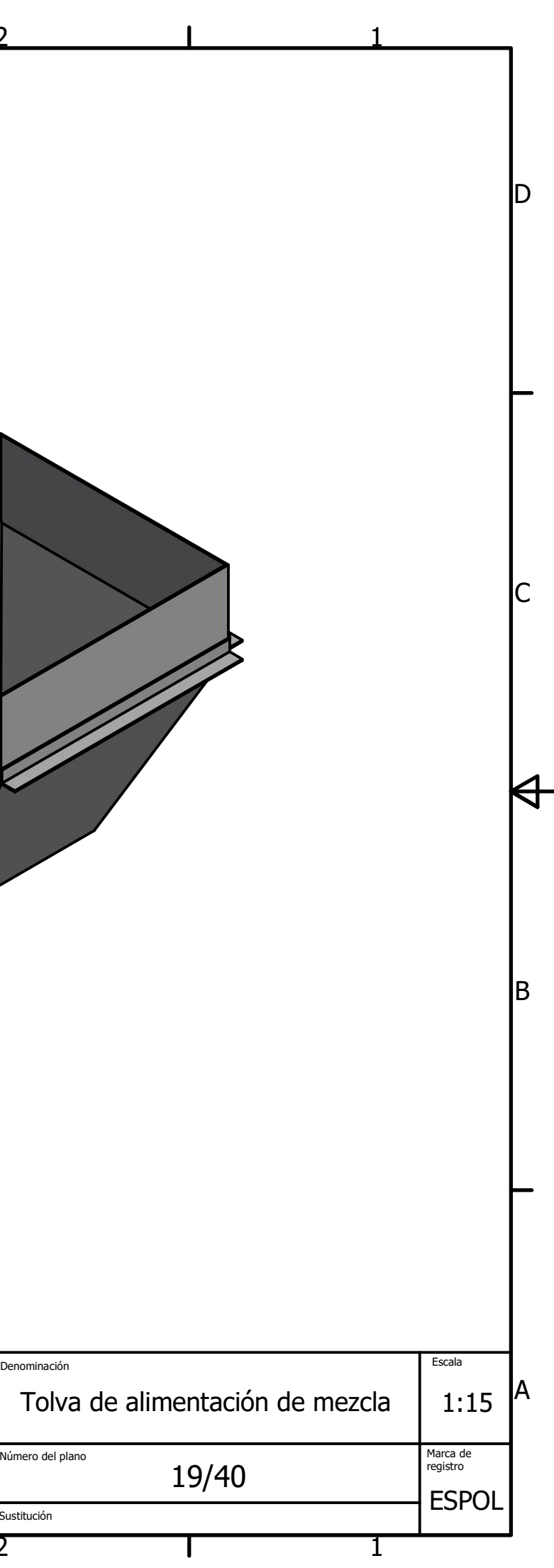

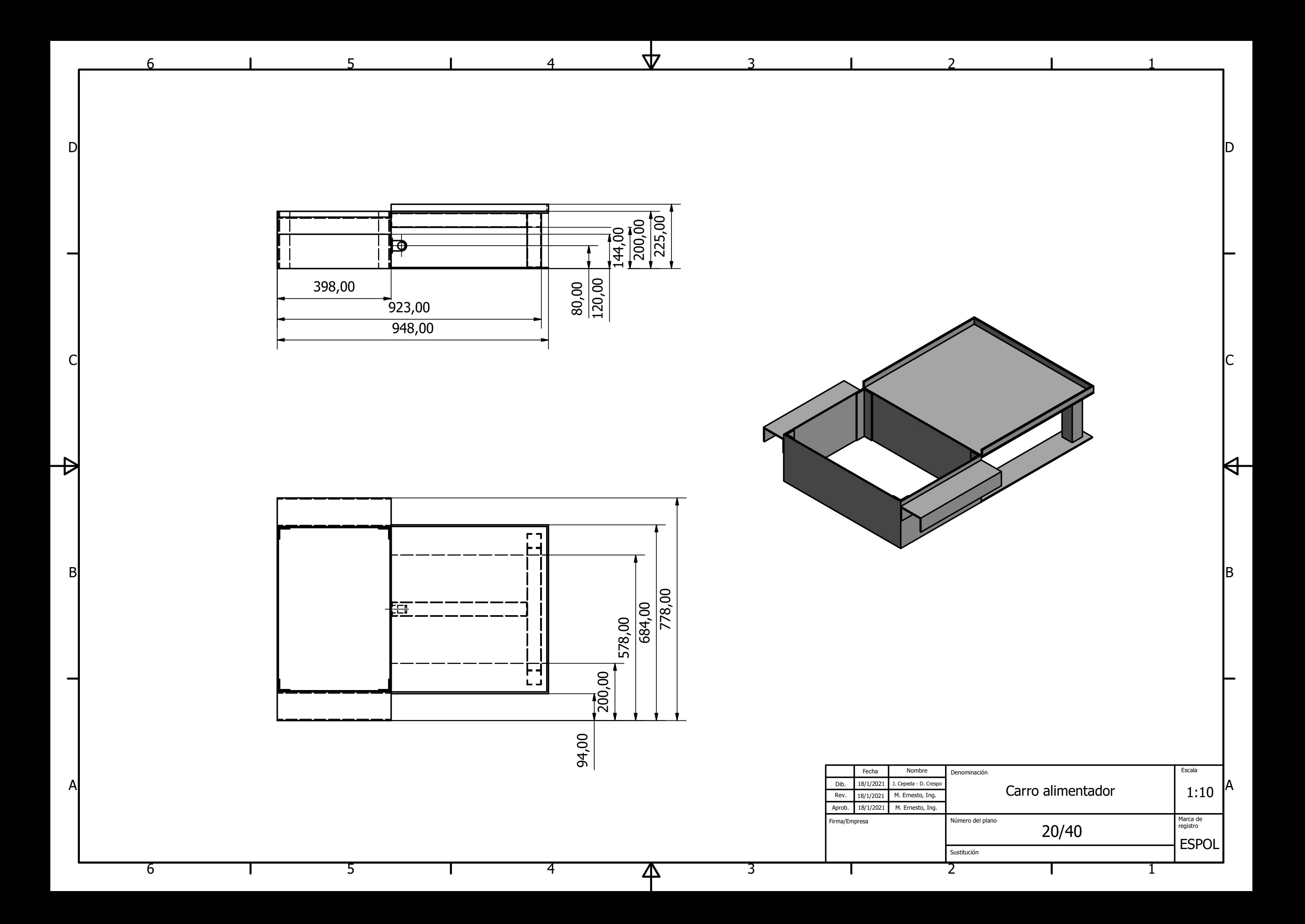

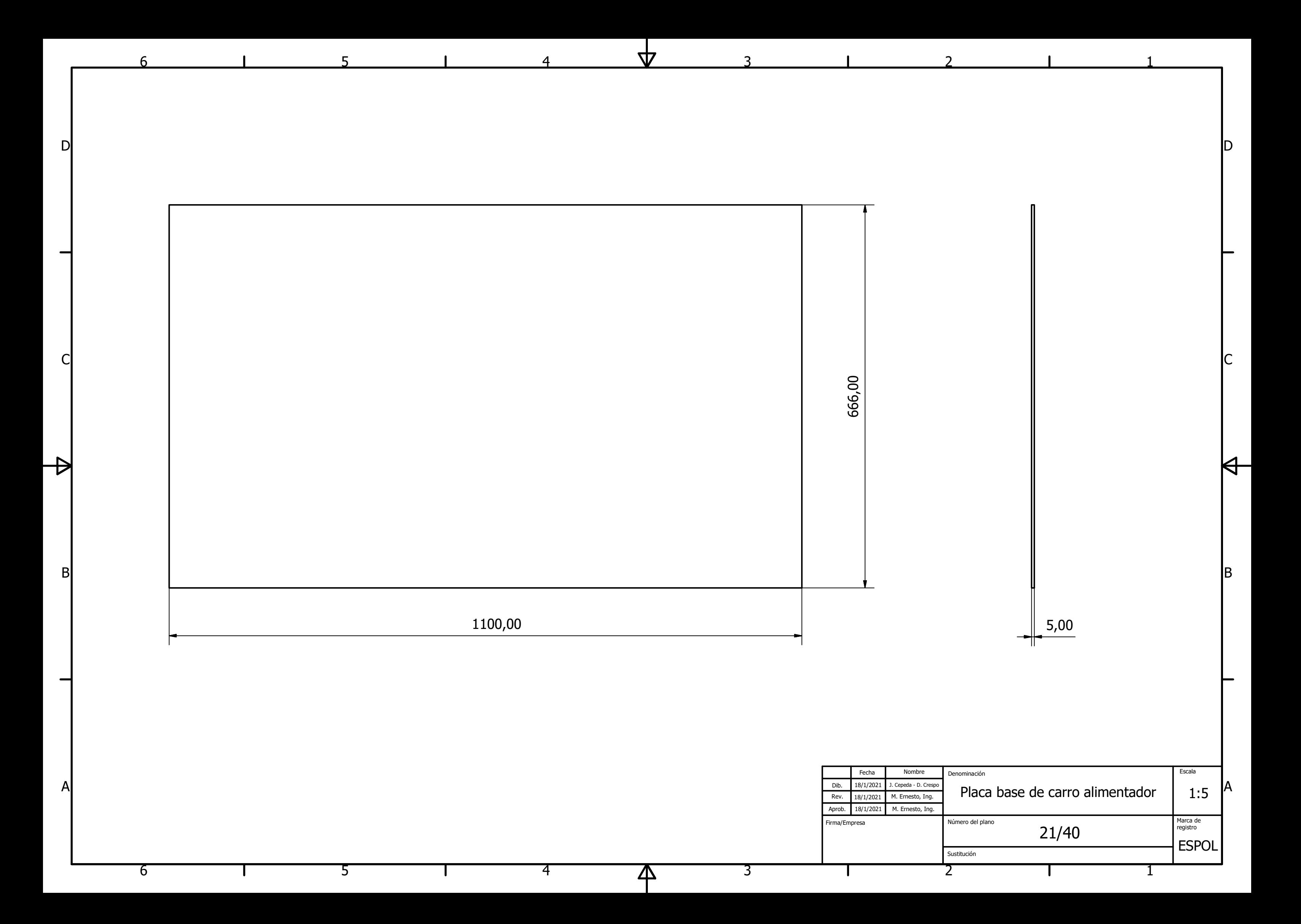

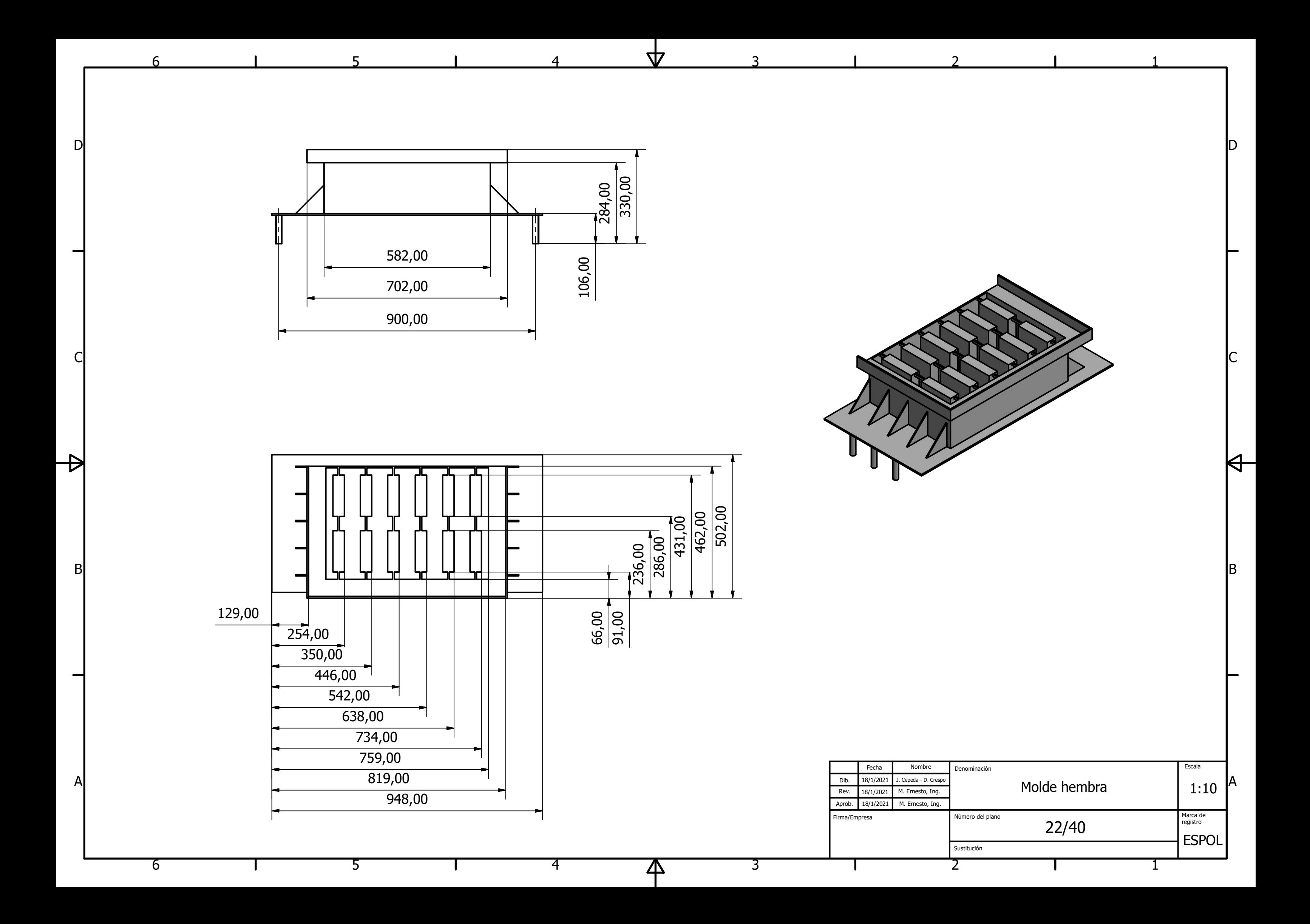

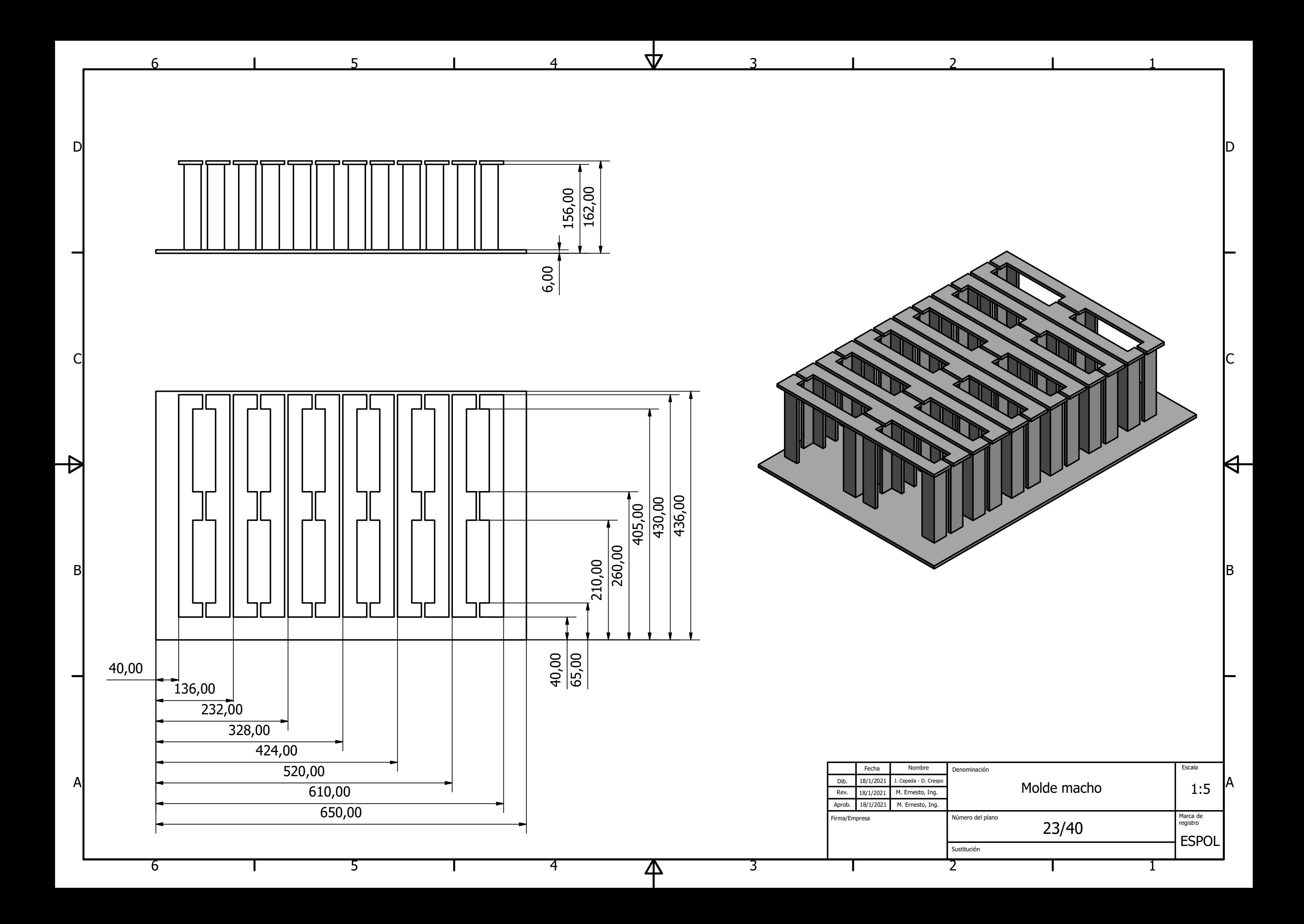

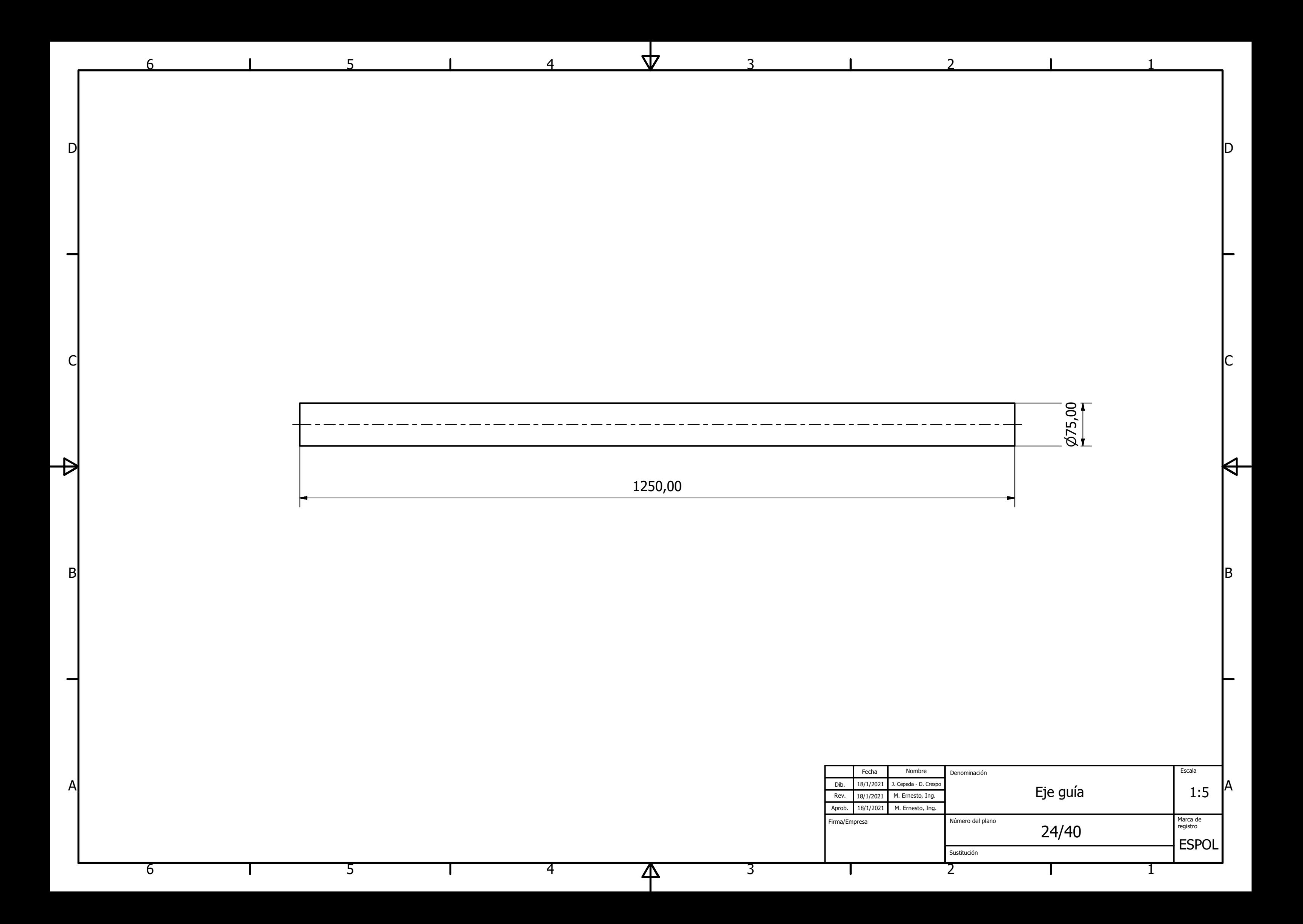

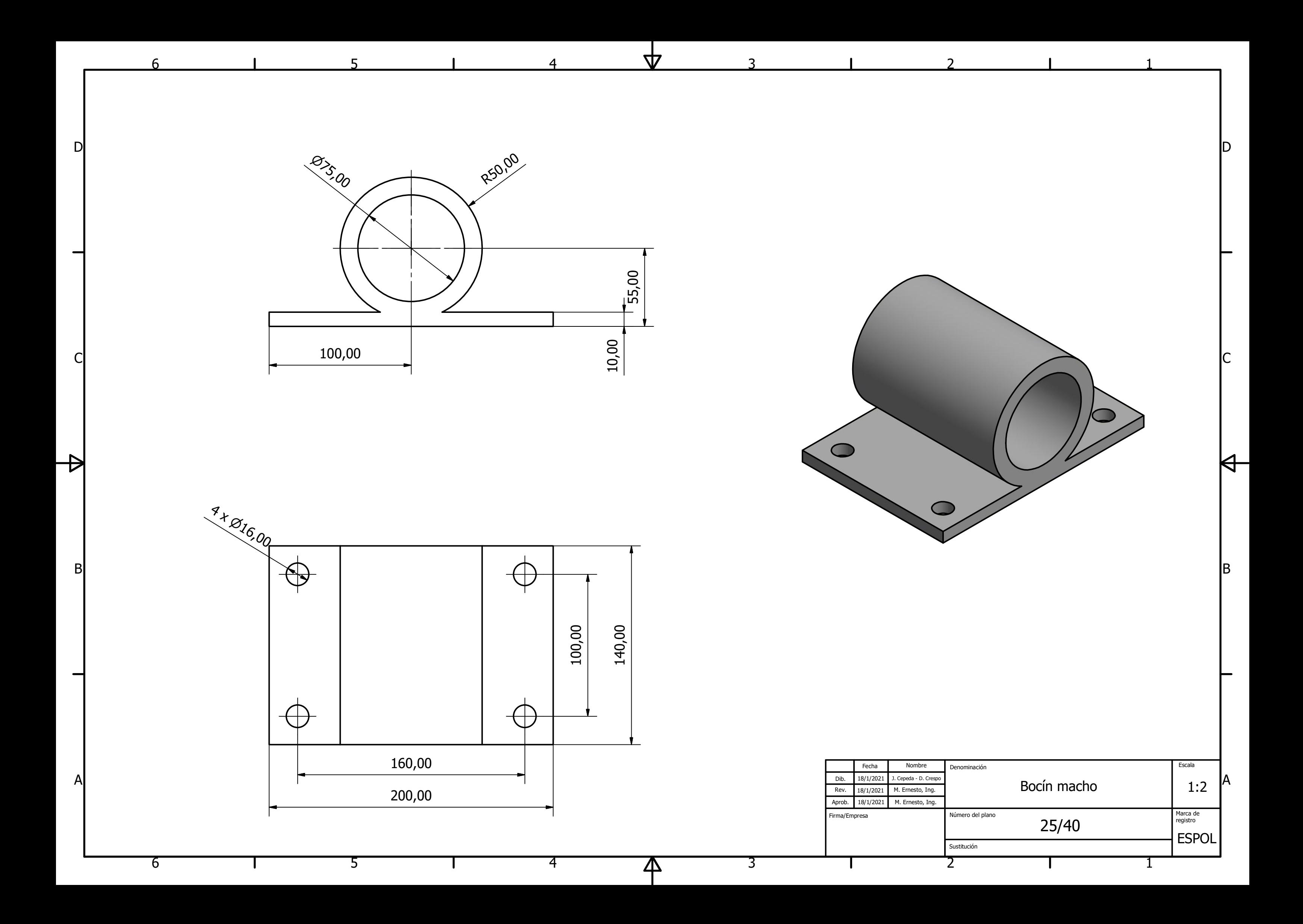

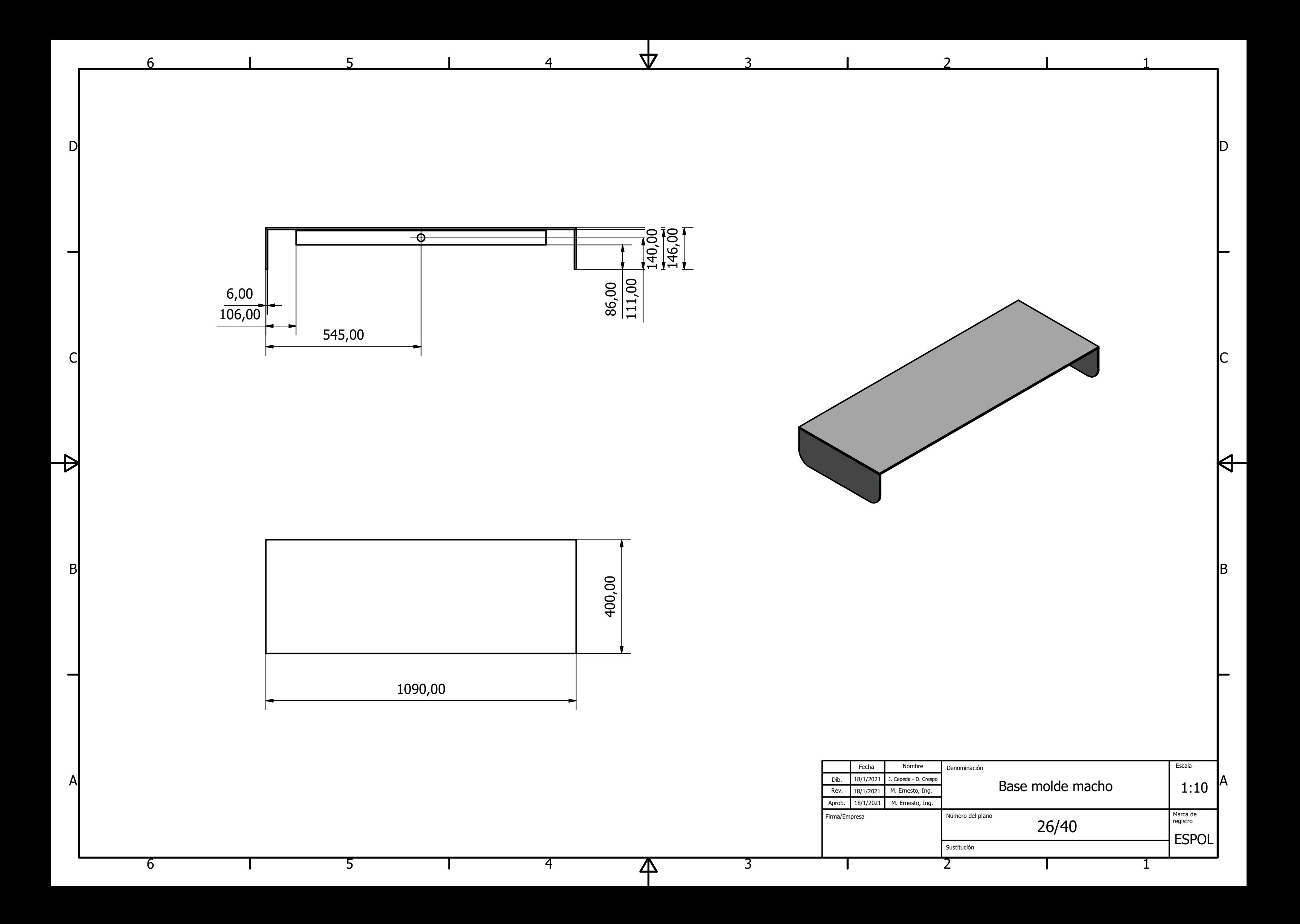

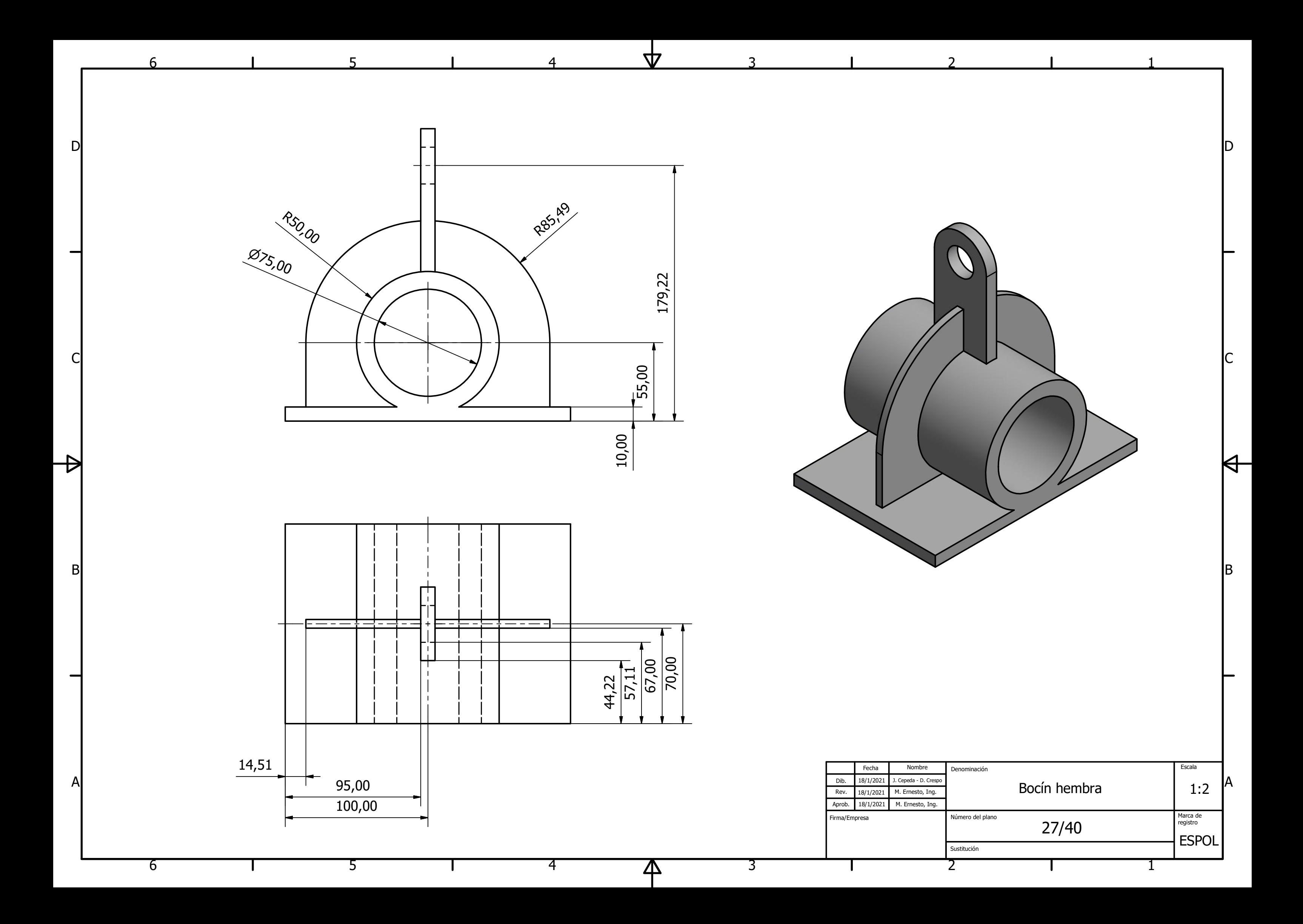

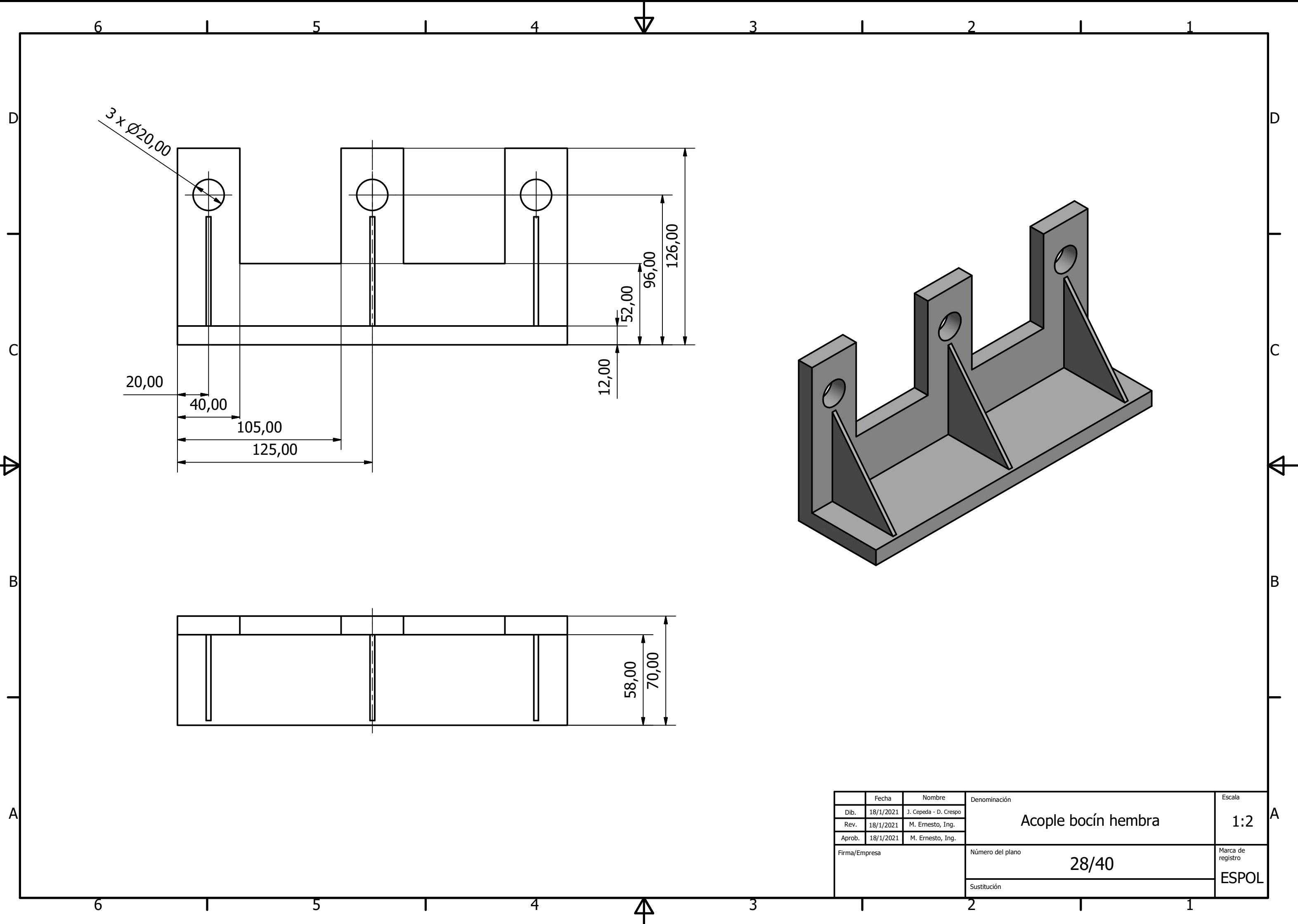

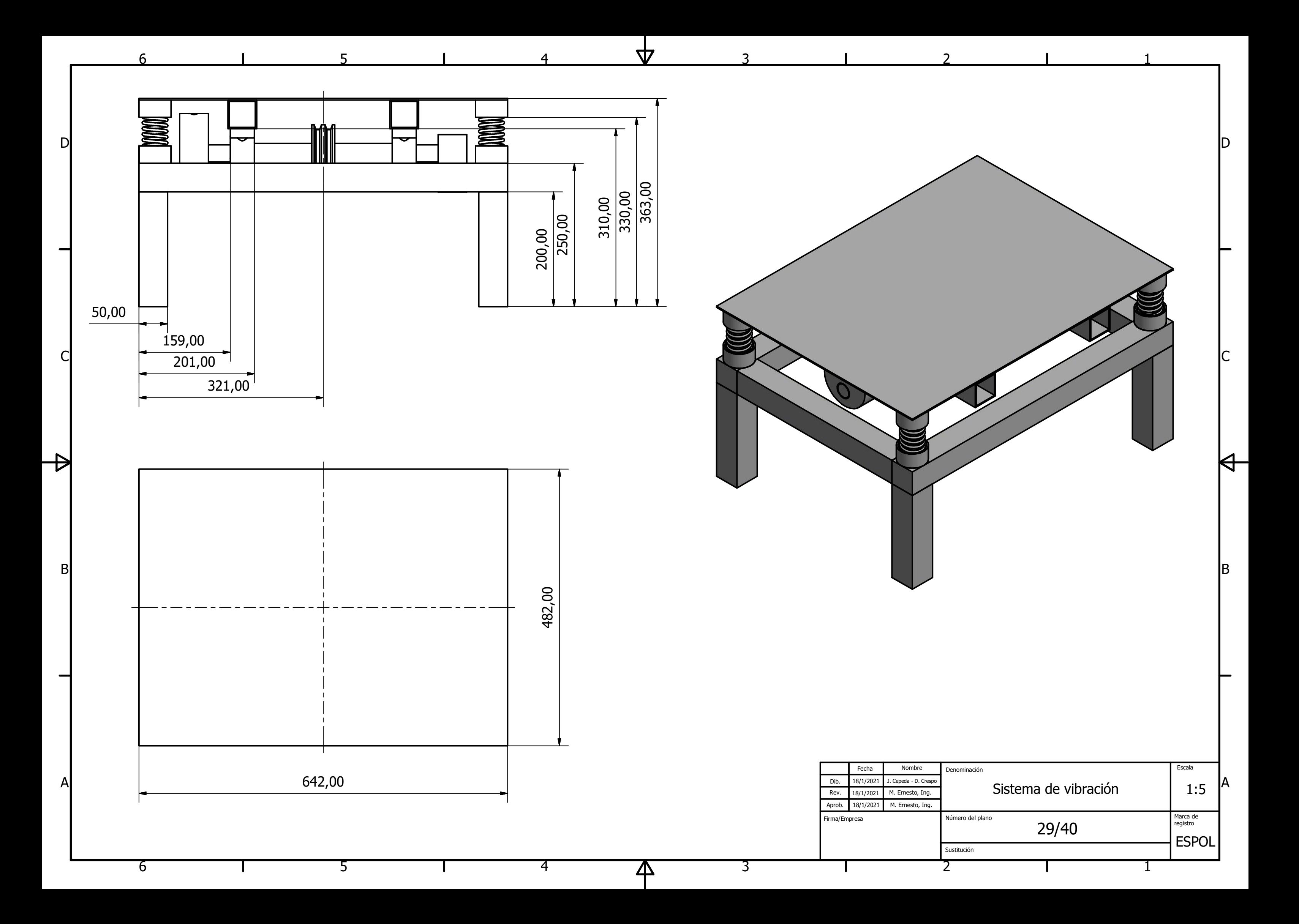

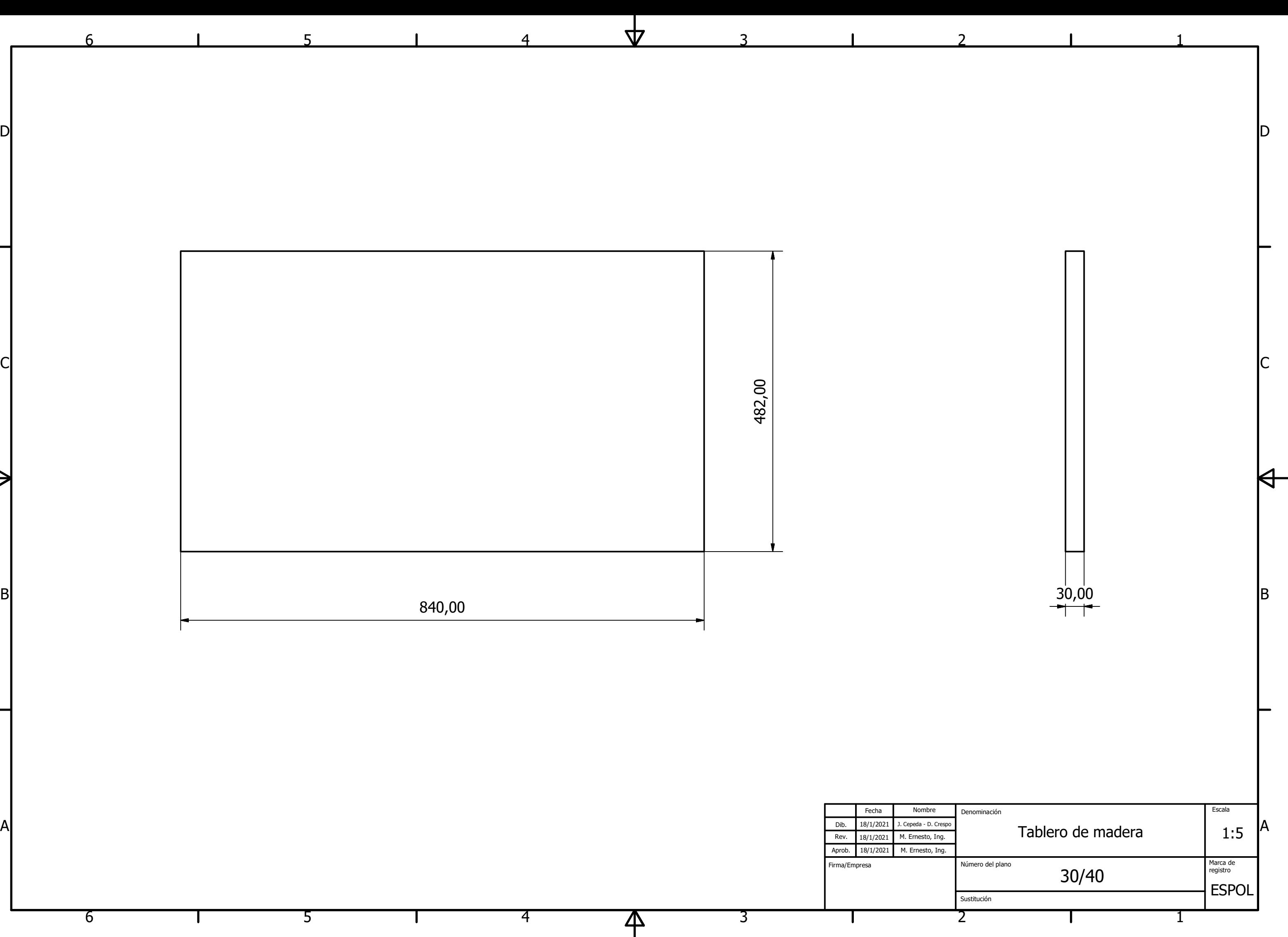

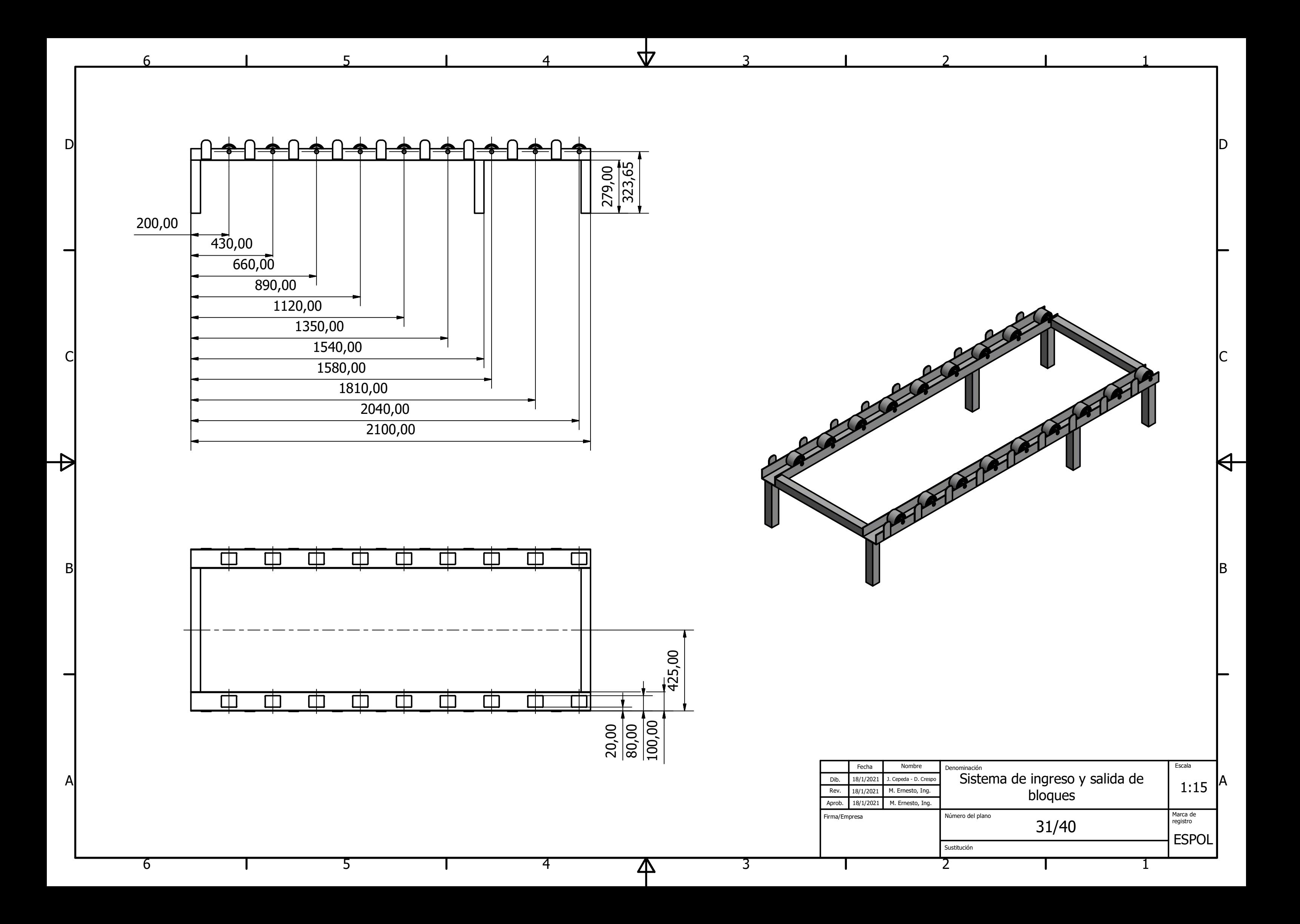

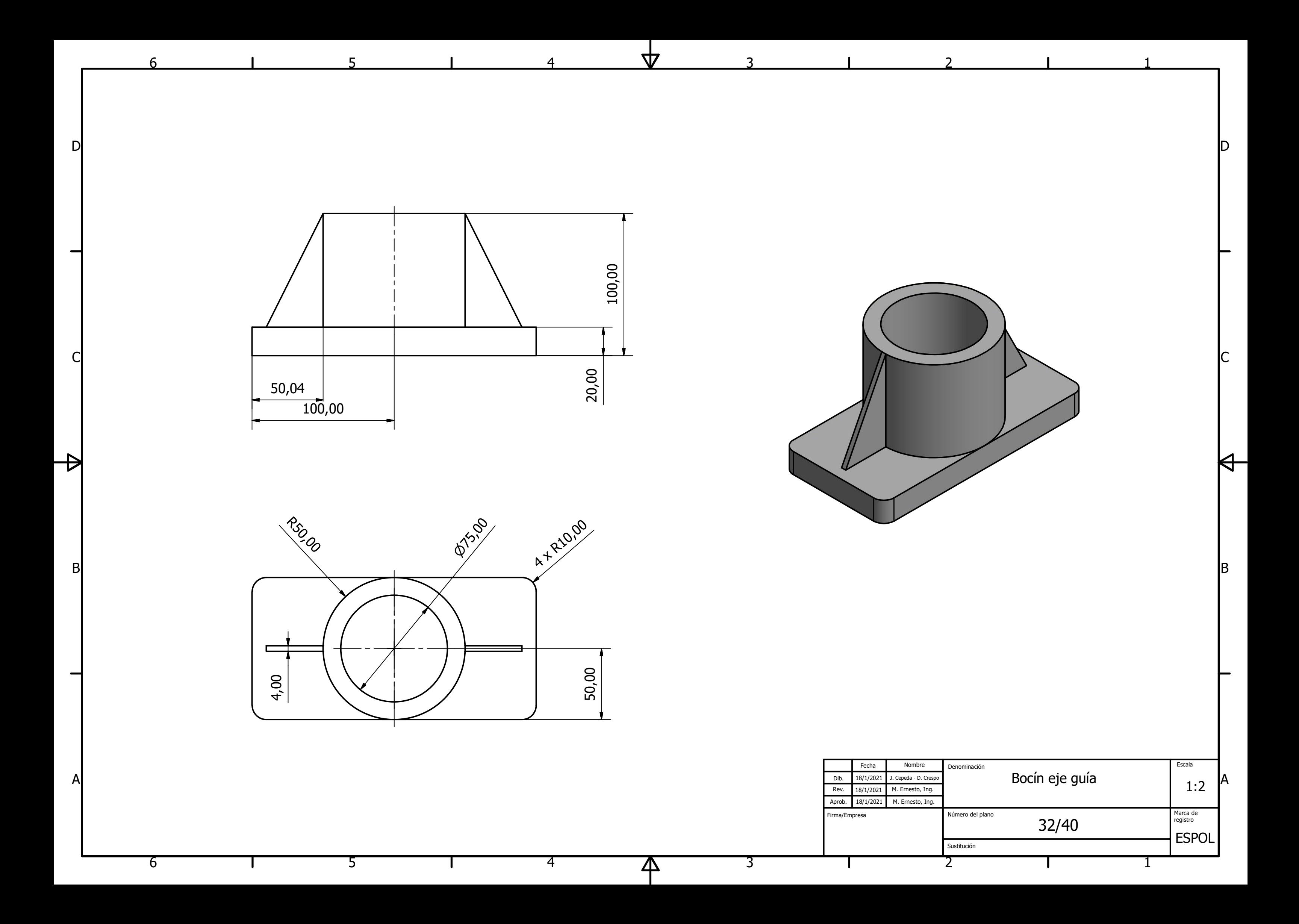

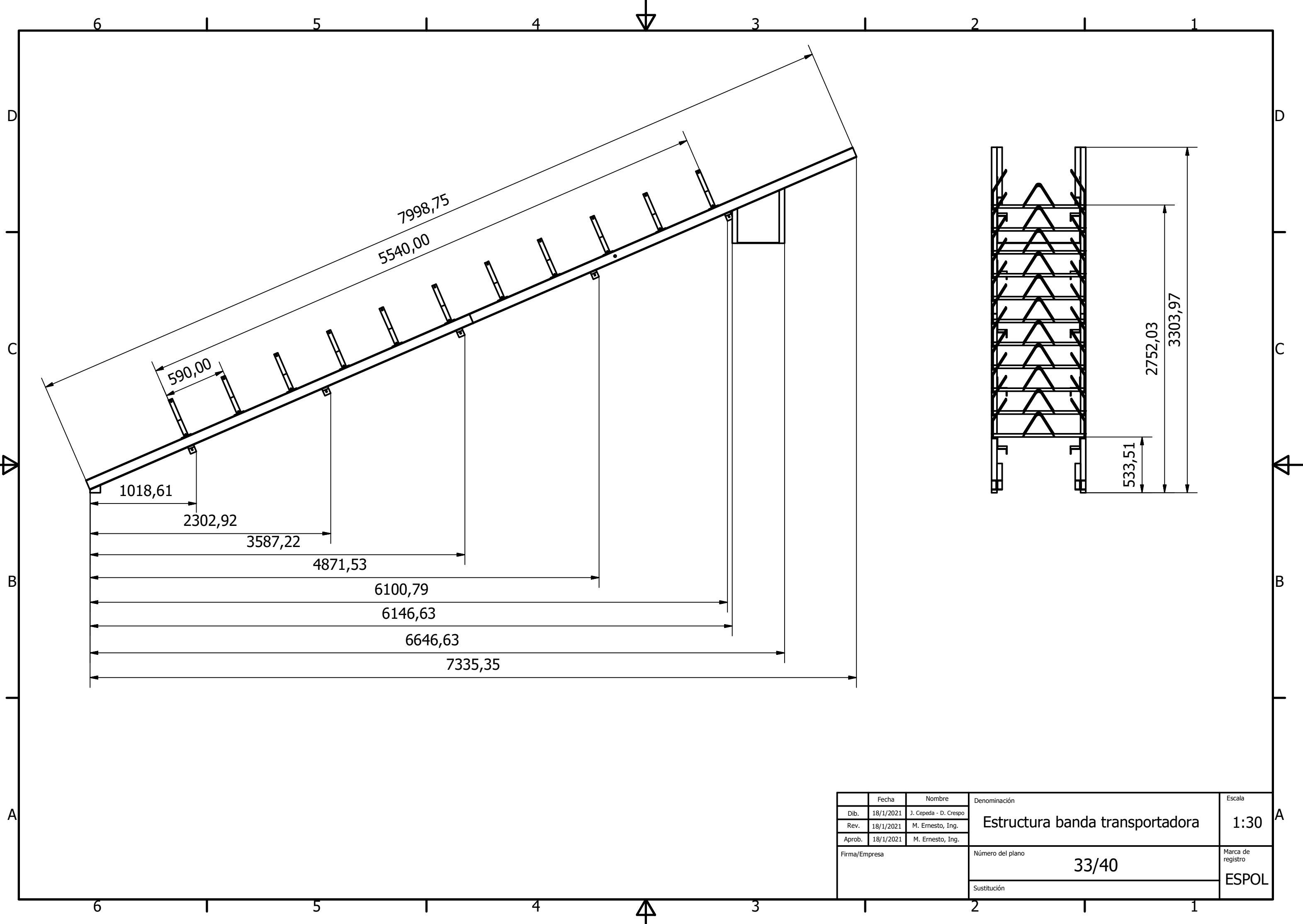

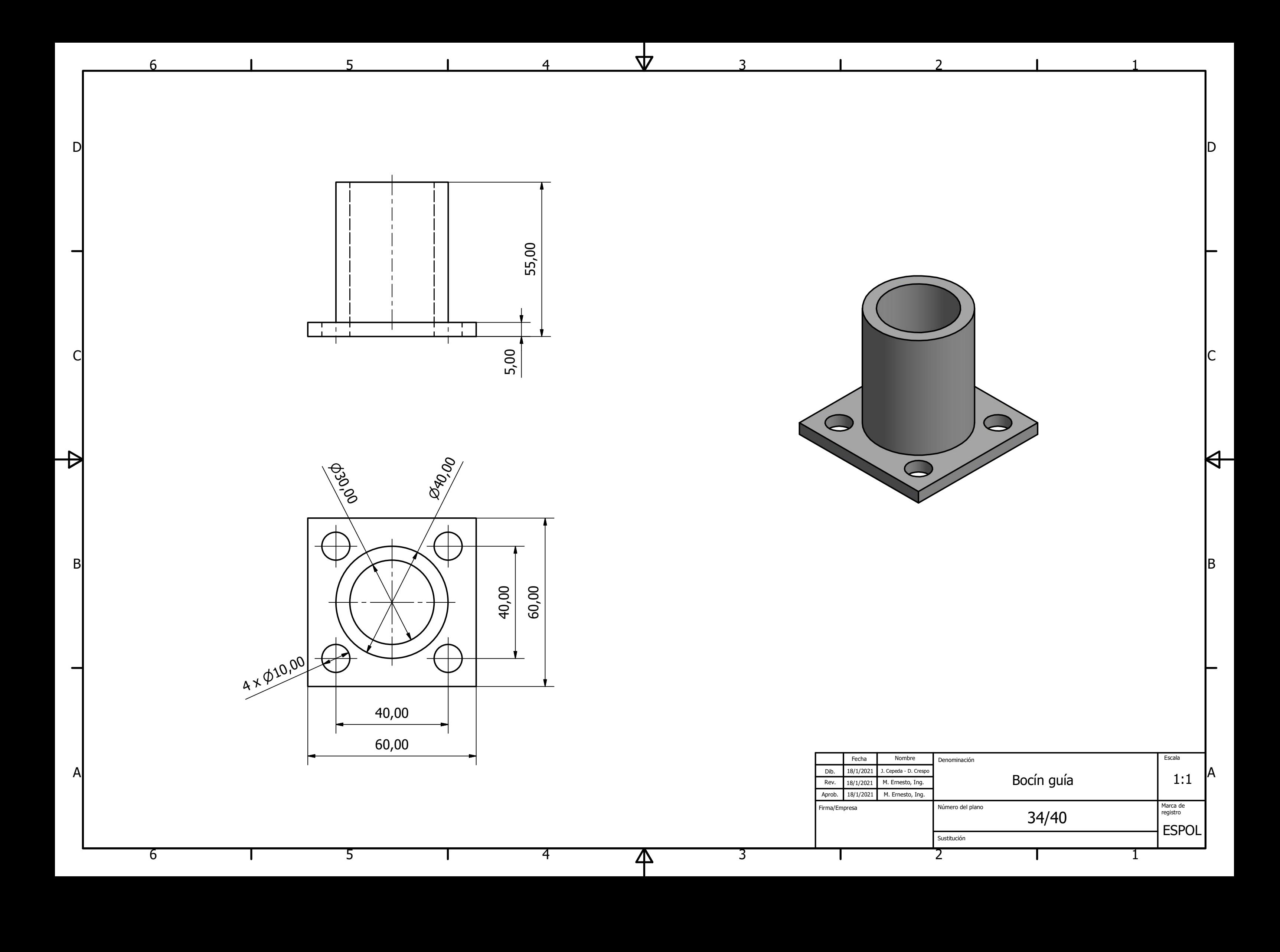

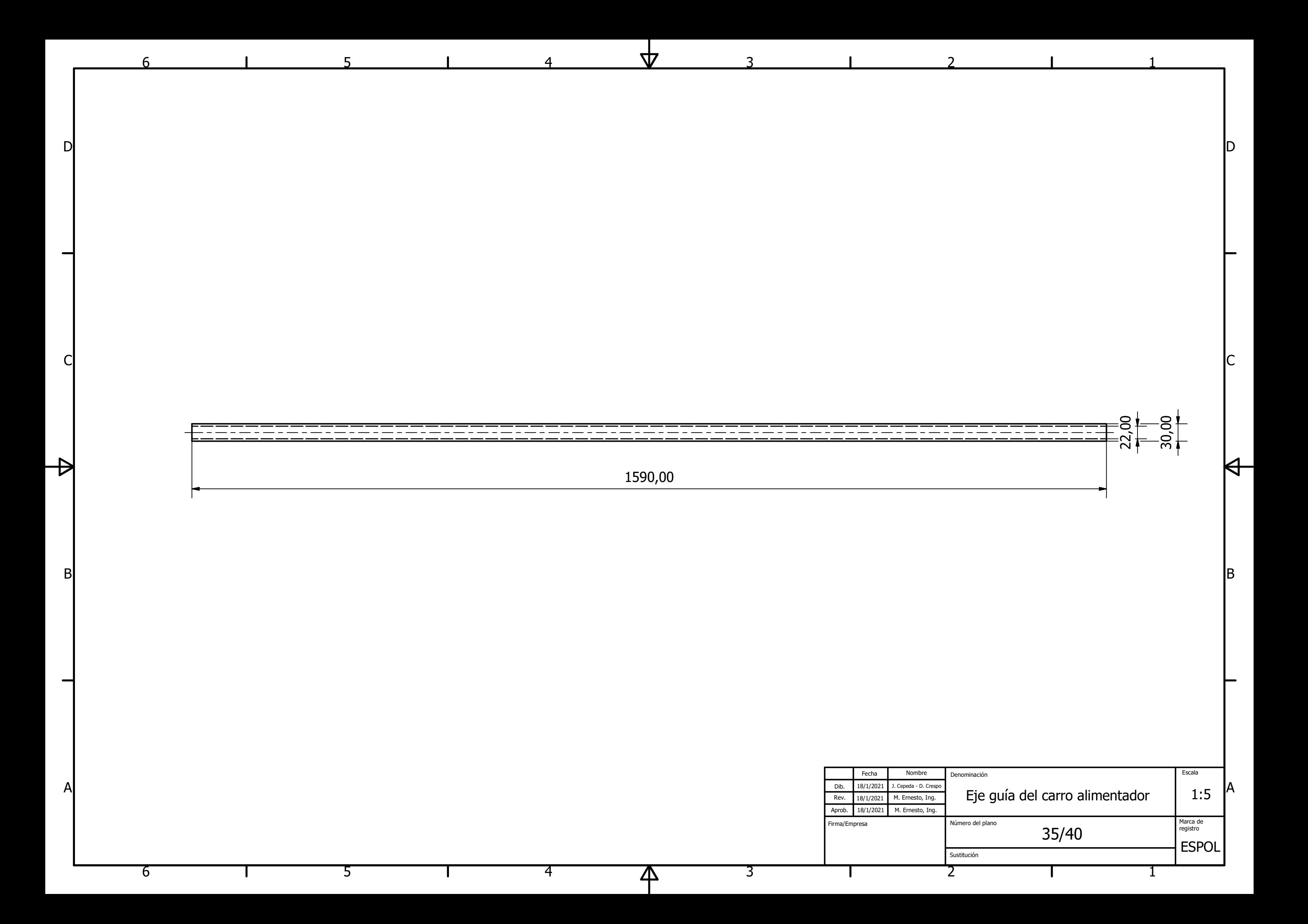

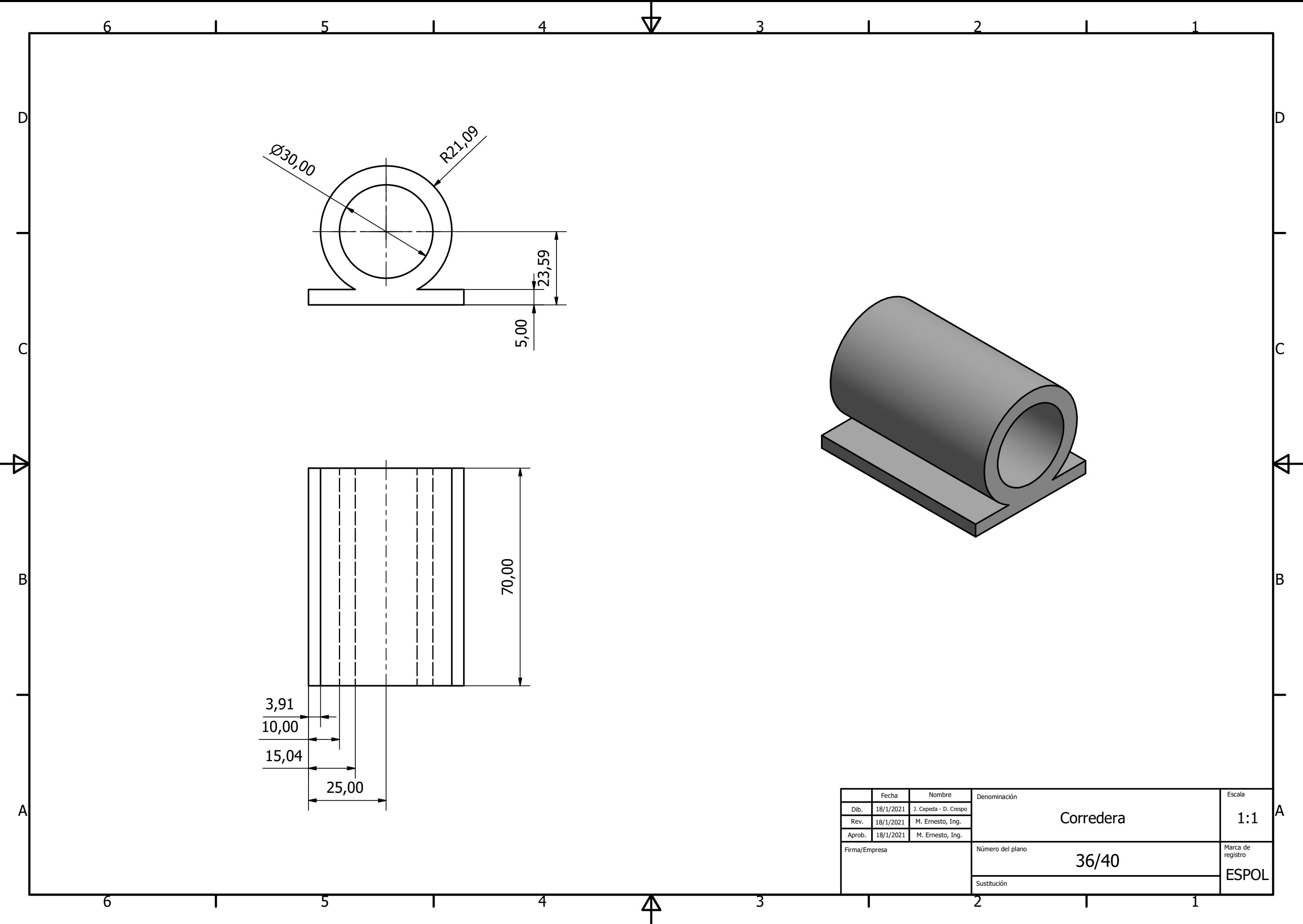

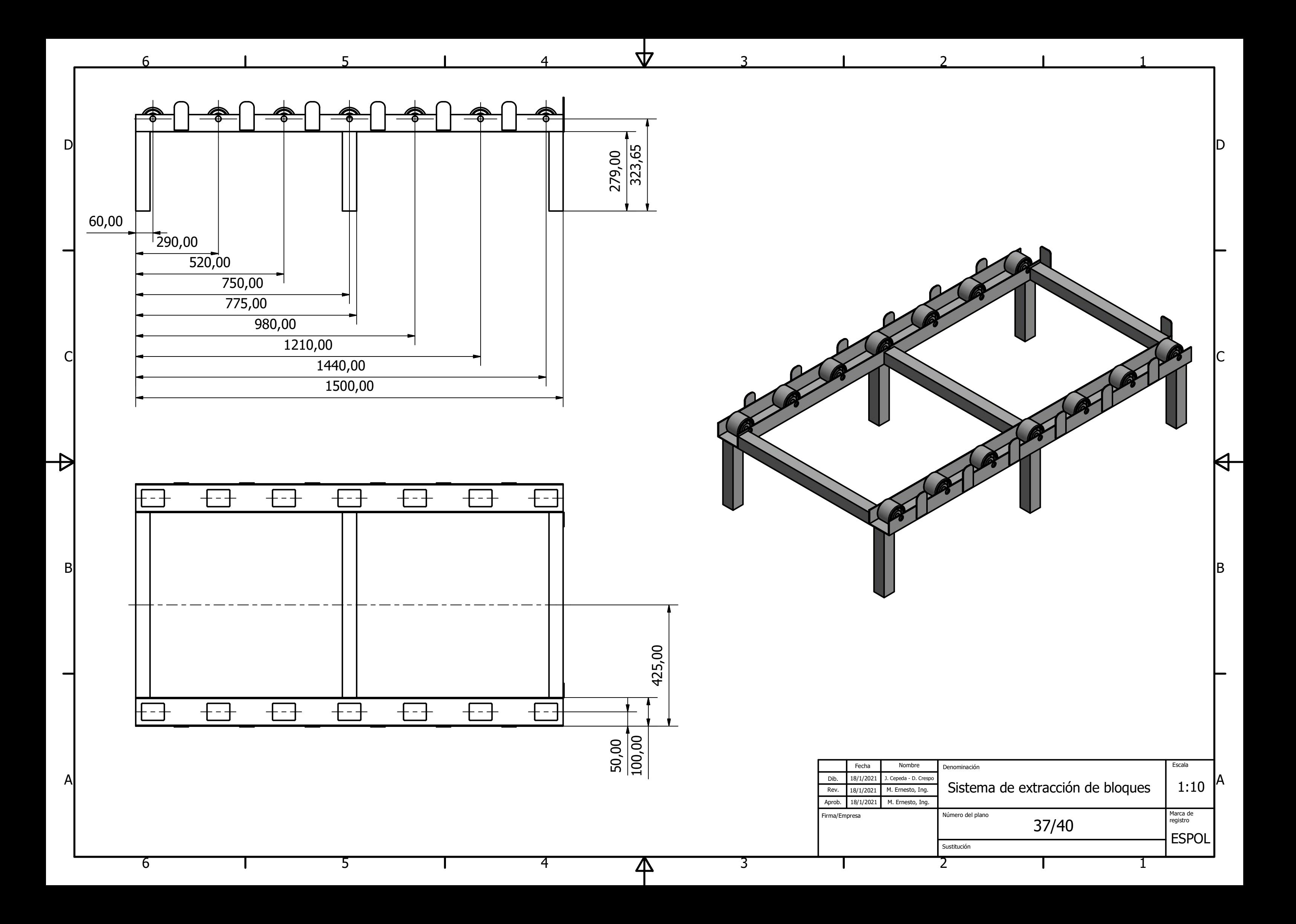
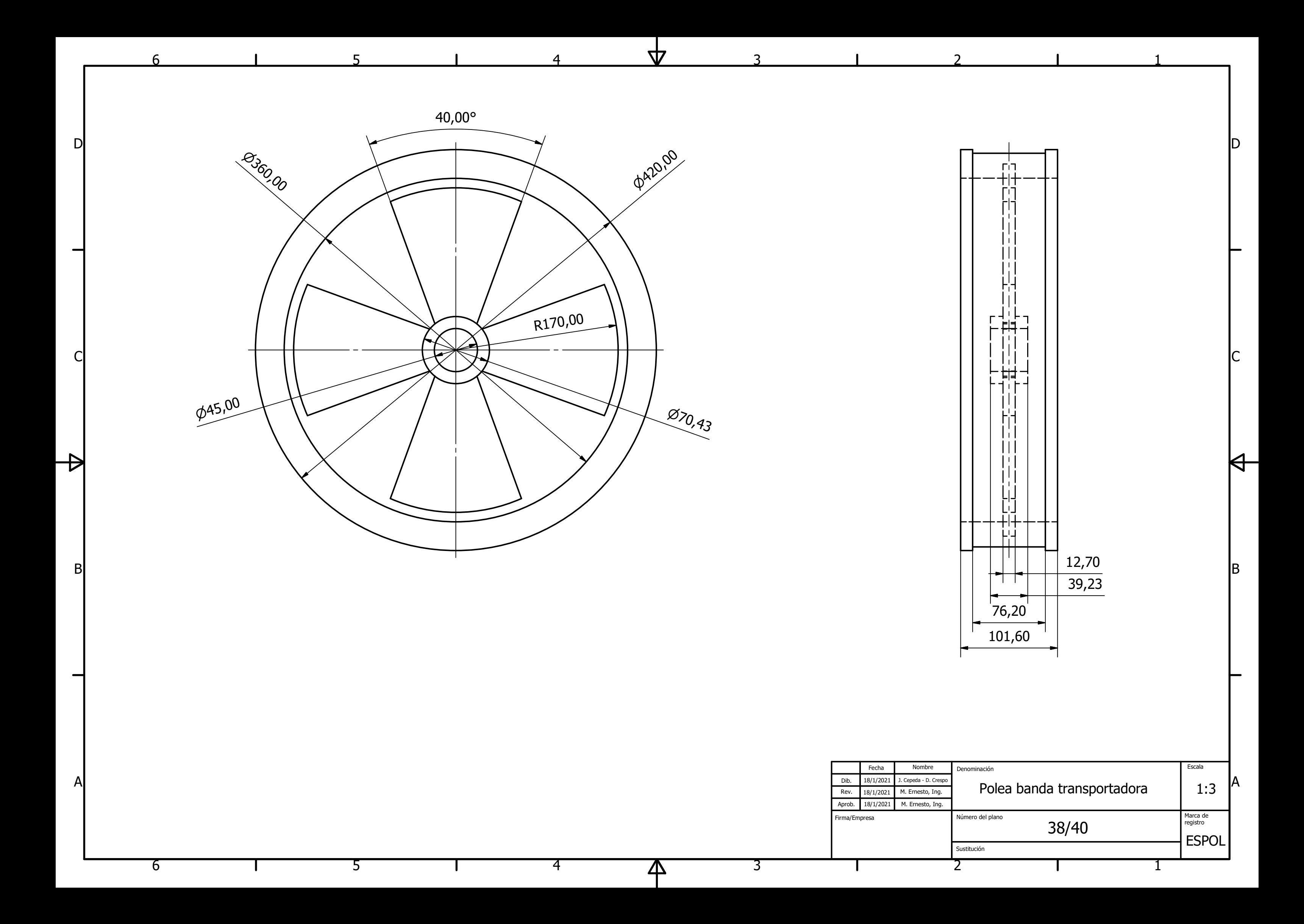

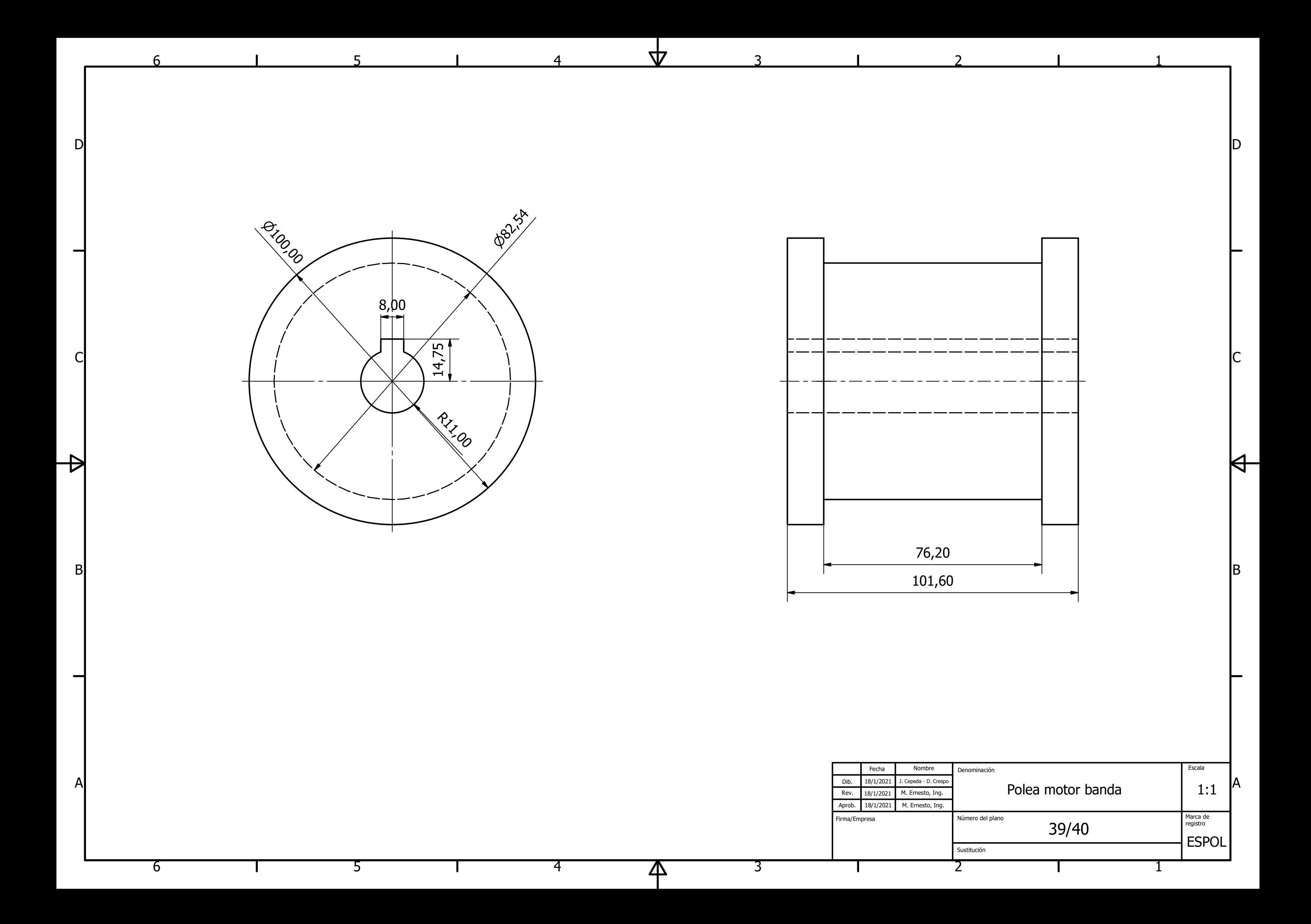

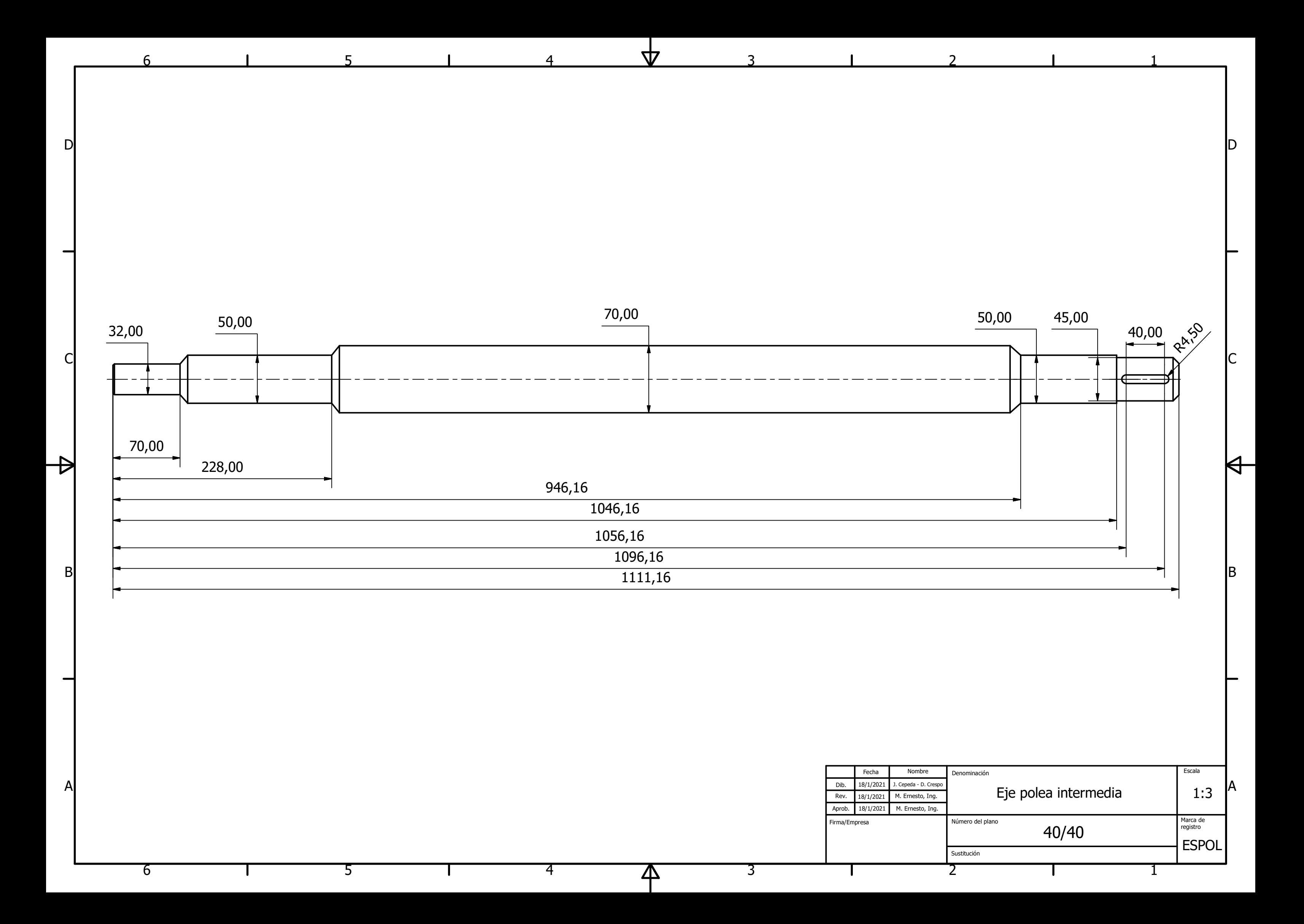